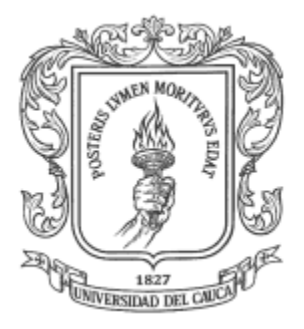

## EDINSON ALFONSO SOLARTE CAMAYO JORGE ARMANDO VILLEGAS GONZALEZ

Monografía para optar al título de Ingeniero de Sistemas

Directora Mag. Luz Marina Sierra Martínez

Universidad del Cauca Facultad de Ingeniería Electrónica y Telecomunicaciones Departamento de Sistemas Línea de Informática Educativa Popayán, Julio de 2013

# **Agradecimientos**

*A Dios por haberme dado la sabiduría, por haberme permitido culminar con éxito mis estudios superiores y por haber sido quien me guio y ayudo en esta importante etapa de mi vida.*

*A mi directora de tesis, la Magister Luz Marina Sierra por sus orientaciones precisas, paciencia, y motivación durante el desarrollo de este proyecto.*

*A mi compañero de tesis Jorge Armando Villegas que con sus significativos aportes, dedicación y esfuerzo logramos culminar con éxito este proyecto.*

*Al antropólogo Tulio Rojas y el grupo Gelps por el valioso apoyo que me brindaron para realizar este proyecto interdisciplinario, ya que sin su apoyo no se abrían logrado culminar con éxito lo planteado.* 

*A la Institución Educativa Rural La Aurora y sus docentes por el apoyo brindado para realizar el material etnoeducativo informático tipo micromundo.* 

*A la Universidad del Cauca y todos los docentes que con su tiempo y dedicación participaron en mi formación profesional.*

*A mis padres por ser un modelo a seguir, por sus incalculables sacrificios en busca de mi bienestar, por regalarme su amor y su atención, por guiarme a través de mi vida, por creer en mí y sembrar tantos valores que hacen de mí hoy una gran persona.*

*A mi hermano por estar a mi lado compartiendo mis triunfos y fracasos, y por ser un motivo para salir adelante y procurar ser una buena persona que sea un ejemplo a seguir.*

*A mi familia por el apoyo incondicional que me han brindado siempre, por el buen ejemplo que han sido para mí y por todos los valores que me infundieron los cuales han guiado mi caminar.*

*A todos mis amigos y conocidos con los que tuve el privilegio de compartir y disfrutar muchos momentos en el camino universitario.*

**Edinson Alfonso Solarte Camayo**

# **Agradecimientos**

*A Dios, por darme la vida, estar presente en cada momento y bendecirme para llegar hasta donde he llegado, porque hiciste realidad este sueño anhelado.*

*A la Ingeniera Luz Marina Sierra por su apoyo, amistad y motivación durante el desarrollo de este proyecto, quien con sus conocimientos, su experiencia, su paciencia y su motivación ha logrado que pueda terminar mis estudios con éxito.*

*A la Universidad del Cauca y todos los docentes que con su tiempo y dedicación participaron en mi formación profesional.*

*A la institución educativa la Aurora del Resguardo de Munchique – los tigres por siempre brindarnos su colaboración para el desarrollo de este proyecto.*

*A mis profesores que durante toda mi carrera profesional han aportado con un granito de arena a mi formación.*

*A mis tíos: Yesid, Judit, Alfonso, Teresa, Herlendith, Nelly y mis abuelos: Belen y Gregorio por ser el modelo a seguir, por regalarme su amor y su atención en cada momento, por guiarme a través de mi vida, por creer en mí y brindarme su apoyo, por sembrar en mí tantos valores que hacen de mí hoy una gran persona.*

*A mi madre por inculcarme las ganas de estudiar y salir adelante a pesar de las adversidades.*

*A mis hermanas Leidy y Saduar por estar a mi lado compartiendo mis triunfos y fracasos y brindarme su apoyo incondicional.*

*A mis primos Jhonatan, Daniela, Carolina, Kelly, Naila, Jose, Eduardo y Gustavo por darme su apoyo, por compartir momentos y su compañía.*

*A mis amigos Jhonatan, Susana, Richar, Clara, Diana, Maritza y Andrea por brindarme su amistad y apoyo durante la carrera y seguirlo haciendo.*

*A los profesores Tulio Rojas y Erwin meza por su amistad y enseñanzas.*

*A mi compadre Javier por siempre tener una canción de ánimo con su guitarra.*

*A Nohemi, Victor, Tomas, Arnol y Ariana por su apoyo.* 

*A Yesid, Judit y Nelly por aguantarme.*

*A Mahuer, Pedro, Darwin, Jose, Johani, Luis y Carlos Ramírez por estar en los momentos más difíciles.*

*A todos mis amigos y conocidos con los que tuve el privilegio de compartir y disfrutar muchos momentos en éste camino.*

*A Karen por creer en mí y hacer que también creyera.*

#### **Jorge Armando Villegas Gonzalez**

*"Escribir un programa didáctico es como tener una aventura: generalmente conocemos el punto de partida, más o menos sabemos dónde queremos ir, pero desconocemos con exactitud lo que pasará por el camino".*  Jean Michel Lefèvre

*"Los nasa de Tierradentro nos caracterizamos por nuestra historia de resistencia, por la permanencia de nuestra lengua materna, el Nasa Yuwe, y por la práctica de la ritualidad. En esta diversidad y riqueza cultural se vive, se cuenta, se siente el valor potencial que tenemos alrededor de nuestro conocimiento, que para nosotros es ancestral, colectivo y está representado en la sabiduría de los mayores, de los the' wala y la comunidad.". (Wejxa, 2007)*

> *"Si todas las lenguas del mundo se hablan y se escriben, ¡nosotros no podemos quedarnos atrás! - Padre Álvaro Ulcué Chocué"*

# **TABLA DE CONTENIDO**

<span id="page-4-0"></span>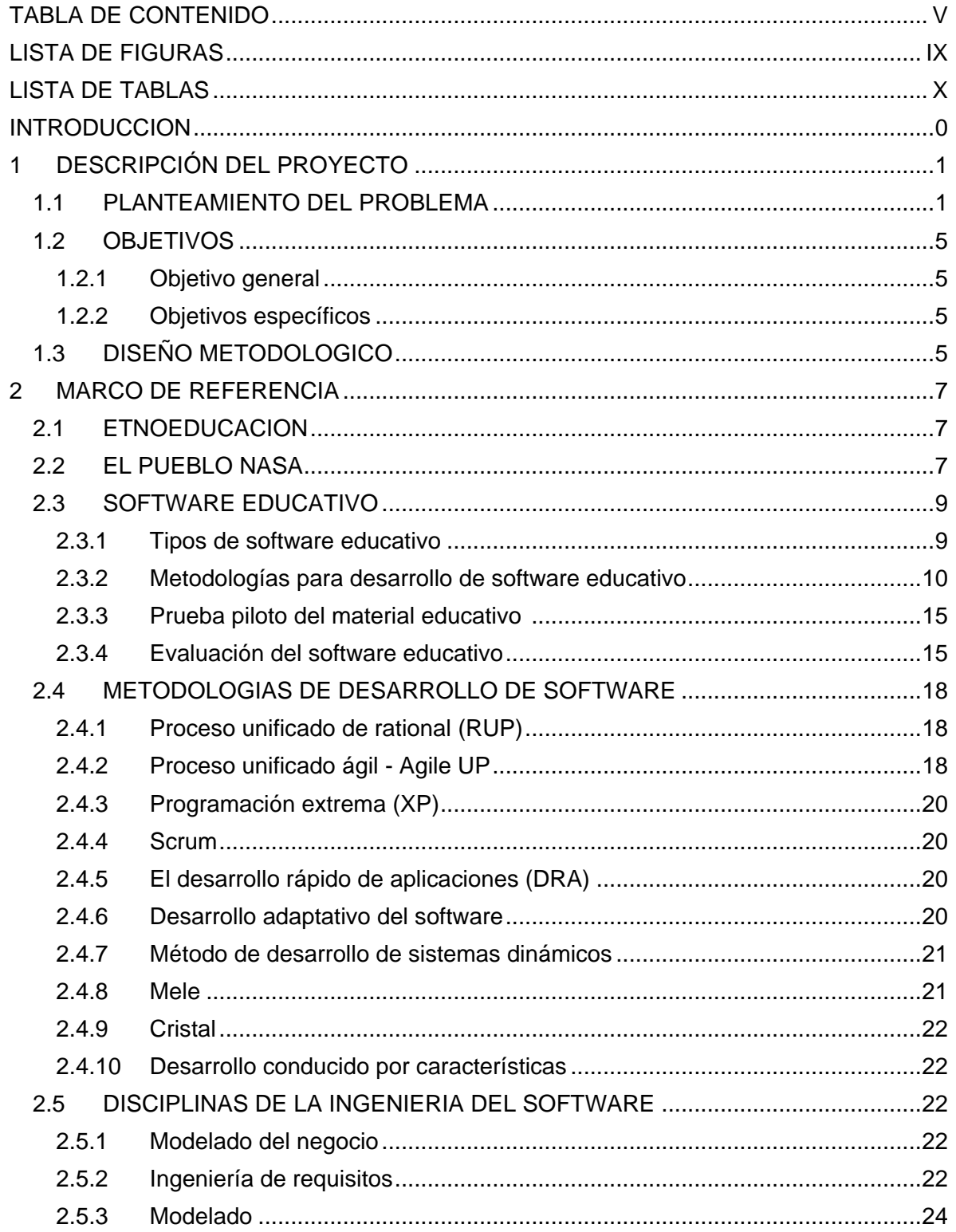

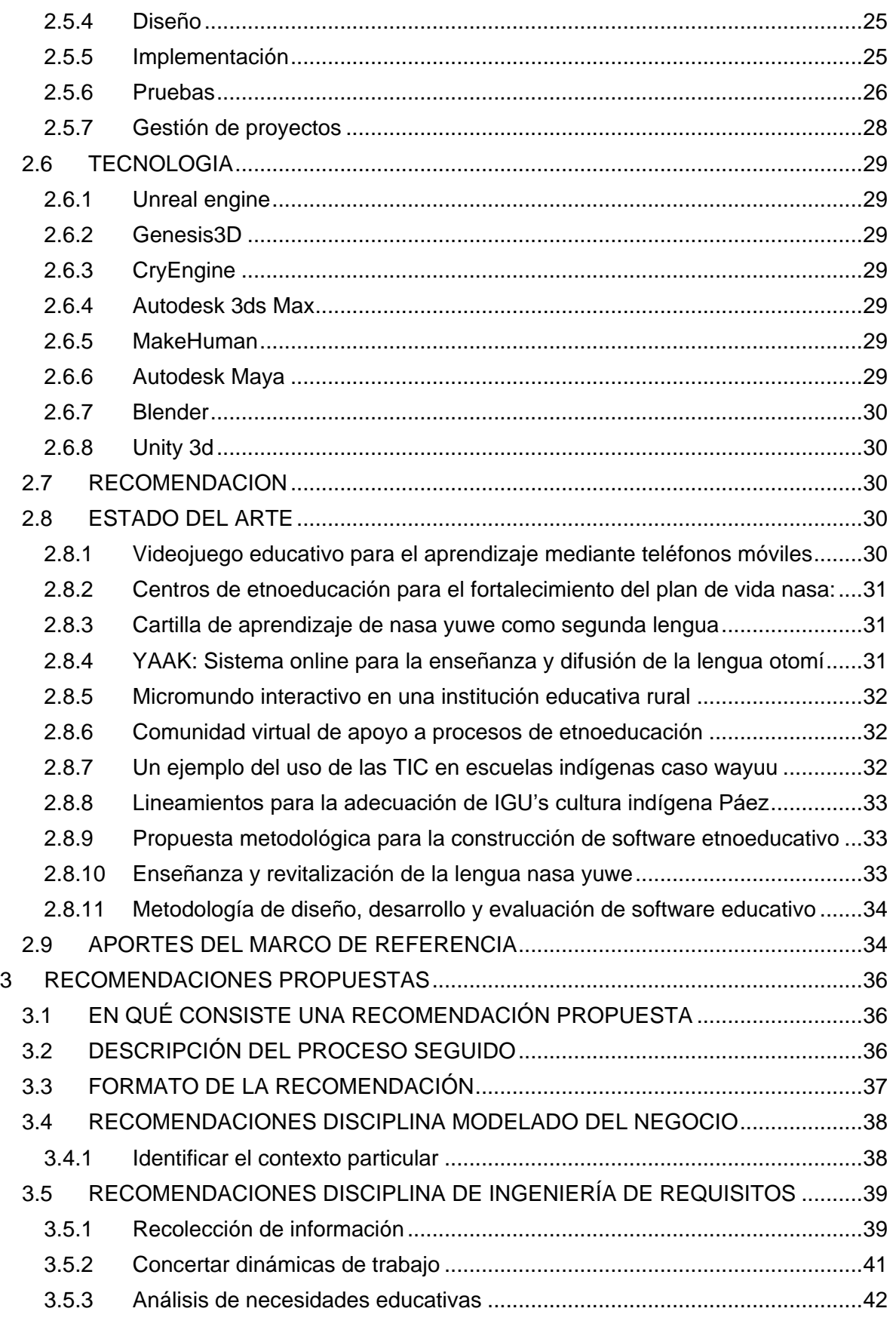

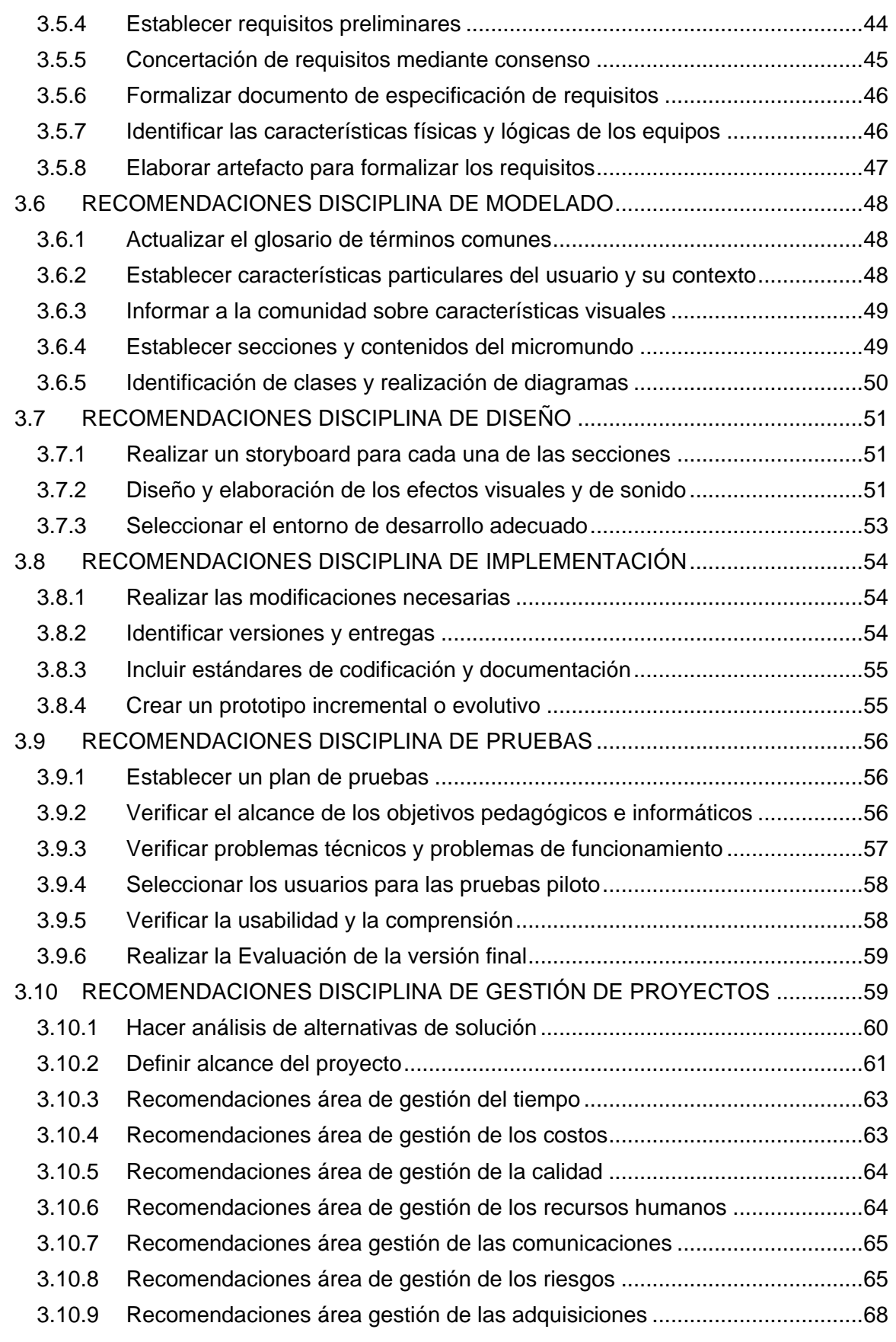

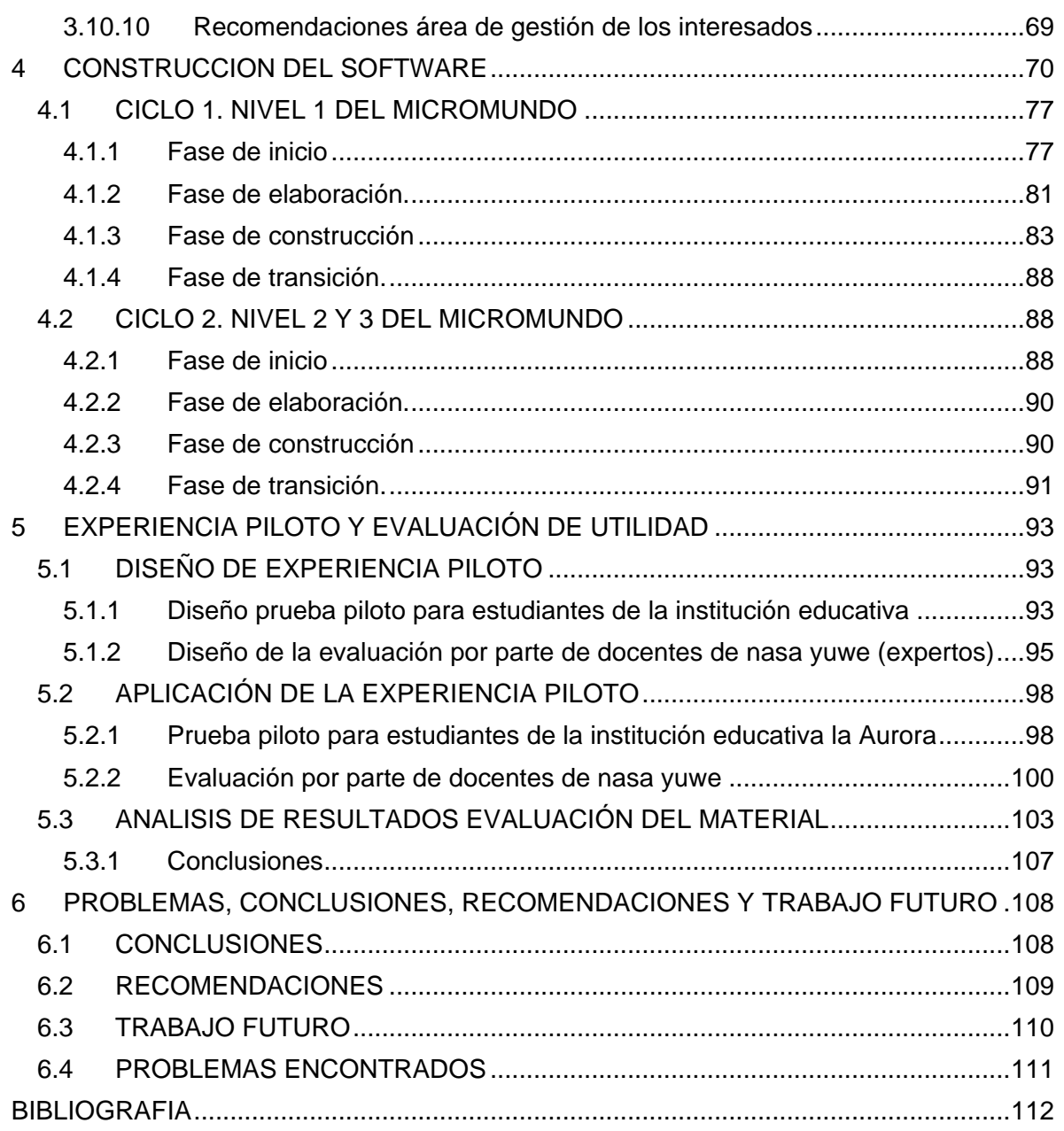

## **LISTA DE FIGURAS**

<span id="page-8-0"></span>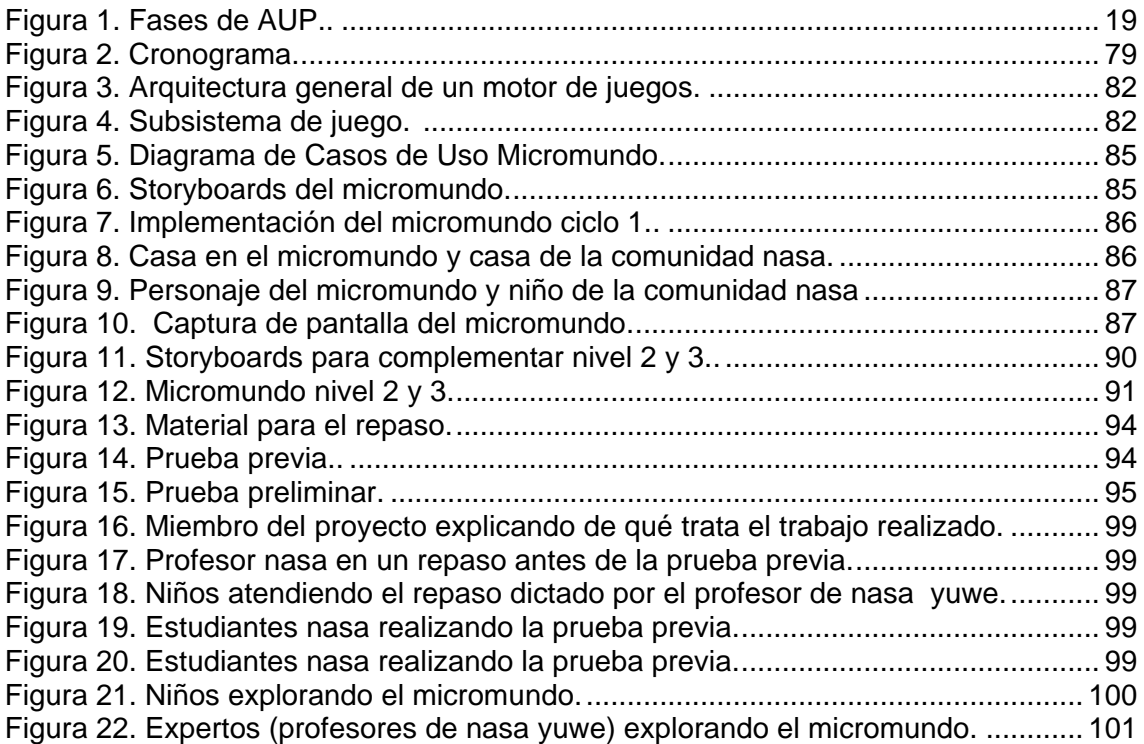

# **LISTA DE TABLAS**

<span id="page-9-0"></span>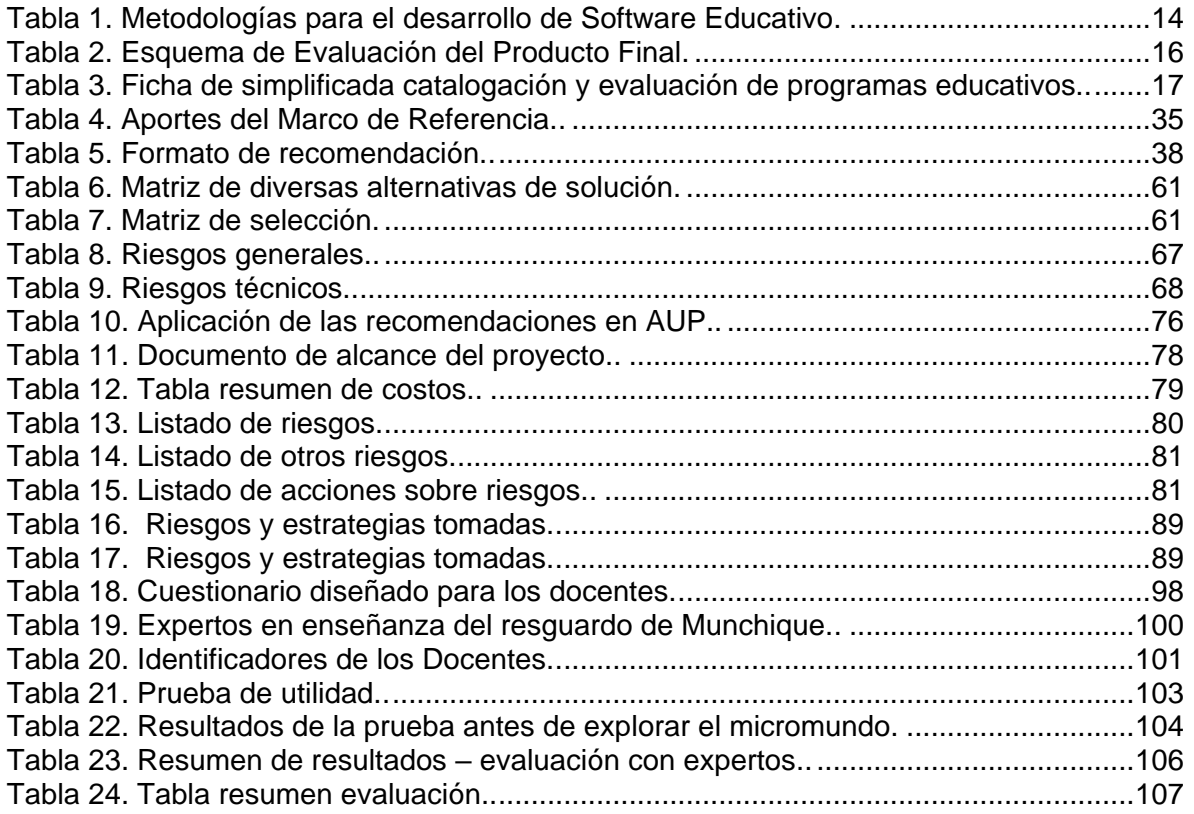

#### **INTRODUCCION**

<span id="page-10-0"></span>La Comunidad Indígena Nasa viene adelantando procesos de recuperación y revitalización de su lengua el Nasa Yuwe, la cual se encuentra en situación de dificultad dado que en la mayoría de los resguardos, la población joven, no habla su lengua sino el castellano, por tanto, se han generado varias iniciativas soportadas en las Tecnologías de la Información -TI, para desarrollar estrategias que permitan apoyar el fortalecimiento de esta lengua, es así, que este trabajo presenta una aproximación de investigación, innovación y desarrollo tecnológico para proponer unas recomendaciones para la construcción de software educativo tipo micromundo para apoyar la enseñanza del Nasa Yuwe, las recomendaciones se proponen desde las disciplinas de la ingeniería del software, teniendo en cuenta aspectos específicos del desarrollo de software educativo y las características propias de cultura y lengua de la comunidad nasa; constituyéndose esto en un aporte significativo y de vital importancia para construir software etnoeducativo con la comunidad Nasa, es así, que a continuación se describen los capítulos que contiene el presente trabajo:

**Capítulo 1: Descripción del proyecto,** en donde se presenta el planteamiento del problema, los objetivos alcanzados en esta investigación y el diseño metodológico utilizado para lograr los objetivos.

**Capítulo 2: Marco de Referencia:** En este capítulo, se muestra la recopilación de la base conceptual que apoya este proyecto de investigación. Se presenta los conceptos de etnoeducación, pueblo Nasa, software educativo, metodologías de desarrollo de software, disciplinas de la ingeniería del software, tecnología para el desarrollo del micromundo, el concepto de recomendación, el estado del arte y finalmente los aportes del marco de referencia.

**Capítulo 3: Recomendaciones Propuestas:** En este capítulo, se presenta el proceso seguido para elaborar las recomendaciones, el formato de la recomendación y las recomendaciones agrupadas por las disciplinas de la Ingeniería de software: modelado del negocio, ingeniería de requisitos, modelado, diseño, implementación, pruebas y gestión de proyectos.

**Capítulo 4: Construcción del Software:** En este capítulo se describen el proceso llevado a cabo para la construcción del software etnoeducativo tipo micromundo que apoya la enseñanza del nasa yuwe.

**Capítulo 5: Diseño y Aplicación de la Experiencia Piloto y Evaluación de Utilidad:** En este capítulo se describen la aplicación de la prueba piloto del software etnoeducativo tipo micromundo con personas de la comunidad Nasa y profesores (expertos) de una institución educativa nasa.

**Capítulo 6: Problemas Encontrados, Conclusiones, Recomendaciones y Trabajo Futuro:** En este capítulo, se presentan las conclusiones que se han obtenido después del trabajo realizado, se exponen algunas recomendaciones para futuros trabajos y se exhiben problemas que se presentaron para su realización.

## **1 DESCRIPCIÓN DEL PROYECTO**

#### <span id="page-11-1"></span><span id="page-11-0"></span>**1.1 PLANTEAMIENTO DEL PROBLEMA**

La comunidad indígena Nasa es el segundo pueblo indígena de Colombia después del Wayuu; en cuanto al tamaño de su población, estimada en 186.178 personas, que representan el 13,37% de la población indígena a nivel nacional según datos del Dane<sup>1</sup> (Acción Social; Unión Europea; Cordepaz, 2010, pág. 156), están distribuidos en siete departamentos (Cauca, Valle del Cauca, Tolima, Caquetá, Putumayo, Huila y Meta) (Unicef; Aecid; Funproeib Andes, 2009, págs. 605-607). En el departamento de Cauca específicamente viven en 72 resguardos, en su mayoría de origen colonial.

En la cultura Nasa existe un conjunto de símbolos y creencias que le permite obtener una visión del medio que los rodea y que penetra el orden político, económico y social de la comunidad. Este pueblo es agrícola y su economía es básicamente de autoconsumo caracterizado por el policultivo en pequeña escala. Los ciclos vitales y las actividades cotidianas se encuentran determinadas por el trabajo de la tierra y por las fases agrícolas. El maíz se ha constituido en el eje central alrededor del cual se organiza la economía agrícola de los Nasa y su gran importancia dentro de la vida económica y social, permite hablar de una verdadera "cultura del maíz" (Observatorio del programa presidencial de derechos humanos y dih, 2010).

La Comunidad Nasa desde sus orígenes se ha consolidado como un pueblo rico en características culturales las cuales le han dado una identidad, al igual que su lengua, el Nasa Yuwe, la cual es una de las 65 lenguas vernáculas que aún sobreviven en Colombia. Esta lengua se ha conservado gracias a la tradición oral de historias, canciones, leyendas, mitos, entre otros; manteniéndose de generación en generación, cuando se transmiten saberes, valores y cultura. A pesar de ser hablada por una importante parte de la población, desde la época de la colonia, es evidente el proceso de debilitamiento de esta lengua en su valoración y uso social, por hechos que atentan contra ella, entre estos el proceso de evangelización que obligó a usar la lengua castellana, el establecimiento de la escuela oficial donde la lengua castellana fue su eje central para la difusión del conocimiento (Instituto Colombiano de Cultura Hispánica, 1996) y la economía de mercado<sup>2</sup>, hacen que la utilización del castellano sea un hecho inevitable, además la globalización<sup>3</sup> pone en riesgo muchas culturas. Actualmente, los más jóvenes no hablan el Nasa Yuwe, alertando sobre la necesidad de generar y apoyar procesos que faciliten la enseñanza y aprendizaje de esta lengua en los niños y jóvenes de la comunidad, encargados de continuar con la tradición oral (Ibarra Quiroga, Mosquera Ramirez, & Zuñiga Muñoz, 2004, pág. 46).

En 1980 como un proceso de organización y de resistencia de las comunidades indígenas del norte del Cauca surge el Proyecto Nasa, el cual participó en la Asamblea Nacional Constituyente de manera exitosa abriendo las puertas a una verdadera igualdad de condiciones para el desarrollo político y socio-cultural de la comunidad reconociéndole su

<sup>&</sup>lt;sup>1</sup>Departamento Administrativo Nacional de Estadística

<sup>&</sup>lt;sup>2</sup>Se entiende la organización y asignación de la producción y el consumo de bienes y servicios que surge del juego entre la oferta y la demanda en una situación de competencia imperfecta

<sup>3</sup> Proceso económico, tecnológico, social y cultural a gran escala, que consiste en la creciente comunicación e interdependencia entre los distintos países del mundo unificando sus mercados, sociedades y culturas, a través de una serie de transformaciones sociales, económicas y políticas que les dan un carácter global.

lengua, formas de percibir y relacionarse con el mundo y la naturaleza, así como sus formas de aprender e impartir justicia. Los nasa han sido reconocidos a nivel nacional e internacional, aspecto que refuerza el desarrollo de su cultura integrados a una sociedad global y al Estado, pero conservando su autonomía (Observatorio del programa presidencial de derechos humanos y dih, 2010). Es así, como el Estado tiene la obligación de brindar las herramientas para desarrollar prácticas educativas articuladas según las necesidades particulares de los grupos indígenas que les permitan conservar su cultura, sumándose al esfuerzo llevado a cabo por este pueblo indígena en su lucha constante por preservar su cosmología y cosmovisión que han sido por años sub valorados y estigmatizados hasta el punto de reducir el uso de su lengua que es su principal elemento político de identidad y diferenciador cultural a un nivel preocupante, haciendo necesario tomar medidas para lograr la revitalización, reivindicación, preservación de su lengua e identidad cultural por la cual han luchado durante años.

En la IV Cumbre de Líderes indígenas de las Américas (11-13 abril/2012), la Organización Nacional indígena de Colombia - ONIC, presentó sus propuestas para adoptar medidas sobre el acceso a tecnologías y la utilización de éstas, recomendando facilitar, apoyar y promover el uso y desarrollo adecuados de Tecnologías de la Información y la Comunicación - TIC para los pueblos indígenas, con el fin de fortalecer su bienestar político, social, educativo, cultural, espiritual y económico, incluyendo los sistemas educativos indígenas, al igual que para asegurar la libertad de expresión y formular políticas públicas para la comunicación indígena, fundamentadas en la comunicación y en las formas de transmisión de los saberes propios (Comunicaciones ONIC, Prensa VI Cumbre de las Américas, 2012).

El hecho de haberse planteado el acceso a tecnologías y su utilización, es relevante si se tiene en cuenta la pertinencia para las comunidades de aprovechar las posibilidades que proporcionadas por las TIC para impulsar el cambio hacia un nuevo paradigma educativo más personalizado y centrado en la actividad de los estudiantes. La necesaria alfabetización digital de los alumnos y la reciente diversidad cultural de la sociedad con su repercusión en las aulas, constituyen poderosas razones para aprovechar las posibilidades de innovación metodológica que ofrecen las TIC, y de esta forma lograr un aprendizaje más eficaz e inclusivo así como la disminución del alto índice de fracaso escolar. (Marquès Graells, 2010).

En este contexto los cabildos indígenas Nasa han tenido el apoyo de varios programas, entre estos el programa Proandes-UNICEF con el cual se creó el "Centro Indígena de Capacitación en Computadoras", donde se producen vídeos como herramienta complementaria para fortalecer el proceso organizativo y se capacitan un grupo de jóvenes coordinado por cabildantes, estudiantes universitarios y profesores vinculados al cabildo y al proceso del resguardo (Unicauca & Unicef, 2002, pág. 8). De igual forma, gracias a la vicerrectoría de investigación de la Universidad del Cauca y Colciencias en el Año 2010 se elaboró la plataforma tecnológica que soporta la Comunidad Virtual de Etnoeducación<sup>4</sup> Nasa – Ewa (*Puutxwe'wna dxi'phadenwa'*), siendo parte del proyecto de investigación "COMUNIDAD VIRTUAL DE APOYO A LOS PROCESOS DE ETNOEDUCACIÓN DE LA COMUNIDAD INDÍGENA NASA"; esta plataforma busca ayudar en el proceso de revitalización de la lengua Nasa, mediante la utilización de las

 $\overline{a}$ 

<sup>&</sup>lt;sup>4</sup>Artículo 55. Definición de Etnoeducación. Se entiende por educación para grupos étnicos la que se ofrece a grupos o comunidades que integran la nacionalidad y que poseen una cultural, una lengua, unas tradiciones y unos fueros propios y autóctonos. Esta educación debe estar ligada al ambiente, al proceso productivo, al proceso social y cultural, con el debido respeto de sus creencias y tradiciones (Secretaria Senado, 2005).

tecnologías de la Información y la Comunicación, convirtiéndose en una alternativa para facilitar y apoyar los procesos de etnoeducación que la comunidad Nasa viene adelantando al proveer un espacio que ofrece servicios para apoyar la revitalización de la lengua Nasa Yuwe (Sierra Martínez, Rojas Curieux, & Naranjo, 2007, pág. 4). Finalmente, como uno de los hechos más recientes, la Universidad del Cauca con sus grupos: Grupo I+D en Tecnologías de la información (GTI) y Grupo de Estudios Lingüísticos, Pedagógicos, y Socioculturales del Sur occidente, presentó a Colciencias el proyecto "METODOLOGÍA PARA CONSTRUIR MATERIALES EDUCATIVOS QUE SOPORTEN LA ENSEÑANZA DEL NASA-YUWE" (Sierra M., Rojas Curieux, Meza, & Naranjo, 2010), aprobado en Enero de 2011, que busca desarrollar un proceso investigativo que conlleve a la formulación de una metodología empleando las tecnologías de la información y la computación que integre los elementos requeridos para desarrollar materiales educativos y dé apoyo a la comprensión lectora y escucha del Nasa Yuwe, respetando sus características y necesidades educativas (Unicauca, 2011).

Teniendo en cuenta que proyectos y programas como los mencionados anteriormente han aprovechado las tecnologías de comunicación y la información para el beneficio de esta comunidad indígena, se hace explícito su interés en utilizar las computadoras como una herramienta para fortalecer y promover la identidad cultural Nasa a través de un proceso organizativo, y teniendo en cuenta que el avance tecnológico unido con la cultura informática que se presenta cada vez más fuerte a nivel de estudiantes y profesores, permite pensar en tener materiales educativos informáticos más sofisticados, que aprovechen todo el potencial tecnológico en pro de apoyar efectivamente el proceso de enseñanza-aprendizaje (Gómez Castro, Galvis Panqueva, & Mariño Drews, 1998).

Es así como el material educativo informático o software educativo constituye un poderoso medio didáctico debido a que permite el uso combinado de otros medios como: imágenes, texto, animaciones y sonido (Sánchez Ilabaca, 1995). El desarrollo de software educativo puede favorecer los procesos de enseñanza y aprendizaje, al proporcionar acceso a la información, avivar el interés, mantener una continua actividad intelectual, orientar y proponer aprendizajes a partir de los errores, facilitar la evaluación y el control, posibilitar el trabajo individual y también en grupo (Marquès Graells, 2010). Se ha demostrado que la mezcla de estos elementos ayuda a los niños en la interpretación de los significados, hecho importante a la hora de asimilar la lectura y la escritura de cualquier lengua (Quero & Ruiz, 2001, pág. 3). Teniendo en cuenta que la población objetivo para el apoyo de la enseñanza aprendizaje del Nasa Yuwe son en su mayoría niños y jóvenes, no solo basta con tener un software que reúna los medios mencionados para lograr su objetivo, sino que en él debe predominar el aprendizaje experiencial<sup>5</sup>y por descubrimiento<sup>6</sup>, en medio de ambientes ricos en situaciones que el estudiante debe explorar conjeturalmente, donde llegue al conocimiento a partir de la experiencia, creando sus propios modelos de pensamiento e interpretaciones del mundo, los cuales puede someter a prueba con el software educativo. De igual forma debe ser fácil de usar, auto explicativo y tener capacidad de motivación; características reunidas por el material educativo tipo micromundo ya que abarca un conjunto de hechos, objetos y una pequeña representación de la realidad, con sus reglas y estructuras (Galvis P., 1992).

<sup>&</sup>lt;sup>5</sup>construcción, adquisición y descubrimiento de nuevos conocimientos, habilidades y valores, a través de vivencias reflexionadas de manera sistémica.

 $6$ El instructor se dirige a darles a conocer una meta que ha de ser alcanzada sirve como mediador y guía para que los individuos sean los que recorran el camino y alcancen los objetivos propuestos.

Para desarrollar un buen producto de software como lo es un software educativo es importante contar con la ingeniería del software, la cual ofrece métodos y técnicas para desarrollar y mantener software de calidad (Sommerville, 2005), permitiendo la reducción de costos, confiabilidad y modularización de la aplicación a desarrollar e impide la rigidez, fragilidad, inmovilidad y viscosidad en un software (Shane, 2007), características muy relevantes para el éxito de proyecto de software. La ingeniería del software permite (Ruiz F. , 2011):

- Obtener, analizar, especificar, validar y gestionar los requisitos para el sistema para así comprender mejor el problema a resolver, y definir los límites y restricciones del sistema.
- Crear un diseño desde los requerimientos que pueden ser implementados por los desarrolladores para llegar a obtener software de calidad, teniendo en cuenta las características que se espera de éste.
- Implementar una solución técnica que cumpla con el diseño especificado.
- Determinar las tareas necesarias para planificar, implementar, ejecutar y evaluar las pruebas de un sistema.
- Gestión del proyecto como un puente entre los actores y el equipo de desarrollo.

Teniendo en cuenta este contexto surge la pregunta, ¿Cómo desarrollar un material etnoeducativo informático tipo micromundo, que presente diferentes escenarios significativos de la cosmovisión Nasa y que apoye la adquisición de las competencias de lectura y escucha de la lengua Nasa Yuwe?

En pro de dar solución a esta pregunta se plantea el proyecto de grado titulado "Material Etnoeducativo Informático Tipo Micromundo para la Enseñanza del Nasa Yuwe", el cual busca apoyar y potencializar procesos educativos enfocados a la conservación de su cultura y en especial de su lengua. Esta propuesta está enmarcada en el proyecto de investigación "METODOLOGÍA PARA CONSTRUIR MATERIALES EDUCATIVOS QUE SOPORTEN LA ENSEÑANZA DEL NASA-YUWE" (Sierra M., Rojas Curieux, Meza, & Naranjo, 2010) aportando recomendaciones para desarrollar software que incluya las características educativas particulares requeridas para apoyar los procesos de etnoeducación en la comunidad indígena Nasa.

La presente propuesta busca generar un material que apoyándose en las buenas prácticas de la ingeniería de software y en el manejo de imágenes, texto, animaciones y sonido, logré ser interactivo donde predomine el aprendizaje experiencial y por descubrimiento, rico en situaciones que el estudiante pueda explorar, motivando así el aprendizaje del Nasa Yuwe, logrando un impacto social en la comunidad Nasa al fortalecer su cultura y cosmovisión.

## <span id="page-15-0"></span>**1.2 OBJETIVOS**

#### <span id="page-15-1"></span>**1.2.1 Objetivo general**

Proponer recomendaciones desde las disciplinas de la Ingeniería de Software para construir un material etnoeducativo<sup>7</sup> informático tipo micromundo orientado a apoyar la enseñanza del Nasa Yuwe.

#### <span id="page-15-2"></span>**1.2.2 Objetivos específicos**

- a. Proponer recomendaciones desde las disciplinas de la ingeniería de software<sup>8</sup> para la construcción de un material etnoeducativo informático tipo micromundo que contemple aspectos de la cosmovisión Nasa, mediante la revisión y análisis de las metodologías más relevantes utilizadas para construir materiales educativos informáticos.
- b. Construir un material etnoeducativo informático tipo micromundo que contenga escenarios propios del contexto Nasa Yuwe, para el apoyo de la Comprensión Lectora y Escucha, aplicando las recomendaciones propuestas.
- c. Diseñar y Aplicar una experiencia piloto que involucre la utilización del software construido y que permita evaluar su utilidad<sup>9</sup> en la enseñanza del Nasa Yuwe.

## <span id="page-15-3"></span>**1.3 DISEÑO METODOLOGICO**

La investigación que se llevó a cabo es de tipo documental, recolectando información de libros, monografías, tesis, artículos, informes, revistas y ensayos referentes a la ingeniería de software, metodologías para construir materiales educativos, software educativo y comunidad Nasa, la cual se analizó y estructuró de tal forma, que se pudieran generar los planteamientos y aportes para proponer las recomendaciones. Con relación a las metodologías para construir materiales educativos y las disciplinas de la ingeniería del software se construyó tablas comparativas, colocando en las columnas las características, propiedades generales y particulares del conjunto de los documentos estudiados, obteniendo como resultado en las filas aquello en que coincidían los diferentes autores.

Concluido el proceso de investigación documental, se llevó a cabo un análisis comparativo entre las disciplinas de la ingeniería del software, las metodologías para la construcción de materiales educativos y aspectos culturales y pedagógicos de la comunidad Nasa obteniendo las recomendaciones que contribuyen al desarrollo de materiales etnoeducativos tipo micromundo para apoyar la enseñanza del Nasa Yuwe.

Para la implementación del Material Etnoeducativo, se utilizó el Proceso Unificado Ágil - Agile UP (Larman, 2003), por ser un ciclo de vida iterativo e incremental que puede adaptarse a una gran variedad de proyectos de software en distintas áreas de aplicación. Los ciclos y las actividades se realizaron teniendo en cuenta lo establecido en cada fase de Agile - UP (inicio, elaboración, construcción y transición) y las recomendaciones planteadas. Para la realización del material etnoeducativo se establecieron dos ciclos, en el primer ciclo se implementa un primer nivel realizándose la especificación del material

<sup>7</sup>Artículo 55. Definición de Etnoeducación. Se entiende por educación para grupos étnicos la que se ofrece a grupos o comunidades que integran la nacionalidad y que poseen una cultural, una lengua, unas tradiciones y unos fueros propios y autóctonos. Esta educación debe estar ligada al ambiente, al proceso productivo, al proceso social y cultural, con el debido respeto de sus creencias y tradiciones (Secretaria Senado, 2005). Por lo tanto, en nuestro entender el Software Etnoeducativo Informático, se desarrollará incluyen aspectos relevantes de la Comunidad Nasa como son su Identidad Cultural, simbología, cosmovisión y características educativas.

<sup>&</sup>lt;sup>8</sup>Ingeniería de Requisitos, Modelado, Construcción, Pruebas y Gestión de Proyectos.

 $9$ Capacidad que tiene una cosa de servir o de ser aprovechada para un fin determinado (Larousse Editorial, 2011).

etnoeducativo centrado en la definición del alcance y requerimientos del micromundo basados en la cartilla *Zuy Luuçxkwe Kwe'kwe'sx Ipx Kwetuy Piyaaka* (Farfán Martínez & Rojas Curieux, 2010) donde se han identificado oficios y prácticas culturales de la comunidad Nasa, y basándose también en lo sugerido por las recomendaciones, las cuales fueron tenidas en cuenta para delimitar y especificar las funcionalidades del micromundo. Para el segundo ciclo, se realiza la implementación del segundo y tercer nivel utilizando las recomendaciones, obteniendo como resultado el material educativo tipo micromundo que apoya la enseñanza del Nasa Yuwe. En el proceso mencionado las recomendaciones obtenidas inicialmente fueron refinadas.

Finalmente, se realizó el Diseño y aplicación de la experiencia piloto seleccionando el escenario de aplicación de la experiencia. Con lo anterior se procedió a la aplicación de la experiencia piloto, lo que permitió evaluar la utilidad del material educativo que busca apoyar la enseñanza del Nasa Yuwe.

## **2 MARCO DE REFERENCIA**

<span id="page-17-0"></span>Este capítulo recopila la base conceptual que apoya este proyecto de investigación. Para su elaboración, se requirió de la consulta e investigación documental, consultando artículos, tesis y otros medios de información. El propósito de esta recopilación es establecer los fundamentos teóricos que permitan construir software etnoeducativo para apoyar la enseñanza-aprendizaje del Nasa Yuwe y aclarar conceptos relacionados a la ingeniería del software, el software educativo, el contexto del pueblo Nasa y la etnoeducación. Dicha base conceptual se describe a continuación: se presenta los conceptos de etnoeducación, pueblo Nasa, software educativo, metodologías de desarrollo de software, disciplinas de la ingeniería del software, tecnología para el desarrollo del micromundo, el concepto de recomendación que será usado en este proyecto, el estado del arte y finalmente los aportes del marco de referencia para el presente proyecto. En el **Anexo A** se encuentra las fichas bibliográficas de los libros, artículos y otros documentos consultados en este proyecto.

#### <span id="page-17-1"></span>**2.1 ETNOEDUCACION**

La Ley General de Educación en su Título III, Capitulo 3, Artículo 55. Educación para grupos étnicos, define la etnoeducación: *"Se entiende por educación para grupos étnicos lo que se ofrece a grupos o comunidades que integran la nacionalidad y que poseen una cultura, una lengua, unas tradiciones, unos fueros propios y autóctonos*". La etnoeducación se considera un proceso social que permite interactuar los cambios y explorar en el campo social y entorno cultural, las habilidades, destrezas, saberes y vivencias de los pueblos, ya sean indígenas o afrocolombianos, entre otros. De ellos se respeta sus principios de Integralidad, diversidad lingüística, autonomía, participación comunitaria, interculturalidad, progresividad y solidaridad. Todo esto se soporta con la normatividad vigente: Ley 115 del 1994 (Congreso de Colombia, 1994).

La Etnoeducación ha aportado de forma significativa al desarrollo de procesos y experiencias educativas internas a los diferentes pueblos, pero su concepción generalizada sin especificidades concretas e intereses de los pueblos indígenas, mostró que tenía limitaciones y se llevó acabo otro proceso para tener un sistema educativo propio que ayudo a identificar la clase de educación que se requiere para garantizar la pervivencia de las culturas y pueblos indígenas. Estos parámetros están recogidos en el SEIP (Comisión Nacional de Trabajo y Concertación - CONTCEPI, 2012), que es un mecanismo que facilita y promueve una mayor capacidad administrativa en materia educativa, e identifica como principios imprescindibles de todo proceso de educación propia en los diversos pueblos la territorialidad, la espiritualidad indígena, la familia, las lenguas y otras formas de comunicación. Pero manifiesta que esto no significa que sean los únicos principios que orienten la educación propia, porque cada pueblo tiene unas realidades y concepciones diferentes y se debe potenciar la unidad de los pueblos desde las diferencias (Congreso de Colombia, 2010), es así, que se debe estudiar las particularidades de cada pueblo estableciendo sus diferencias, cosmovisión y costumbres.

#### <span id="page-17-2"></span>**2.2 EL PUEBLO NASA**

Los Nasa habitan especialmente ambos costados de la cordillera central y un costado de la cordillera occidental del Departamento del Cauca, además de la planicie entre estas dos cordilleras. Tierradentro es considerado el territorio original de los Nasa, Hoy los Nasa están asentados en el departamento del Valle, en los municipios de Florida, Dagua y

Jamundí; en el Cauca en los municipios de Páez – Belalcázar, Inzá, Morales, Jambaló, El Tambo, Caldono, Silvia, Totoró, Toribío, Caloto, Corinto, Santander de Quilichao, Miranda, Buenos Aires, Popayán, Puracé y Cajibío; en el Tolima en los municipio de Planadas y Ortega, en el Huila en los municipios La Plata, Gigante y Palermo. En el Putumayo se encuentran en los municipios de Mocoa, Puerto Asís y Villagarzón; en el Caquetá en Belén de los Andaquíes, Puerto Rico, La Florida, San José del Fragua, San Vicente del Caguán y Solano; y en el Meta, en el municipio de Mesetas (Fabre, 2005).

Para la comunidad Nasa existen varios símbolos y creencias con la que obtienen una visión del mundo muy diferente a la de los demás, esta visión comprende el orden político, económico y social, percibiéndolo como una estructura compuesta por capas o espacios que tienen características y componentes diferentes. Se tienen dos extremos en uno se tiene "*Yu*", el subsuelo y en el otro "*Sek*", el sol. El primero está asociado con la muerte, lo frio y lo sucio, el segundo corresponde a la vida, el calor y la limpieza. (Observatorio del programa presidencial de derechos humanos y dih, 2010).

En la parte religiosa tienen como creador una deidad llamada "*Agnus*" el cual es particularmente inmóvil, lejano y solitario, este se complementa con la deidad "*K'pish*", quien es más dinámico y omnipresente, reside en el fondo de las lagunas y entre la niebla de los páramos. Consideran la coca una planta sagrada y es muy utilizada en sus resguardos con fines médicos y para rituales religiosos (Pachon, 2000).

Su sistema de producción es caracterizado por ser agrícola, su economía se basa en el autoconsumo caracterizándose por el policultivo en pequeña escala. Su ciclo de vida y actividades cotidianas se determinan por el trabajo de la tierra y las fases agrícolas. Pertenecer al pueblo Nasa implica ser un buen trabajador de la tierra siendo el maíz el eje central con el cual basan su economía. Siempre trabajan en colectivo o "*minga*" 10 permitiendo el aporte del trabajo de cada individuo en beneficio de la comunidad (Pachon, 2000).

Su organización sociopolítica está organizada por los Cabildos, los cuales rigen los destinos de los resguardos. Estos se eligen democráticamente todos los años, cada año los cabildantes toman posesión ante el alcalde municipal y su secretario, recibiendo las "varas de mando". Cuando un Gobernador o un Cabildo no actúa de la mejor manera se cambia por un "grupo de ancianos" que está conformado por los mayores del resguardo y que ya han sido gobernadores (Pachon, 2000).

Su lengua materna, el Nasa Yuwe, no sólo ha sido un medio para realizar la comunicación de una manera tradicional e integral permitiendo interactuar para construir, conocer, transmitir y mantener su cosmovisión, su memoria, su historia, sus valores y sus saberes ancestrales. Esta lengua se ha formado como uno de los sistemas simbólicos, culturales y conceptuales que les ha servido para conservarse y expresarse como un grupo unido y autónomo ante la sociedad nacional. Por esta razón, no ha sido sólo un proceso de comunicación que involucre solamente la comunidad, sino además, se ha valorado como un elemento político de identidad que posiciona y legitima, al pueblo Nasa, como grupo diferenciado cultural y étnicamente, en una sociedad hegemónica<sup>11</sup> y homogeneizante (Corrales Carvajal, 2008).

 $10$  forma colectiva de labrar la tierra para la siembra de alimentos, arreglo de caminos, construcción de viviendas o construcciones rurales.

 $11$  Supremacía que un Estado o pueblo ejerce sobre otros (Real Academia Española, 2001).

Respecto a la sociolingüística del Nasa Yuwe, no es clara la proporción exacta de personas que hablan la lengua, según el estudio preliminar realizado por el CRIC, menos del 40% de las personas consultadas en este estudio, afirman hablar muy bien Nasa Yuwe. En la zona de Tierradentro, Caldono y Pueblo Nuevo, los hablantes de Nasa Yuwe son mayores a los del norte del Departamento del Cauca, donde solo el 21% afirmó que se comunica con facilidad en Nasa Yuwe (CRIC-Programa de Educacion Bilingüe e Intercultural-Comisión General de Lenguas, 2008). El nivel del conocimiento y el uso del Nasa Yuwe no son los mejores. En el **Anexo B** se encuentra información más detallada sobre el contexto del pueblo Nasa.

#### <span id="page-19-0"></span>**2.3 SOFTWARE EDUCATIVO**

Software educativo es el destinado a la enseñanza y el aprendizaje autónomo, permitiendo el desarrollo de habilidades cognitivas, interactividad, retroalimentando y evaluando lo aprendido. Facilita representaciones animadas e incide en el desarrollo de habilidades a través de ejercitación, simula procesos complejos y reduce el tiempo de impartir gran cantidad de conocimientos (Barrales J., yareli, Jaén N., López L., & Villafán L., 2012). El software educativo apoya el proceso de enseñanza-aprendizaje o la administración de procesos educacionales o de investigación. Este tipo de software Interrelaciona estudiantes, docentes, materiales y actividades mediante una estrategia pedagógica para conseguir sus objetivos. Con el software educativo el estudiante puede vivir experiencias que son difíciles de vivir y son deseables para su formación, puede controlar el ritmo de aprendizaje e interactuar las veces que considere necesario (Galvis P., 1992, pág. 42). Para poder obtener un software educativo de calidad se debe tener en cuenta su propósito (respecto a una necesidad específica), el contexto donde se trabajara con él, los recursos tecnológicos y característicos culturales del lugar donde se usará, entre otras características que pueden determinar su éxito o fracaso. En el **Anexo D** se encuentra información más detallada sobre los criterios del software Educativo.

#### <span id="page-19-1"></span>**2.3.1 Tipos de software educativo**

El software educativo se puede clasificar en dos grandes grupos, los algorítmicos y los heurísticos. El software educativo algorítmico domina el aprendizaje por transmisión desde quien tiene el conocimiento hasta quien desea aprender. Quien realiza el diseño de este tipo de software educativo encapsula cadenas de actividades que llevan al aprendiz desde donde inicia hasta donde se quiere que llegue, el estudiante debe esforzarse por asimilar lo que se transmite. Dentro de los tipos de software algorítmico se encuentran los sistemas tutoriales, sistemas de ejercitación y práctica y los sistemas inteligentes de enseñanza-aprendizaje (Galvis P., 1992).

Un software educativo heurístico es aquel en donde prima el aprendizaje experiencial y por descubrimiento, diseñado con ambientes dotados de situaciones que el estudiante debe explorar. El estudiante llega al conocimiento por las experiencias que tiene con el software y crean sus propios modelos de pensamiento e interpretaciones del mundo que son probados con el software educativo (Galvis Panqueva, 1993, pág. 6). Con lo mencionado, se afirma que a través del enfoque heurístico el estudiante desarrolla su propia manera de solucionar los problemas mediante experiencias, suposiciones y descubrimiento a diferencia del enfoque algorítmico, con el cual el estudiante aprende a resolver los problemas, pero como lo hace otra persona. Dentro de los tipos de software heurístico se encuentran los simuladores, juegos educativos, micromundos exploratorios, lenguajes sintónicos, sistemas expertos y también sistemas inteligentes de enseñanzaaprendizaje (Galvis P., 1992)

A continuación se presenta una breve descripción de los tipos de software educativo según su función educativa (Galvis P., 1992):

- **Sistemas tutoriales:** Presentan secuencialmente contenidos específicos. La motivación, actividades y entorno de aprendizaje que ofrecerá el sistema tutorial dependerán en un gran porcentaje del tipo de audiencia a la que se pretende llegar y de qué se quiere enseñar.
- **Sistemas de ejercitación y práctica:** Con estos sistemas se asume que el usuario posee conocimiento previo del tema que se presenta en el software y se busca fortalecer la aplicación y retroalimentación de conocimientos permitiendo probar las destrezas y lo aprendido previamente.
- **Simuladores y juegos educativos:** Estos tipos de software educativo apoyan el aprendizaje por descubrimiento a través de situaciones de la vida real en donde el usuario debe resolver problemas, aprender procedimientos, comprender características de fenómenos y cómo manejarlos o puede aprender cómo actuar en algunas circunstancias.
- **Micromundos exploratorios:** Son ambientes de trabajo lúdicos que pueden ser pequeños o complejos, en el cual se presentan situaciones significativas a lo que se pretende enseñar al estudiante dependiendo de los caminos que toma en el software educativo (Galvis P., 1992). Son también entendidos como mediadores didácticos que permiten representar conceptos concretos y abstractos del mundo real como paisajes, ecosistemas, espacios naturales, sociales o culturales, a través de componentes multimedia, diálogos entre personajes, videos y animaciones. La representación del mundo real en pequeños mundos digitales requiere generar ideas, conceptos, personajes, historietas y juegos (Munévar Quintero, 2009). En resumen:

"*Un Micromundo puede ser desde un conjunto de textos e imágenes articuladas entre sí, hasta un sofisticado sistema multimedia de simulación de fenómenos de la realidad y de conceptos abstractos que interactúan con las personas, las cuales, participan activamente en una experiencia que les permite crear, destruir y reacomodar el conocimiento que éstas previamente poseen*" (Valencia, Riascos, & Niño Z., 2011).

- **Lenguajes sintónicos:** Son aquellos en que no se tiene necesidad de aprender pues su uso es muy fácil. En los lenguajes sintónicos se debe dar solución estructurada a los problemas (división del problema) permitiendo así desarrollar estrategias de pensamiento basadas en el uso de heurísticas para solucionar problemas.
- **Sistemas expertos:** Pueden representar y razonar sobre algún dominio del conocimiento con el propósito de resolver problemas y dar consejos a los usuarios, quienes no son expertos en los temas que maneja el software.
- **Sistemas inteligentes de enseñanza:** Presentan comportamientos inteligentes adaptativos adecuando la estrategia de enseñanza-aprendizaje, formas de asimilar conocimientos y el contenido, a las necesidades y expectativas del usuario.

#### <span id="page-20-0"></span>**2.3.2 Metodologías para desarrollo de software educativo**

Con las siguientes metodologías para la construcción de software educativo se podrá evidenciar que la gran mayoría no involucra el contexto ni la cosmología de alguna

comunidad indígena, lo cual es el primer reto al que se enfrenta el desarrollo de este trabajo, sin embargo, se debe tener conocimiento de éstas para proponer las recomendaciones necesarias para el desarrollo de material educativo para la comunidad indígena Nasa.

| <b>Nombre</b>                                                                                                    | <b>Descripción</b>                                                                                                    |
|----------------------------------------------------------------------------------------------------|----------------------------------------------------------------------------------------------------|
| desarrollo<br>Metodología<br>de<br>para<br>el<br>materiales<br>educativos<br>computarizados<br>(Galvis P., 1992).                                                                | Resultado de varios años de enseñanza sobre Ingeniería de<br>software Educativo. Se conservan las etapas del proceso de<br>desarrollo (análisis, diseño, desarrollo, pruebas, ajuste e<br>implementación). Se le da mayor importancia al análisis, al<br>dominio de teorías sustantivas sobre el aprendizaje y la<br>comunicación humanas, como soporte para diseñar el<br>material educativo computacional, a lo largo de todas las<br>etapas se busca llevar un proceso riguroso de evaluación<br>para llevar un proceso de calidad continuo. Se hace<br>especial énfasis en la documentación de todas las etapas<br>para poder hacer buenos procesos de mantenimiento y así<br>alargar su vida útil. |
| La producción de soportes educativos<br>(PROSDOS Ampliado) (Zambrano, 1995)                                                                                                    | Reúne componentes del Enfoque Orientado a Objetos al<br>Proceso de Producción de Soportes Didácticos; permite<br>reglamentar y guiar el proceso de desarrollo de software<br>educativo. Este nuevo enfoque permite manejo de múltiples<br>tipos de datos,<br>mejorar los tiempos de ejecución e<br>incorporar nuevas tecnologías tales como video y sonido.<br>Su más importante característica y mejora es su<br>especialidad para modelar un problema a través del uso de<br>objetos, atributos y relaciones entre ellos.                                                                                                    |
| Metodología propuesta para el diseño y<br>desarrollo<br>de<br>software<br>educativo<br>hipermedial (Ovalle Carranza & Padilla<br>Torralvo, 1998)                                 | Se fundamenta en la Ingeniería del Software Educativo, se<br>mejora y especializa adecuándola con<br>arquitecturas<br>novedosas tales como los Sistemas Tutoriales Inteligentes e<br>micromundos.<br>incorporando<br>el concepto<br>de<br>Esta<br>arquitectura brinda robustez organizacional y formalidad<br>conceptual tanto para estructurar el dominio de la<br>aplicación, como el conocimiento pedagógico y didáctico del<br>software educativo.                                                                                                    |
| Modelo de Desarrollo de Cursos<br>a<br>Distancia para la Web - Estrategia de<br>Diseño de Cursos en Línea (DPIPE <sup>12</sup> )<br>(Miratía Moncada & Gertrudis López,<br>2005) | Este modelo se centra en desarrollar cursos a distancia por<br>medio de la web mediante la estrategia DPIPE, el éxito de<br>esta estrategia depende de la realización y operatividad de<br>cada una de las fases, la salida de cada tarea representa la<br>entrada de la siguiente, aclarando que el proceso de<br>evaluación se puede llevar en paralelo. Los pasos que se<br>llevan a cabo son: Pensar la web, sus necesidades, los<br>conceptos y esquema; hacer la web, armar y configurar el<br>sitio; Hacer que el sitio Web funcione; Colocar el sitio Web<br>en la Internet y evaluarlo.                                                                                                    |
| Metodología<br>Desarrollo<br>para<br>el<br>de<br>Software Educativo (DESED) (Peláez<br>Camarena & López Azamar, 2006)                                                            | Consta de 13 pasos en los que se toman aspectos de<br>ingeniería de software, educación, didáctica y diseño<br>gráfico, entre otros. Su finalidad es la creación de software<br>educativo de manera creativa para una materia específica,<br>un método didáctico y un usuario específico; ya que los<br>aprendizajes no son planteados igual, y las capacidades de<br>los usuarios no son iguales. La Ingeniería de software es la<br>base para soportar las fases de la metodología y sus                                                                                                    |

 $12$  Diseño, Producción, Implementación, Publicación y Evaluación.

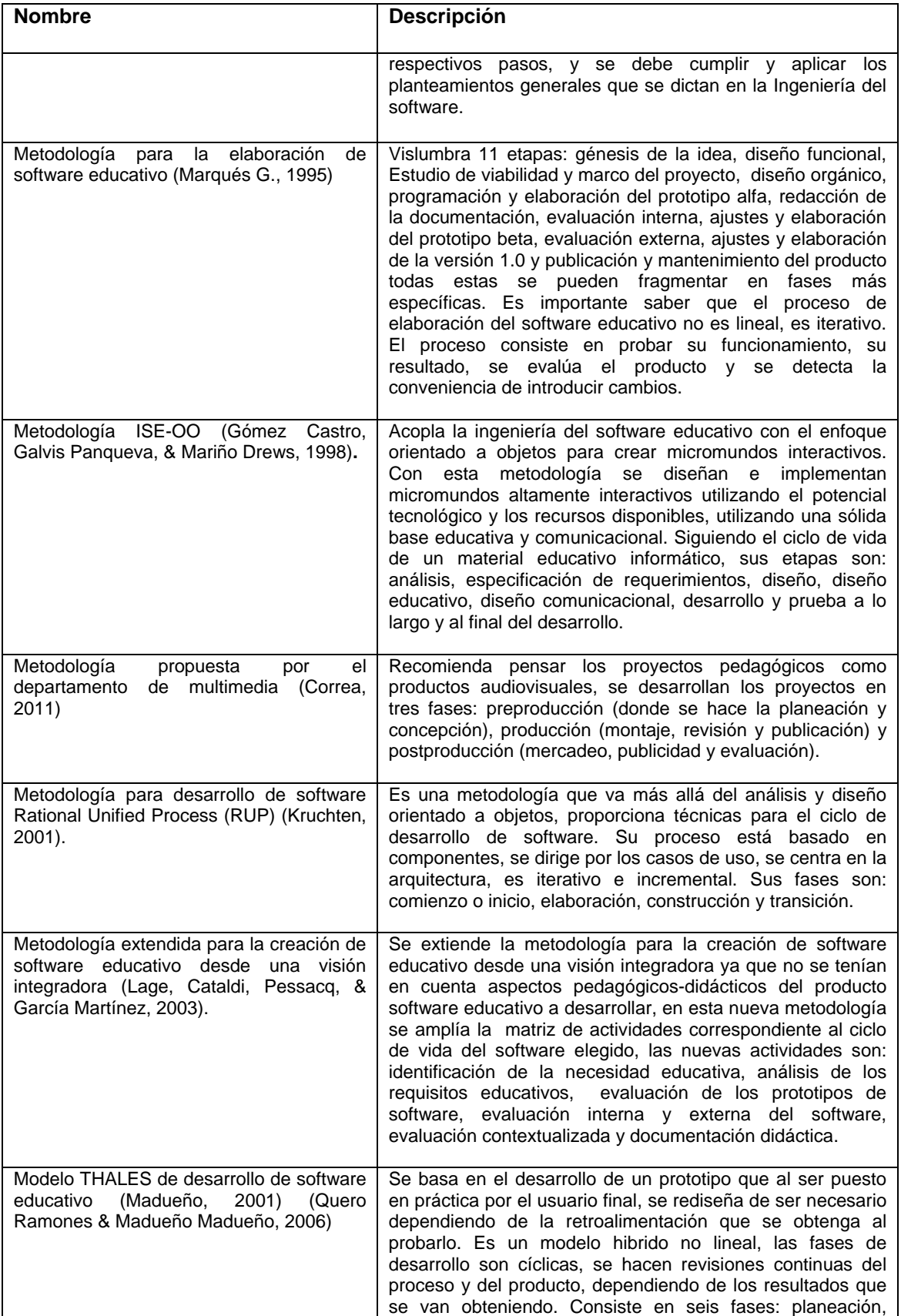

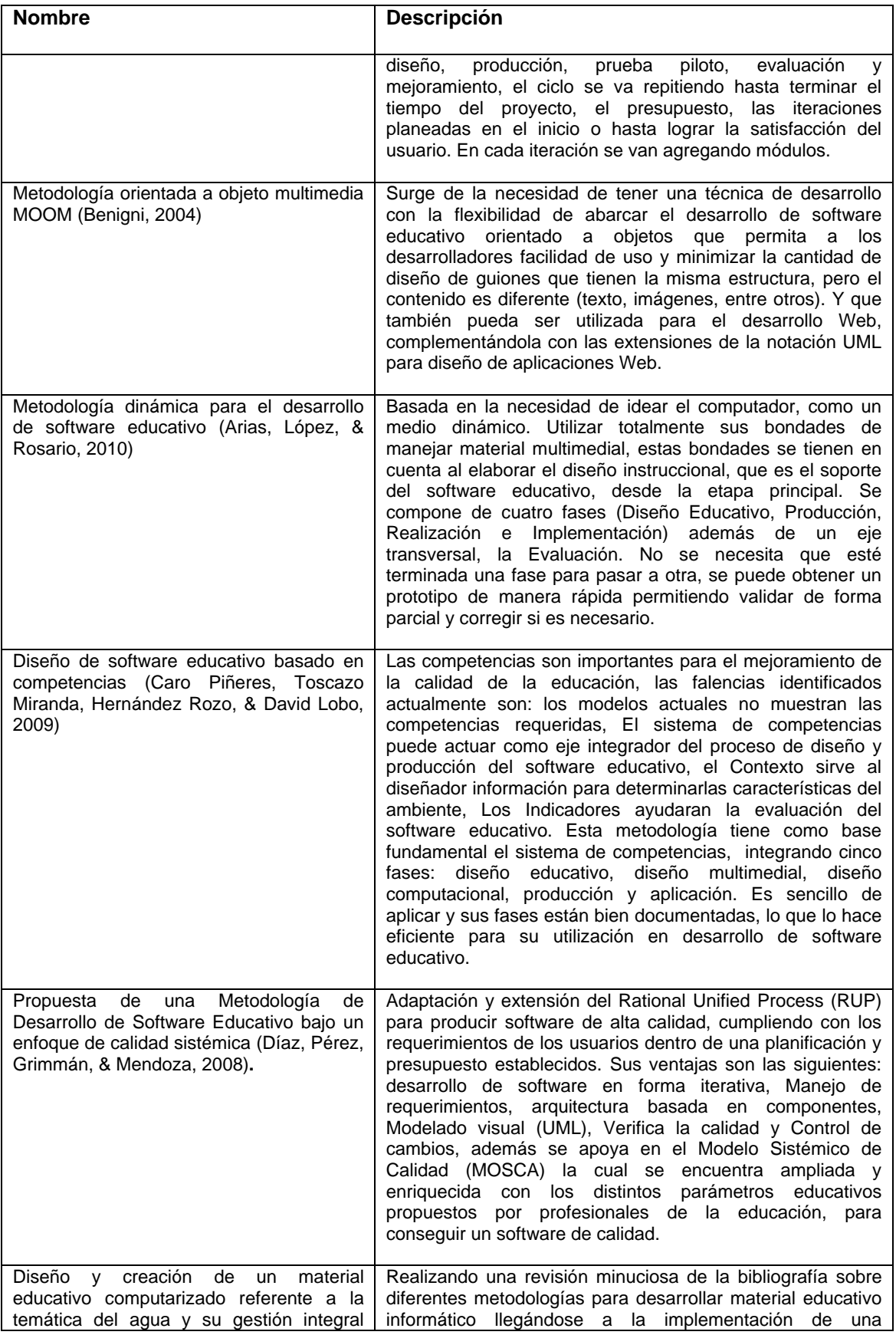

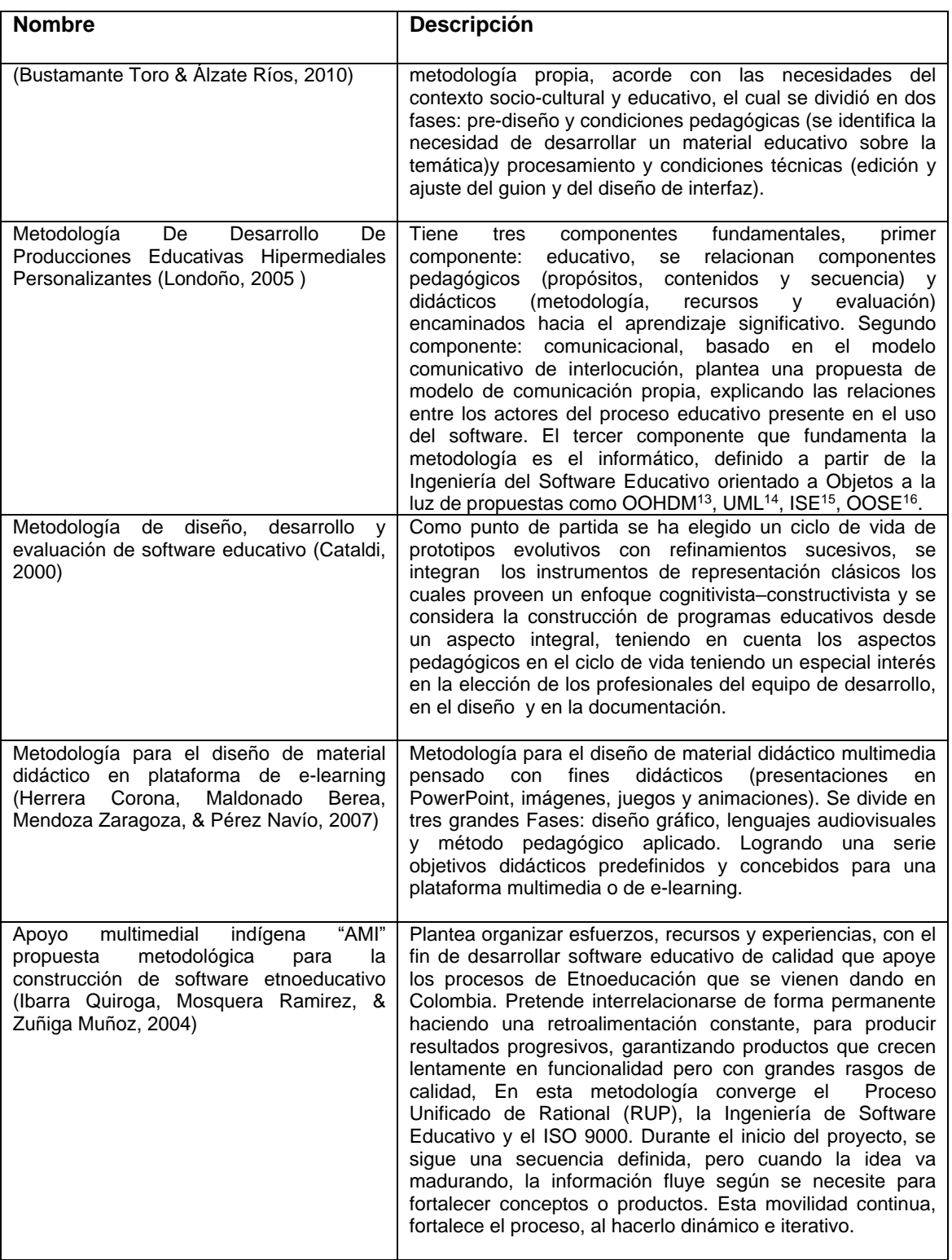

Tabla 1. Metodologías para el desarrollo de Software Educativo. Fuente: Elaboración propia.

<span id="page-24-0"></span>

<sup>13</sup>Método de Diseño Hipermedia Objeto Orientado

<sup>14</sup>Lenguaje Unificado de Modelado

<sup>&</sup>lt;sup>15</sup>Ingeniería de Software Educativo

<sup>16</sup>Ingeniería de software orientado a objetos

#### <span id="page-25-0"></span>**2.3.3 Prueba piloto del material educativo (Galvis P., 1992)**

Para lograr condiciones normales, la prueba piloto del material educativo debe llevarse a cabo bajo circunstancias cercanas a las de uso esperado: en el momento en que se debe estudiar el tema y con los recursos y limitaciones de uso que se han previsto.

Para obtener una muestra representativa conviene hacer una elección de individuos al azar, entre la población objeto. De no ser posible asignar individuos al azar, se podrá recurrir a la escogencia al azar de grupos.

Saber qué información recoger, mediante qué instrumentos y procedimientos depende de lo que se desea establecer con la prueba y de las decisiones que se tomaran con ella.

#### **2.3.3.1 Desarrollo de la prueba piloto**

El material educativo que se ha desarrollado se utiliza con el (los) grupo(s) escogido(s), asegurando las condiciones de entrada. Si es un simulador o juego educativo, se debe crear la motivación intrínseca y desequilibrios cognitivos que promuevan el aprendizaje por descubrimiento.

A cada uno de los aprendices que va a participar en la prueba, se le aplica la prueba previa, pidiéndole que deje en blanco aquello que no sepa.

Si los miembros del grupo no están familiarizados con la informática ni con el uso de computadores, conviene que se les brinde alfabetización informática previamente a la experiencia.

Se crean los puestos de trabajo para uso del material educativo según como se haya previsto utilizar en la vida real, se les proporciona el material que conforma el ambiente de aprendizaje. Se explica que cuando hayan terminado de usar el material educativo tendrán que resolver una prueba final, pero que pueden disponer del tiempo que deseen para procurar alcanzar los objetivos propuestos.

Se deja a los usuarios interactuar con el material, utilizando el tiempo que sea necesario hasta que crean dominar los objetivos. No hay problema si requieren más de una sesión de trabajo. Lo importante es que trabajen hasta que crean que no le pueden sacar más provecho.

Cuando los usuarios crean haber aprovechado al máximo el material educativo, se les aplica una prueba final equivalente a la prueba previa, para establecer cuánto aprendieron.

#### <span id="page-25-1"></span>**2.3.4 Evaluación del software educativo**

La evaluación de los programas educativos consiste en la determinación del grado de adecuación de estos al contexto educativo. Cuando el programa llega al docente, se supone que ha sido analizado y evaluado tanto en sus aspectos pedagógicos y didácticos, como en los técnicos, ofreciendo ciertas pautas de garantía de calidad (Cataldi, 2000).

Para esta labor se definen "criterios" para la selección de un programa que este "de acuerdo a las necesidades del docente". Es necesario considerar el uso de los vocablos "evaluación" y "valoración", que muchos autores usan sin distinción para determinar si un programa dado cumple con los objetivos técnicos, pedagógicos y didácticos para los que fue pensado. La versión preliminar a evaluar poseerá todas las funcionalidades del

programa, pero algunos aspectos como los mensajes, las imágenes y los gráficos serán provisorios e incompletos y las bases de datos muchas veces estarán cargadas parcialmente (Cataldi, 2000) (Marquès Graells, 2010).

Marquès (Marqués G., 1995) y Cataldi (Cataldi, 2000) consideran que se puede contemplar tres aspectos fundamentales en la evaluación en general: aspectos técnicos, pedagógicos y funcionales.

- **Aspectos técnicos:** permitirán asegurar la calidad del producto desde el punto de vista técnico (diseño de pantallas y la interface de comunicación).
- **Aspectos pedagógicos:** el fin con el que el software será utilizado (los objetivos educativos, los contenidos y los caminos pedagógicos).
- **Aspectos funcionales:** cuáles son las ventajas que le da al profesor como material didáctico, cómo facilita los aprendizajes de los alumnos y cuáles de las funciones del pensamiento favorece.

Para realizar las evaluaciones generalmente se utilizan listas de control o listas de verificación, mediante planillas o plantillas de verificación y casillas de verificación, conteniendo no sólo preguntas cerradas, sino preguntas abiertas sobre diversos aspectos del programa. Estos resultados son los que necesita el equipo desarrollador para hacer todos los cambios necesarios y convenientes (Cataldi, 2000).

#### **2.3.4.1 Los instrumentos de evaluación**

Los instrumentos más usados, son los cuestionarios de valoración, donde las respuestas a estos cuestionarios son valoradas entre 1 y 5 (5: excelente 4: muy bueno 3: bueno 2: regular 1: malo) pudiéndose obtener un valor promedio de la calificación (Cataldi, 2000). Este valor permite obtener una puntuación de los aspectos tenidos en cuenta, para poder reformular o modificar aquellos que hayan tenido una puntuación menor que 2.5. La siguiente es una planilla con preguntas pertinentes a diferentes criterios, tomando como base la utilidad, aspectos pedagógicos y didácticos y técnicos.

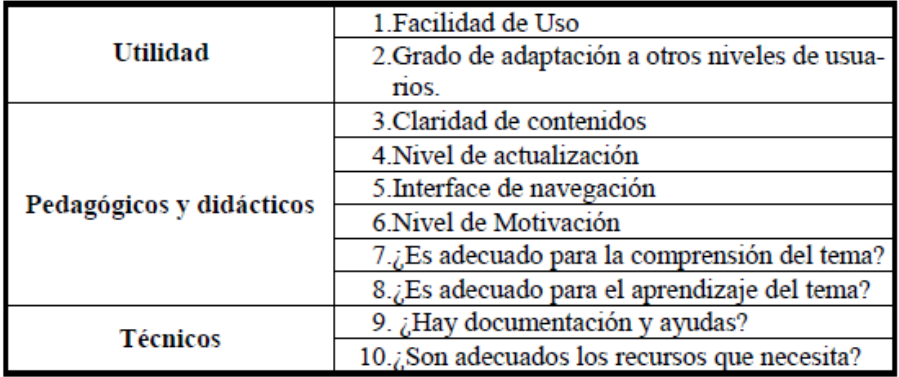

Tabla 2. Esquema de Evaluación del Producto Final. Fuente: (Cataldi, 2000).

<span id="page-26-0"></span>Marquès (Marquès, 2001) propone una planilla que contempla una recopilación de las características básicas del material, la evaluación objetiva de sus cualidades y la identificación de otros aspectos importantes: recursos didácticos que utiliza, actividades cognitivas que potencia, ventajas e inconvenientes que condicionan su uso, etc. Recogiendo una evaluación global del programa.

Edinson Alfonso Solarte Camayo **National Solation Care and Alfonso Solarte Camayo** Universidad del Cauca Jorge Armando Villegas Gonzalez **FIET – PIS 16**

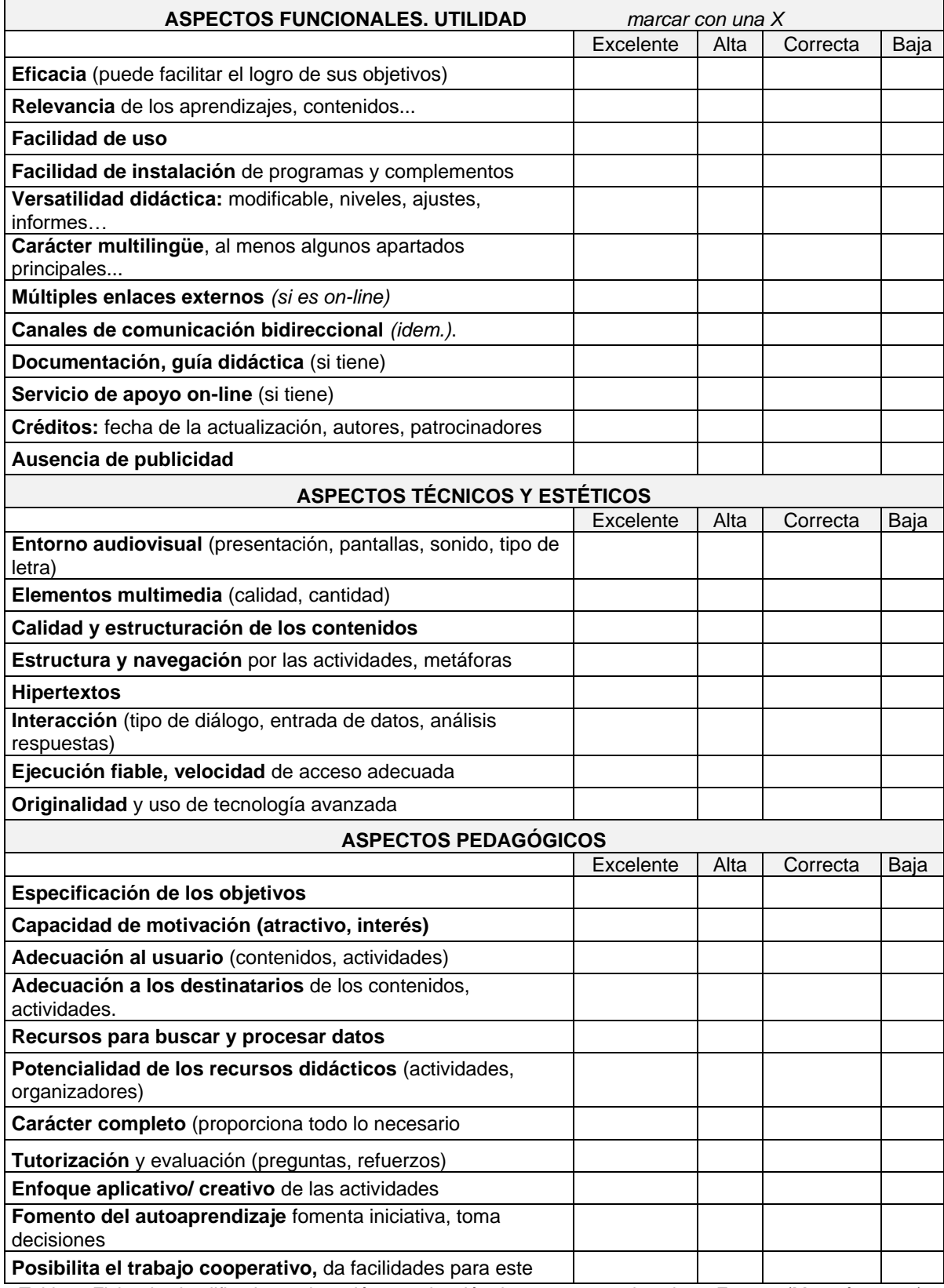

<span id="page-27-0"></span>Tabla 3. Ficha de simplificada catalogación y evaluación de programas educativos. Fuente: (Marquès, 2001).

Para que un material didáctico sea eficaz en el logro de los aprendizajes no es necesario que sea un material de última tecnología, tampoco basta con ser un "buen material" (que haya obtenido una evaluación objetiva muy positiva). La calidad técnica y pedagógica de un recurso educativo no garantiza su eficacia didáctica, aunque si puede propiciarla. La clave de la eficacia didáctica de un recurso educativo está sobre todo en su adecuación a las circunstancias del contexto formativo en el que se utiliza y en la forma en la que el profesor orienta su uso (Marquès Graells P. , 2002).

## <span id="page-28-0"></span>**2.4 METODOLOGIAS DE DESARROLLO DE SOFTWARE**

Las Metodologías de Desarrollo de Software pretenden guiar a los desarrolladores en el proceso de crear un nuevo software. Estas surgen ante la necesidad de utilizar una serie de procedimientos, técnicas, herramientas y soporte documental a la hora de desarrollar un producto software (Ambler, 2006) (Beck, 2000) (Benigni, 2004) (Galvis P., 1992). Dado que los requisitos de un software a otro varían, existen varios tipos de metodologías para la creación de software. A continuación se presentan algunos aspectos muy puntuales de algunas de las metodologías de desarrollo de software, abarcando solo lo necesario ya que el tema es suficientemente amplio.

#### <span id="page-28-1"></span>**2.4.1 Proceso unificado de rational (RUP) (Jacobson, Booch, & Rumbaugh, 2000)**

Es un proceso de desarrollo de software donde se tiene un conjunto de actividades con la cuales se convierten los requisitos o visión del usuario acerca de sus necesidades en un software. No es un proceso sistemático concreto individual, es un marco de trabajo que debe ser adaptado por las organizaciones de desarrollo y los equipos de un determinado proyecto, seleccionando los elementos del proceso que sean apropiados para sus necesidades.

Los aspectos que resaltan del proceso unificado son los siguientes: está dirigido por los casos de uso, se centra en la arquitectura, es iterativo e incremental En el **Anexo C.1** se encuentra descritos con más detalle estos aspectos.

#### <span id="page-28-2"></span>**2.4.2 Proceso unificado ágil - Agile UP (Ambler, 2006)**

Es una metodología que considera principalmente la gestión de riesgos proponiendo que los elementos con altos niveles de riesgo obtengan prioridad en el proceso de desarrollo. En AUP, se realizan prototipos ejecutables durante la fase de elaboración del producto con el propósito de demostrar la validez de la arquitectura para los requisitos principales del producto y determinan los riesgos técnicos. Otras características de AUP son: metodología centrada en la arquitectura y guiada por casos de uso, y presenta las mismas cuatro fases que RUP.

El Proceso Unificado Ágil (Agile UP) es un enfoque simplificado para el desarrollo de software basado en IBM Rational Unified Process (RUP). El ciclo de vida es iterativo y la entrega de versiones incrementales en el tiempo.

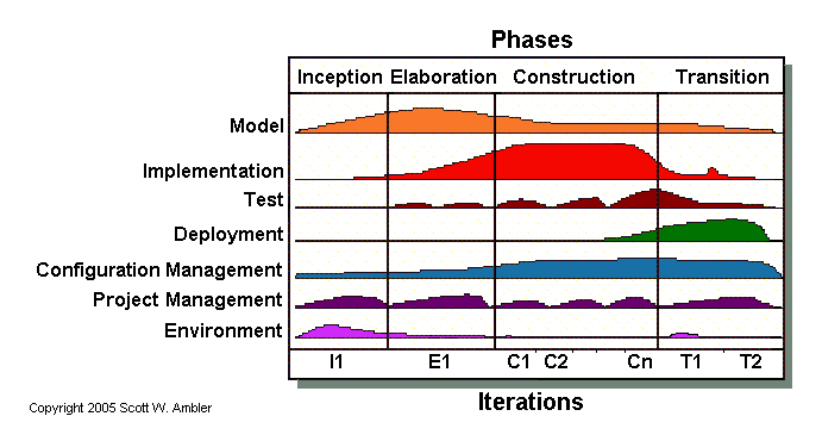

Figura 1. Fases de AUP. Fuente: (Ambler, 2006).

## <span id="page-29-0"></span>**2.4.2.1 Fases de Agile UP**

- **Fase de inicio.** La meta de la fase inicial es lograr un consenso sobre los objetivos del proyecto y obtener financiación. Las principales actividades son: definir el alcance del proyecto, estimar el costo y cronograma, definir los riesgos, determinar la viabilidad del proyecto y **p**reparar entorno del proyecto.
- **Fase de elaboración.** El objetivo principal de la fase de elaboración es demostrar la arquitectura para el sistema a ser desarrollado. El objetivo es asegurar que el equipo realmente puede desarrollar un sistema que cumple con los requisitos, y la mejor manera de hacerlo es construir una solución "end to end" (el equipamiento, la instalación y la puesta en marcha de cada Solución), el esqueleto del sistema conocido como "prototipo arquitectónico" de trabajo, su objetivo es escribir software de alta calidad, de trabajo que se reúne varios casos de uso para demostrar que el sistema es técnicamente factible. Es importante tener en cuenta que los requisitos no se especifican por completo en este punto. Se detallan sólo lo suficiente para entender los riesgos arquitectónicos y para garantizar que hay una comprensión del alcance de cada requisito para que la planificación subsiguiente pueda llevarse a cabo. Las principales actividades son: identificar riesgos técnicos, Identificar arquitectura, validar arquitectura y equipo del proyecto. durante la elaboración, el equipo también se prepara para la fase de construcción.
- **Fase de construcción.** El foco de esta fase de construcción es desarrollar el sistema hasta el punto en que está listo para las pruebas de pre-producción. En las fases anteriores, la mayoría de los requisitos han sido identificados y la arquitectura para el sistema ha sido definida. Si es necesario, las primeras versiones del sistema son desplegadas, ya sea interna o externamente, para obtener retroalimentación de los usuarios. Las principales actividades son: modelado, construcción y prueba del sistema y desarrollar la documentación de apoyo.
- **Fase de Transición.** La fase de transición se centra en ofrecer el sistema en producción. Puede haber una amplia prueba que tiene lugar durante esta fase, incluyendo la prueba beta. La puesta a punto del producto se lleva a cabo aquí, así como la reanudación de abordar defectos significativos (los interesados pueden optar por aceptar la existencia de algunos defectos conocidos en la versión actual). Las principales actividades son: pruebas del sistema, pruebas de usuario, correcciones del sistema y despliegue del sistema.

En el **Anexo C.2** se encuentra información más detallada del desarrollo ágil y en el **Anexo C.5** se encuentra una descripción acerca de los roles en Ágil Up.

## <span id="page-30-0"></span>**2.4.3 Programación extrema (XP)**

Es una metodología ágil<sup>17</sup> que se centra en fomentar las relaciones entre todo el equipo de desarrollo para que los proyectos sean exitosos, mejorando el trabajo en equipo y promoviendo un buen clima de trabajo. Sus objetivos principales son tener una comunicación fluida con el cliente para realimentar el proceso de manera continua, simplicidad en las soluciones implementadas y aceptar los cambios continuos. Esta metodología es la apropiada para proyectos con requisitos cambiantes o que no se logren especificar muy bien existiendo así un alto riesgo(Beck, 2000) (Wells, 2009). En el **Anexo C.3** se encuentra una definición más detallada de programación extrema y sus características, roles y proceso.

#### <span id="page-30-1"></span>**2.4.4 Scrum**

Es una metodología utilizada con éxito para proyectos con un rápido cambio de requisitos. Sus características son: se realiza mediante iteraciones, llamadas sprint, cada una dura 30 días. El resultado de cada sprint es un incremento ejecutable, reuniones a lo largo del proyecto y el equipo de desarrollo se reúne diariamente 15 minutos para coordinar e integrar (Deemer P, 2009). En el **Anexo C.4** se encuentra una descripción acerca de las características, roles y fases de scrum.

#### <span id="page-30-2"></span>**2.4.5 El desarrollo rápido de aplicaciones (DRA) (Pressman R. S., 2005)**

Es una adaptación de "alta velocidad" del modelo de cascada, incremental y enfatiza un ciclo de desarrollo corto permitiendo que un grupo de desarrollo cree un sistema funcional en un periodo corto de 60 a 90 días. Dentro de las ventajas del proceso de DRA están que es muy rápido y permite que trabajen varias personas al mismo tiempo, pero presenta dificultad con proyectos grandes para los cuales necesita suficientes recursos humanos para lograr crear el número correcto de equipos y resulta inapropiado cuando los riesgos técnicos son altos.

# <span id="page-30-3"></span>**2.4.6 Desarrollo adaptativo del software (Pressman R. , 2005)**

Incorpora tres fases:

- Especulación: se inicia el proyecto conduciendo el ciclo adaptativo de planeación, definiendo el conjunto de ciclos de lanzamiento.
- Colaboración: las personas que trabajan juntas deben confiar entre sí para: criticar sin animosidad, ayudar sin resentimientos, trabajar duro, tener más aptitudes y comunicar los problemas.
- Aprendizaje: los desarrolladores de software a menudo sobrestiman su comprensión acerca del proceso, de la tecnología o el proyecto, el aprendizaje les podría ayudar a mejorar su grado de entendimiento real. Las maneras de aprender son las siguientes:
	- Grupos enfocados: los usuarios finales proporcionan retroalimentación sobre los incrementos de software que se entregan.

 $17$ Se entiende como desarrollo ágil de software a un paradigma de desarrollo de software basado en procesos ágiles

- Revisiones Técnicas Formales: los miembros del equipo revisan los componentes de software mientras mejoran su calidad y aprendizaje.
- Post Morten: vigilar su propio desempeño y proceso para aprender acerca de su enfoque y después mejorarlo.

#### <span id="page-31-0"></span>**2.4.7 Método de desarrollo de sistemas dinámicos (Pressman R. S., 2005)**

Proporciona un marco de trabajo para construir y mantener sistemas con restricciones de tiempo estrechas mediante prototipos incrementales. Sugiere un proceso iterativo del software, en cada iteración sigue el principio de Pareto (el 80% de la aplicación se puede entregar en 20% del tiempo que tomaría entregar el 100% de la aplicación), los detalles restantes se pueden completar cuando se conozcan más los requisitos de la aplicación o cuando los detalles hayan sido solicitados.

Este método define tres ciclos iterativos que preceden dos actividades del ciclo de vida:

- Estudio de factibilidad: se establece los requisitos y las restricciones.
- Estudio de negocios: establece los requisitos funcionales y la arquitectura básica de la aplicación.
- Iteración de modelo funcional: se producen los prototipos incrementales, demostrando la funcionalidad para el cliente. Su propósito es recopilar requisitos adicionales con la retroalimentación con el usuario.
- Iteración de construcción y diseño: revisa la construcción de prototipos para asegurar que cada uno de ellos ha sido desarrollado de manera correcta y que proporciona un valor operativo para los usuarios.
- $\bullet$  Implementación: incrementa el prototipo operacional.

#### <span id="page-31-1"></span>**2.4.8 Mele (Pressman R. , 2005)**

Principios de la Melé:

- Se organizan los equipos para maximizar la comunicación, minimizar los gastos y compartir conocimientos.
- Se debe adaptar a los cambios técnicos y de negocios para que se produzca el mejor producto posible.
- Se produce incrementos frecuentes los cuales se pueden inspeccionar, ajustar, probar, documentar y construir.
- El trabajo de desarrollo está dividido en particiones o paquetes de bajo acoplamiento.
- Se realizan pruebas y documentación constantes.
- Capacidad de declarar un producto como realizado siempre que esto se requiera.

Las actividades se guían dentro de un proceso de: análisis, diseño, evolución y entrega. Las tareas suceden dentro del patrón del proceso llamado Sprint.

## <span id="page-32-0"></span>**2.4.9 Cristal (Pressman R. , 2005)**

Su fin es lograr la manejabilidad, definiendo un conjunto de metodologías con elementos esenciales comunes a todas, y funciones, patrones de proceso, productos de trabajo y practicas únicas en cada una de ellas. El objetivo es que los equipos agiles seleccionen el miembro de la familia cristal más apropiado para ellos.

#### <span id="page-32-1"></span>**2.4.10 Desarrollo conducido por características (Pressman R. , 2005)**

Una característica es una función valuada por el cliente que puede implementarse en dos semanas o menos, proporciona los siguientes beneficios:

- Los usuarios las describen con mayor facilidad, se pueden revisar de mejor manera en búsqueda de errores, ambigüedades u omisiones.
- Se pueden agrupar de manera jerárquica relacionada con el negocio.
- El equipo de desarrollo entrega características operativas cada dos semanas.
- Debido a que son pequeñas, sus diseños y representaciones de código son más fáciles de inspeccionar.
- La planeación, la elaboración y su rastreo los guía la jerarquía de la característica.

## <span id="page-32-2"></span>**2.5 DISCIPLINAS DE LA INGENIERIA DEL SOFTWARE**

La ingeniería del software comprende aspectos de elaboración de software desde etapas iniciales hasta el mantenimiento después de ser utilizado, por lo cual se divide en disciplinas que abarcan determinadas etapas y comprenden teorías métodos y herramientas que son usados de forma selectiva buscando soluciones a los problemas (Sommerville, 2005).

#### <span id="page-32-3"></span>**2.5.1 Modelado del negocio**

Se realiza en el inicio del proyecto buscando obtener información precisa de lo que se hace en lo referente al nuevo software que se construirá, por lo cual su propósito es representar de manera simplificada la lógica del negocio y detallar cada proceso describiendo sus datos, actividades (o tareas), roles (o agentes) y reglas de negocio (Ortín, Molina, Moros, & Nicolás, 2000). Con la información recolectada se pude tener una idea general de los módulos que se desarrollaran y cuantas personas se necesitaran para el conformar el equipo del proyecto. Algunas de las herramientas que se pueden usar en el modelado del negocio son diagrama de actividades, de casos de uso, de componentes y flujogramas (Rosales, 2010).

#### <span id="page-32-4"></span>**2.5.2 Ingeniería de requisitos**

La ingeniería de requisitos es un conjunto de actividades que buscan comprender las necesidades de un software y convertirlas en una descripción completa, precisa y documentada de los requerimientos del sistema siguiendo un estándar determinado (Young, 2004). La ingeniería de requisitos, tomando como base la comunicación con los interesados y personas delegadas del proyecto, busca explorar y comprender el problema del cual se quiere dar una solución software (Sommerville, 2005, pág. 107), con el propósito de contar con información adecuada para iniciar el proyecto, definir objetivos, describir procesos (Keyes, 2005) y comprender lo que realmente quieren los interesados antes de iniciar la parte de diseño y desarrollo. Esta etapa toma tiempo y esfuerzo para

realizarla, pero ahorra tiempo, gracias a que evita realizar un software que no satisfaga las necesidades de los interesados, que sobrepase el presupuesto o que este por fuera del tiempo de entrega (Pressman, 2005, pág. 155), se podría decir que gran parte del éxito del proyecto depende de la calidad de los requisitos ya que los errores cometidos en esta etapa ocasionarían un efecto de bola de nieve generando complicaciones cada vez mayores. (Alexander & Stevens, 2002).

#### **2.5.2.1 Fases de la ingeniería de requisitos:**

**Inicio:** Se realiza un estudio de factibilidad con el propósito de evaluar si el proyecto es viable de forma financiera, técnica y que su desarrollo aportará a la empresa (Keyes, 2005). Si la decisión tomada fue seguir con el proyecto, se procederá a obtener una lista de interesados relevantes para la toma de decisiones y se debe planear el trabajo que se realiza con ellos con el propósito de manejar adecuadamente su tiempo (McConnell, 1998).

**Obtención:** Se debe trabajar en conjunto con los clientes y usuarios finales para establecer el dominio de aplicación, servicios, rendimiento del sistema, restricciones, hardware, etc. (Sommerville, 2005). Esto se logra por medio de diversas técnicas para la obtención de requisitos, tales como entrevistas, prototipos, introspección, cuestionarios, discusiones, lluvia de ideas, observación, encuestas, conociendo productos de la competencia, etc.

**Elaboración:** Los requerimientos que se han obtenido hasta el momento se deben expandir y refinar por medio de tareas de modelado de escenarios especificando sus funciones, características, restricciones del sistema e indicando la interacción con el sistema. El resultado es un modelo de análisis que precisará: el dominio de información, las funciones y comportamiento del sistema (Pressman, 2005).

**Negociación:** Se debe discutir los conflictos encontrados, pueden ser requisitos fuera del alcance por factores económicos, requisitos en conflicto con otros o ser más de lo que se puede realizar, por lo cual se debe llegar a un acuerdo con el cliente analizando riesgos (Pressman, 2005), estimaciones realistas en costo, tiempo y esfuerzo, para obtener como resultado la eliminación, combinación o modificación de algunos requisitos (Young, 2004).

**Especificación:** Se debe seguir los patrones naturales de uso (secuencias que se realizaran) (Alexander & Stevens, 2002), algunos autores como Roger S. Pressman y Kazmierczak sugieren plantillas estándar que permitan presentar requisitos de forma consistente y entendible, teniendo en cuenta que la formalidad y formato dependen del tamaño y complejidad del proyecto (Pressman, 2005).

**Validación:** Se verifican los requisitos del documento de especificación con el objetivo de determinar si son precisos<sup>18</sup>, consistentes<sup>19</sup>, completos y reales. Los problemas encontrados deben ser solucionados antes de aprobarse el documento final de requisitos (Pérez Huebe, 2005 ). Las tareas que se presentan en esta fase no son fáciles debido a que clientes, usuarios finales o expertos del dominio pueden no tener conocimiento sobre lo que es correcto para el sistema (Kazmierczak, 2003).

 $\overline{a}$ 

<sup>18</sup> necesario o indispensable para un fin determinado.

 $19$  une y relaciona las partes de un conjunto y les da unidad y coherencia.

**Gestión:** Esta fase consiste en planificar y controlar la ingeniería de requisitos por su característica cambiante, y sus actividades ayudan a identificar, controlar y llevar una traza de los requisitos y sus cambios durante la especificación (Kazmierczak, 2003).

Con lo anterior, se busca entregar a los interesados la explicación del problema por medio de escenarios de uso, especificación o listas de funciones y características.

#### **2.5.2.2 Requerimiento o requisito**

Aunque estas palabras técnicamente son diferentes, según el diccionario de la real academia de la lengua española se tiene que (Real Academia Española, 2001):

- Requisito: "Circunstancia o Condición necesaria para algo".
- Requerimiento: Condición Obligada a ejecutarse.

En el presente proyecto es utilizada sin distinción la palabra requerimiento y requisito, debido a que en la bibliografía consultada, algunos utilizan la palabra requerimiento y otros la palabra requisito usando las mismas definiciones con diferentes palabras. Ejemplo:

**"***Los requerimientos para un sistema son la descripción de los servicios proporcionados por el sistema y sus restricciones operativas. Estos requerimientos reflejan las necesidades de los clientes de un sistema que ayude a resolver algún problema*" (Sommerville, 2005, pág. 108)**.**

"*Un requisito es un atributo necesario en un sistema, una declaración que identifica una capacidad, característica, o factor de calidad de un sistema a fin de que tenga valor y utilidad a un cliente o usuario*" (Young, 2004, pág. 1).

Una de las razones para utilizar de igual forma las palabras requerimientos y requisitos es que las necesidades de los interesados cambian constantemente, dejando el carácter de obligatorio a la palabra requisito con lo que llega a ser sinónimo de requerimiento (Morales Bitar, 2007).

En el **Anexo E** se encuentra con un poco de detalle los tipos de requisitos.

#### <span id="page-34-0"></span>**2.5.3 Modelado**

Una vez realizada la captura de requisitos se debe transformar los requisitos en un conjunto de modelos (representaciones) que permitan entenderlos mejor, encontrar errores, inconsistencias y omisiones logrando así su corrección, integridad y consistencia (Pressman, 2005). El modelado es una abstracción donde se resaltan las características más relevantes, se estructuran mejor los requisitos obtenidos y se refinan. El modelado brinda las herramientas para evaluar la calidad y no se enfoca en el cómo, sino en el qué, por ello entre los resultados se encuentran los objetos que serán manipulados por el sistema, qué funciones debería realizar, qué comportamientos, interfaces y restricciones tendrá el sistema (Torossi, 2004). La disciplina de modelado prepara y simplifica las posteriores actividades de diseño e implementación debido a que delimita temas y actividades de estas fases (Jacobson, Booch, & Rumbaugh, 2000). Entre las perspectivas del sistema que se obtienen del modelado de análisis está la externa con la cual se modela el entorno, la de comportamiento del sistema y la estructural por medio de la cual se modela la arquitectura del sistema (Sommerville, 2005). Dentro de todo el proceso que se realiza para modelar el sistema es fundamental centrarse en los requisitos visibles del

problema o dominio de negocio, minimizar el acoplamiento del sistema, mantener simple los modelos y proporcionar valor a todos los interesados (Pressman, 2005).

El análisis estructurado y el orientado a objetos son dos enfoques de modelos de análisis. El primero, es la construcción de modelos para representar el contenido y flujo de información, según el comportamiento del sistema. El segundo, se enfoca en definición de clases, modelado de objetos y la forma en que colaboran entre sí para llevar a cabo los requisitos del sistema (Pressman, 2005).

Algunos de los modelos que se pueden realizar son: modelado de datos, modelo de flujo de información, modelo de comportamiento, modelo de composición y modelo arquitectónico (Sommerville, 2005) (Pressman R. , 2005). Cada uno de estos modelos representa el sistema desde una perspectiva diferente permitiendo realizar un análisis detallado para saber qué se debe hacer con exactitud. En el **Anexo A** se encuentra las fichas bibliográficas de los libros, artículos y otros documentos consultados.

## <span id="page-35-0"></span>**2.5.4 Diseño**

Una vez realizadas las actividades de modelado se tienen los insumos para realizar el diseño que es la última fase en la ingeniería del software correspondiente al modelado y que tiene como objetivo decidir sobre la organización lógica del software, para lo cual se llevan a cabo representaciones del sistema que proporcionan detalles sobre las estructuras de datos, arquitectura, interfaces y componentes del software necesarios para implementar el sistema, estableciendo una plataforma para la disciplina de implementación (Sommerville, 2005) (Jacobson, Booch, & Rumbaugh, 2000). El diseño es muy importante debido a que define la calidad del software que se construirá por lo cual se debe tener en cuenta atributos como funcionalidad, facilidad de uso, confiabilidad, desempeño y soportabilidad (Pressman, 2005). Igualmente, se deben implementar en sus modelos los requisitos explícitos del modelo de análisis y ajustarse a los implícitos que desea el cliente, y ser una guía entendible para los desarrolladores y para quienes realizan las pruebas (Sommerville, 2005). En el **Anexo F** se encuentra los Tipos de diseño de software, En el **Anexo A** se encuentra las fichas bibliográficas de los libros, artículos y otros documentos consultados.

#### <span id="page-35-1"></span>**2.5.5 Implementación**

Flujo de trabajo fundamental cuyo propósito esencial es implementar y estructurar en subsistemas los componentes del sistema, la generación de código de los modelos del diseño ayudan a acelerar este proceso, se implementan los casos de uso modelados previamente o las historias de usuarios dependiendo de la metodología de desarrollo de software seleccionada, siempre que se asigne un caso de uso es necesario estimar si se puede resolver completamente en el lapso de tiempo determinado, o si se debe distribuir en varios ciclos (Sommerville, 2005) (Jacobson, Booch, & Rumbaugh, 2000), es decir, el caso de uso debe redefinirse a partir de varias versiones donde cada versión abarca requerimientos cada vez más exhaustivos (Larman, 2003).

Al terminar se debe dejar listo el software en su versión inicial y se debe asegurar que se cumplan los requisitos. Durante las fases previas se han reducido los riesgos a niveles que se pueden manejar durante la implementación (Jacobson, Booch, & Rumbaugh, 2000). "La construcción del sistema es el proceso de compilar y vincular los componentes del software en un programa que se ejecuta en una configuración particular" (Sommerville, 2005).
En RUP (Proceso Unificado Rational) la implementación define la organización de las clases y objetos, se comienza con el resultado del diseño y se implementa el sistema en término de componentes, es decir, ficheros de código fuente, scripts, ficheros de código binario, ejecutables, y similares, se define los nodos que se utilizara, la ubicación y la estructura de capas de la aplicación dando como resultado la funcionalidad operativa inicial del producto software (Jacobson, Booch, & Rumbaugh, 2000).

En el proceso unificado ágil (AUP) durante cada una de las iteraciones se efectúa la implementación, se le da mayor grado de esfuerzo durante la fase de construcción, si en una iteración se cumple con las metas obteniendo como resultado una nueva versión lista para la pre-producción de pruebas, el desarrollo continua en la siguiente iteración, cuando no se cumple se debe hacer una revisión y probar con un nuevo enfoque (Ambler, 2006).

En programación extrema (XP), la implementación sigue estándares de codificación, siendo la parte más importante, teniendo sumo cuidado en que las implementaciones sean lo más simple posible sin perder funcionalidad dotando al sistema con la facilidad de aceptar nuevos cambios y pueda albergar nuevas características en el futuro. La producción de código se lleva a cabo por parejas, con un sólo ratón y un sólo teclado, es decir, uno codifica y piensa la mejor manera de hacerlo, el otro piensa estrategias para simplificar el problema o pruebas de los posibles casos donde no podría funcionar (Wake, 2002) (Beck, 2000).

En la programación como en las pruebas se efectúan multitud de cambios y a la vez se descubren y resuelven diversos problemas, completando lo obtenido durante la fase de diseño (Sommerville, 2005); es necesario, estar dispuesto a afrontar el cambio y la desviación en el diseño. También es frecuente que se realice un poco de programación exploratoria con el fin de descubrir un diseño funcional y luego regresar al diseño (Larman, 2003). En el **Anexo A** se encuentra las fichas bibliográficas de los libros, artículos y otros documentos consultados.

# **2.5.6 Pruebas**

En este flujo de trabajo se verifican los resultados de la implementación, se prueban los módulos, componentes, versiones finales, etc. En cada iteración, reléase, fase o ciclo (según el proceso de desarrollo utilizado), se planifican las pruebas a realizar, como las pruebas del sistema y las pruebas de integración que son necesarias para cada construcción dentro de la iteración y las de sistema al final de la iteración. Se diseñan e implementan pruebas, creando casos de prueba (especifican qué probar), procedimientos de prueba (especifican cómo realizar las pruebas), creando componentes de prueba para automatizar las pruebas, y se realiza las pruebas manejando sistemáticamente los resultados de cada una, si se detectan defectos o errores se realiza de nuevo la prueba y se devuelve al diseño o implementación para corregir los defectos (Jacobson, Booch, & Rumbaugh, 2000).

Las etapas del proceso de pruebas son las siguientes (Sommerville, 2005):

• Prueba de componentes o unidades: Se prueba cada uno independientemente, los componentes son funciones, clases, objetos o agrupaciones de cualquiera de los anteriores. La prueba de unidad se utiliza para verificar los componentes y módulos, se prueban los caminos de control para descubrir errores dentro del módulo, se concentran en la lógica del procesamiento interno y en las estructuras de datos (Sommerville, 2005) (Pressman R. , 2005).

- Prueba del sistema: Se encuentran errores como resultado de las interacciones entre los componentes y su interfaz. También se verifica que se cumpla con los requerimientos funcionales y no funcionales.
- Prueba de aceptación: Antes de poner el sistema en funcionamiento se prueba con datos proporcionados por el cliente, siendo mejor estos que los datos de prueba, estos datos pueden revelar errores u omisiones en la definición de requerimientos, recursos del sistema o desempeño.
- La prueba de integración verifica que los módulos (probados individualmente) funcionan cuando se integran o interactúan entre ellos, es una técnica sistemática para construir la arquitectura del software y descubrir errores asociados con la interfaz, si se prueba todo el programa como un todo se puede producir un caos donde es complicado aislar las causas debido a la extensión del programa, es mejor integrarlo incrementalmente probándolo en pequeños incrementos resultando más fácil aislar y corregir los errores (Sommerville, 2005) (Pressman R. , 2005).

Cualquier estrategia para aplicar las pruebas debe incorporar la planeación de pruebas, el diseño de casos de pruebas, la ejecución de pruebas, y la recolección y evaluación de los datos resultantes; las pruebas son un proceso autónomo y el número de tipos de prueba varían así como los enfoques de desarrollo. Las pruebas buscan reducir los errores inherentes al código, se deben planear con anticipación y realizarse sistemáticamente (Pressman R. , 2005).

Todas las estrategias de pruebas de software tienen las siguientes características genéricas (Pressman R. , 2005):

- Antes de realizar las pruebas el equipo de software debe efectuar revisiones técnicas formales, esto eliminara muchos errores.
- Se comienza desde el nivel de componentes y luego hacia todo el sistema.
- En diferentes momentos se deben realizar diferentes tipos de pruebas.
- Las pruebas son dirigidas por el desarrollador de software y en proyectos grandes por un grupo independiente de pruebas.
- La prueba y depuración son actividades diferentes, la depuración debe incluirse en cualquier estrategia de pruebas.

Se debe realizar la verificación y validación, verificación para asegurarse que el software implementa correctamente una función y validación para verificar que el software corresponde con los requisitos del cliente, la verificación y validación contienen muchas actividades para el aseguramiento de la calidad, revisiones técnicas formales, auditorias de calidad y configuración, monitoreo del desempeño, simulación, factibilidad, revisión de la documentación y la base de datos, análisis de algoritmos, pruebas de desarrollo, de facilidad de uso, calificación y de instalación (Pressman R. , 2005).

### **2.5.7 Gestión de proyectos**

La gestión de proyectos influirá en el éxito del proyecto aunque no puede garantizarlo, sin embargo, la mala gestión generalmente ocasiona el fracaso del proyecto caracterizado por un software que es entregado tarde, costos mayores a los estimados, y requisitos que no se realizan (Sommerville, 2005). Para la correcta gestión de un proyecto se deben usar y aplicar conocimientos, herramientas, habilidades y técnicas durante todo el ciclo de vida con el propósito de satisfacer las necesidades de los interesados. El conocimiento referente a la gestión de proyectos se puede organizar de diferentes formas, como la establecida por el Project Management Institute, que presenta una estructura con base en las áreas de conocimiento que se muestran a continuación (Project Management Institute, 2012):

**Gestión de la Integración:** Refiere los procesos y actividades necesarios para asegurar que se integren y coordinen de la mejor manera los diferentes elementos de la dirección de proyectos. Los procesos que contiene esta área de conocimiento se enfocan en desarrollar el plan del proyecto, dirigir y gestionar su ejecución y realizar el control de cambios.

**Gestión del Alcance:** Refiere los procesos y actividades necesarias para garantizar que sólo se incluya el trabajo necesario para completar el proyecto exitosamente. Los procesos enmarcados en esta área de conocimiento se enfocan en planeación, definición, verificación, y control de cambio al alcance.

**Gestión de Tiempo:** El objetivo de esta área de conocimiento es garantizar que el proyecto termine a tiempo. Los procesos que tiene enmarcados definen actividades, su secuencia, estiman su duración, desarrollan el cronograma y controlan la programación.

**Gestión de Costos:** El objetivo de esta área de conocimiento es asegurar que el proyecto es terminado dentro del presupuesto que se tiene aprobado. Los procesos de esta área buscan planificar los recursos, estimar costos, realizar presupuestos y controlar los costos.

**Gestión de la Calidad:** Esta área busca satisfacer los requisitos de calidad de un proyecto, por lo cual sus procesos planifican, dan seguimiento, controlan y garantizan que se cumpla con dichos requisitos.

**Gestión de los Recursos Humanos:** El objetivo de esta área es hacer un uso eficiente del personal que está vinculado al proyecto. Los procesos de esta área están encaminados a planificar, adquirir y gestionar el equipo del proyecto.

**Gestión de las Comunicaciones:** Refiere los procesos que buscan se realice la generación, recopilación, diseminación, acopio y disposición final de la información del proyecto de la mejor forma y oportunamente.

**Gestión de Riesgo:** Los procesos enmarcados en esta área favorecen la identificación, análisis, y control de los riesgos.

**Gestión de la Adquisición:** El objetivo de los procesos de esta área está enmarcado en adquirir bienes o servicios para el proyecto.

**Gestión de los interesados:** Esta área de conocimiento contiene los procesos para identificar a personas, grupos u organizaciones que se pueden afectar o verse afectados por el proyecto, realizar un plan de gestión para aquellos que se hayan identificado, administrar los grupos de interés y controlar su participación.

# **2.6 TECNOLOGIA**

Los micromundos deben soportar el manejo de sonidos, imágenes, interacción de personajes, animaciones, diálogos, representaciones del mundo real, etc. (Valencia, Riascos, & Niño Z., 2011). La selección de las herramientas para implementar el material etnoeducativo informático tipo micromundo y sus contenidos, implica tener en cuenta el manejo de las características propias de los micromundos (Munévar Quintero, 2009), además de las siguientes características técnicas: costo de licencia de uso, respaldo de fabricante, facilidad de aprendizaje, rendimiento, portabilidad y escalabilidad. Las herramientas examinadas en el contexto de este proyecto fueron las siguientes:

# **2.6.1 Unreal engine**

Es un motor de juego de PC y consolas, está escrito en C++, siendo compatible con varias plataformas como Windows, Linux, Mac OS X y la mayoría de consolas. Unreal Engine también ofrece varias herramientas adicionales de gran ayuda para diseñadores y artistas. Unreal engine es de licencia propietario y usa un modelo de negocio de reparto de ganancias, de forma que cualquier juego realizado y puesto a la venta con este motor, ha de pagar un porcentaje de las ventas a Epic Games (Epic Games, 2008).

# **2.6.2 Genesis3D**

Es un entorno 3D para aplicaciones en tiempo real en 3D. Posee una comunidad online, es gratis y tiene foros en línea. La versión actual del Kit de Desarrollo de Software es la 1.1. El motor es libre para descargar y jugar ( Eclipse Entertainment, 2002).

# **2.6.3 CryEngine**

Es un motor de juego, originalmente un motor de demostración para la empresa Nvidia, que al demostrar su gran potencial se implementa con éxito para Microsoft Windows, PlayStation 3 y Xbox 360. Es software propietario, posee una licencia de evaluación y una licencia educacional gratuita para uso no comercial (Crytek GmbH, 2013).

# **2.6.4 Autodesk 3ds Max**

Proporciona potentes herramientas integradas de modelado, animación y renderización en 3D, ofrece herramientas especializadas a los desarrolladores de juegos, creadores de efectos visuales, diseñadores de gráficos de movimiento. Es software propietario (Autodesk Inc., 2013 ).

# **2.6.5 MakeHuman**

MakeHuman es software libre, gratuito, innovador y profesional para el modelado de personajes humanos en 3d y poses. Los personajes pueden ser modelados fotorealisticamente. Está disponible para Windows, Mac OS X y Linux (MakeHuman team, 2001).

# **2.6.6 Autodesk Maya**

Ofrece un conjunto completo de funciones para realizar animación, modelado, simulación, renderizado, rastreo de movimiento y composición en 3D. Para la realización de efectos visuales, desarrollo de juegos, posproducción y otros proyectos de animación 3D; es software propietario, el Maya Personal Learning Edition (PLE) está disponible para uso no

comercial, y es gratuita. Las imágenes renderizadas con esta versión tienen el logotipo de la compañía impreso en forma de [marca de agua digital](http://es.wikipedia.org/wiki/Marca_de_agua_digital) (Autodesk Inc., 2013).

# **2.6.7 Blender**

Blender es un programa informático multiplataforma, dedicado especialmente al modelado, animación y creación de gráficos tridimensionales, orientado a artistas y profesionales del diseño y multimedia, puede ser usado para crear, visualizaciones 3D estáticas o vídeos de alta calidad. También incorpora un motor de 3D en tiempo real el cual permite la creación de contenido tridimensional interactivo que puede ser reproducido de forma independiente. Blender es Software Libre, su descarga y su uso es completamente gratuito. Actualmente es compatible con todas las versiones de Windows, Mac OS X, Linux, Solaris, FreeBSD e IRIX (Blender Foundation, 2013).

# **2.6.8 Unity 3d**

Unity es un motor de videojuegos creado por Unity Technologies. Disponible como plataforma de desarrollo para Windows y OS X, permite crear juegos para Windows, OS X, Linux, Xbox 360, PlayStation 3, entre otros. Unity tiene dos licencias: Unity y Unity Pro, la versión Pro no es gratis, la versión gratuita, muestra una pantalla de bienvenida que no se puede personalizar o desactivar. Tanto Unity como Unity Pro incluyen el entorno de desarrollo, tutoriales, ejemplos de proyectos y de contenido, soporte a través de foros, wiki, y actualizaciones ( Unity Technologies, 2013).

# **2.7 RECOMENDACION**

La expresión recomendación tiene varios usos que dependen del contexto en el cual se emplee. El más utilizado es aquel que refiere al de consejo (consejo que se da a una persona por considerarse ventajoso o beneficioso), o en su defecto, una advertencia. Con la recomendación se propone un marco de actuación (cómo se debe hacer), qué se debe hacer, o qué camino se debe seguir. (Real Academia Española, 2001).

# **2.8 ESTADO DEL ARTE**

En esta sección se presentan trabajos que se han realizado en comunidades indígenas con el propósito de contribuir en aspectos culturales, de educación, sociales y tecnológicos, los cuales apoyan este proyecto con los procesos, experiencias y logros que obtuvieron. También se incluyen trabajos de evaluación de software educativo y trabajos realizados que contemplan el uso de motores de juegos para la creación de micromundos y juegos. Para elaborar esta recopilación se acudió a la consulta e investigación de artículos, tesis, libros y otros medios de información, lo cual se describe a continuación:

### **2.8.1 Desarrollo de un videojuego educativo para el aprendizaje de inglés mediante teléfonos móviles (Pérez Martínez, 2011)**

Este proyecto estudia las posibilidades que ofrece el aprendizaje apoyado por los dispositivos móviles, la plataforma Android, y un motor de juegos. El juego implementado permite desarrollar diferentes habilidades relacionadas con el aprendizaje de idiomas. El objetivo del juego es explorar diversos laberintos donde el jugador tiene que superar varios retos, tanto didácticas y lógica. El juego ha sido desarrollado utilizando un motor de juegos para la plataforma Android y contiene una aplicación que da la posibilidad al profesor para crear nuevos laberintos asociados a las nuevas series de ejercicios.

El aporte de este trabajo es el análisis de los posibles motores de juegos incluyendo un análisis de unity3D, además también comparte con este proyecto el objetivo de apoyar la enseñanza de otra lengua.

### **2.8.2 Centros de etnoeducación para el fortalecimiento del plan de vida nasa: tejiendo resistencia desde la identidad (Llano Quintero, 2010)**

Aprendizajes de la experiencia de los Centros de Etnoeducación para el Fortalecimiento del Plan de Vida Nasa, desarrollado en los resguardos indígenas de Toribio, Tacueyó y San Francisco desde los años 2002 – 2006. Tratando de dar respuesta a la pregunta: ¿cuál fue el aporte de esta experiencia para el fortalecimiento de la identidad étnica y la construcción de sujetos sociales? Este proyecto señaló que existen diversas problemáticas sociales que obstaculizan los procesos de auto-organización, por lo cual plantea el fortalecimiento de la identidad étnica Nasa desarrollando acciones para la valoración y recuperación de elementos culturales, como: la lengua, la espiritualidad indígena, el tul<sup>20</sup>, las mingas, las rotaciones, la participación en asambleas, y los valores como la unidad, reciprocidad, la complementariedad, la relación armónica con la naturaleza y el sentido de arraigo territorial.

La importancia de este trabajo consiste el aprovechamiento de este estudio para, facilitar la identificación de aspectos importantes de la identidad étnica, la identificación de las acciones colectivas de la comunidad y la construcción de sujetos sociales.

### **2.8.3** *Zuy Luuçxkwe Kwe'kwe'sx Ipx Kwetuy Piyaaka***. Cartilla de aprendizaje de nasa yuwe como segunda lengua (Farfán Martínez & Rojas Curieux, 2010)**

En el año 2007, se diseñó un taller con el propósito de identificar el valor y uso de la lengua en el contexto de la comunidad. Este taller proporcionó elementos para conocer las actividades más relevantes en la comunidad con las cuales se estructuró la cartilla. Estas actividades tienen que ver con los oficios y las prácticas culturales donde participan los niños y las niñas, los cuales se trabajaron mediante talleres en la comunidad. Además se recopilaron relatos e ilustraciones que se encuentran en la cartilla. La mayoría fueron realizados por los mismos niños del resguardo. Todos los capítulos parten de una conversación, presentan un dialogo y un reconocimiento de la vida social de la comunidad presentando variados aspectos de su forma de vivir.

Este proyecto realiza un aporte importante debido a que se identifican oficios y prácticas culturales de la comunidad Nasa, lo cual fue tenido en cuenta para el diseño e implementación de las actividades del software etnoeducativo tipo micromundo.

### **2.8.4 YAAK: Sistema online para la enseñanza y difusión de la lengua otomí de querétaro (Cardona Fuentes, Ortega González, & Gutiérrez Vera, 2010)**

Este proyecto pretende hacer uso de las herramientas computaciones para la creación de una plataforma en línea, que retome los aspectos de mayor éxito en el sector, para impulsar el rescate y la enseñanza de la lengua otomí. La estructura del proyecto comprende tres perspectivas: la plataforma en sí como motor de enseñanza/aprendizaje, objetos de aprendizaje diseñados específicamente para la enseñanza del otomí, herramientas de apoyo como diccionarios o área de ejercicios de práctica. Para el contenido de aprendizaje se tienen en cuenta los recursos desarrollados durante más de 20 años por el experto lingüista Ewal Heking, donde se puede encontrar la gramática necesaria para el aprendizaje del otomí. Para el monitoreo de aprendizaje, se dará seguimiento al progreso de los estudiantes gracias a diversos elementos de la web 2.0 como: foros de discusión, wikis y cuestionarios o exámenes.

 $\overline{a}$ 

 $^{20}$ Es la parcela Nasa; es decir, el pedazo de tierra, cerca de la casa, donde se cultivan diversos productos para la familia, se siembra los productos para el autoconsumo para la autonomía alimentaria, plantas medicinales y animales.

### **2.8.5 Creación de un micromundo interactivo en una institución educativa rural (Munévar Quintero, 2009)**

Investigación sobre la creación y evaluación de mediadores didácticos llamados micromundos y difundidos en un ambiente virtual accedido por la comunidad académica de las instituciones educativas rurales. Para la creación de estos micromundos se tuvo en cuenta disciplinas como la informática, la didáctica, el diseño, la programación y otras áreas afines que proporcionan diversas metodologías con referentes teóricos, instrumentos y técnicas para la creación y evaluación de materiales didácticos.

Este proyecto aporta la experiencia obtenida por este grupo de trabajo con una institución educativa rural permitiéndonos hacer un acercamiento hacia la gestión de los requisitos y el proceso de evaluación del micromundo en un entorno particular como lo es una institución educativa rural.

### **2.8.6 Comunidad virtual de apoyo a procesos de etnoeducación para la comunidad nasa del resguardo de corinto López Adentro (Sierra Martínez, Rojas Curieux, & Naranjo, 2007)**

La Comunidad virtual es una iniciativa que busca favorecer el nivel de apropiación tecnológica de la comunidad Nasa para apoyar, mejorar y facilitar los procesos de etnoeducación. Contribuye a cerrar la brecha digital en la comunidad Nasa, ya que desarrolla una comunidad virtual basada en un modelo de enseñanza-aprendizaje y una estrategia de colaboración mediante la adaptación de las TIC teniendo en cuenta la cosmovisión del pueblo Nasa y contando con el acompañamiento de la comunidad Nasa del Resguardo de Corinto López Adentro (Cauca, Colombia), de tal forma, que el pueblo Nasa se pueda identificar con los elementos que allí se encuentran. Para esto, se definen servicios y lineamientos dentro de la plataforma tecnológica para apoyar: las clases dentro de la comunidad (Arbeláez, Idrobo, Sierra Martínez, & Rojas Curieux, 2009), las estrategias de trabajo colaborativo (Velasco, López, Naranjo, & Rojas Curieux, 2009), las evaluaciones (Benavides, Benavides, Sierra Martínez, & Rojas Curieux, 2010)y la sostenibilidad (Ruiz, Naranjo, & Rojas Curieux, 2010)que a lo largo del tiempo debe ser dada por la propia comunidad Nasa.

El aporte de este proyecto consiste en el aprovechamiento de los estudios realizados anteriormente, los insumos recopilados a través del tiempo y la experiencia del personal que ha participado durante mucho tiempo en el proceso de apoyo a la etnoeducación de esta comunidad.

### **2.8.7 Süchiki Walekerü: Un ejemplo del uso de las TIC en escuelas indígenas. caso wayuu (Quero Ramones & Madueño Madueño, 2006)**

Desarrollan y aplican un software educativo contextualizado de la cultura wayuu, para incentivar la lectura y escritura Wayuunaiki con la aplicación de las Tecnologías de la Información y la Comunicación (TIC) en las escuelas indígenas. Demostraron que estas tecnologías pueden ser utilizadas en apoyo a los proyectos educativos. Además el software educativo elaborado se desarrolló con la metodología de software educativo Thales. Los resultados de la evaluación del software educativo evidenciaron que los niños mostraron interés por un software que se escucha y se lee en su idioma y que presente juegos que impliquen construcción de figuras como los rompecabezas, construcción de pares y búsqueda de palabras (memoria) o asignar palabras a imágenes.

Este trabajo expone que las tecnologías de la información y la comunicación pueden ser utilizadas en apoyo a los proyectos educativos interculturales bilingües siendo un respaldo

importante para los objetivos de este proyecto. Para el presente proyecto resultaron valiosas las reacciones de la comunidad indígena ante la utilización de herramientas computacionales para impulsar, rescatar y enseñar su lengua, así como el proceso que se llevó a cabo para realizarlo.

### **2.8.8 Lineamientos para la adecuación de IGU's en el ámbito de la cultura indígena Páez (Ruano Rincón & Checa Hurtado, 2006)**

Este proyecto plantea la posibilidad de adecuar elementos de la cultura Páez en una interfaz gráfica de usuario, que les facilite el acceso y utilización de computadores personales a los integrantes de esa comunidad indígena, y mejore el proceso de acercamiento a la tecnología informática, minimizando el impacto que puede tener sobre su cultura. Para cumplir con los objetivos de este proyecto se abordaron diferentes temáticas: un corto estudio sobre la cultura indígena Nasa, los fundamentos teóricos acerca del diseño centrado en el usuario, la ingeniería de la usabilidad, interacción humano computador y algunos aspectos culturales en el desarrollo de interfaces gráficas de usuario. Para comprobar la validez de los lineamientos propuestos se construyó una aplicación prototipo, que es un juego de carácter educativo de la lengua Nasa.

Este estudio se tiene en cuenta para el manejo de las interfaces graficas del micromundo.

### **2.8.9 Apoyo multimedial indígena "AMI" propuesta metodológica para la construcción de software etnoeducativo (Ibarra Quiroga, Mosquera Ramirez, & Zuñiga Muñoz, 2004)**

El proyecto AMI es una propuesta de apoyo a las acciones de fortalecimiento cultural adelantadas por las autoridades de los pueblos indígenas, utilizando la debida apropiación de tecnologías de información. Pretende suministrar los pasos requeridos para elaborar software etnoeducativo como herramienta de apoyo para fortalecer los procesos formativos. Este proyecto espera evolucionar para que pueda ser replicado hacia diversas experiencias y expectativas de otras comunidades indígenas en Latinoamérica. El trabajo realizado fue participativo y concertado con las autoridades indígenas, evitando la imposición de modelos, para formular propuestas acordes a las necesidades particulares de una comunidad.

El proyecto aporta la secuencia lógica de actividades que facilita la construcción de software Etnoeducativo y la experiencia en involucrar la comunidad indígena entorno a un trabajo relacionado con Software Etnoeducativo.

# **2.8.10 Enseñanza y revitalización de la lengua nasa yuwe (Unicauca & Unicef, 2002)**

En los procesos de conciliación cultural, muchos elementos son apropiados por las comunidades, e incorporados en su cultura, como el caso de algunos juegos, que son elementos básicos y permanentes en la vivencia cotidiana de las culturas. Es muy común el uso de los naipes, el parqués y el bingo, que han sido mantenidos como instrumentos recreativos fundamentalmente. Este proyecto plantea aprovecharlos por el hecho de su aceptación, popularidad, y ante todo, porque para los niños y niñas el juego hace parte esencial de su diario vivir, situación que puede utilizarse para la enseñanza y el aprendizaje de los mismos. Ante esto, se creó la necesidad de la experimentación para la adaptación y validación de elementos lúdicos recreativos en la estructura pedagógica y didáctica de niños y niñas, incidiendo a la vez en el conjunto comunitario para su efectiva apropiación.

El aporte que brinda este proyecto es la experiencia tuvieron en la enseñanza y revitalización de la lengua Nasa Yuwe por medio de juegos occidentales, adaptados a la cultura Nasa en el resguardo Indígena de Canoas.

### **2.8.11 Metodología de diseño, desarrollo y evaluación de software educativo (Cataldi, 2000)**

Elige un ciclo de vida de prototipos evolutivos con refinamientos sucesivos, integra los instrumentos de representación clásicos proveyendo un enfoque cognitivista– constructivista y considera la construcción de programas educativos desde un aspecto integral, teniendo en cuenta los aspectos pedagógicos con un especial interés en la elección de los profesionales del equipo de desarrollo, en el diseño y en la documentación. Para la evaluación se definen tipos de evaluación. Se describen las evaluaciones, y se analizan los instrumentos de evaluación utilizados, presenta una síntesis de criterios de selección y evaluación, considera las pautas fijadas en el ámbito didáctico para lograr una efectividad del producto. La propuesta de evaluación destaca aspectos del desarrollo del software educativo, presenta y discute los resultados de una evaluación incremental realizada a un prototipo adecuando las sucesivas versiones a la evaluación formulada por los potenciales usuarios.

Este proyecto aporta información importante para la evaluación de materiales educativos informáticos.

# **2.9 APORTES DEL MARCO DE REFERENCIA**

La siguiente tabla evidencia los aportes del marco de referencia al proyecto y sus distintas etapas.

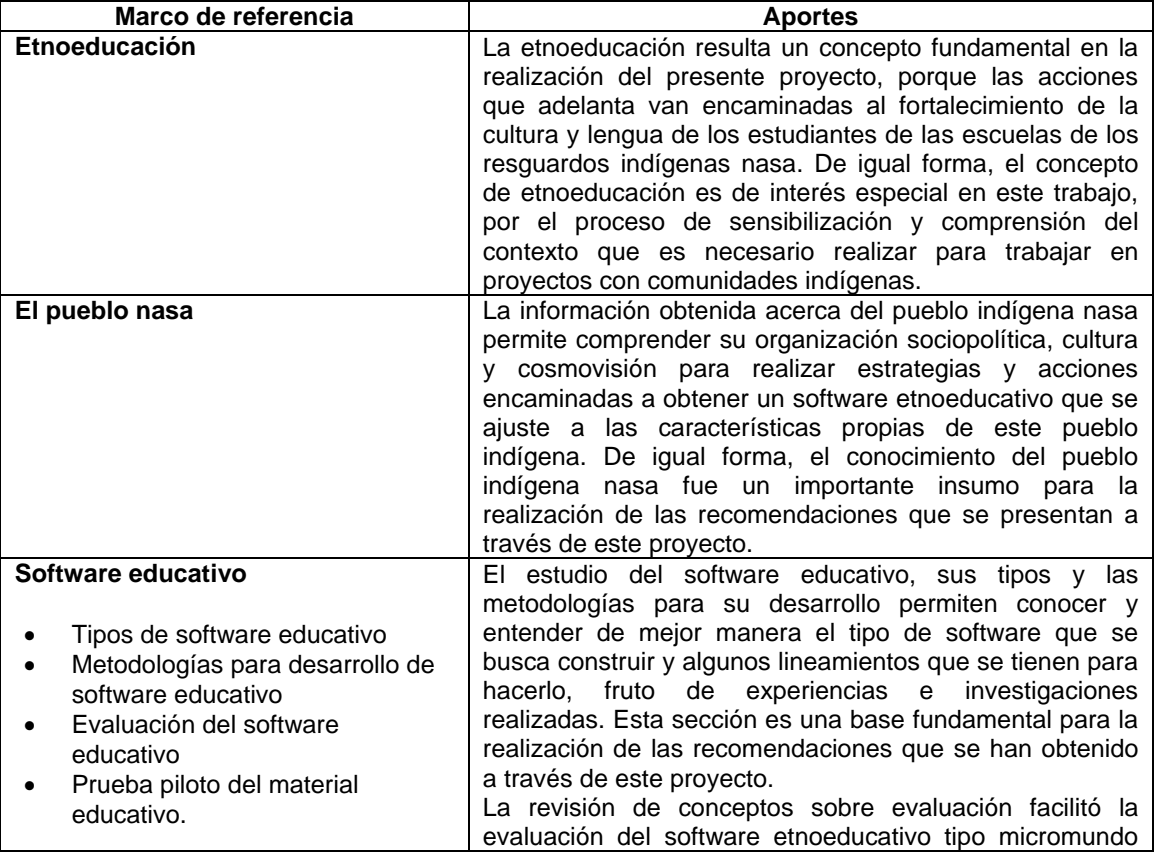

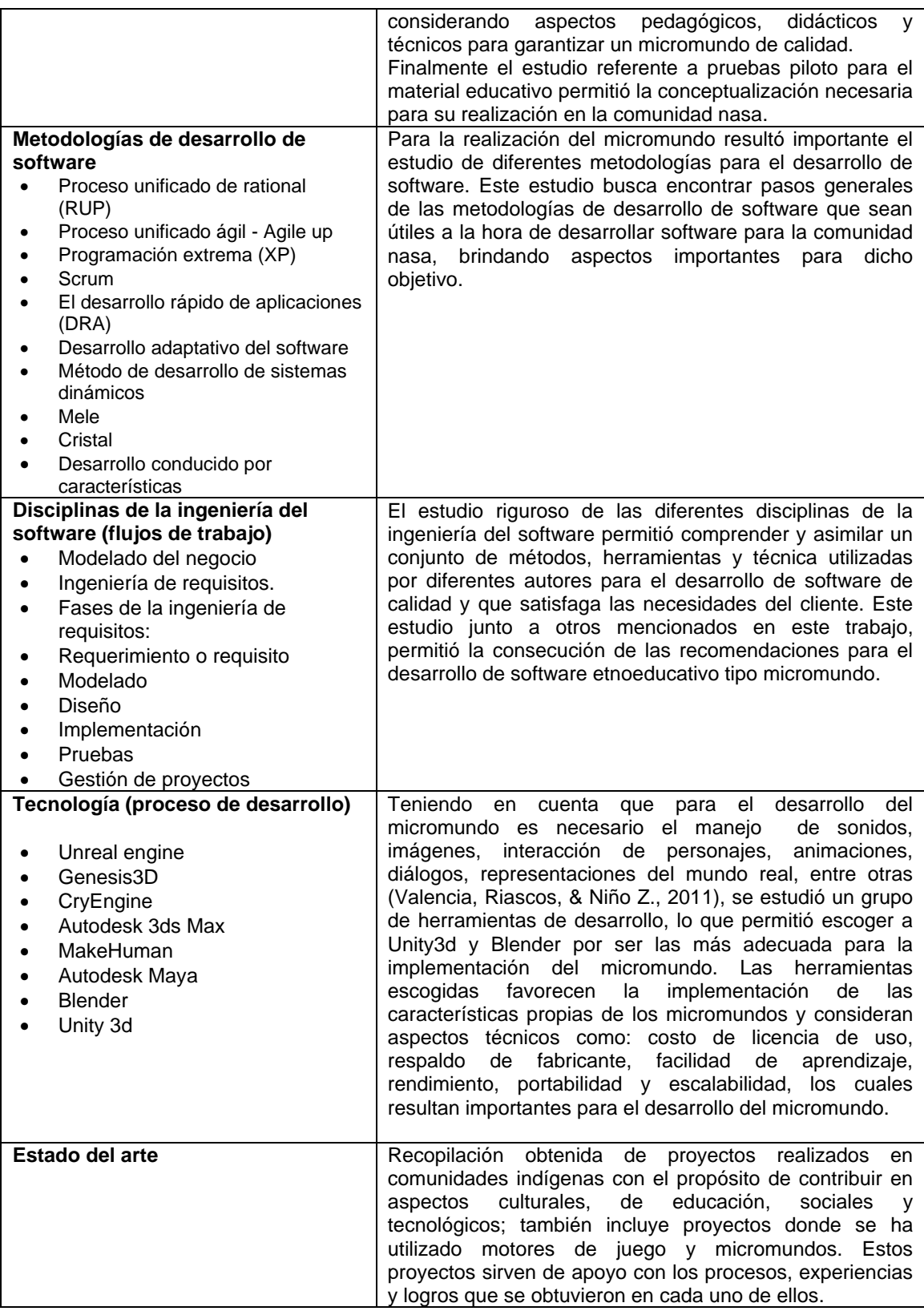

Tabla 4. Aportes del Marco de Referencia. Fuente: Elaboración propia.

# **3 RECOMENDACIONES PROPUESTAS**

Las recomendaciones son acciones correctivas y / o preventivas que sugieren acciones o pasos a tomar con el propósito de llevar a cabo una tarea o grupo de tareas específicas (Real Academia Española, 2001). Dichas acciones son propuestas mediante experiencia o estudio de un determinado tema o revisión de prácticas. Es requisito de toda recomendación, ser estudiada y comprendida plenamente por los encargados del desarrollo y/o ejecución de las tareas o el proyecto que se quiere llevar a cabo. Con la recomendación se propone qué se debe hacer o qué camino se debe seguir para realizar una o varias actividades. Las recomendaciones que se proponen en este proyecto han sido analizadas y discutidas mediante el estudio de metodologías para el desarrollo de software educativo, disciplinas de la ingeniería del software (Modelado del Negocio, Ingeniería de requisitos, modelado, construcción, pruebas y gestión de proyectos) y aspectos culturales, educativos y pedagógicos de la comunidad Nasa. Es importante destacar que toda recomendación debe ser realizable y no se utilicen o generen más gastos de recursos y deben ser acordes a las costumbres del pueblo Nasa.

### **3.1 EN QUÉ CONSISTE UNA RECOMENDACIÓN PROPUESTA<sup>21</sup>**

La comunidad nasa cuenta con características particulares, costumbres, cosmología, cosmovisión, características étnicas propias y ciertos procesos comunitarios para la toma de decisiones los cuales se basan en acciones colectivas y decisiones mediante consenso. Para llevar a cabo un proceso de ingeniería del software con esta comunidad, es importante tener en cuenta todos estos aspectos, por este se dice que una recomendación para este fin consiste en una serie de pasos, a manera de consejos, indicando qué hacer o cómo hacer en ciertos momentos de un proyecto, permitiendo realizar mejor las distintas etapas de la ingeniería del software para la realización de software educativo para la comunidad indígena nasa. Estas recomendaciones son obtenidas a partir de un análisis desde distintos puntos de vista, cosmovisión, costumbres del pueblo indígena nasa y las diferentes metodologías de software educativo que existen a la luz de las etapas de la ingeniería del software.

# **3.2 DESCRIPCIÓN DEL PROCESO SEGUIDO**

Mediante la investigación documental se recolectó información de libros, monografías, tesis, artículos, informes, revistas y ensayos, concernientes con las disciplinas de la ingeniería del software, metodologías de software educativo, micromundos interactivos y experiencias de trabajos anteriores que utilizan Tecnologías de la Información -TI en comunidades indígenas especialmente en la comunidad nasa. Con estos documentos se recopiló la siguiente información y tablas:

- **Estado del arte:** Proyectos que se han realizado en comunidades indígenas con el propósito de contribuir en aspectos culturales, de educación, sociales y tecnológicos, evidenciando procesos, experiencias y logros (**sección 2.8**).
- **Resumen de metodologías de software educativo:** En esta tabla se encuentra un resumen de cada una de las 20 metodologías o modelos propuestos para elaborar software educativo, entre ellos los realizados en comunidades indígenas o en el

 $\overline{a}$ 

**<sup>21</sup>** Desde las disciplinas de la ingeniería del software para construir un material etnoeducativo informático tipo micromundo orientado a apoyar la enseñanza del nasa yuwe

contexto nasa (Ver **Sección 2.3.2** - Metodologías para desarrollo de software educativo).

- **Tabla comparativa de metodologías de software educativo:** Esta tabla se elaboró identificando criterios comunes entre las metodologías, se visualizó por medio de esta tabla los pasos en común que contemplan las metodologías de software educativo. Esta tabla ayudó a tener en cuenta los aspectos más importantes (los más comunes) y aquellos que en cierto contexto no eran importantes pero pueden serlo en el caso particular del desarrollo de software educativo para la comunidad nasa, estos aspectos se analizaron y se decidió si era pertinente aplicarlos al desarrollo de software educativo en el contexto nasa (ver **Anexo Digital 1** Tabla Comparativa Metodologías de Software Educativo).
- **Tablas comparativas disciplinas de la ingeniería del software:** Estas tablas se elaboraron para identificar criterios entre los diversos autores y metodologías de ingeniería del software, la clasificación de las tablas es la siguiente:
	- o Tabla comparativa Ingeniería de Requisitos (ver **Anexo Digital 2** Tabla comparativa - Ingeniería de Requisitos).
	- o Tabla comparativa análisis y diseño (ver **Anexo Digital 3** Tabla comparativa análisis y diseño).
	- o Tabla comparativa implementación (ver **Anexo Digital 4** Tabla Comparativa Implementación).
	- o Tabla comparativa pruebas (ver **Anexo Digital 5** Tabla Comparativa Pruebas).
	- o Tabla comparativa Gestión de Proyectos (ver **Anexo Digital 6** Tabla comparativa Gestión de Proyectos).

Con el análisis realizado mediante tablas comparativas de los aspectos más importantes de las metodologías de software educativo, las disciplinas de la ingeniería del software e identificados los aspectos más importantes tanto en las metodologías de software educativo, las disciplinas de la ingeniería del software, los aportes del estado del arte, entrevistas con el grupo de estudios lingüísticos, pedagógicos y socioculturales GELPS de la Universidad del Cauca, visitas exploratorias a algunas comunidades y teniendo en cuenta las características del contexto educativo y pedagógico nasa y la ayuda de antropólogos que han trabajado con miembros de la comunidad, se identificó los aspectos a tener en cuenta en la elaboración de software educativo para la comunidad nasa y se elaboraron las recomendaciones que tienen como fin completar o ayudar en los procesos de enseñanza del nasa Yuwe mediante la elaboración de un micromundo que contemple los aspectos más relevantes observados y recolectados de dicha comunidad.

# **3.3 FORMATO DE LA RECOMENDACIÓN**

Para elaborar las recomendaciones que faciliten la construcción de material etnoeducativo informático tipo micromundo, que apoye la comprensión lectora y escucha del Nasa Yuwe contemplando aspectos de la cosmovisión Nasa, fue necesario un estudio comparativo de las metodologías, en el cual se identificaron criterios comunes clasificándolos en las distintas disciplinas de la ingeniería del software. Una vez clasificados los criterios se analizó su importancia, forma de aplicar y se complementaron con las características cosmológicas identificas en el análisis del estado del arte, entrevista con antropólogos y visitas a la comunidad, para poder ser utilizados en este contexto.

La recomendación, será entonces, la forma de aplicar el criterio de desarrollo de software en la comunidad. Cada recomendación posee los pasos a tener en cuenta en las disciplinas de la ingeniería de software (modelado del negocio, ingeniería de requisitos, análisis y diseño, implementación y pruebas), y al ser estas aplicadas apoyarán el desarrollo del material etnoeducativo informático tipo micromundo. El formato propuesto para las recomendaciones consta de 6 campos: identificador (número de recomendación), título de la recomendación, en que consiste, pasos (procedimiento), trazabilidad (codependencias entre recomendaciones) y por qué se recomienda (justificación).

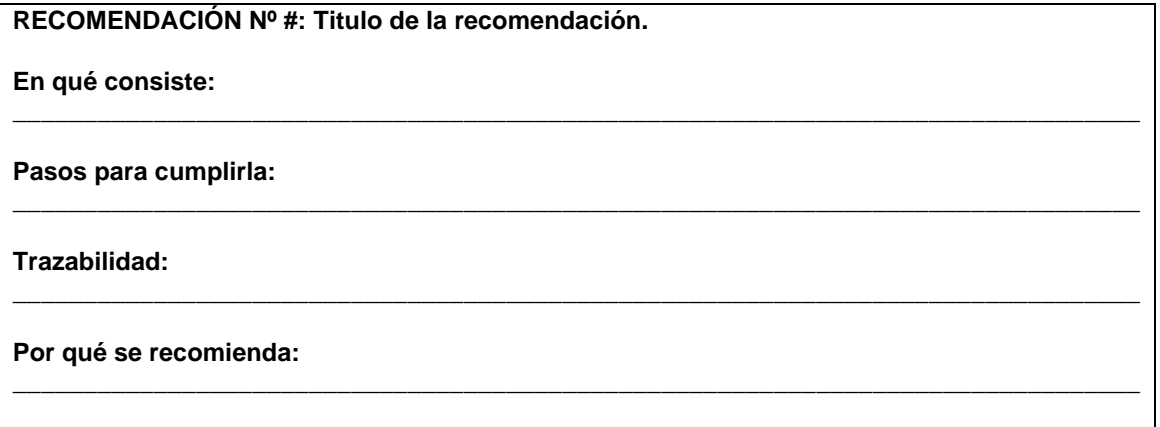

Tabla 5. Formato de recomendación. Fuente: Elaboración propia.

Las recomendaciones presentadas a continuación se han propuesto desde las disciplinas de la ingeniería de software para la construcción de un material etnoeducativo informático tipo micromundo, contemplando aspectos de la cosmovisión Nasa, mediante la revisión y análisis de las metodologías más relevantes utilizadas para construir materiales educativos informáticos.

# **3.4 RECOMENDACIONES DISCIPLINA MODELADO DEL NEGOCIO**

# **3.4.1 Identificar el contexto particular**

**RECOMENDACIÓN Nº 0: Identificar el contexto particular que se desea representar en el micromundo.**

**En qué consiste:** Consiste en identificar el resguardo con el cual se trabajará, destacando sus particularidades culturales y geográficas con respecto a los demás. Se observa el entorno buscando identificar elementos comunes de la comunidad y la vivencia para ser llevados al micromundo (Lage, Cataldi, Pessacq, & García Martínez, 2003) (Ruano Rincón & Checa Hurtado, 2006) (Ibarra Quiroga, Mosquera Ramirez, & Zuñiga Muñoz, 2004) (Munévar Quintero, 2009).

#### **Pasos para cumplirla:**

1. Solicitar una visita a la comunidad donde se va a utilizar el micromundo, con el fin de conocer detalles de la comunidad objetivo.

2. Indagar sobre paisajes más significativos o representativos, identificar elementos de valor de la cultura que se puedan plasmar en el material etnoeducativo informático tipo micromundo (Munévar Quintero, 2009).

3. Realizar la visita a la comunidad donde se va a utilizar el micromundo, con el fin de conocer las condiciones de la institución educativa y la comunidad en las que se integrará el micromundo a diseñar.

4. Tomar fotografías de los paisajes, casas, lugares significativos, salones de clase y habitantes de la región (ver recomendación Nº 1, paso 3) (Munévar Quintero, 2009).

**Trazabilidad:** Se sugiere tener en cuenta la recomendación Nº 1 (paso 3).

**Por qué se recomienda:** Para abstraer el entorno en que se desenvuelve la comunidad es necesario contextualizarse e identificar lo que se requiere y los objetos importantes de ésta, mediante imágenes y contacto con la comunidad.

# **3.5 RECOMENDACIONES DISCIPLINA DE INGENIERÍA DE REQUISITOS**

# **3.5.1 Recolección de información**

### **RECOMENDACIÓN Nº 1: Recolección de Información.**

**En qué consiste:** En recoger información de varios tipos de fuentes (primarias y secundarias), identificando, seleccionando y preparando los instrumentos adecuados para este fin (Young, 2004) (Alexander & Stevens, 2002) (Pérez Huebe, 2005 ).

**Pasos para cumplirla:**

#### **1. Objeto o descripción de la Recolección de información.**

Identificar el objetivo de la recolección de información, ejemplo: objetivo: recolectar requerimientos, objetivo: analizar e identificar el contexto.

#### **2. Identificación de las posibles fuentes de información.**

Se identifican las fuentes primarias: población, profesores, expertos en la lengua Nasa, mayores, alumnos representativos, padres de familia, representantes de gobierno estudiantil y directivos de las instituciones educativas. De igual forma las fuentes secundarias para obtener una mejor comprensión sobre el contexto específico de la comunidad: textos, artículos, cartillas, currículos, competencias, actas y materiales de apoyo para la enseñanza de la lengua Nasa. Con el fin de recolectar información fundamental para el material etnoeducativo.

### **3. Definir y preparar los instrumentos a utilizar.**

Utilizar los siguientes instrumentos para recolectar información:

- **Preguntas o entrevistas informales:** Petición o demanda de información sin protocolos (Pressman R. S., 2005), desarrollar una charla con una o más personas con el objetivo de hablar sobre temas relevantes para el micromundo etnoeducativo (Kazmierczak, 2003).
- **Talleres:** Reuniones dirigidas donde participan las personas de la comunidad con el propósito de tener la opinión de todos referente a ciertos temas (Project Management Institute, 2012) (Alexander & Stevens, 2002).
- **Encuestas y Cuestionarios:** Se debe incluir preguntas en función del planteamiento del tema a investigar (Kazmierczak, 2003) (Alexander & Stevens, 2002).
- **Conversaciones:** Hablar familiarmente con una o varias personas de la comunidad, acerca de temas de interés para el proyecto (Pressman R. , 2005).
- **Observación:** Brinda información que no se podría adquirir con otros instrumentos, por ejemplo: el cómo, quien, donde, porque se realizan las tareas y cuánto tiempo se requiere para realizarlas, entre otros (Ibarra Quiroga, Mosquera Ramirez, & Zuñiga Muñoz, 2004).
- **Fotos:** Realizar un registro fotográfico de los objetos y lugares relevantes para la comunidad.

- **Grupos focales:** Se realiza una reunión con miembros de la comunidad que tengan el conocimiento suficiente en cuanto a los procesos que se llevan actualmente (Project Management Institute, 2012).
- **Experimentar la vida como un Miembro de la comunidad:** Consiste en convertirse en un miembro más de la comunidad, aprendiendo directamente sus actividades rutinarias, con lo que se obtiene información invaluable (Alexander & Stevens, 2002).

#### **4. Separar por temas las fuentes de información.**

Los contenidos del curso, textos y demás deben separarse por temas para un rápido acceso a éstos cuando sea necesario.

#### **5. Preparar las preguntas para los miembros de la comunidad.**

Se debe realizar un listado con las preguntas que se necesitan para el material y realizarlas a tipo de entrevista. Para la primera etapa se sugiere categorizar las preguntas en los siguientes temas:

- Información personal:
- Recopilar información acerca del alumno, las labores de sus padres, cuantos componen el hogar y labores rutinarias, ejemplo:
- ¿Cuántas personas componen tu hogar?, describa las personas que componen su hogar, ¿qué labores ayuda a hacer en su casa?, ¿Qué trabajos ayuda a realizar a sus padres?, ¿qué actividades recreativas usualmente realiza?, ¿Qué actividades realiza en familia?, ¿Qué actividad deportiva realiza?, ¿describa sus tareas diarias?, ¿Cuáles le gustan más?
- Cultura:
- Recopilar Información importante acerca de la cultura: ¿Qué actividades culturales realiza?, ¿Cuál es la actividad cultural que más le gusta?, ¿Qué actividades culturales realiza la comunidad?
- Educación:

Recopilar información importante acerca del conocimiento de la lengua, ejemplo: ¿consideras importante mejorar tu conocimiento de la lengua?, ¿Qué actividad o dinámica le llama la atención?, ¿describa lo que más le gusta hacer en la escuela?, ¿en tu familia quienes hablan nasa Yuwe?, ¿hablas Nasa Yuwe?, ¿en qué ocasiones hablas Nasa Yuwe? De igual forma se define el objetivo ocupacional o educativo y el ambiente físico y psicosocial en los que se requieren la lengua.

- Características de los equipos de cómputo de la comunidad: registrar las características de los equipos de la salas de sistemas de las escuelas o colegios de la comunidad. (ver recomendación 11).
- Términos en común: tener en cuenta los términos que se van encontrando que manejan la comunidad Nasa a través de los diferentes encuentros para poder formar un glosario que apoye la comunicación entre los miembros del proyecto y la comunidad.

El encargado de utilizar el instrumento de recolección debe ser parte del equipo de desarrollo, para cambiar la pregunta si no es entendida por ser muy técnica o ambigua. También es importante éste acompañamiento para asegurar que el entrevistado comprende lo que se requiere y brinde la respuesta apropiada. Debe tomarse buenos apuntes de las respuestas o preferiblemente utilizar una grabadora para registrarlas.

#### **6. Crear un directorio telefónico.**

Muchas veces surge la necesidad de complementar la información obtenida, para esto es necesario tener los números telefónicos de los profesores o personas relevantes.

**Trazabilidad:** Se sugiere tener en cuenta la recomendación Nº 11.

**Por qué se recomienda:** Es necesario tener los instrumentos apropiados para obtener información precisa y relevante que conduzca apropiadamente el proyecto.

### **3.5.2 Concertar dinámicas de trabajo**

**RECOMENDACIÓN Nº 2: Concertar dinámicas de trabajo para las reuniones y tareas delegadas para las siguientes.**

**En qué consiste:** Acordar cómo será la dinámica del trabajo, antes, durante y después de las reuniones (Díaz, Pérez, Grimmán, & Mendoza, 2008).

#### **Pasos para cumplirla:**

- Antes del día de la reunión establecer una agenda para las actividades que se realizarán en la reunión o visita.
- Enviar a la comunidad la agenda o programación de la futura reunión o visita.
- Solicitar la reunión con las autoridades indígenas adjuntando el orden del día que se llevara a cabo en la reunión e **Involucrar miembros relevantes de la comunidad**, los cuales son indispensables que asistan a la reunión. Es necesario involucrar a personas relevantes permitiéndoles formar parte del equipo de trabajo del proyecto y relacionarlos directamente al proyecto, faciliten apoyo y ayuden a tomar decisiones en conjunto, se debe establecer los medios para la comunicación con estos (vía telefónica o correo electrónico). Para determinar e involucrar las personas relevantes de la comunidad se debe:
	- Determinar el perfil de las personas relevantes (profesores de la lengua, gobernantes y mayores, entre otras personas que puedan apoyar el desarrollo del proyecto).
	- Asegurar que las personas seleccionadas se podrán involucrar en las diferentes actividades del proyecto (Young, 2004) y sus aportes serán decisivos para el desarrollo de éste.
	- Establecer formas de comunicación con las personas involucradas y de ser posible programar cronograma de reuniones (McConnell, 1998), para establecer su participación activa en todo el proyecto o en las diferentes etapas del mismo (Young, 2004).
- Se debaten las ideas que se puedan presentar y se respetan las opiniones, sin cuestionar a quienes las presentan.
- Negociar las opiniones e ideas.
- $\bullet$  Las decisiones tomadas en la reunión deben ser establecidas por consenso<sup>22</sup> (recomendación  $N^{\circ}$  9).
- Una vez el proyecto haya iniciado y se soliciten cambios sobre los requisitos establecidos, se sugiere analizarlos en reunión con la comunidad teniendo en cuenta su impacto sobre el cronograma, costos y tiempo para aprobarlos o no (Sommerville, 2005).
- Realizar acta de la reunión, esta acta contiene la descripción de lo sucedido en la reunión y las decisiones tomadas.
- Establecer la fecha, las actividades y agenda para la siguiente reunión.

**Trazabilidad:** Se sugiere tener en cuenta la recomendación Nº 9.

**Por qué se recomienda:** Para facilitar las interacciones y las dinámicas entre las comunidades y los participantes del equipo de proyecto.

 $\overline{a}$ 

 $22$ Acuerdo producido por consentimiento entre todos los miembros de un grupo o entre varios grupos (Real Academia Española, 2001).

# **3.5.3 Análisis de necesidades educativas**

El análisis de necesidades educativas es el primer paso para el desarrollo de materiales educativos informáticos. Se debe identificar las debilidades o deficiencias del sistema educativo, sus causas y soluciones (Galvis P., 1992).

Una necesidad educativa se considera como la divergencia entre un estado educativo ideal (deber ser) y otro existente (realidad). Entonces para la determinación se debe resolver estas interrogantes ¿qué es lo ideal? (aprendizaje esperado), ¿se puede satisfacer con lo que existe? (se puede lograr o aprender con los medios y actividades existentes) y ¿qué falta? (la necesidad). Así, la determinación de necesidades educativas en el entorno es semejante a establecer lo que hay que aprender con apoyo de un ambiente y actividades educativas (Kaufman, 1976). El análisis de necesidades educativas es un factor común en las metodologías de software educativo (ver **Anexo Digital 1** Tabla Comparativa Metodologías de Software Educativo) además de cumplir con varios criterios del análisis de requerimientos tales como los estudios de viabilidad, análisis del problema entre otros.

### **3.5.3.1 Elaborar un perfil de las necesidades educativas**

**RECOMENDACIÓN Nº 3: Elaborar un perfil de las necesidades educativas del Alumno.**

**En qué consiste:** Elaborar un perfil con la información recolectada acerca del alumno (ver recomendación 1) (Londoño, 2005 ).

#### **Pasos para cumplirla:**

- Establezca los aspectos comunes de los alumnos en los temas personales, culturales y educativos.
- Establezca las expectativas de los alumnos referentes a la enseñanza/aprendizaje del Nasa Yuwe.
- Establezca las Variantes del Nasa Yuwe que se hablan en la comunidad con la que se trabaja.
- Defina el objetivo ocupacional o educativo para el que se requiere el Nasa Yuwe.
- Defina el ambiente Físico y psicosocial en el que se usa y se requiere el Nasa Yuwe.
- Defina cuáles son los canales habituales de comunicación.
- Defina las actividades más comunes realizadas entre los alumnos, en relación con el software a desarrollar.

**Trazabilidad:** Se sugiere tener en cuenta la recomendación Nº 1.

**Por qué se recomienda:** Para conocer preferencias e información detallada del alumno para el cual se desarrolla el software, con el fin de tomar decisiones sobre los objetivos y el contenido (Clark, 1987) y cumplir con las expectativas de acuerdo al perfil observado.

# **3.5.3.2 Identificación de problemas o situaciones a apoyar**

**RECOMENDACIÓN Nº 4: Identificación de problemas o situaciones a apoyar.**

**En qué consiste:** Consultar los datos obtenidos de la recopilación de información e identificar debilidades y problemas por los cuales no se están logrando las metas propuestas (Galvis P., 1992).

#### **Pasos para cumplirla:**

- 1. **Identificación de problemas existentes.** Identificar en base a la información brindada por los profesores, las habilidades lingüísticas que necesitan apoyo (lectura, escritura, comprensión auditiva y expresión oral) y la forma en que se podrían apoyar.
- 2. **Listar los problemas o situaciones detectadas.** Se debe hacer una lista priorizada de problemas o situaciones detectadas con su respectiva fuente, descripción y su importancia.

**Trazabilidad:** Se sugiere tener en cuenta la recomendación Nº 1.

**Por qué se recomienda:** Para analizar los problemas o situaciones que se desea apoyar con el desarrollo del software etnoeducativo.

#### **3.5.3.3 Analizar posibles causas de los problemas detectados**

**RECOMENDACIÓN Nº 5: Analizar posibles causas de los problemas o situaciones identificadas.**

**En qué consiste:** Identificar las posibles causas de los problemas o situaciones identificados en recomendación Nº. 4 (Galvis P., 1992).

#### **Pasos para cumplirla:**

- Analizar cada uno de los problemas o situaciones identificados en la (recomendación Nº 4) para encontrar la(s) posible(s) causa(s).
- **Identificar las posibles causas:**

Las posibles causas pueden ser del entorno del estudiante, se puede tener en cuenta las siguientes categorías, por ejemplo:

- Materiales (no hay documentos propios, todos en castellano, la variante no es la propia de la comunidad).
- Personas (demasiada influencia del castellano, proximidad con otras culturas, falta de interés).
- Cultura (las familias están muy próximas a otras culturas).
- Familia (hay miembros de la familia que no son de la cultura).

**Trazabilidad:** Se sugiere tener en cuenta la recomendación Nº 4.

**Por qué se recomienda:** Facilita tener mejor claridad sobre las causas que originan los problemas o situaciones a apoyar, con el fin de proponer soluciones que apoyen o contribuyan a la solución.

### **3.5.3.4 Especificar los conocimientos previos**

**RECOMENDACIÓN Nº 6: Especificar los conocimientos previos.**

**En qué consiste:** Se establecen los conocimientos que deben tener los estudiantes para el uso del material etnoeducativo informático tipo micromundo y para realizar las pruebas (Arias, López, & Rosario, 2010).

- Enumerar las habilidades educativas que debe tener el alumno antes de hacer uso del material etnoeducativo tipo micromundo.
- Identificar conocimientos informáticos requeridos para un buen uso del material etnoeducativo tipo micromundo.

Determinar los temas de capacitación (Munévar Quintero, 2009).

**Trazabilidad:** No aplica para esta recomendación.

**Por qué se recomienda:** Para determinar las condiciones (requisitos mínimos) con las que se puede hacer uso del material etnoeducativo tipo micromundo, lo cual permite determinar los niveles de complejidad que se pueden trabajar en el software.

#### **3.5.3.5 Desarrollar estrategia de acercamiento tecnológico**

**RECOMENDACIÓN Nº 7: Desarrollar estrategia de acercamiento tecnológico.**

**En qué consiste:** En formular una forma de capacitar a los usuarios finales (profesores y alumnos) del micromundo que han tenido poco o ningún contacto con las computadoras (Ibarra Quiroga, Mosquera Ramirez, & Zuñiga Muñoz, 2004) (Munévar Quintero, 2009).

#### **Pasos para cumplirla:**

- 1. Identificar las habilidades que necesitan reforzar los estudiantes para el correcto manejo del material etnoeducativo informático. Se puede identificar las habilidades mediante la observación, desarrollando algunos ejercicios prácticos, es importante que no se sientan presionados, evaluados o juzgados
- 2. Identificadas las habilidades que se necesitan, se debe planear sesiones de capacitación para adquirirlas o mejorarlas.
- 3. Para favorecer la comunicación entre el personal del proyecto y la comunidad Nasa, se debe incluir en las sesiones capacitación sobre términos o palabras propias del proyecto.

**Trazabilidad:** Se sugiere tener en cuenta la recomendación Nº 1.

**Por qué se recomienda:** Para crear o reforzar las habilidades que permitan a las personas utilizar de la mejor manera el material etnoeducativo, aprovechando todas sus capacidades.

#### **3.5.4 Establecer requisitos preliminares RECOMENDACIÓN Nº 8: Establecer Requisitos.**

**En qué Consiste:** Se establece lo que se requiere del material etnoeducativo tipo micromundo y se define su comportamiento.

- Se definen requisitos teniendo en cuenta colocarles un único identificador, tipo (funcional o no funcional), dependencia con otros requisitos (Project Management Institute, 2012), descripción para que sea más entendible por las diferentes personas que lo lean y fuente de la cual proviene.
- Los requisitos definidos deben incluir enlaces a documentos o información acerca del origen de los requisitos.
- Se describen las tareas o actividades que debe desarrollar el software etnoeducativo para cumplir con el requisito.
- Se realiza un análisis de las tareas para establecer si de estas se obtienen nuevos requisitos (Young, 2004).
- Se debe jerarquizar las tareas al igual que las sub-tareas y agruparse en planes que especifiquen como llevarse a cabo.

- Identificar las prioridades: clasificar los requisitos y definir el riesgo de no cumplirlo para darle mayor importancia (Project Management Institute, 2012). Las actividades más importantes o de más riesgo se deben marcar con prioridad alta, las menos importantes o que tengan menos complejidad con prioridad moderada o baja (Sommerville, 2005).
- Listar y ubicar requerimientos sobre prototipo rápido que permite verificarlos antes de hacer compromisos (Pérez Huebe, 2005 ).

**Trazabilidad:** Se sugiere tener en cuenta las recomendaciones Nº 0 y 1.

**Por qué se recomienda:** Se busca establecer una importante base que permitirá conocer qué requisitos pueden llegar a estar presentes en el software etnoeducativo para cumplir los objetivos determinados mediante la recolección de información y análisis hechos anteriormente.

### **3.5.5 Concertación de requisitos mediante consenso**

**RECOMENDACIÓN Nº 9: Concertación de requisitos mediante consenso.**

**En que consiste:** Lograr un acuerdo con las personas directamente encargadas o relacionadas con el proyecto sobre los requerimientos del micromundo.

#### **Pasos para cumplirla:**

- Se recomienda que esta actividad se realice con estudiantes, representantes de estudiantes, profesores, representantes de profesores, padres de familia, mayores, y miembros del proyecto.
- Tener en cuenta la Priorización de Requisitos (Project Management Institute, 2012) (ver recomendación N° 8).
- Durante la reunión con las personas directamente encargadas o relacionadas con el proyecto exponer sobre un prototipo rápido (McConnell, 1998) de forma clara (con el mínimo lenguaje técnico) (ver recomendación Nº 7), cómo se pueden llevar a cabo las actividades para cumplir el objetivo (ver recomendación Nº 1 y 2).
- Presentar concretamente las limitaciones que tienen los requisitos difíciles de alcanzar y las formas en que podrían cumplirse, buscando no sobrecargar el proyecto y no gastar más recursos que los disponibles para decidir qué acciones se tomaran respecto a ellos.
- Realizar acta de la reunión y especificar las decisiones consensuadas como requisitos aceptados para el software etnoeducativo, requisitos no aceptados, requisitos mínimos que debería tener el software etnoeducativo y requisitos en los que se presentó conflicto entre las partes para tomar una decisión y las causas del conflicto.
- En caso de considerarse necesario, realizar con los requisitos concertados un nuevo estudio de viabilidad (recomendación Nº 31) y ajustar los requisitos mediante consenso.
- Elaborar artefacto de ingeniería de requisitos con los requisitos concertados (recomendación  $N^{\circ}$ 10).

**Trazabilidad:** Se sugiere tener en cuenta las recomendaciones 1, 2, 7, 8, 10 y 31.

**Por qué se recomienda:** Es necesario que la comunidad o representantes de esta y miembros del equipo del proyecto participen activamente en el establecimiento de las funcionalidades que tendrá el material educativo tipo micromundo, a la vez que se mantienen al tanto de los recursos que se usaran para tal fin y del esfuerzo que este implica.

### **3.5.6 Formalizar documento de especificación de requisitos**

#### **RECOMENDACIÓN Nº 10: Formalizar documento de especificación de Requisitos.**

**En qué Consiste:** En formalizar un documento con la especificación de los objetivos del proyecto, los participantes, responsables, compromisos y condiciones de aprobación.

#### **Pasos para cumplirla:**

- Realizar lista de requisitos (Tener en cuenta recomendación N° 32), seleccionando una plantilla y adecuándola teniendo en cuenta el nivel de complejidad del proyecto, tamaño y características de la comunidad (Pressman, 2005).
- Reunir las personas de la comunidad (ver recomendación Nº:1) y socializar el documento al igual que la línea base de alcance y firmarlos.
- Elaborar el artefacto de ingeniería de requisitos propio del proceso (s) de desarrollo de software que se esté utilizando. Ejemplo: si se decide trabajar con AUP se realizaría modelo de casos de uso, si se trabaja con XP se realizarían historias de usuario (ver recomendación N° 12).

**Trazabilidad:** Se sugiere tener en cuenta las recomendaciones Nº 1, 12, 32.

**Por qué se recomienda:** Porque se debe tener claro ante la comunidad lo que se va a hacer y lo que no, los objetivos del proyecto y el alcance que se va a tener.

#### **3.5.7 Identificar las características físicas y lógicas de los equipos**

**RECOMENDACIÓN Nº 11: Identificar las características físicas y lógicas de los equipos de cómputo de la comunidad.**

**En qué consiste:** Analizar el ambiente de computo de la comunidad teniendo en cuenta el performance de los equipos, los recursos mínimos y periféricos para el despliegue del material etnoeducativo informático tipo micromundo, considerando que los equipos deben ser capaces de manejar recursos multimedia y soportar la carga del ejecutable, ya sea un motor de juegos u otro tipo de software usado para el desarrollo del micromundo que satisfará las necesidades pedagógicas identificadas. (ver recomendación 1) (Galvis P., 1992) (Marqués G., 1995) (Cataldi, 2000) (Arias, López, & Rosario, 2010).

- Determinar:
	- Nro. de Equipos.
	- Capacidad de Memoria RAM.
	- Capacidad de Disco Duro.
	- Características del procesador.
	- Sistemas Operativos.
	- Tarjeta de Video.
	- Tarjeta de Red.
	- Unidades de Cd.
	- Tipos de Monitor.
	- Tarjeta de Audio.
	- ¿posee Parlantes y micrófono?
	- Alumnos Asignados generalmente por equipo.
	- Plugins y software necesario.
- Se debe tener en cuenta las especificaciones técnicas de los equipos para no sobrepasar los límites de estos a la hora del despliegue de la aplicación.
	- Determinar si los requerimientos se pueden satisfacer con el rendimiento de los equipos actuales.
	- Hacer un listado con las características mínimas requeridas para la buena ejecución del material etnoeducativo informático tipo micromundo.

Especificar en el manual de usuario (ver recomendación 23) las características mínimas requeridas para el funcionamiento del material etnoeducativo tipo micromundo.

**Trazabilidad:** Se sugiere tener en cuenta las recomendaciones Nº 1 y 23.

**Por qué se recomienda:** Debido a que muchos de los equipos de las salas de informática de las escuelas de las comunidades Nasa fueron donados o resultado de planes de adecuación tecnológica de hace varios años, además de poderse encontrar en malas condiciones por falta de mantenimiento, es necesario que los requerimientos de ejecución del micromundo no sobrepasen el rendimiento de los equipos de la comunidad o falten periféricos necesarios para la reproducción multimedia.

### **3.5.8 Elaborar artefacto para formalizar los requisitos**

#### **RECOMENDACIÓN Nº 12: Elaborar (casos de uso/ storyboard/ prototipo /historias de usuario) para formalizar los requisitos.**

**En qué consiste:** Mostrar la funcionalidad del sistema, dependiendo del proceso para desarrollo de software escogido, puede ser **casos de uso, storyboard, prototipos o historias de usuario,**  representando los requisitos funcionales (que debe hacer el sistema), además de guiar su diseño, implementación y pruebas (Jacobson, Booch, & Rumbaugh, 2000).

- Retomar el documento de especificación de requisitos (recomendación Nº 10).
- En caso de detectarse requisitos ambiguos, imprecisos, etc. Elaborar el artefacto propio del proceso de desarrollo de software a utilizar (casos de uso/ storyboard/ prototipo /historias de usuario) con ayuda de personal de la comunidad, para lograr la comprensión del requisito y especificarlo satisfactoriamente.
- En caso de usar casos de uso, primero debe realizarse una lista numerada de los pasos que sigue el actor para interactuar con el sistema, con esta se puede graficar siguiendo la notación UML con ayuda de alguna herramienta CASE o graficando. Se le debe mostrar al miembro de la comunidad el modelo gráfico, describiéndole la funcionalidad del sistema y como éste interactuara desatando los eventos que se llevara a cabo por el micromundo (Larman, 2003).
- Si usa storyboards se recomienda determinar el flujo de la aplicación mediante dibujos sobre cómo se piensa desarrollar la dinámica del micromundo o pantallazos con algún programa para este fin (Lee & Owens, 2004). Se le muestra al personal de la comunidad como se interactuara con el software a través de los pantallazos o dibujos, mostrándoles cómo se lleva a cabo una tarea de principio a fin.
- Si usa prototipos no funcionales se recomienda hacer dibujos (que representen la interacción del software) o utilizar una herramienta WYSIWYG<sup>23</sup>, se debe mostrar el contenido del micromundo y características de diseño, este tipo de prototipos no tiene funcionalidad. Si utiliza prototipos funcionales, se deben hacer en alguna herramienta que sea fácil de dar funcionalidad a eventos, estos sirven para validar requisitos, una vez validado los requisitos se destruye o se adapta (Pressman R. , 2005). Este prototipo sería más fácil de usar ya que se mostraría en el computador y sería más parecido al resultado final, siendo más fácil solucionar dudas de los miembros de la comunidad Nasa respecto a las funcionalidades del software.
- En caso de usar historias de usuario se recomienda usar términos claros y quien explique la historia al miembro de la comunidad debe ser paciente, ya que este artefacto tal vez sea el menos gráfico, pero a través de los pasos se puede describir todo el proceso para ejecutar una tarea.

 23What You See Is What You Get (en español, "lo que ves es lo que obtienes")

Ajustar la especificación de requisitos.

**Trazabilidad:** Se sugiere tener en cuenta la recomendación Nº 10.

**Por qué se recomienda:** Facilita el posterior desarrollo y elimina ambigüedades esclareciendo los pasos para cumplir con los requisitos.

# **3.6 RECOMENDACIONES DISCIPLINA DE MODELADO**

# **3.6.1 Actualizar el glosario de términos comunes**

**RECOMENDACIÓN Nº 13: Actualizar el glosario de términos comunes.**

**En qué consiste:** Continuar con la construcción del glosario iniciado en la recomendación Nº 1 incluyendo las palabras que requieran ser aclaradas por parte del equipo del proyecto o la comunidad Nasa. Esta recomendación se sugiere para todas las fases del proyecto (Larman, 2003).

**Pasos para cumplirla:**

- Identificar las palabras que necesitan aclaración, recopiladas en los diferentes encuentros y que son requeridos para las actividades actuales y siguientes.
- Solicitar el significado y uso de las palabras identificadas en el punto anterior, ya sea a miembros de la comunidad o expertos en esta lengua.
- Cuando el equipo del proyecto considere que hay palabras técnicas por aclarar o explicar, estas se deben escribir en el glosario y socializar en una reunión o encuentro con la comunidad o hablando directamente con sus representantes.

**Trazabilidad:** Se sugiere tener en cuenta la recomendación Nº 1.

**Por qué se recomienda:** El tener un glosario de términos bien formado y socializado entre las partes evitara el riesgo de mal entendidos y favorecerá la comunicación entre las partes.

### **3.6.2 Establecer características particulares del usuario y su contexto**

**RECOMENDACIÓN Nº 14: Establecer características particulares del usuario al que va dirigido el micromundo etnoeducativo y su contexto.**

**En qué consiste:** Con la información recolectada (ver recomendación 0 y 1) definir un perfil del usuario del micromundo etnoeducativo y el medio que lo rodea, (identificando características particulares, para determinar el/los tipo(s) de usuario) (Londoño, 2005 ).

- Determinar el rango de edad, año lectivo, sexo, características físicas, experiencias previas al uso del micromundo etnoeducativo respecto a la enseñanza - aprendizaje del Nasa Yuwe (Gómez Castro, Galvis Panqueva, & Mariño Drews, 1998).
- Identificar elementos característicos del contexto donde desarrolla su vida cotidiana el estudiante como lo son las casas (forma y ubicación), paisajes, arboles, montañas, lagos, lagunas, escuela (forma y ubicación), vestimenta, vías o caminos, medios de transporte, juegos comunes, entre otros aspectos característicos.
- Describir los elementos característicos identificados y documentarlos.
- Asociar estos elementos característicos a registros fotográficos o descripciones detalladas en caso de no tener registro fotográfico.
- Identificar, describir y asociar a un registro fotográfico personajes o elementos significativos de

la cultura Nasa.

**Trazabilidad:** Se sugiere tener en cuenta las recomendaciones Nº 0 y 1.

**Por qué se recomienda:** Para reflejar la realidad del tipo de usuario identificado y establecer una base para la toma de decisiones sobre las actividades apropiadas para él.

#### **3.6.3 Informar a la comunidad sobre características visuales**

#### **RECOMENDACIÓN Nº 15: Informar a la comunidad sobre características visuales que se pueden implementar en el micromundo.**

**En qué consiste:** En informar las características visuales que se pueden llegar a desplegar dependiendo de las características de los equipos que posee la comunidad Nasa. (Las características se obtuvieron usando la recomendación 11).

#### **Pasos para cumplirla:**

- Hacer un estudio de las características que debe de tener un computador para ejecutar un micromundo con características (3D, 2D) similares a las que se desea implementar y documentar.
- Comparar las características encontradas en el paso anterior con las características identificadas en la recomendación 11.
- Determinar lo que se puede lograr con los computadores que tiene la comunidad e informarles al respecto.

**Trazabilidad:** Se sugiere tener en cuenta la recomendación Nº 11.

**Por qué se recomienda:** Con la realización de esta recomendación se evitará generar falsas expectativas, evitando que se sientan inconformes con el resultado que se obtuvo.

#### **3.6.4 Establecer secciones y contenidos del micromundo**

**RECOMENDACIÓN Nº 16: Establecer secciones, objetivos pedagógicos, estrategias, actividades y contenidos que contendrá el micromundo etnoeducativo.**

**En que consiste:** Establecer secciones, actividades, objetivos pedagógicos y contenidos que debe tener el micromundo etnoeducativo, a partir de los requisitos obtenidos (Miratía Moncada & Gertrudis López, 2005) (Benigni, 2004). Y documentar las actividades que tendrá, de tal forma, que sean comprensibles en su totalidad y refleje las estrategias planteadas para la consecución de los objetivos de cada sección (Larman, 2003).

- Identificar las habilidades lingüísticas que necesitan apoyo (lectura, escritura, comprensión auditiva y expresión oral) junto a los requisitos necesarios para apoyar su enseñanza o refuerzo.
- Dividir por secciones la lista anterior, desde las más sencillas de realizar y entender hasta las más complejas, determinado así las actividades de las diferentes secciones del software etnoeducativo. Este paso se debe realizar teniendo en cuenta el componente pedagógico.
- Identificar objetivos de aprendizaje y ejes temáticos en cada una de las secciones obtenidas en el paso anterior (Arias, López, & Rosario, 2010).
- Determinar que estrategias se llevarán a cabo para cumplir con los objetivos planteados. Teniendo en cuenta la didáctica (Miratía Moncada & Gertrudis López, 2005).

- Se sugiere que los dos pasos anteriores sean realizados con el acompañamiento de pedagogos de la comunidad y personal especializado en estrategias de aprendizaje, lúdica y didáctica (Díaz, Pérez, Grimmán, & Mendoza, 2008).
- Las actividades que se identifiquen deben tener elementos motivadores que deben ser vistos desde el punto de vista del contenido. Se sugiere que estos elementos motivadores sean de la vida cotidiana del estudiante (Ejemplo: juegos, actividades familiares o actividades lúdicas) (Herrera Corona, Maldonado Berea, Mendoza Zaragoza, & Pérez Navío, 2007).
- Para cada actividad indicar el nombre, describir en qué consiste y cada uno de sus pasos.
- Incluir objetos multimedia (vídeo, texto, animación, imagen o sonido) que necesitará.
- Las actividades deben de ser acordes al tipo de usuario que vaya a hacer uso del software (ver recomendación 14).
- Indicar cuál es el objetivo de aprendizaje y estrategia de la sección a la cual pertenece la actividad y como aporta a lograr dicho objetivo.
- Determinar precondiciones para su realización y post condiciones como eliminación de instancias y modificación de atributos (Larman, 2003).
- Determinar los contenidos y actividades que tendrá cada una de las secciones.
- Las actividades lúdicas que se propongan es ideal que sean juegos indígenas tradicionales, dándoles así mayor importancia que los juegos occidentales con el propósito de fortalecer el respeto por los diversos rituales de la vida indígena y sus costumbres.

**Trazabilidad:** Se sugiere tener en cuenta la recomendación Nº 14.

**Por qué se recomienda:** Para definir un orden en el software etnoeducativo que tenga en cuenta al usuario, el componente pedagógico y la forma que se pretende apoyar la enseñanza aprendizaje del Nasa Yuwe a través de actividades que consideren aspectos fundamentales que servirán para una correcta implementación.

# **3.6.5 Identificación de clases y realización de diagramas**

**RECOMENDACIÓN Nº 17: Identificación de clases y realización de diagramas.**

**En qué consiste:** Identificar las clases y la colaboración entre ellas a través de los requisitos (recomendación 10) (Sommerville, 2005).

- Identificar un grupo de posibles clases a partir de los requisitos, actividades y storyboard realizados con la recomendación 10, 16 y 18 (Larman, 2003).
- Se debe determinar cuáles de las clases obtenidas en el paso anterior son de escenario debido a que estas clases representan objetos del ambiente del micromundo pero no manejan lógica de éste. Estas clases contendrán la mayoría de veces solo información que servirá para realizar su diseño.
- Especificar los atributos y métodos (solo para las clases que no son de escenario debido a que son las que manejaran la lógica del micromundo) de las clases con sus respectivos tipos y relaciones de dependencia. Asociar registro fotográfico si se tiene, o la descripción realizada en la recomendación 14.

Realizar un diagrama de clases (indicando las clases de escenario).

**Trazabilidad:** Se sugiere tener en cuenta las recomendaciones Nº 10, 14, 16 y 18.

**Por qué se recomienda:** Para documentar la estructura estática del sistema, modelar el comportamiento, describir los tipos de objetos y las diversas clases de relaciones que existen entre ellos. También muestra los atributos y operaciones (métodos) de una clase y las restricciones a las que se ven sujetas.

# **3.7 RECOMENDACIONES DISCIPLINA DE DISEÑO**

#### **3.7.1 Realizar un storyboard para cada una de las secciones**

**RECOMENDACIÓN Nº 18: Realizar un storyboard para cada una de las secciones obtenidas en la recomendación 16.**

**En qué consiste:** Realizar un storyboard como guía de cada una de las secciones obtenidas mediante la recomendación Nº 16 con sus respectivas actividades, componente pedagógico y elementos del contexto establecidos por medio de la recomendación 14. Una vez realizado el storyboard se presenta a la comunidad Nasa (Ibarra Quiroga, Mosquera Ramirez, & Zuñiga Muñoz, 2004) (Munévar Quintero, 2009).

#### **Pasos para cumplirla:**

- Establecer una secuencia en las secciones. Esta secuencia estará asociada a los contenidos y actividades obtenidas.
- Se asocia la secuencia a los elementos característicos del contexto en el que viven los estudiantes que usaran el software.
- Realizar el storyboard que especifique el paso a paso de lo que se realizara en una determinada sección teniendo en cuenta el componente pedagógico, se puede utilizar software para crear el libreto de manera rápida (Ibarra Quiroga, Mosquera Ramirez, & Zuñiga Muñoz, 2004).
- Socializar el storyboard con equipo de trabajo.
- Basado en el storyboard identificar que fotografías, textos, sonidos y videos se debe Incluir en el software (Munévar Quintero, 2009).
- Modificar el storyboard con las correcciones obtenidas por el equipo de trabajo.
- Socializar a representantes de la comunidad Nasa el storyboards y recibir sugerencias.
- Modificar el storyboards teniendo en cuenta las sugerencias recibidas de los representantes de la comunidad Nasa.

**Trazabilidad:** Se sugiere tener en cuenta las recomendaciones Nº 14 y 16.

**Por qué se recomienda:** Para definir una guía de cómo deben ser los elementos del micromundo y poder basarse en ella para la elaboración e implementación de los escenarios y contenidos del micromundo.

#### **3.7.2 Diseño y elaboración de los efectos visuales y de sonido**

**RECOMENDACIÓN Nº 19: Diseño y Elaboración de los efectos visuales y de sonido (estos deben ser acordes con la cosmología de la comunidad)**

**En qué consiste:** Con los casos de uso o historias de usuario determinar los efectos visuales y de sonido propios de la comunidad Nasa, para que el micromundo posea más características cercanas

a la realidad (casas, montañas animales, arboles, vocabulario, saludos, nombres de frutas, nombres de verduras, etc.), también especificar las imágenes que se utilizaran para las distintas actividades, por ejemplo si se va a representar casas, estas deben ser muy similares a la de la comunidad, es importante no utilizar imágenes o representaciones de otros contextos, debe ser una casa típica nasa, lo mismo aplicar para los sonidos (Ibarra Quiroga, Mosquera Ramirez, & Zuñiga Muñoz, 2004) (Ruano Rincón & Checa Hurtado, 2006) (Valencia, Riascos, & Niño Z., 2011).

- Se deben considerar imágenes, efectos visuales y efectos de sonido amigables que no resulten intimidantes (Ruano Rincón & Checa Hurtado, 2006) (Ibarra Quiroga, Mosquera Ramirez, & Zuñiga Muñoz, 2004).
- Definir la estética del micromundo (tipo de letras, Colores, Botones, mensajes, etc.) para establecer consistencia y coherencia en la visualización. Algunas estrategias para lograr este objetivo son (Ibarra Quiroga, Mosquera Ramirez, & Zuñiga Muñoz, 2004) (Ruano Rincón & Checa Hurtado, 2006):
	- Brevedad en los textos, sin palabras innecesarias o redundantes, incorporar sonidos o gráficos que ilustren el contenido.
	- Tipo, estilo y tamaño de las fuentes, resaltar palabras importantes y mostrar prioridades.
	- Trabajar conjuntamente con los lingüistas para encontrar las mejores maneras de expresar los mensajes y determinar el uso de la escritura en mayúsculas o minúsculas.
- Definir los elementos gráficos (personajes, imágenes, paisaje, actividades, etc.) (Valencia, Riascos, & Niño Z., 2011) (Munévar Quintero, 2009).
- Se debe definir los modos, niveles, cambios de modos y cambio de niveles que tendrá el micromundo, teniendo en cuenta que los escenarios a utilizar en los niveles sean relacionados con la vida nasa, por ejemplo, el tul, la minga, etc.
- Se debe definir el modelo base con las zonas de la pantalla y el significado de lo que el usuario observará en dichas zonas, el nombre de la zona, el color, etc.
- Los gráficos deben ser consistentes en todo el micromundo y deben representar, informar y comunicar el contexto especifico de la comunidad (Munévar Quintero, 2009).
- Preferiblemente utilizar representaciones gráficas, al seleccionar las imágenes debe tenerse en cuenta que estas deben ser acordes con el entorno cultural.
- Para usar sonidos de las palabras de la lengua Nasa es mejor que estos sean grabados de un hablante Nasa y lograr transmitir un mejor conocimiento sobre la pronunciación de estas palabras, el hablante debe ser un miembro de la comunidad que tenga un tono de voz agradable, con facilidad de vocalización y se debe escoger entre hombre o mujer según el contexto en que se utilizara el audio (Munévar Quintero, 2009) (Ibarra Quiroga, Mosquera Ramirez, & Zuñiga Muñoz, 2004).
- La utilización del sonido debe ser solamente la necesaria, se debe utilizar los recursos de procesamiento solo lo necesario para no sobrecargar la aplicación.
- Debe darse la alternativa escrita o de lectura para aquellos usuarios que tengan problemas de audición (Galvis P., 1992) (Ibarra Quiroga, Mosquera Ramirez, & Zuñiga Muñoz, 2004).
- Tener en cuenta significado cultural de los colores (Ruano Rincón & Checa Hurtado, 2006).
- Determinar si se usara video, "El video es un medio ideal para mostrar los atributos dinámicos de un concepto o proceso, en los cuales no basta con mostrar una descripción escrita o

imágenes estáticas del mismo", el usuario debe poder pausar el video o volverlo a iniciar.

- Utilizar elementos llamativos para contribuir y hacer más llamativo el proceso de aprendizaje (Motivar) (Cataldi, 2000) (Herrera Corona, Maldonado Berea, Mendoza Zaragoza, & Pérez Navío, 2007).
- Realizar un taller junto a la comunidad para identificar palabras en nasa Yuwe que ayuden a diseñar los menús del micromundo, estas palabras se visualizaran para la navegación dentro de los menús del micromundo, ejemplo: pausado, cancelar, iniciar, salir, etc. Se debe socializar con la comunidad la necesidad de estas palabras e identificar las más apropiadas para esta tarea.

**Trazabilidad:** Se sugiere tener en cuenta las recomendaciones Nº 0 y 1.

**Por qué se recomienda:** Se debe tener en cuenta aspectos de la cosmovisión Nasa para establecer lo que se desea realizar a nivel gráfico o estético en el momento en que se inicie la implementación del micromundo, determinando zona de título, zona de comandos, zona para los dibujos o gráficos, zona para los textos y otras que se requieran según las actividades que se propongan dentro del micromundo. La buena distribución de estos elementos en la pantalla, garantiza el buen aprovechamiento y recepción de las lecciones que se quieren dar. También debe tenerse en cuenta que los efectos visuales y de sonido puedan ser soportados por las características técnicas de software y hardware de las salas de computo de la comunidad y también en los equipos para implementar el micromundo.

### **3.7.3 Seleccionar el entorno de desarrollo adecuado**

#### **RECOMENDACIÓN Nº 20: Seleccionar el entorno de desarrollo adecuado para implementar el material etnoeducativo informático tipo micromundo.**

**En qué consiste:** Se debe escoger la herramienta apropiada para la implementación del material etnoeducativo tipo micromundo (ver **Anexo Digital 1** Tabla Comparativa Metodologías de Software Educativo), dada las características que se requieran incluir en el micromundo, por ejemplo, si desea incluir características como: movimientos de personajes, animaciones 3D y sonidos 3D, lo más adecuado es utilizar un motor de juegos, el cual ayuda a mejorar la experiencia del usuario apoyando las competencias necesarias para cumplir los objetivos del micromundo. Se recomienda que se tome el tiempo de analizar viabilidad de uso de diferentes entornos de desarrollo teniendo en cuenta facilidad de aprendizaje, licencias, flexibilidad, documentación y el menos uso de recursos posible.

### **Pasos para cumplirla:**

- Escoger un entorno de desarrollo que permita ofrecer al micromundo buena calidad gráfica, pero acorde a las prestaciones de los equipos que poseen los usuarios finales (ver recomendación 11).
- Seleccionar la plataforma o sistema operativo para la que va a desarrollar, para tener en cuenta a la hora de escoger el entorno de desarrollo adecuado.
- Es preferible escoger herramientas gratuitas para no generar gastos y no tener problemas por licencias. Seleccionar entornos que no requieran compra de licencia para para el uso de las aplicaciones elaboradas en estos.
- ¿El entorno de desarrollo permite adaptarlo a nuestros requisitos, posibilitando manejar el rendimiento grafico del Micromundo?

**Trazabilidad:** Se sugiere tener en cuenta la recomendación Nº 11.

**Por qué se recomienda:** Por las facilidades que ofrece cada entorno de desarrollo para implementar unas características específicas, es decir, en algunos es más favorable crear y manipular objetos, renderizar gráficos, etc. También se debe tener en cuenta las condiciones económicas y tecnológicas, de conectividad, de hardware y software que tienen los usuarios del micromundo.

# **3.8 RECOMENDACIONES DISCIPLINA DE IMPLEMENTACIÓN**

### **3.8.1 Realizar las modificaciones necesarias**

#### **RECOMENDACIÓN Nº 21: Realizar las modificaciones necesarias resultantes de la aplicación de pruebas del software.**

**En que consiste:** Corregir y reparar errores hallados en la aplicación de pruebas o en la ejecución, en la funcionalidad, en la interfaz, e incluir sugerencias de las pruebas de usuario. (ver **Anexo Digital 1** Tabla Comparativa Metodologías de Software Educativo) (ver **Anexo Digital 5** Tabla Comparativa - Pruebas) (Valencia, Riascos, & Niño Z., 2011) (Crispin & House, 2002).

#### **Pasos para cumplirla:**

- 1. Incluir en el cronograma o plan de la iteración o fase sprint, etc. los cambios que deben realizar debido a pruebas y sugerencias (Pressman R. , 2005).
- 2. Obtener resultados de pruebas (Crispin & House, 2002).
- 3. Clasificar las modificaciones o cambios por módulos o clases o componentes (Canós, Letelier, & Penadés, 2006).
- 4. Repartir entre los desarrollares para su corrección (Crispin & House, 2002).
- 5. Realizar correcciones o cambios (Valencia, Riascos, & Niño Z., 2011) (Pressman R. , 2005).

**Trazabilidad:** Para la presente recomendación no aplica.

**Por qué se recomienda:** Para la siguiente versión o entrega o incremento, deben incluir las modificaciones señaladas en la pruebas, con el propósito de mejorar o corregir el funcionamiento de la aplicación y la experiencia del usuario.

# **3.8.2 Identificar versiones y entregas**

#### **RECOMENDACIÓN Nº 22: Identificar versiones y entregas.**

**En qué consiste:** Registrar y controlar los cambios en el sistema mediante identificadores o mediante algún software de control de versiones (Sommerville, 2005).

#### **Pasos para cumplirla:**

- Agrupar las historias de usuario o casos de uso para el siguiente incremento (Pressman R. , 2005).
- Describir la versión (Jacobson, Booch, & Rumbaugh, 2000).
- Diferenciar las versiones maestras (Sommerville, 2005).
- Los cambios realizados al código o algún componente deben ser registrados (Sommerville, 2005).
- Llevar un ritmo sostenible (Crispin & House, 2002).

**Trazabilidad:** Para la presente recomendación no aplica.

**Por qué se recomienda:** Cada incremento debe llevar un número de versión para diferenciarlo de

los anteriores y una descripción acerca de su funcionalidad.

#### **3.8.3 Incluir estándares de codificación y documentación**

**RECOMENDACIÓN Nº 23: Estándares de codificación y documentación.**

**En qué consiste:** Establecer las reglas que permitan documentar el código de módulos o subprogramas, procedimientos y funciones, componentes, clases, etc. De tal forma que queden bien documentados, con el fin de ser más legibles y fáciles de entender y encontrar a la hora de realizar cambios tanto en producción como en mantenimiento. A la vez ayuda a mejorar la integración del código proveniente de diferentes equipos de trabajo (Galvis P., 1992).

#### **Pasos para cumplirla:**

- Explicar todo lo que no es evidente y por qué se hace (Mañas, 2003):
	- Función de las clases.
	- Tareas de un paquete.
	- Descripción de un método.
	- Uso de una variable.
	- Descripción de algoritmos.
	- De donde se obtuvo un determinado algoritmo.
	- Sus limitaciones.
	- Cosas por mejorar.
- La forma de colocar un comentario es la siguiente: se escribe la descripción textual de lo que se está documentando, luego los siguientes campos (González Montaña, 2008):
	- @param xxx yyy para documentar un parámetro (xxx) con una descripción (yyy).
	- @return yyy para documentar un valor de retorno (yyy).
- A medida que se documenta el código fuente, debe documentarse el manual técnico.

**Trazabilidad:** Para la presente recomendación no aplica.

**Por qué se recomienda:** El código debe permitir que quienes lo lean posteriormente, mantengan o reparen lo entiendan fácilmente.

#### **3.8.4 Crear un prototipo incremental o evolutivo**

#### **RECOMENDACIÓN Nº 24: Crear un prototipo incremental o evolutivo.**

**En qué consiste:** El desarrollo se basará en una serie de incrementos, los cuales son resultado de implementar los casos de uso/historias de usuario/storyboards derivados de la definición de requerimientos. El prototipo tendrá más funcionalidad a medida que transcurra el tiempo de desarrollo y el cliente puede usarlo con el nivel de funcionalidad llevado hasta el momento (Ambler, 2006)(Quero Ramones & Madueño Madueño, 2006) (Arias, López, & Rosario, 2010) (Cataldi, 2000) (Ibarra Quiroga, Mosquera Ramirez, & Zuñiga Muñoz, 2004).

- Planificar una estrategia incremental de desarrollo de software, la meta general es entregar al cliente un incremento de software dentro del tiempo establecido (Pressman R. , 2005).
- Los prototipos del software o las porciones de sistema operacional deben entregarse en pequeños plazos de tiempo (Pressman R. , 2005).
- Los requisitos con más prioridad se implementaran al principio (Pressman R. , 2005).
- Desplegar pequeños incrementos, satisfaciendo al cliente mediante la entrega temprana de

software valioso, la medida primaria de progreso será el software en funcionamiento (Crispin & House, 2002) (Valencia, Riascos, & Niño Z., 2011).

- El prototipo incremental debe tener la misma calidad que cualquier otro software (Sommerville, 2005).
- Agrupar los requerimientos con el cliente para el siguiente incremento (Pressman R. S., 2005) (Valencia, Riascos, & Niño Z., 2011).

**Trazabilidad:** Se sugiere tener en cuenta las recomendaciones Nº 22 y 23.

**Por qué se recomienda:** Para tener mayor seguridad en que los requisitos sean logrados, extrapolar tiempos de ejecución de determinados algoritmos, ayudar al diseñador en la toma de decisiones, evaluar sus características y poder obtener al final el sistema implementado (León Serrano, 1996).

### **3.9 RECOMENDACIONES DISCIPLINA DE PRUEBAS**

#### **3.9.1 Establecer un plan de pruebas**

#### **RECOMENDACIÓN Nº 25: Establecer un plan de pruebas.**

**En qué consiste:** Permite especificar lo que desea probar y cómo ejecutar dichas pruebas. Un plan de pruebas se puede aplicar a una iteración concreta de su proyecto (Jacobson, Booch, & Rumbaugh, 2000) (Sommerville, 2005) (Pressman R. S., 2005).

#### **Pasos para cumplirla:**

- Determinar fechas de entrega para tener el tiempo suficiente para programar las pruebas necesarias que aseguren el correcto funcionamiento del software etnoeducativo (Crispin & House, 2002).
- Planificar las pruebas necesarias en cada iteración, incluyendo las pruebas de integración (Jacobson, Booch, & Rumbaugh, 2000)
- Planear la verificación y validación del sistema (Sommerville, 2005)
- Documentar las especificaciones de las pruebas (Pressman R. , 2005)

**Trazabilidad:** Para la presente recomendación no aplica.

**Por qué se recomienda:** Con el fin de reflejar los cambios que se produzcan en los requisitos y/o proceso de desarrollo del producto.

### **3.9.2 Verificar el alcance de los objetivos pedagógicos e informáticos**

**RECOMENDACIÓN Nº 26: Verificar el alcance de los objetivos pedagógicos e informáticos planteados evaluando a los estudiantes, al equipo pedagógico, el equipo informático y los diseñadores gráficos.**

**En qué consiste:** Se debe hacer una evaluación a fin de verificar que se han alcanzado los objetivos pedagógicos e informáticos planteados (Zambrano, 1995) (Díaz, Pérez, Grimmán, & Mendoza, 2008).

**Pasos para cumplirla** (Zambrano, 1995)**:**

- Evaluación aplicado a un grupo de estudiantes mediante encuesta que permita:
	- o Verificar la facilidad de uso y comprensión del Micromundo (Díaz, Pérez, Grimmán, & Mendoza, 2008).
	- o Verificar la suficiencia y calidad de las ayudas.
	- o Determinar las reacciones del usuario ante los elementos gráficos y de sonido.
	- o Verificar la robustez y seguridad del Micromundo.
	- o Verificar que el Micromundo sirve como herramienta de apoyo al docente.

- Evaluación aplicada al equipo pedagógico que participó en el desarrollo del Micromundo que permita:
	- o Evaluar diferentes aspectos (comprensión, completitud y organización) relacionados con el contenido del Micromundo (Díaz, Pérez, Grimmán, & Mendoza, 2008).
	- o Evaluar diferentes aspectos (estrategias pedagógicas usadas, funcionalidades informáticas, modalidades de presentación del contenido, entre otros) relacionados con los objetivos pedagógicos planteados (Díaz, Pérez, Grimmán, & Mendoza, 2008).
	- o Evaluar el impacto del uso del Micromundo en el desempeño del docente.
	- o Verificar el uso adecuado de los elementos gráficos y de sonido (Díaz, Pérez, Grimmán, & Mendoza, 2008).
	- o Verificar el buen uso de los mensajes de corrección a las respuestas dadas por el usuario.
	- o Verificar la sintaxis y semántica de los textos presentados al usuario.
- Evaluación aplicada al equipo informático que participó en el desarrollo del soporte, que permita:
	- o Verificar que el Micromundo es robusto, confiable, seguro, adaptable y mantenible (Díaz, Pérez, Grimmán, & Mendoza, 2008).
	- o Verificar el buen uso de los recursos básicos del sistema.
	- o Determinar el grado de libertad que se le ofrece al usuario para la exploración del Micromundo.
	- o Verificar si el Micromundo ofrece facilidades para su instalación (Londoño, 2005 ).
- Evaluación aplicada al equipo de diseñadores gráficos que participó en el desarrollo del Micromundo, que permita:
	- o Verificar el buen uso de los colores (Díaz, Pérez, Grimmán, & Mendoza, 2008).
	- o Verificar el buen uso de la tipografía.
	- o Evaluar el ambiente gráfico.
	- o Evaluar si el uso de los elementos gráficos facilitan la comprensión del contenido (Díaz, Pérez, Grimmán, & Mendoza, 2008).
	- o Evaluar el diseño de iconos y menús.

**Trazabilidad:** Se sugiere tener en cuenta la recomendación Nº 16.

**Por qué se recomienda:** Para verificar que en la elaboración del micromundo se cumplieron los objetivos, identificar posibles fallas y decidir qué modificaciones deben realizarse.

#### **3.9.3 Verificar problemas técnicos y problemas de funcionamiento RECOMENDACIÓN Nº 27: Verificar problemas técnicos y problemas de funcionamiento.**

**En qué consiste:** Verificar que las entradas definidas producen los resultados que en realidad se esperan (Ovalle Carranza & Padilla Torralvo, 1998) y rectificar que cumpla con los objetivos propuestos cumpliendo con las especificaciones que se hicieron en el análisis y diseño (Benigni, 2004) (Arias, López, & Rosario, 2010) (Londoño, 2005 ).

- Pruebas unitarias (Jacobson, Booch, & Rumbaugh, 2000) (Crispin & House, 2002).
- Prueba de integración (Crispin & House, 2002) (Pressman R. , 2005).
- Prueba de validación (Ovalle Carranza & Padilla Torralvo, 1998) (Sommerville, 2005).
- Prueba del sistema (Jacobson, Booch, & Rumbaugh, 2000) (Sommerville, 2005).
- Prueba de instalación (Jacobson, Booch, & Rumbaugh, 2000) (Pressman R. , 2005) (Crispin & House, 2002).
- Pruebas de campo (o prueba piloto) (medir la aceptación del software) (Pressman R. , 2005) (Crispin & House, 2002) (Valencia, Riascos, & Niño Z., 2011) (Ibarra Quiroga, Mosquera Ramirez, & Zuñiga Muñoz, 2004).
- Corregir los problemas o fallos detectados en las pruebas.

**Trazabilidad:** Se sugiere tener en cuenta la recomendación Nº 25.

**Por qué se recomienda:** Para mejorar el prototipo permitiendo incorporar las correcciones.

#### **3.9.4 Seleccionar los usuarios para las pruebas piloto RECOMENDACIÓN Nº 28: Seleccionar los usuarios para las pruebas piloto**

**En qué consiste:** En seleccionar el grupo humano con el que se adelantara el proceso de pruebas piloto (usuarios finales para los que se realizó y concibió el material), dentro de este proceso se tiene en cuenta:

#### **Pasos para cumplirla:**

- Seleccionar los requisitos deseables en los usuarios finales para el uso del Micromundo (Galvis P., 1992) (Bustamante Toro & Álzate Ríos, 2010).
- En el grupo que se requiere seleccionar debe haber docentes y alumnos (Cataldi, 2000) (Madueño, 2001) (Quero Ramones & Madueño Madueño, 2006).
- Dentro del grupo de usuarios seleccionado tener en cuenta los siguientes aspectos: grado de bilingüismo, el grado de organización de la comunidad, la disponibilidad de recursos de la comunidad y la facilidad de acceso a equipos de cómputo (Ibarra Quiroga, Mosquera Ramirez, & Zuñiga Muñoz, 2004).
- Escoger usuarios de la institución educativa de la comunidad que cumplan con los requisitos especificados con anterioridad (usuarios potenciales) (Benigni, 2004) (Galvis P., 1992) (Caro Piñeres, Toscazo Miranda, Hernández Rozo, & David Lobo, 2009).
- Realizar una retroalimentación del micromundo con el equipo de trabajo, medir la aceptación del micromundo verificando que efectivamente satisface las necesidades y cumple con la funcionalidad requerida e iniciar la implementación de nuevo para corregir falencias (Munévar Quintero, 2009) (Salazar Rengel & Cadenillas Espinoza, 2009).
- Se verifica si se cumple con los objetivos o si se realizaron correctamente los ajustes y estos mejoran la calidad del diseño, preferiblemente debe ser realizado por personas distintas para ganar objetividad (juicio de expertos) (equipo multidisciplinario) (Galvis P., 1992) (Zambrano, 1995).

**Trazabilidad:** Se sugiere tener en cuenta la recomendación Nº 1.

**Por qué se recomienda:** Permite conocer aspectos fundamentales que no han sido tomados en cuenta, permite agregar elementos claves y ajustar el micromundo o medir su éxito (Caro Piñeres, Toscazo Miranda, Hernández Rozo, & David Lobo, 2009).

# **3.9.5 Verificar la usabilidad y la comprensión**

**RECOMENDACIÓN Nº 29: Verificar la usabilidad y la comprensión.**

**En qué consiste:** Comprobar la suficiencia y calidad de las ayudas determinando que reacciones puede tener el usuario ante los elementos gráficos y de sonido, confirmando que el micromundo sirve como herramienta de apoyo al docente (Zambrano, 1995).

#### **Pasos para cumplirla:**

En la implementación seguir normas básicas de usabilidad y tener en cuenta que el significado y función de los elementos sean comprensibles a simple vista asegurándose que la interfaz sea apropiada y se logren los objetivos satisfactoriamente (Miratía Moncada & Gertrudis López, 2005).

- Probar la navegación, la interfaz de usuario, rendimiento y el cumplimiento de las tareas requeridas (Kruchten, 2001).
- Usar técnicas de evaluación de usabilidad, de ser posible trabajar conjuntamente con un diseñador gráfico (Kruchten, 2001) (Ruano Rincón & Checa Hurtado, 2006).
- Realizar ajustes (Cataldi, 2000) (Marqués G., 1995)**.**

**Trazabilidad:** Se sugiere tener en cuenta la recomendación Nº 24.

**Por qué se recomienda:** Es importante que el recorrido por el micromundo, al igual que el desarrollo de sus actividades sea intuitivo y que los usuarios requieran menos entrenamiento o asesoría.

### **3.9.6 Realizar la Evaluación de la versión final**

**RECOMENDACIÓN Nº 30: Realizar la Evaluación de la versión final.**

**En qué consiste:** Establecer la eficacia y eficiencia del micromundo desde la perspectiva del aprendizaje y qué deficiencias se detectan e interfieren en el aprendizaje (Galvis P., 1992).

#### **Pasos para cumplirla:**

- Se elabora una planilla con preguntas pertinentes a diferentes criterios, tomando como base la utilidad, los aspectos pedagógicos y didácticos y aspectos técnicos (Cataldi, 2000).
- Repetir los pasos de la recomendación 26 (Zambrano, 1995).
- Se muestra la versión final del software a la comunidad nasa para la que se está desarrollando el material etnoeducativo, en el contexto donde se va a utilizar y se comprueba si se cumplen con los requisitos encontrados en el análisis de las necesidades educativas (Caro Piñeres, Toscazo Miranda, Hernández Rozo, & David Lobo, 2009).
- Encontrar aspectos no contemplados a lo largo de la construcción del material educativo con la ayuda de los usuarios y tenerlas en cuenta para futuras actualizaciones.

**Trazabilidad:** Se sugiere tener en cuenta la recomendación Nº 26.

**Por qué se recomienda:** Para tener en cuenta las correcciones o funcionalidades nuevas para nuevas versiones o actualizaciones.

# **3.10 RECOMENDACIONES DISCIPLINA DE GESTIÓN DE PROYECTOS**

La gestión de proyectos implica una serie de tareas que se realizan antes, durante la realización de un proyecto e incluso van después que el producto ha sido lanzado. Las recomendaciones de esta sección han sido propuestas teniendo en cuenta las buenas prácticas para la gestión de proyectos citadas por el Project Management Institute a través de la quinta edición del PMBOK (Project Management Institute, 2012), incluyendo la gestión de la configuración y la gestión del ambiente. De igual forma algunas de las recomendaciones que se han propuesto con anterioridad han tenido en cuenta aspectos de la gestión de proyectos y serán referenciadas en esta sección.

# **Área de conocimiento de gestión de la Integración**

### **3.10.1 Hacer análisis de alternativas de solución**

### **RECOMENDACIÓN Nº 31: Hacer análisis de alternativas de solución.**

**En qué consiste:** Proponer alternativas de solución en base de las posibles causas de los problemas o situaciones detectadas (ver recomendación Nº 5). Estas se valoran y se escogen la(s) mejor (es) o más adecuada (s) al contexto en el que se va a desarrollar el software etnoeducativo (Galvis P., 1992).

#### **Pasos para cumplirla:**

- Se debe realizar una actividad con la comunidad o equipo de trabajo de la comunidad.
- Se debe generar soluciones a los problemas encontrados y establecer restricciones y criterios de selección.
	- Usar técnicas como lluvia de ideas, debates o discusiones como formas para encontrar alternativas de solución, criterios de selección y las restricciones para escoger las mejores o más adecuadas soluciones a los problemas encontrados.
- Dentro de las restricciones y criterios de selección se tienen en cuenta la viabilidad en aspectos tecnológicos, financieros, de tiempo, de personal y recursos que se usaran (Ibarra Quiroga, Mosquera Ramirez, & Zuñiga Muñoz, 2004). Se sugiere tener en cuenta lo siguiente:
	- **Viabilidad tecnología:** ¿Se cuenta con la infraestructura necesaria para ejecutar el software etnoeducativo (infraestructura, equipos de cómputo suficientes, software y hardware adecuado)?

#### **Viabilidad de recursos humanos:**

- ¿Se cuenta con el personal preparado para orientar la enseñanza apoyada por medios tecnológicos?
- ¿Los alumnos cuentan con conocimientos previos necesarios para complementar su aprendizaje apoyados en software etnoeducativo? (Munévar Quintero, 2009).
- ¿Se cuenta con el personal necesario para realizar el proyecto?
- ¿El personal del proyecto cuenta con los conocimientos necesarios para el desarrollo del proyecto?

#### **Viabilidad de costo**

- Se puede asignar presupuesto para el desarrollo del material etnoeducativo.
- El proyecto puede asignar dinero para el soporte después de su desarrollo.
- **Viabilidad de tiempo** 
	- El proyecto cuenta con el tiempo suficiente para su desarrollo.
	- Se cuenta con la disponibilidad de la comunidad y escuela durante el trayecto del proyecto.
- Realizar análisis de viabilidad. Las posibles soluciones que se obtienen se examinan detenidamente para escoger la(s) mejor (es) solución (es) o más adecuada (s) que mejor cumplan con los criterios de selección y restricciones establecidas (se recomienda el uso de la siguiente matriz de selección).

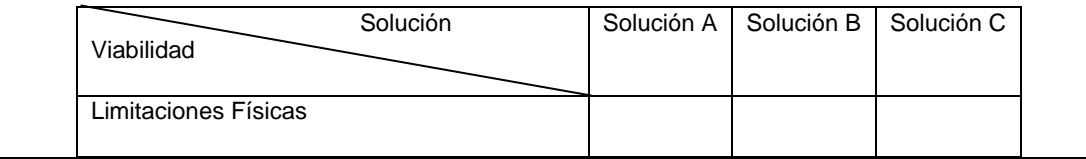

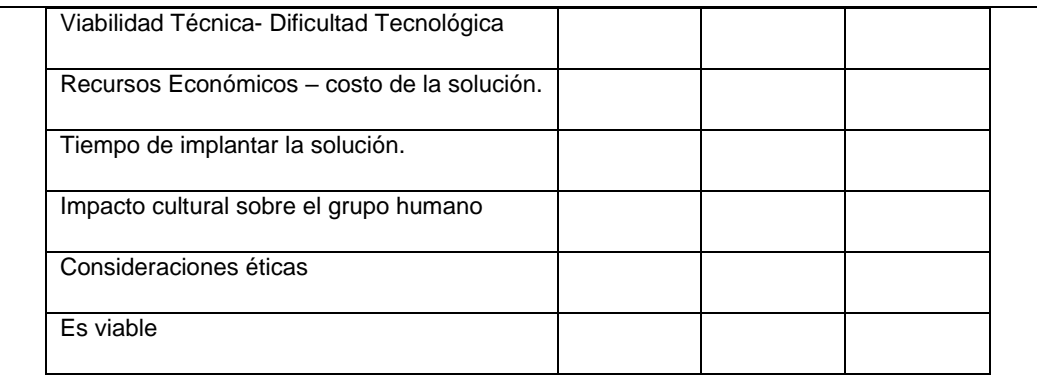

Tabla 6. Matriz de diversas alternativas de solución. Fuente: (Pressman R. S., 2005)

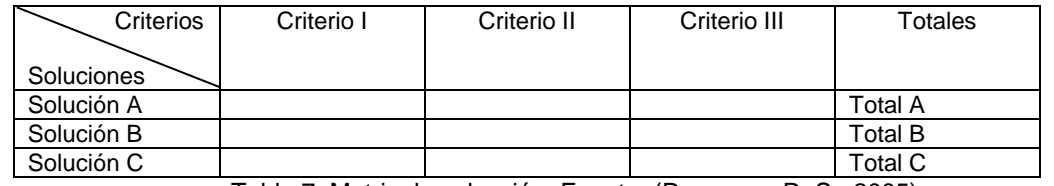

Tabla 7. Matriz de selección. Fuente: (Pressman R. S., 2005)

**Trazabilidad:** Se sugiere tener en cuenta la recomendación Nº 5.

**Por qué se recomienda:** Se realiza el anterior análisis con el propósito de escoger la(s) mejor (es) solución o más adecuada (s) al contexto en el que se va a desarrollar el software etnoeducativo.

# **Área de conocimiento de gestión del alcance**

#### **3.10.2 Definir alcance del proyecto**

**RECOMENDACIÓN Nº 32: Definir alcance del proyecto.**

**En qué consiste:** Elaborar un documento de alcance del proyecto especificando los tiempos, costos, objetivos, productos, requerimientos y características del material que se construirá.

#### **Pasos para cumplirla:**

 $\overline{a}$ 

- Para esta recomendación se sugiere haber realizado la recomendación  $N^{\circ}$  8 y 9.
- Definir los objetivos del producto y sus características.
- Detallar los criterios de aceptación del producto (recomendación Nº 10) (Project Management Institute, 2012).
- Definir paquetes de trabajo (unidades de trabajo más pequeñas del proyecto o entregable principal).
- Crear el WBS<sup>24</sup> y diccionario de WBS<sup>25</sup> correspondiente al proyecto para estructurar el alcance del proyecto (Project Management Institute, 2012).
- Explicar a la comunidad o equipo participante que lo no tenido en cuenta en el alcance está fuera del proyecto.
- Hacer un acta de la reunión que contenga las decisiones tomadas y un listado de los asistentes.
- $\bullet$  Ajustar documento de especificación de requisitos, línea base del alcance<sup>26</sup> y redactar documento de alcance.

 $^{24}$ Work Breakdown Structure o EDT - Estructura de descomposición del trabajo (Project Management Institute, 2012).  $25$ Descripción detallada de los componentes del WBS (Project Management Institute, 2012).
**Trazabilidad.** Se sugiere tener en cuenta las recomendaciones Nº 8, 9 y10.

**Por qué se recomienda:** Es necesario la definición y control de lo que está y no está incluido en el proyecto, además de mejorar la precisión en las estimaciones de tiempo, costo y recursos.

La gestión del alcance también es tenida en cuenta en las recomendaciones referentes a la ingeniería de requisitos donde se define y documenta las necesidades de los interesados, como se indica en las recomendaciones:

Recomendación Nº 1: Recoge información de varios tipos de fuentes (primarias y secundarias), identificando, seleccionando y preparando los instrumentos adecuados para este fin (Young, 2004) (Alexander & Stevens, 2002) (Pérez Huebe, 2005 ) para obtener información precisa y relevante que conduzca apropiadamente el proyecto.

Recomendación Nº 2: Acuerda cómo será la dinámica del trabajo, antes, durante y después de las reuniones (Díaz, Pérez, Grimmán, & Mendoza, 2008), para facilitar las interacciones y dinámicas entre las comunidades y los participantes del equipo de proyecto.

Recomendación Nº 3: Elabora un perfil con la información recolectada acerca del alumno (ver recomendación 1) (Londoño, 2005 ), para conocer preferencias e información detallada del alumno para el cual se desarrolla el software, con el fin de tomar decisiones sobre los objetivos y el contenido (Clark, 1987) y cumplir con las expectativas de acuerdo al perfil observado.

Recomendación Nº 4: Consulta los datos obtenidos de la recopilación de información e identifica debilidades y problemas por los cuales no se están logrando las metas propuestas (Galvis P., 1992), para analizar los problemas o situaciones que se desea apoyar con el desarrollo del material etnoeducativo (ver recomendación 4).

Recomendación Nº 5: Identifica las posibles causas de los problemas o situaciones identificados en recomendación Nº. 4 (Galvis P., 1992), para tener mejor claridad sobre las causas que originan los problemas o situaciones a apoyar con el fin de proponer soluciones que apoyen o contribuyan a la solución.

Recomendación Nº 6: Establece los conocimientos que deben tener los estudiantes para el uso del material etnoeducativo informático tipo micromundo y para realizar las pruebas (Arias, López, & Rosario, 2010) con el fin de determinar las condiciones (requisitos mínimos) con las que se puede hacer uso del material etnoeducativo tipo micromundo, lo cual permite determinar los niveles de complejidad que se pueden trabajar en el software.

Recomendación Nº 8: Establece lo que se requiere del material educativo tipo micromundo y se define su comportamiento para establecer una importante base que permitirá conocer qué requisitos pueden llegar a estar presentes en el software etnoeducativo para cumplir los objetivos determinados mediante la recolección de información y análisis hechos anteriormente.

 $\overline{a}$ 

<sup>&</sup>lt;sup>26</sup>Información necesaria para dar un seguimiento y verificación del desarrollo del proyecto (Project Management Institute, 2012).

Recomendación Nº 9: Acuerda con las personas directamente encargadas o relacionadas con el proyecto los requerimientos del micromundo, para que la comunidad o representantes de ésta y miembros del equipo del proyecto participen activamente en el establecimiento de las funcionalidades que tendrá el material educativo tipo micromundo, a la vez que se mantienen al tanto de los recursos que se usaran para tal fin y del esfuerzo que este implica.

Recomendación Nº 10: Formaliza un documento con la especificación de los objetivos del proyecto, los participantes, responsables, compromisos y condiciones de aprobación para tener claro ante la comunidad lo que se va a hacer y lo que no, los objetivos del proyecto y el alcance que se va a tener.

#### **3.10.3 Recomendaciones área de gestión del tiempo**

Para garantizar que el proyecto finalice a tiempo, se considera importante tener en cuenta lo siguiente:

- Dejar holguras de tiempo y presupuesto, previendo situaciones económicas y de orden público que afecten el buen desarrollo del proyecto.
- Tener en cuenta el calendario académico de la institución educativa del resguardo con la que se va a trabajar, de tal forma, que no se programen actividades de campo (pruebas de software, recolección de información, retroalimentación, entre otras) en el periodo de vacaciones de la Institución.
- Analizar los costos que implican las salidas de campo y demás actividades del proyecto para planearlas en el cronograma y en el presupuesto, de tal forma, que se haga un buen uso de los recursos del proyecto.
- Planear de manera eficiente cada salida de campo, de tal manera que en cada salida se obtenga el mayor beneficio posible y se optimicen los costos de éstas.
- Cuando se vinculan personas de la comunidad nasa en actividades que se realizan en la ciudad, es importante considerar su disponibilidad de tiempo para viajar y los costos que implica cada actividad.
- Las actividades que se realizan con la comunidad nasa deben ser cuidadosamente planeadas e informadas con anterioridad para no sobrepasar el tiempo previsto y se pueda contar con el personal requerido.

# **3.10.4 Recomendaciones área de gestión de los costos**

Para gestionar los costos del proyecto se considera importante tener en cuenta:

- Definir objetivos claros de costo porque en la mayoría de los casos los proyectos cuentan con recursos escasos y no es fácil solicitar o gestionar más recursos para su desarrollo.
- Revisar si existen restricciones de presupuesto para el proyecto, de tal forma, que se implementen las acciones preventivas que permitan una correcta ejecución de las actividades planeadas según el cronograma.
- Incluir en el presupuesto un rubro asociado a la adecuación de la capacidad computacional, en caso de ser requerido por las especificaciones del micromundo a construir (por ejemplo: tarjetas gráficas, ampliación de memoria, entre otras).

- Tener en cuenta qué acciones (preventivas y correctivas) se pueden implementar en caso de requerir ajustar el cronograma o el presupuesto.
- Dejar un rubro de dinero asociado a imprevistos, ejecución de acciones correctivas, planes de contingencia, previendo situaciones económicas y de orden público que afecten el buen desarrollo del proyecto.

# **3.10.5 Recomendaciones área de gestión de la calidad**

- Diseñar cuidadosamente las experiencias que vayan en procura de realizar pruebas de usabilidad, o recibir retroalimentación de los usuarios de la comunidad nasa (ver sección 2.3.3 y 2.3.4), mediante su interacción con el software, teniendo en cuenta el nivel académico de los usuarios, la facilidad de manejo de un computador (acercamiento tecnológico), entre otros aspectos, con el fin de obtener buena retroalimentación y permitir que los usuarios del software, obtengan una experiencia agradable con el uso del micromundo (Galvis P., 1992) (Marquès Graells P. , 2002) (Cataldi, 2000).
- Se sugiere realizar las pruebas normales que se le realizan a un software (unitarias, integración, frontera, sistema, etc.) para garantizar su calidad, en virtud de que el micromundo cumpla con las especificaciones de un buen software.
- Para las pruebas de usuario en la Institución Educativa del Resguardo se debe tener en cuenta cuantos equipos hay, el estado en que se encuentran y si tienen acceso a internet, en el caso de necesitarse conforme lo indica la recomendación Nº 11.
- Analizar los resultados de las pruebas y salidas de campo para mejorar el material etnoeducativo.
- La calidad del material etnoeducativo se debe monitorear no solo con usuarios de la comunidad nasa, sino también con expertos en software y en temas referentes a este pueblo indígena.

# **3.10.6 Recomendaciones área de gestión de los recursos humanos**

Para la gestión de los recursos humanos se considera importante tener en cuenta:

- Identificar los roles que se necesitan y cuantas personas conformarán el equipo multidisciplinario y multicultural del proyecto.
- Una vez conformado el equipo de trabajo, realizar una capacitación tanto en tecnologías como en características (pedagógicas, culturales) de la comunidad nasa y en el tema específico que se va a desarrollar en el micromundo, en pro de sensibilizar a cada uno de los integrantes del equipo con el entorno al cual se van a enfrentar.
- Vincular las personas necesarias para la realización del proyecto. En caso de no poder vincular una persona con determinados estudios, analizar la posibilidad que una o varias personas del proyecto se capaciten para contar con el personal requerido. La vinculación de las personas de la comunidad nasa al proyecto se realizara conforme se indica en la recomendación Nº 2.
- Hacer seguimiento continuo al desempeño de cada una de las personas vinculadas al proyecto. En caso que alguno no se esté desempeñando bien y esto sea constante, buscar alguien más que apoye dicho rol.

#### **3.10.7 Recomendaciones área gestión de las comunicaciones**

La gestión de las comunicaciones es tenida en cuenta en varias de las recomendaciones planteadas como se indica a continuación:

Recomendación Nº 1: Recoge información de varios tipos de fuentes (primarias y secundarias), identificando, seleccionando y preparando los instrumentos adecuados para este fin (Young, 2004) (Alexander & Stevens, 2002) (Pérez Huebe, 2005 ) con el propósito de tener los instrumentos adecuados para obtener información precisa y relevante que conduzca apropiadamente el proyecto. En esta recomendación se crea un directorio telefónico para complementar la información obtenida en caso de necesitarse y también se formar un glosario que apoye la comunicación entre los miembros del proyecto y la comunidad.

Recomendación Nº 2: Acuerda cómo será la dinámica del trabajo, antes, durante y después de las reuniones (Díaz, Pérez, Grimmán, & Mendoza, 2008) para facilitar las interacciones y dinámicas entre las comunidades y los participantes del equipo de proyecto.

Recomendación Nº 9: Logra un acuerdo con las personas directamente encargadas o relacionadas con el proyecto sobre los requerimientos del micromundo, permitiendo que la comunidad o representantes de ésta y miembros del equipo del proyecto participen activamente en el establecimiento de las funcionalidades que tendrá el material educativo tipo micromundo, a la vez que se mantienen al tanto de los recursos que se usaran para tal fin y del esfuerzo que este implica.

Recomendación Nº 10: Formaliza un documento con la especificación de los objetivos del proyecto, los participantes, responsables, compromisos y condiciones de aprobación porque se debe tener claro ante la comunidad lo que se va a hacer y lo que no, los objetivos del proyecto y el alcance que se va a tener.

Recomendación Nº 15: Informa las características visuales que se pueden llegar a desplegar dependiendo de las particularidades de los equipos que posee la comunidad Nasa. (Las características se obtuvieron usando la recomendación 11) evitando generar falsas expectativas que en un futuro pueden llevar inconformidades con el resultado que se obtiene.

Recomendación Nº 9: Logra un acuerdo con las personas directamente encargadas o relacionadas con el proyecto sobre los requerimientos del micromundo.

Los canales de comunicación que se manejan con el personal de la comunidad nasa son las llamadas telefónicas mediante teléfono celular, comunicación persona a persona y en algunos casos correo electrónico (ver recomendación Nº 1).

#### **3.10.8 Recomendaciones área de gestión de los riesgos**

Para la gestión de los riesgos se considera importante tener en cuenta las siguientes tablas que sirven como base para este fin, donde se indica el riesgo, estrategia recomendada y acciones sugeridas. Estas tablas son el resultado del estudio de aspectos culturales, educativos y pedagógicos de la comunidad Nasa y de la experiencia de trabajar con la comunidad nasa.

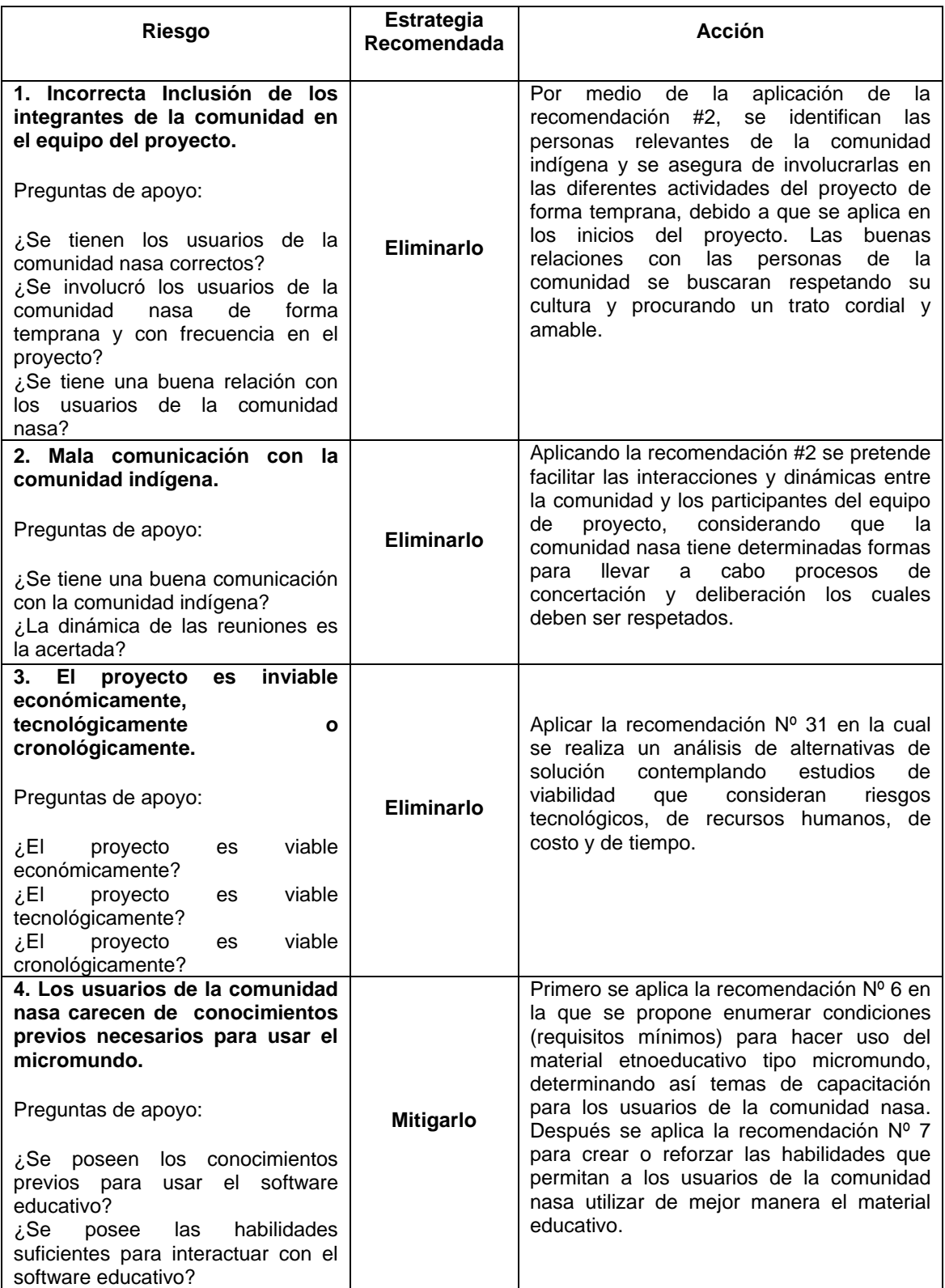

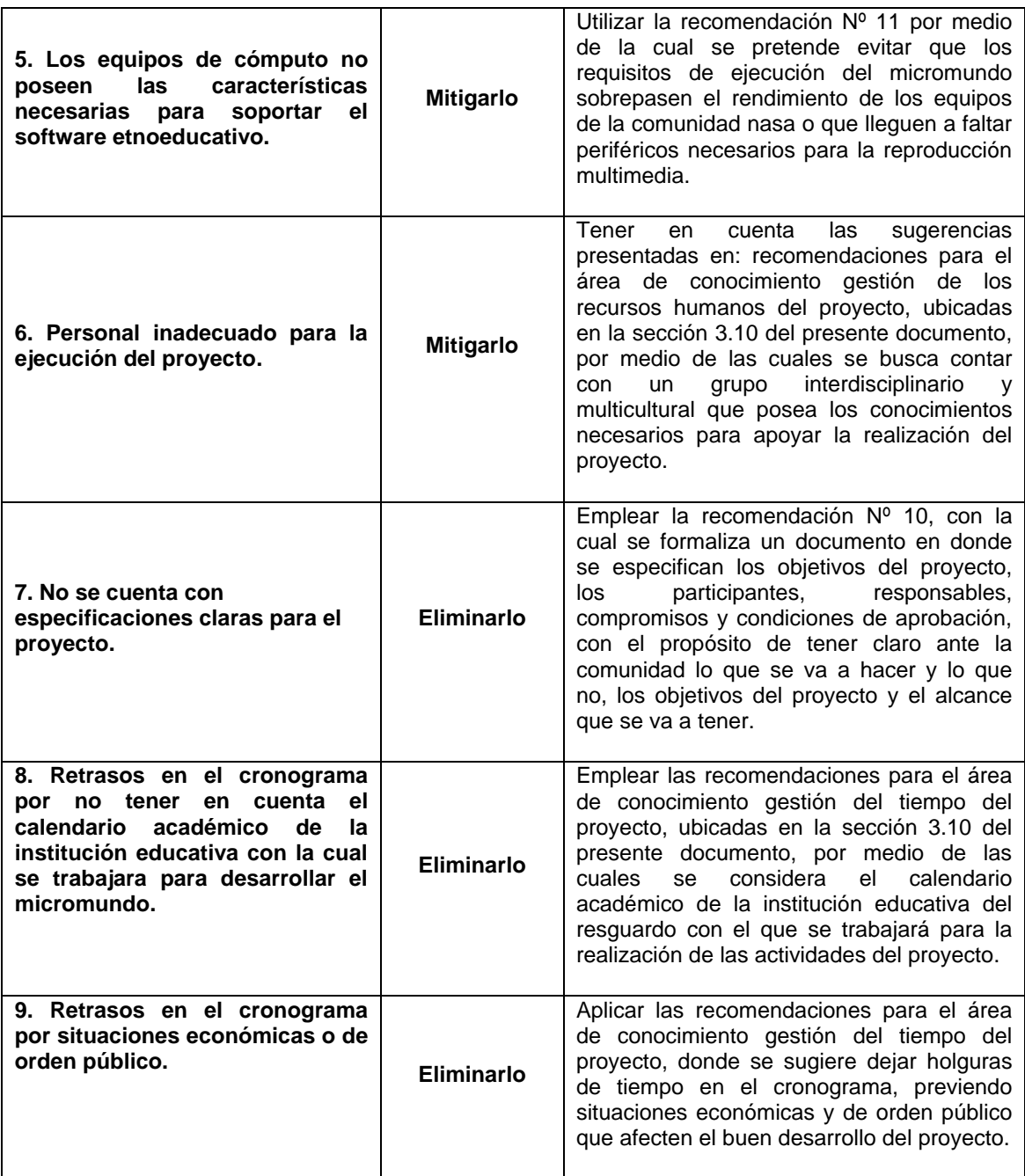

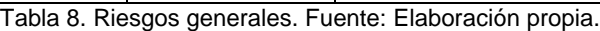

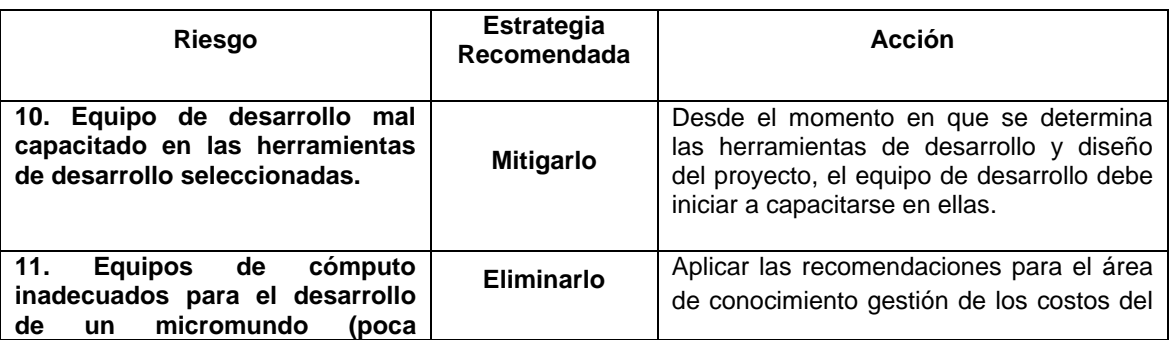

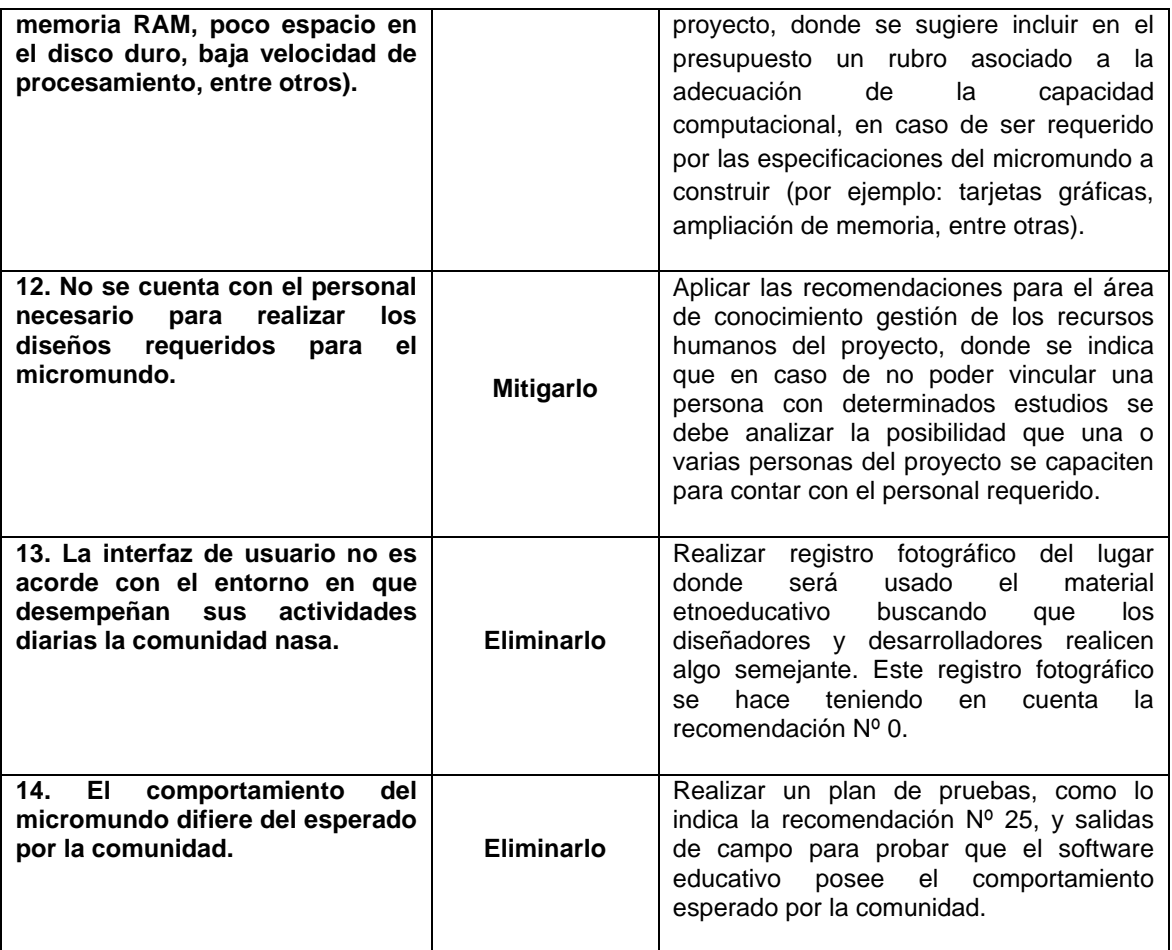

Tabla 9. Riesgos técnicos. Fuente: Elaboración propia.

#### **3.10.9 Recomendaciones área gestión de las adquisiciones**

Para la gestión de las adquisiciones se considera importante tener en cuenta:

- Las adquisiciones que se planean realizar para el desarrollo del proyecto deben ser identificadas en las fases iniciales del proyecto para realizar la gestión pertinente de los recursos, considerando que en la mayoría de los casos los recursos son escasos y no es fácil solicitar o gestionar más.
- Si se necesita adecuar los equipos de cómputo del proyecto para desarrollar el software educativo, se debe analizar si existe la posibilidad económica de hacerlo.
- En lo posible efectuar las adquisiciones requeridas por el proyecto en etapas tempranas para no ocasionar contratiempos en las diferentes actividades planificadas.
- En caso de contemplarse la adquisición de equipos de cómputo para la comunidad nasa, se debe considerar que esta posea la infraestructura para ponerlos en funcionamiento. En este punto se tiene en cuenta si la comunidad nasa tiene el servicio de internet, en caso de necesitarse para el funcionamiento del software educativo a desarrollar.
- Tener en cuenta que el software educativo a desarrollar debe sujetarse a las condiciones de infraestructura (hardware, software, redes, etc.) presentes en la Institución Educativa del Resguardo de la comunidad nasa.

### **3.10.10 Recomendaciones área de gestión de los interesados**

La gestión de los interesados es tenida en cuenta en recomendaciones que se han formulado como se indica a continuación:

Recomendación Nº 1: Identifica fuentes primarias: población, profesores, expertos en la lengua Nasa, mayores, alumnos representativos, padres de familia, representantes de gobierno estudiantil y directivos de las instituciones educativas con el fin de recolectar información fundamental para el material etnoeducativo. En esta recomendación también se crear un directorio telefónico debido a que muchas veces surge la necesidad de complementar la información obtenida, para lo cual es necesario tener los números telefónicos de los profesores o personas relevantes.

Recomendación Nº 2: Acuerda cómo será la dinámica del trabajo, antes, durante y después de las reuniones.

Recomendación Nº 9: Concertación de Requisitos mediante Consenso. Logra un acuerdo con las personas directamente encargadas o relacionadas con el proyecto sobre los requisitos del micromundo.

Recomendación Nº 15: Informa a la comunidad, características visuales que se pueden implementar en el micromundo dependiendo de las características de los equipos que posee la comunidad Nasa. (Las características se obtuvieron usando la recomendación 11).

Las recomendaciones propuestas hasta este punto son el resultado de un arduo trabajo de estudio de metodologías para el desarrollo de software educativo, disciplinas de la ingeniería del software (Modelado del Negocio, Ingeniería de requisitos, modelado, construcción, pruebas y gestión de proyectos) y aspectos culturales, educativos y pedagógicos de la comunidad Nasa, las cuales serán aplicadas en las distintas fases del proceso de desarrollo Ágil UP para la construcción del software etnoeducativo, facilitando su consecución al presentar una serie de pasos para la realización de una tarea o grupo de tareas específicas.

# **4 CONSTRUCCION DEL SOFTWARE**

En el proceso de construcción del material etnoeducativo informático tipo micromundo para el apoyo de la enseñanza del nasa-yuwe que se bautizó *Nasa yuwe's piyaaka* (Aprendamos Nasa Yuwe), se empleó una integración metodológica entre el proceso unificado ágil – AUP (Ambler, 2006) y las recomendaciones propuestas. En esta sección se reflejan los ciclos con sus respectivos artefactos a través de las disciplinas de la ingeniería de software en consonancia con las recomendaciones generadas en el capítulo anterior.

A continuación, se presentan las recomendaciones a aplicar en cada fase e hito del proceso de desarrollo AUP para la construcción del micromundo etnoeducativo que apoya la enseñanza del nasa yuwe, se tuvieron en cuenta dos ciclos de la siguiente manera:

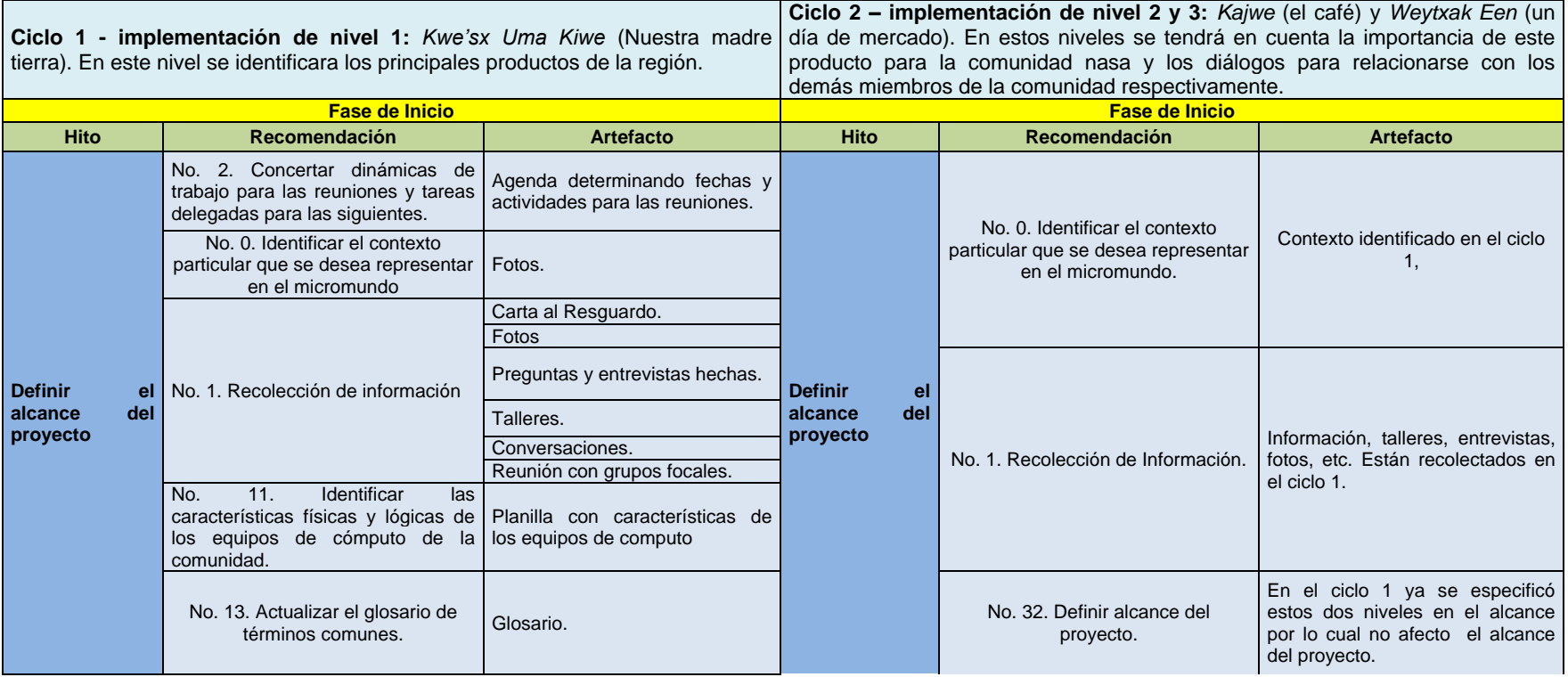

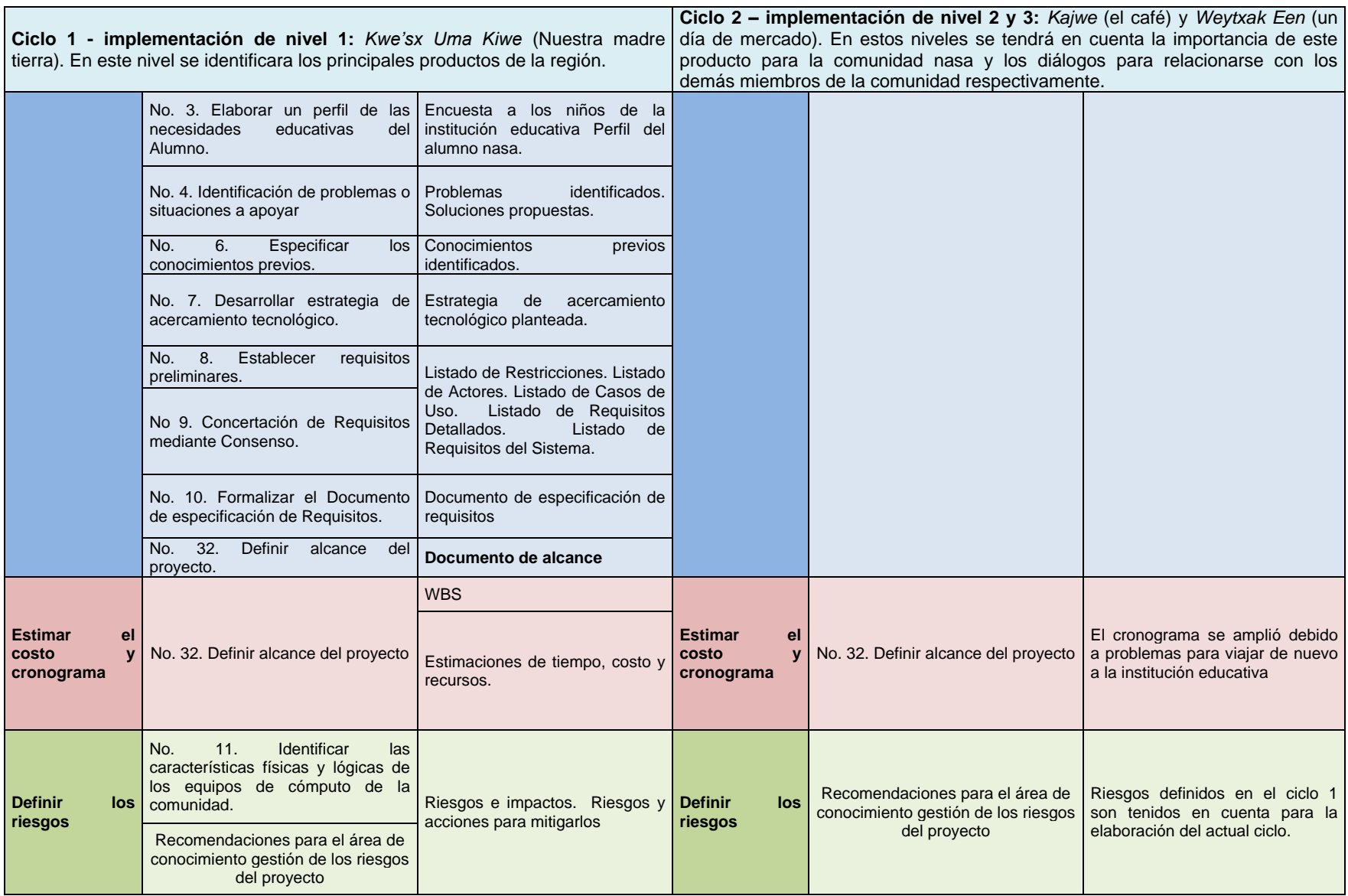

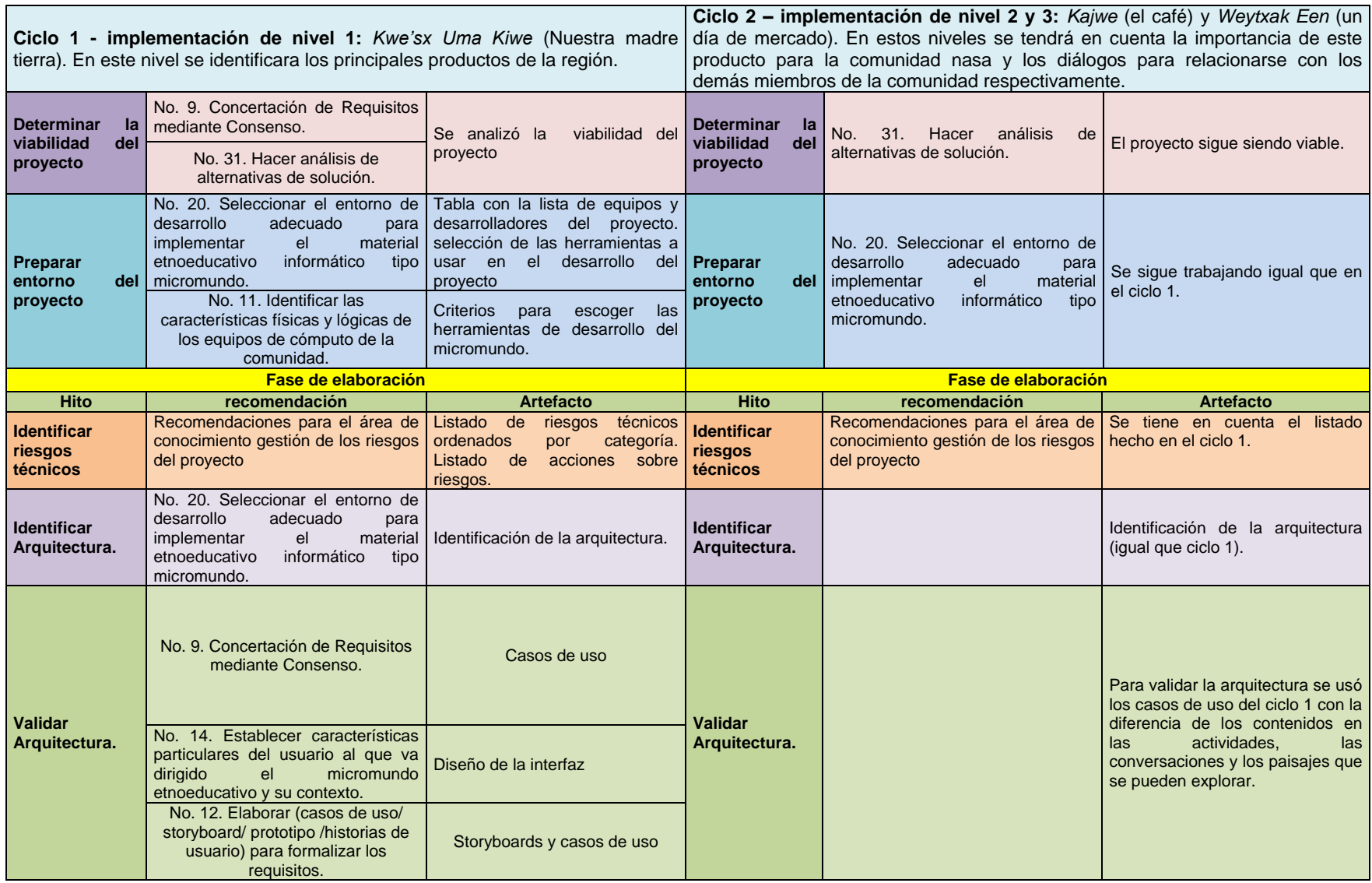

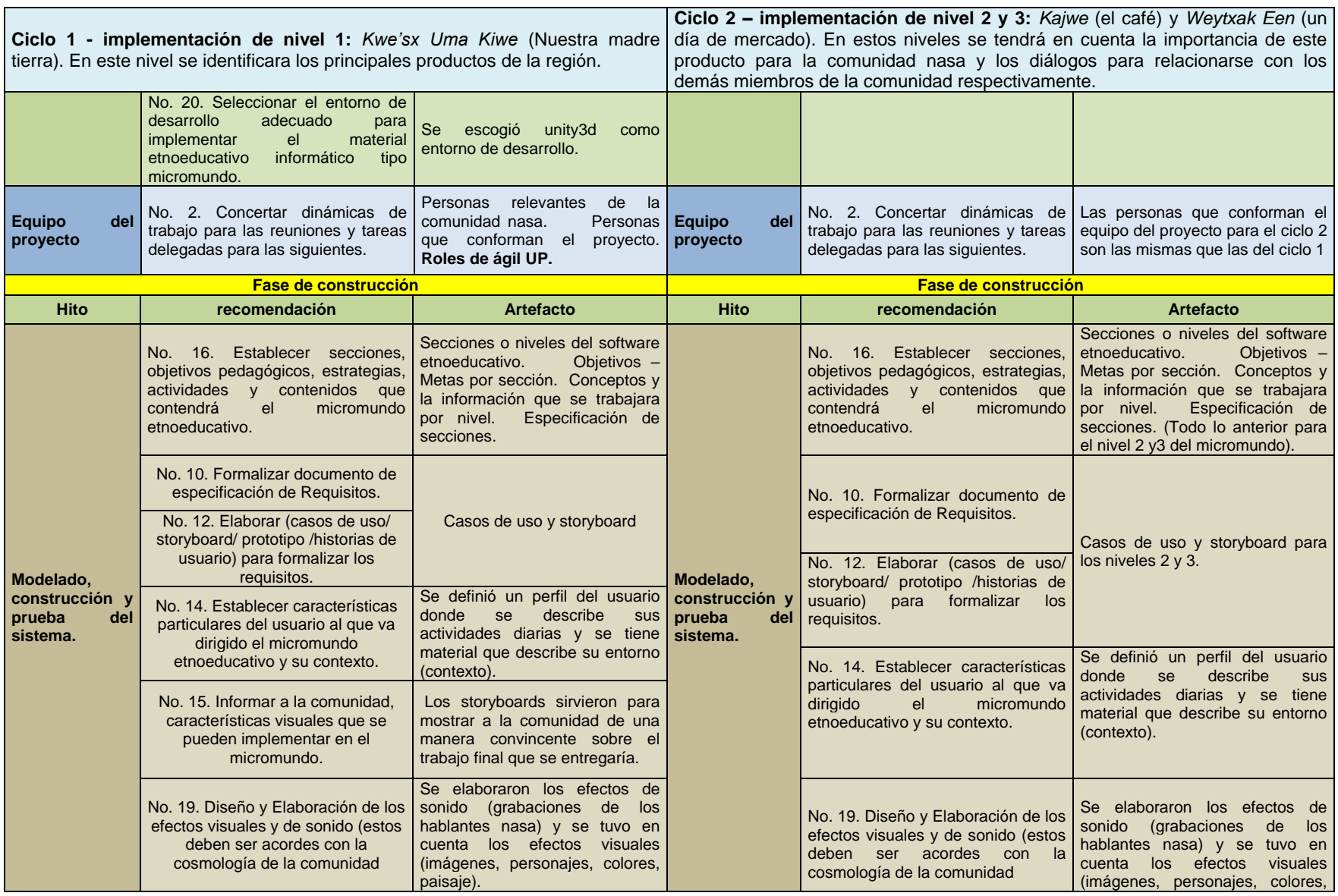

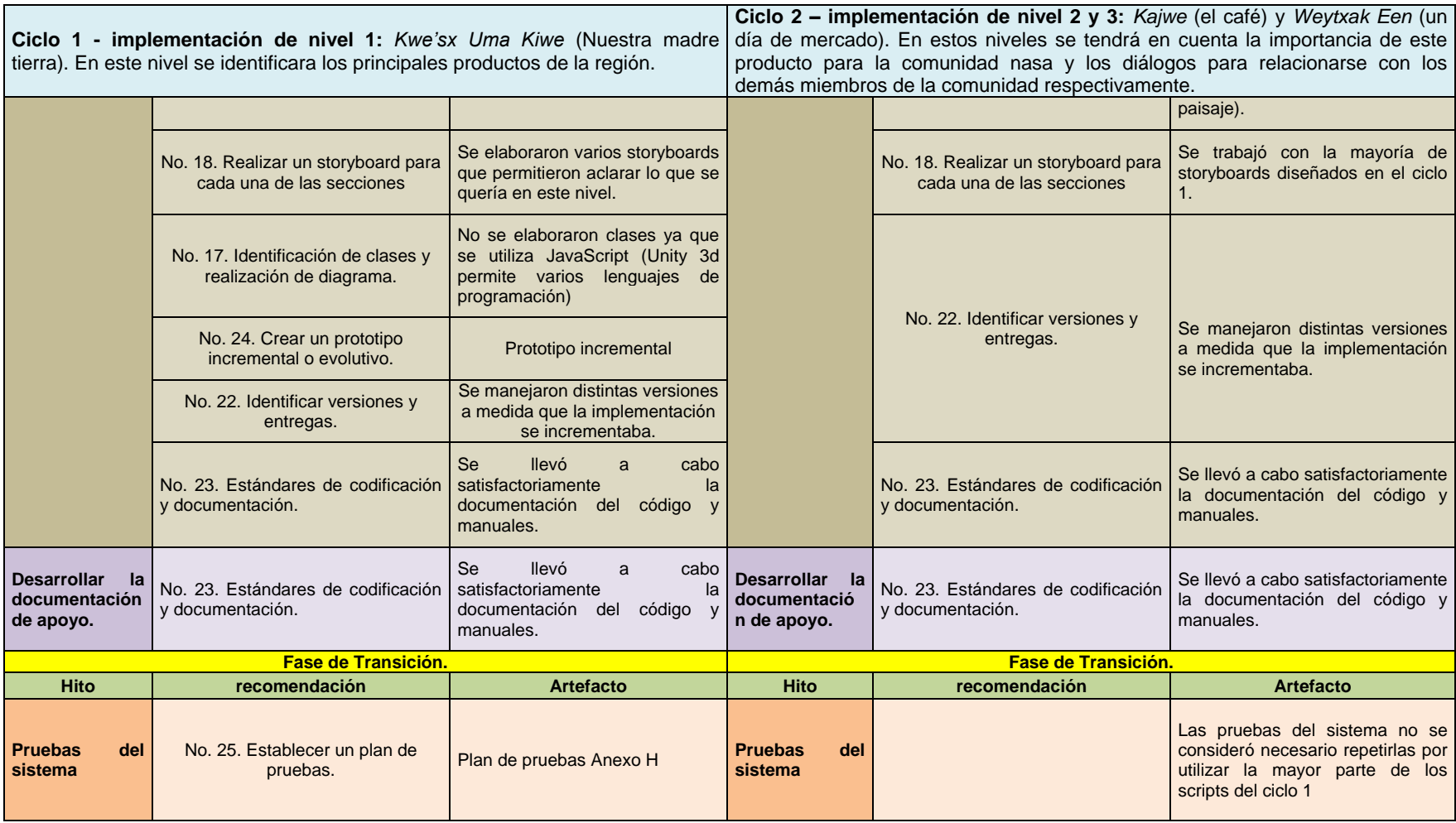

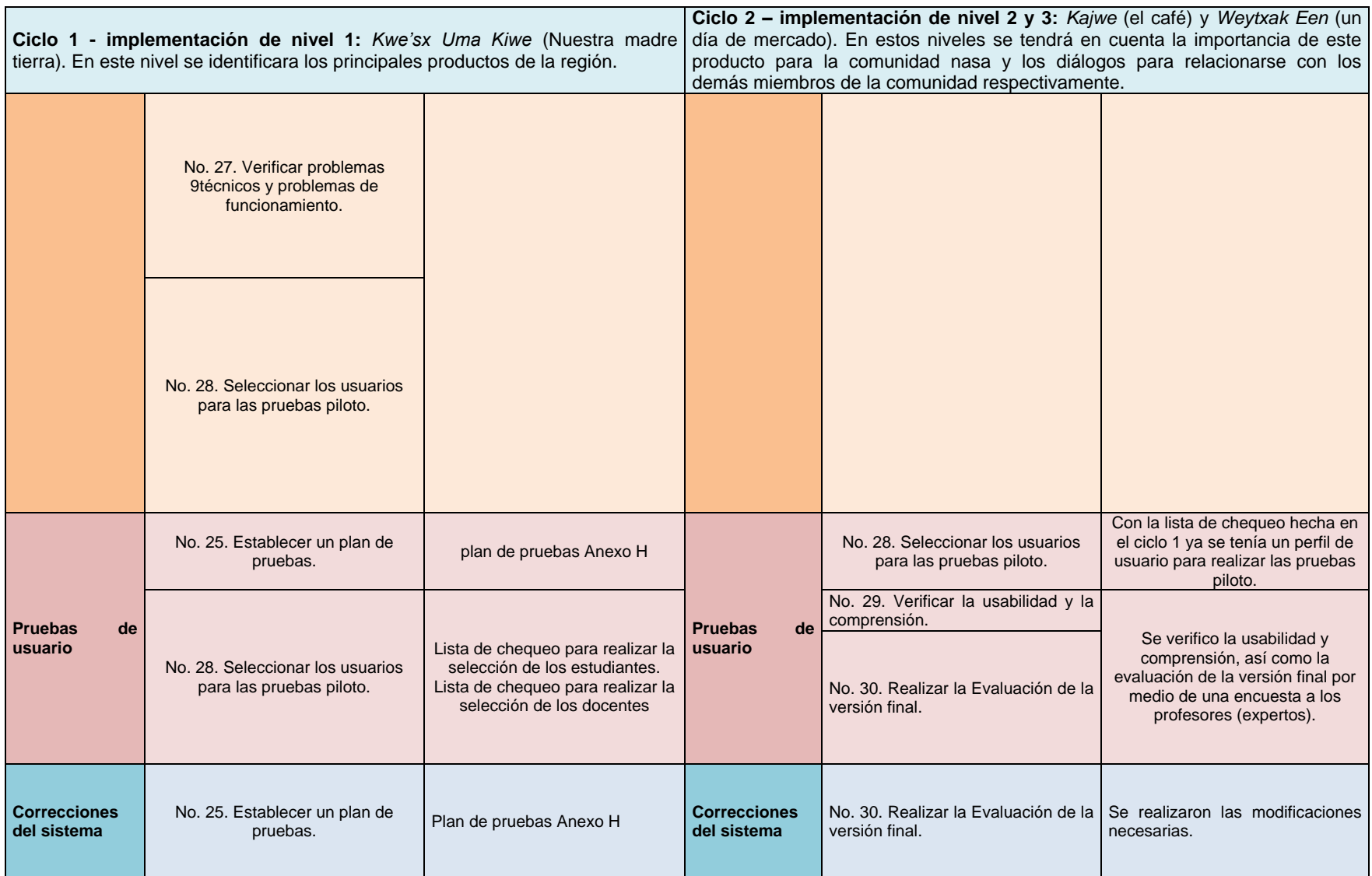

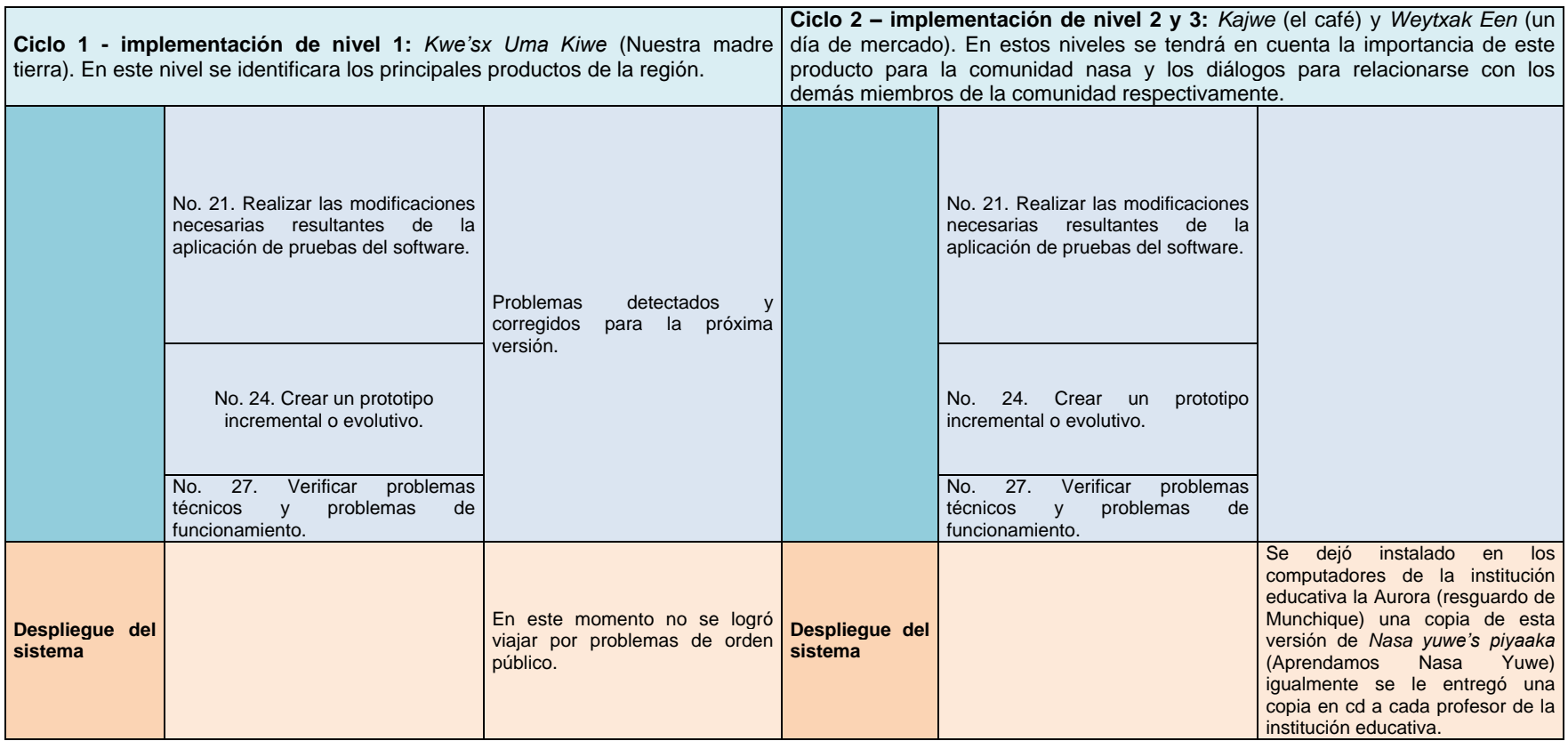

Tabla 10. Aplicación de las recomendaciones en AUP. Fuente: Elaboración propia.

### **4.1 CICLO 1. NIVEL 1 DEL MICROMUNDO**

#### **4.1.1 Fase de inicio**

#### **4.1.1.1 Definir alcance del proyecto**

Para elaborar la definición del alcance del proyecto según la recomendación 32 (definir el alcance del proyecto) primero se debe hacer uso de otras recomendaciones generándose varios artefactos (ver proceso completo en **Anexo G.1.1.1**). Al culminar el documento de alcance es necesario informar claramente a la comunidad que lo que se va a realizar en el proyecto es solamente lo que tendrá este documento.

#### **Documento Del Alcance Del Proyecto**

**Título del Proyecto**: Material Etnoeducativo Informático Tipo Micromundo para el Apoyo de la enseñanza del Nasa Yuwe.

**Fecha:** 2 de septiembre de 2012

#### **Justificación del Proyecto:**

Este proyecto es emprendido con el fin de apoyar los procesos que se están llevando por parte de la comunidad Nasa para la revitalización de su lengua (*Nasa Yuwe*). Desde la universidad del Cauca se pretende proporcionar los mecanismos tecnológicos, dentro de las TIC, contemplando las características particulares de la comunidad Nasa que permitan apoyar la revitalización de la lengua Nasa. Este desarrollo del material educativo ayudará a que se tomen en cuenta las herramientas software como parte del fortalecimiento de los procesos de etnoeducación Nasa, y fomentará el uso de un ambiente virtual para robustecer estos procesos.

#### **Objetivo del proyecto:**

Implementar un Micromundo que abarque varios temas de la cartilla *Zuy Luuçxkwe kwe'kwe'sx ipx kwetuy piyaaka*, que sea fácilmente integrable a un sistema ya desarrollado en marco del Proyecto de investigación "Comunidad Virtual de Apoyo a los Procesos de Etnoeducación de la Comunidad Indígena Nasa", para ayudar en el proceso de revitalización de la lengua Nasa, mediante la utilización de las tecnologías de la Información y la Comunicación las cuales proveerán una plataforma tecnológica que permita ser una alternativa para facilitar y apoyar los procesos de Etnoeducación que la Comunidad Nasa viene adelantando.

#### **Características del Producto y Requerimientos:**

- **1.** El micromundo tendrá actividades de la cartilla *Zuy Luuçxkwe kwe'kwe'sx ipx kwetuy piyaaka.*
- **2.** El usuario de la comunidad Nasa podrá hacer uso del Micromundo en las salas de computación de la comunidad.
- **3.** El usuario nasa podrá explorar el micromundo a través del personaje, recorriendo el territorio nasa (*nasa kiwe*)
- **4.** El personaje podrá interactuar con otros personajes, completar tareas y desarrollar actividades lúdicas o de exploración.
- **5.** Permitirá resolver actividades lúdicas, estas actividades pueden ser de asociación, de exploración y para ejercitar la memoria teniendo en cuenta las palabras del nasa yuwe.
- **6.** En el micromundo se visualizan las palabras en nasa yuwe, su traducción en castellano y podrá escuchar su pronunciación.

#### **Resumen de Entregables del Proyecto:**

- Entregables relacionados con la Administración del Proyecto:
	- Declaración de alcance
	- WBS
	- Cronograma
	- **Estimación de costos**
	- Reporte de estado en el ciclo 2
	- Presentación final del proyecto
	- Cualquier otro documento requerido para administrar el proyecto.
- Entregables relacionados con el Producto:
	- 1. Contenido del Material Educativo informático tipo micromundo correspondiente a las dos primeros lecciones de la cartilla *Zuy Luuçxkwe kwe'kwe'sx ipx kwetuy piyaaka*., integrado y probado dentro del sistema de "Comunidad Virtual de Apoyo a los Procesos de Etnoeducación de la Comunidad Indígena Nasa".
	- 2. Artefactos correspondientes del proceso de desarrollo AUP como diagrama de casos de uso, entre otros.
	- 3. Manual de usuario que plasme brevemente el uso del material educativo.

#### **Criterios de Éxito del Proyecto:**

La meta es completar el proyecto dentro del tiempo estimado (6 meses). Interesa además que el material sea bien recibido por la comunidad, que sea de fácil uso y su contenido sea tal que su utilización sea independiente de la edad del usuario.

Tabla 11. Documento de alcance del proyecto. Fuente: Elaboración propia.

El anterior documento de alcance se socializó con la comunidad explicándoles que solo se haría en el proyecto lo especificado en el documento de alcance y que lo no tenido en cuenta en el alcance esta por fuera del proyecto.

Se realizó también el documento de especificación de requisitos (Recomendación Nro. 10) como forma de detallar los criterios de aceptación del producto. Con este documento de especificación de requisitos se logró definir paquetes de trabajo que facilitaron la elaboración de los insumos, los efectos y las animaciones que se tendrían que incluir en el micromundo (ver **Anexo J** – documento de especificación de requisitos).

#### **4.1.1.2 Estimación de costos y cronograma.**

Se realiza el WBS correspondiente al desarrollo del proyecto (Recomendación Nro.10) y la estimación de costos (ver proceso completo en **Anexo G.1.1.2)**.

| Nombre de tarea                    | Duración | Comienzo     | 2 | ago '12 | sep '12 | oct '12 | nov '12 | dic '12 | ene '13<br>09 16 23 30 06 13 20 27 03 10 17 24 01 08 15 22 29 05 12 19 28 03 10 17 24 31 07 14 21 28 04 11 18 25 04 11 18 25 04 11 18 25 01 08 15 22 29 06 13 20 27 03 1 | feb '13 | mar '13 | abr '13 | may '13 | jun '1 |
|------------------------------------|----------|--------------|---|---------|---------|---------|---------|---------|----------------------------------------------------------------------------------------------------|---------|---------|---------|---------|--------|
| - CICLO 1. Nivel 1 del Micromundo. | 122 días | lun 17/09/12 |   |         |         |         |         |         |                                                                                                    |         |         |         |         |        |
| - Fase de inicio.                  | 46 días  | lun 17/09/12 |   |         |         |         |         |         |                                                                                                    |         |         |         |         |        |
| + Definir alcance del proyecto     | 40 días  | lun 17/09/12 |   |         |         |         |         |         |                                                                                                    |         |         |         |         |        |
| Estimación de costos y cronogr     | 5 días   | lun 12/11/12 |   |         |         |         |         |         |                                                                                                    |         |         |         |         |        |
| Definir Riesgos.                   | 6 dias   | lun 12/11/12 |   |         |         |         |         |         |                                                                                                    |         |         |         |         |        |
| Determinar factibilidad del proye  | 6 días   | lun 12/11/12 |   |         |         |         |         |         |                                                                                                    |         |         |         |         |        |
| Preparar entorno del proyecto      | 5 dias   | lun 12/11/12 |   |         |         |         |         |         |                                                                                                    |         |         |         |         |        |
| - Fase de Elaboración.             | 6 días   | mar 20/11/12 |   |         |         |         |         |         |                                                                                                    |         |         |         |         |        |
| Identificar riesgos técnicos       | 4 días   | mar 20/11/12 |   |         |         |         |         |         |                                                                                                    |         |         |         |         |        |
| Identificar arquitectura.          | 3 días   | mar 20/11/12 |   |         |         |         |         |         |                                                                                                    |         |         |         |         |        |
| Validar Arquitectura.              | 3 dias   | vie 23/11/12 |   |         |         |         |         |         |                                                                                                    |         |         |         |         |        |
| Equipo del proyecto                | 3 días   | mar 20/11/12 |   |         |         |         |         |         |                                                                                                    |         |         |         |         |        |
| - Fase de Construcción             | 47 días  | mié 28/11/12 |   |         |         |         |         |         |                                                                                                    |         |         |         |         |        |
| - Modelado, construcción y pi      | 47 días  | mié 28/11/12 |   |         |         |         |         |         |                                                                                                    |         |         |         |         |        |
| Elaboración de casos de uso        | 10 dias  | mié 28/11/12 |   |         |         |         |         |         |                                                                                                    |         |         |         |         |        |
| Elaboración de casos de uso        | 10 dias  | mié 28/11/12 |   |         |         |         |         |         |                                                                                                    |         |         |         |         |        |
| Elaboración de Storyboard.         | 10 días  | mié 28/11/12 |   |         |         |         |         |         |                                                                                                    |         |         |         |         |        |
| Construcción del sistema.          | 24 dias  | mié 12/12/12 |   |         |         |         |         |         |                                                                                                    |         |         |         |         |        |
| Plan de pruebas                    | 3 días   | mar 15/01/13 |   |         |         |         |         |         |                                                                                                    |         |         |         |         |        |
| Pruebas del sistema                | 10 días  | vie 18/01/13 |   |         |         |         |         |         |                                                                                                    |         |         |         |         |        |
| - Desarrollar la documentació      | 47 días  | mié 28/11/12 |   |         |         |         |         |         |                                                                                                    |         |         |         |         |        |
| Desarrollar manual de usuar        | 47 días  | mié 28/11/12 |   |         |         |         |         |         |                                                                                                    |         |         |         |         |        |
| Desarrollar manual técnico.        | 47 dias  | mié 28/11/12 |   |         |         |         |         |         |                                                                                                    |         |         |         |         |        |
| - Fase de Transición.              | 23 días  | vie 01/02/13 |   |         |         |         |         |         |                                                                                                    |         |         |         |         |        |
| Pruebas del sistema                | 10 días  | vie 01/02/13 |   |         |         |         |         |         |                                                                                                    |         |         |         |         |        |
| Pruebas de usuario                 | 10 dias  | vie 01/02/13 |   |         |         |         |         |         |                                                                                                    |         |         |         |         |        |
| Correcciones del sistema           | 10 días  | vie 15/02/13 |   |         |         |         |         |         |                                                                                                    |         |         |         |         |        |
| Desplieque del sistema.            | 3 días   | vie 01/03/13 |   |         |         |         |         |         |                                                                                                    |         |         |         |         |        |
| - CICLO 2. Nivel 2 del Micromundo. | 53 días  | mié 06/03/13 |   |         |         |         |         |         |                                                                                                    |         |         |         |         |        |
| - Fase de inicio.                  | 10 días  | mié 06/03/13 |   |         |         |         |         |         |                                                                                                    |         |         |         |         |        |
| Definir alcance del proyecto.      | 5 dias   | mié 06/03/13 |   |         |         |         |         |         |                                                                                                    |         |         |         |         |        |
| Estimación de costos y cronogr     | 3 días   | mié 13/03/13 |   |         |         |         |         |         |                                                                                                    |         |         |         |         |        |
| Definir Riesgos.                   | 4 dias   | mié 13/03/13 |   |         |         |         |         |         |                                                                                                    |         |         |         |         |        |
| Determinar factibilidad del proye  | 4 dias   | mié 13/03/13 |   |         |         |         |         |         |                                                                                                    |         |         |         |         |        |
| Preparar entorno del proyecto      | 5 días   | mié 13/03/13 |   |         |         |         |         |         |                                                                                                    |         |         |         |         |        |
| - Fase de Elaboración.             | 11 días  | mié 20/03/13 |   |         |         |         |         |         |                                                                                                    |         |         |         |         |        |
| Identificar arquitectura.          | 3 días   | mié 20/03/13 |   |         |         |         |         |         |                                                                                                    |         |         |         |         |        |
| Validar Arquitectura.              | 2 dias   | lun 25/03/13 |   |         |         |         |         |         |                                                                                                    |         |         |         |         |        |
| Evolucionar entorno del proyect    | 4 dias   | mié 27/03/13 |   |         |         |         |         |         |                                                                                                    |         |         |         |         |        |
| Equipo del proyecto                | 2 dias   | mar 02/04/13 |   |         |         |         |         |         |                                                                                                    |         |         |         |         |        |
| $E$ Fase de Construcción           | 15 días  | jue 04/04/13 |   |         |         |         |         |         |                                                                                                    |         |         |         |         |        |
| Modelado, construcción y pruet     | 15 dias  | jue 04/04/13 |   |         |         |         |         |         |                                                                                                    |         |         |         |         |        |
| Desarrollar la documentación de    | 15 días  | jue 04/04/13 |   |         |         |         |         |         |                                                                                                    |         |         |         |         |        |
| - Fase de Transición.              | 17 días  | jue 25/04/13 |   |         |         |         |         |         |                                                                                                    |         |         |         |         |        |
| Pruebas del sistema                | 10 días  | jue 25/04/13 |   |         |         |         |         |         |                                                                                                    |         |         |         |         |        |
| Pruebas de usuario                 | 10 dias  | jue 25/04/13 |   |         |         |         |         |         |                                                                                                    |         |         |         |         |        |
| Correcciones del sistema           | 5 dias   | jue 09/05/13 |   |         |         |         |         |         |                                                                                                    |         |         |         |         |        |
| Despliegue del sistema             | 2 dias   | jue 16/05/13 |   |         |         |         |         |         |                                                                                                    |         |         |         |         |        |

Figura 2. Cronograma. Fuente: Elaboración propia.

Tabla que resume los costos por ítem del WBS.

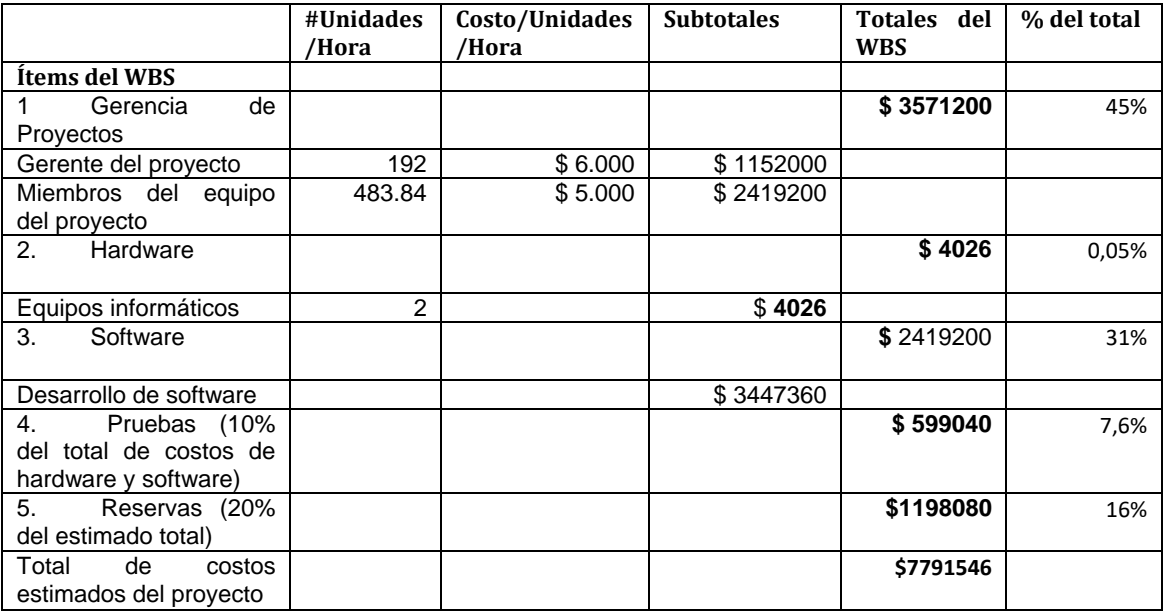

Tabla 12. Tabla resumen de costos. Fuente: Elaboración propia.

#### **4.1.1.3 Definir Riesgos.**

Al trabajar con la comunidad indígena nasa con el propósito de construir un material etnoeducativo informático tipo micromundo para el apoyo de la enseñanza del nasa-yuwe, se debe ajustar muchas de las actividades del proyecto teniendo en cuenta sus particularidades en cuanto a cultura y cosmovisión, ocasionando una serie de riesgos que deben ser gestionados de la mejor forma para evitar retrasos en el proyecto y sobrecostos, por lo cual se identificaran, analizaran, planeara su respuesta y se realizara seguimiento y control.

A continuación se presenta una lista donde se identifican una serie de riesgos la cual se basa en la tabla sugerida en las *Recomendaciones para el área de conocimiento gestión de los riesgos del proyecto*, con el impacto (despreciable, marginal, crítico, catastrófico) que puede sufrir el proyecto si ocurre cada uno de los riesgos.

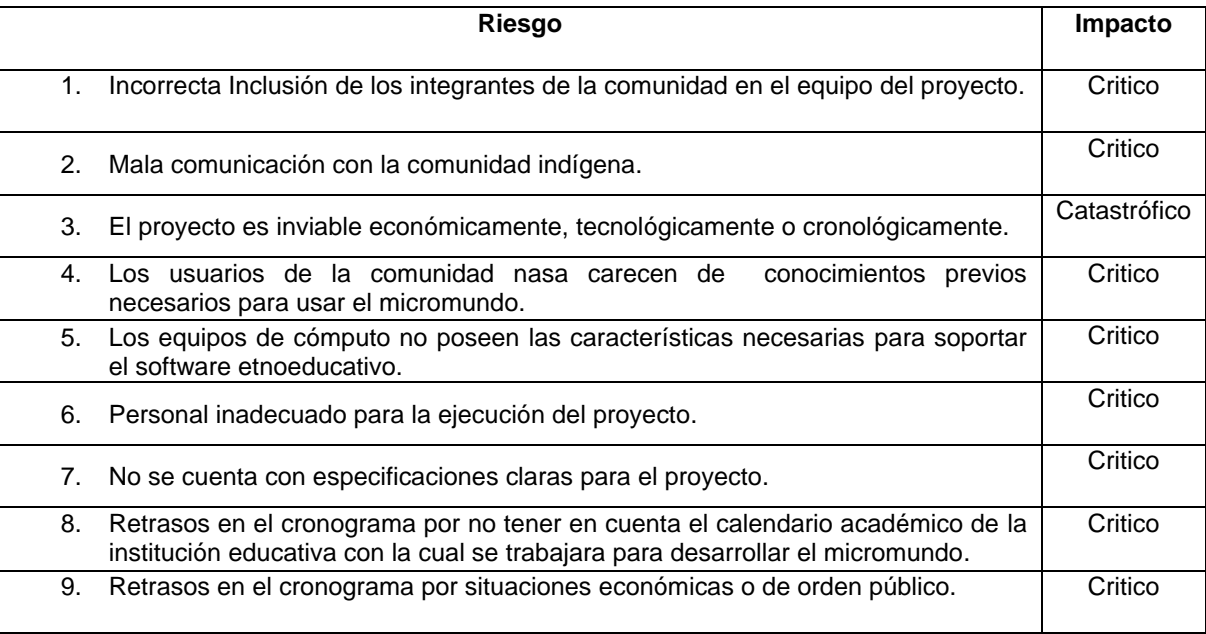

Tabla 13. Listado de riesgos. Fuente: Elaboración propia.

# **4.1.1.4 Determinar factibilidad del proyecto.**

Se determinó que el proyecto es realizable, al determinar principalmente si los beneficios superan los costos. Los beneficios que aporta este proyecto son muchos desde los aspectos pedagógicos y tecnológicos, apunta a crear un ambiente interno en el cual las personas estén totalmente involucradas posibilitando que sus capacidades sean usadas para el beneficio de la organización. El desarrollo en si, por ser un proyecto de grado de estudiantes de la Universidad del Cauca no acarrea costos para la comunidad, excepto los generados en las estrategias de acercamiento tecnológico y el uso de los equipos para la ejecución del micromundo por concepto de energía eléctrica y el uso de los equipos, pero estos son llevaderos, de tal manera que se decide que el proyecto es factible.

#### **4.1.1.5 Preparar entorno del proyecto.**

Los equipos, programadores y el software se encuentran descritos en el **Anexo G.1.1.4.**

# **4.1.2 Fase de elaboración.**

### **4.1.2.1 Identificar riesgos técnicos.**

El desarrollo de un software educativo tipo micromundo para la comunidad nasa implica la presencia de riesgos técnicos que amenazan la calidad y la planificación del software a construir. Si un riesgo técnico se materializa, la implementación puede resultar difícil o imposible. Los riesgos técnicos que se identificaron son los siguientes:

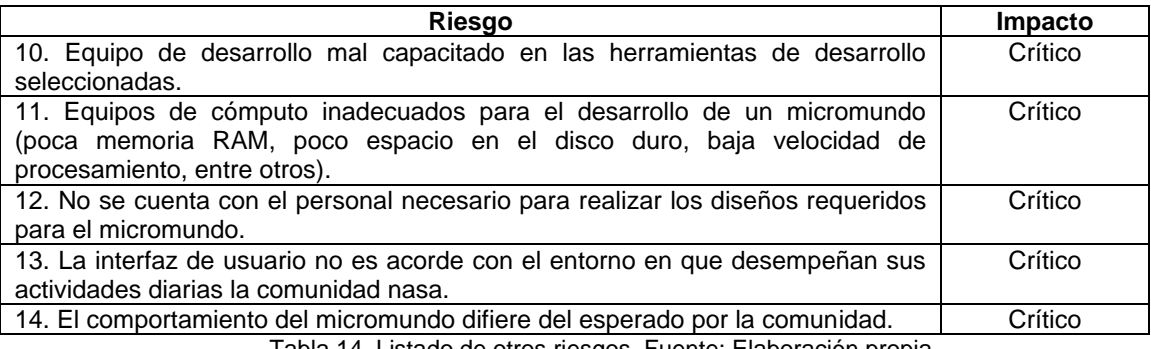

Tabla 14. Listado de otros riesgos. Fuente: Elaboración propia.

Algunos de los riesgos que se mencionan en la tabla 13, Listado de riesgos, se eliminan o mitigan durante esta fase y la de inicio considerando las *recomendaciones para el área de conocimiento gestión de los riesgos del proyecto*, como se señala a continuación:

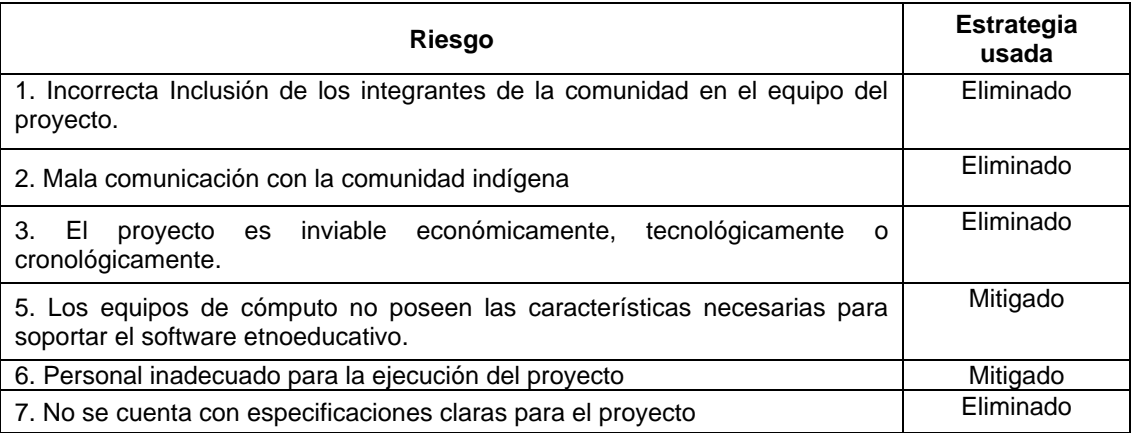

Tabla 15. Listado de acciones sobre riesgos. Fuente: Elaboración propia.

Las acciones realizadas para la ejecución de la estrategia se encuentran en la tabla 8 y 9. *Riesgos técnicos de la sección recomendaciones para el área de conocimiento gestión de los riesgos del proyecto*.

#### **4.1.2.2 Identificar arquitectura.**

La arquitectura identificada considera aspectos relacionados al desarrollo de video juegos. A continuación se presenta la vista general de la arquitectura:

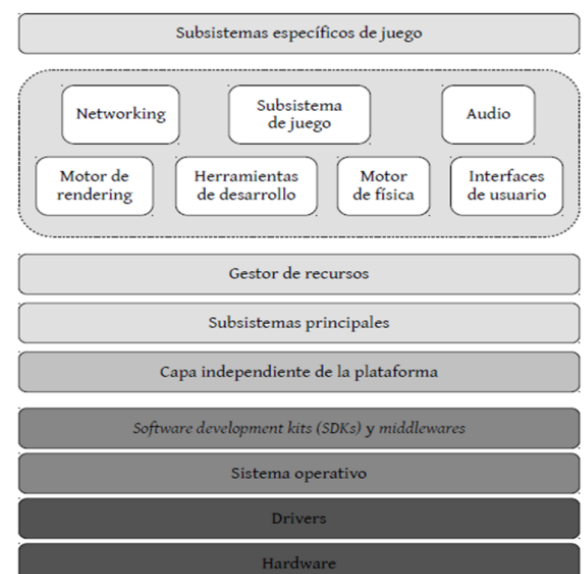

Figura 3. Arquitectura general de un motor de juegos. Fuente: (Fernández Vallejo & Martín Angelina, 2012)

La capa principal para el desarrollo del micromundo es la capa de Subsistema de juego, que integra los módulos referentes al funcionamiento interno (Propiedades del mundo virtual y de personajes), define reglas para el mundo virtual, define mecánica del personaje y objetivos durante el juego entre otros.

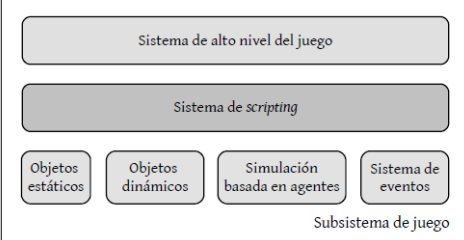

Figura 4. Subsistema de juego. Fuente: (Fernández Vallejo & Martín Angelina, 2012)

En el **Anexo G.1.2.1** encuentra información más detallada acerca de la arquitectura.

#### **4.1.2.3 Validar Arquitectura.**

Para validar la arquitectura identificada, se procedió a implementar un prototipo del micromundo que permite evaluar la capacidad de satisfacer los requisitos planteados. Debido a que los casos de uso sirven para validar la arquitectura y para verificar que el sistema evolucione durante el desarrollo de manera congruente el prototipo, se tuvo en cuenta un grupo de casos de uso *CU -3, CU -4, CU -4.1, CU -4.2., CU -4.3, CU -5.1.* En esta sección se toman los aspectos más relevantes de los casos de uso y que permiten validar la arquitectura. Los casos de uso totalmente detallados se encuentran en la fase de construcción (**Sección 4.1.3**).

La validación se enfocó en la capa denominada subsistema de juego, teniendo en cuenta que es donde se definen de las reglas del micromundo, se integran los módulos referentes al funcionamiento del mismo y de los personajes. Las demás capas de la arquitectura son gestionadas de forma trasparente por el motor de videojuegos. El prototipo se realizó en la herramienta de desarrollo Unity3D e incluyó paisajes, personajes

Edinson Alfonso Solarte Camayo **National Solation Care and Alfonso Solarte Camayo** Universidad del Cauca Jorge Armando Villegas Gonzalez **FIET – PIS 82**

y casas semejantes al entorno real en que desarrollan sus actividades diarias las personas de la comunidad nasa, con el propósito de ser lo más parecidos a lo que se observa en la vida real.

Para ver información complementaria respecto a la validación de la arquitectura diríjase a **Anexo G.1.2.2**.

Una vez terminado el prototipo, se comprobó satisfactoriamente que la arquitectura seleccionada es adecuada para el desarrollo del micromundo al facilitar la consecución de los requisitos por la separación de responsabilidades que presenta a través de las diferentes capas, permitiendo al desarrollador enfocarse en lo relacionado con el micromundo y no en detalles que son gestionados por el motor de video juegos. De igual manera, facilita la definición del comportamiento de los personajes, el trabajo con objetos estáticos y dinámicos, la gestión de sonidos, el manejo de las acciones que se deben de tomar cuando se presentan colisiones y el renderizado, los cuales son aspectos fundamentales al momento de desarrollar un micromundo con características lo más cercanas a la realidad del entorno de la comunidad nasa.

#### **4.1.2.4 Equipo del proyecto**

Las personas que conforman el proyecto son:

Mag. Luz marina sierra. Ph.D. Tulio Rojas Estudiantes de ingeniería de sistemas: Edinson Alfonso Solarte Camayo Jorge Armando Villegas Personas de la comunidad Nasa y profesores de la institución educativa de la vereda la Aurora: Celestino Guegue Trochez Javier Andres Bolaños Alejandro V. Edil Aurelio Ruiz Mera Luis Orlando Embus

Para ver los roles que desempeñan en ágil UP diríjase a **Anexo G.1.2.3**.

#### **4.1.3 Fase de construcción**

#### **4.1.3.1 Modelado, construcción y prueba del sistema.**

Como parte fundamental de esta fase se considera el establecer secciones, objetivos pedagógicos, estrategias, actividades y contenidos que contendrá el software etnoeducativo como se indica en la recomendación Nro. 16 para lo cual se efectuaran los siguientes pasos (descripción detallada en **Anexo G.1.3.1**):

- Definir cuál será el material fuente que servirá como guía conceptual
- Seleccionar los temas que pueden llegar a abarcar el software etnoeducativo teniendo en cuenta el material fuente seleccionado.

Los temas ordenados y agrupados que pueden ser abarcados en el micromundo son:

#### **Nuestra madre tierra.**

o Como se llaman nuestros productos en nasa yuwe

Edinson Alfonso Solarte Camayo **National Solation Care and Alfonso Solarte Camayo** Universidad del Cauca Jorge Armando Villegas Gonzalez **FIET – PIS 83**

- o Completar frases con la palabra o imagen
- o Elaborar nuevas frases combinando palabras
- o Vocabulario
- Definir las secciones o niveles que tendrá el software etnoeducativo.

Una vez especificados los requerimientos (Recomendación Nro. 10) y establecidas las secciones, objetivos pedagógicos, estrategias, actividades y contenidos que contendrá el software etnoeducativo se procede a elaborar los casos de uso y storyboard siguiendo la recomendación Nro. 12.

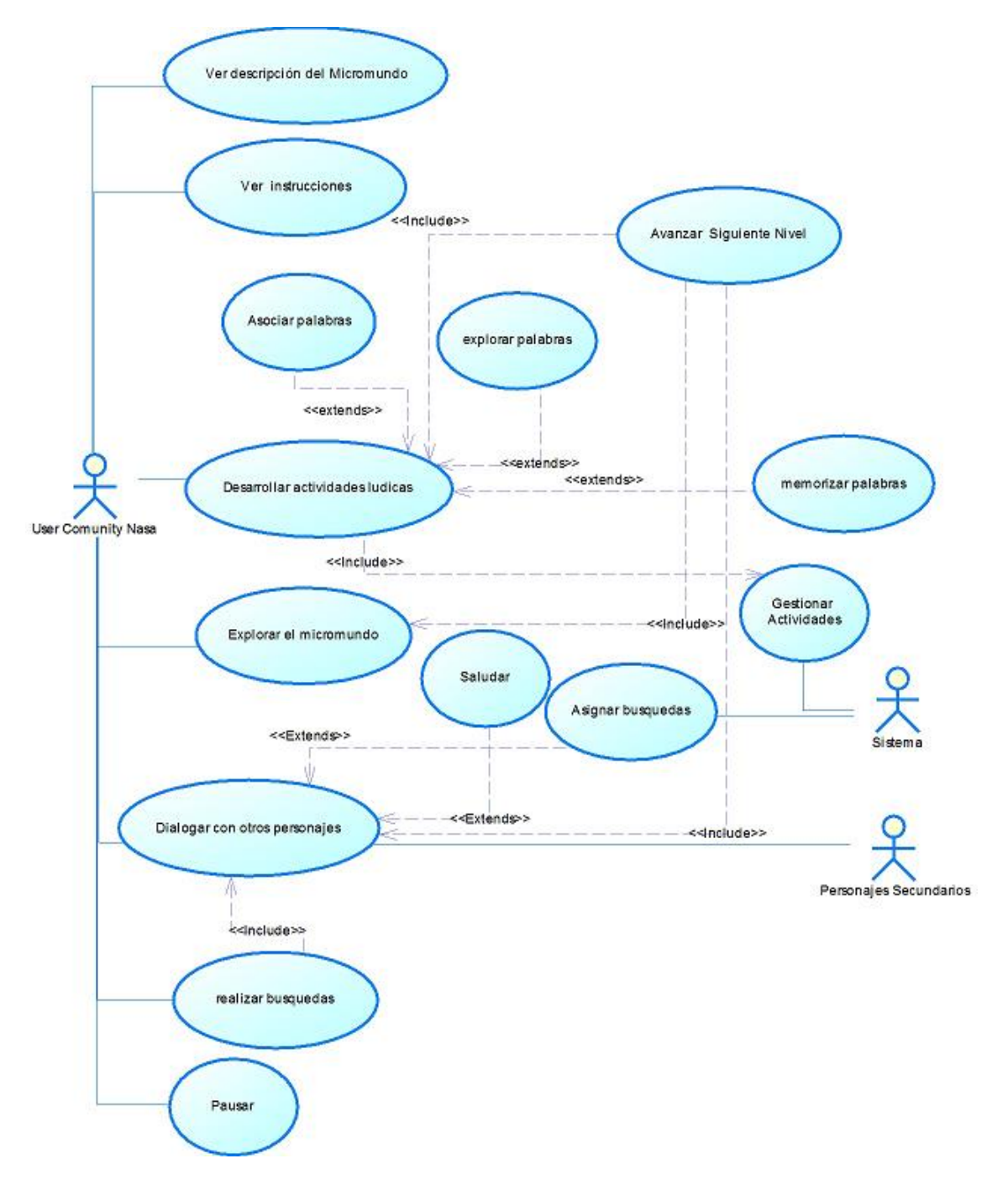

Figura 5. Diagrama de Casos de Uso Micromundo. Fuente: Elaboración propia.

Las Secciones o niveles del software etnoeducativo, los objetivos – metas por sección, los conceptos y la información que se trabajara por nivel, especificación de secciones y casos de uso extendidos se pueden ver en el **Anexo G.1.3.1.**

Teniendo en cuenta las fotos y la información recolectada (ver **Anexo G.1.1.1** y **Sección 4.1.1.1**), Se procede a elaborar los storyboard en papel y dibujados a lápiz (se puede utilizar alguna herramienta de producción de Storyboards) (Recomendación Nro. 13 y 17). Estos storyboards sirvieron para mostrar a la comunidad de una manera más convincente sobre el trabajo final que se les entregaría (Recomendación Nro. 16).

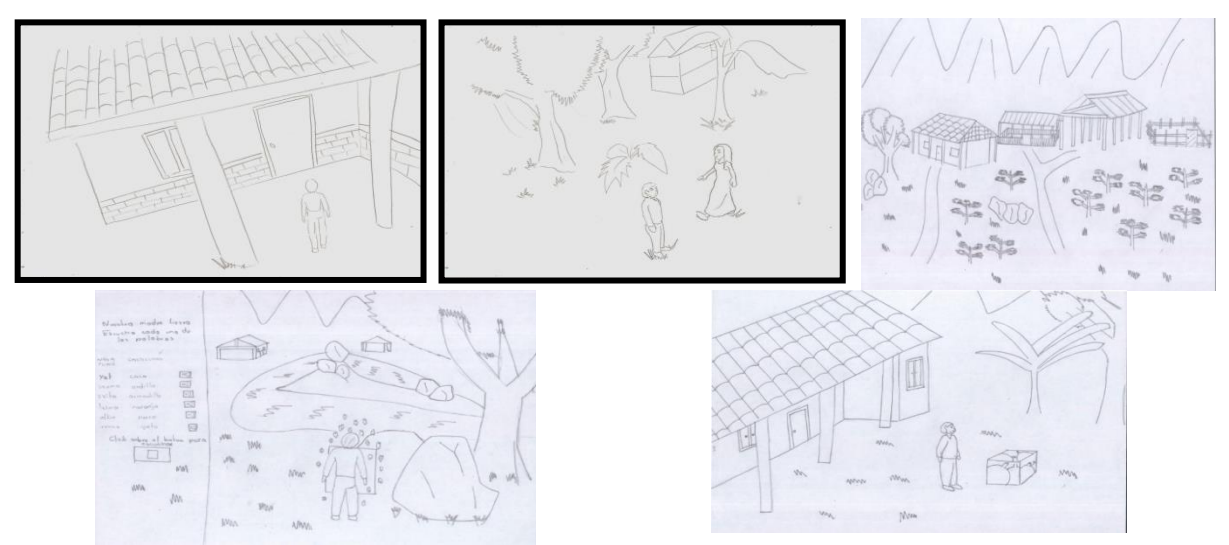

Figura 6. Storyboards del micromundo. Fuente: Elaboración propia.

En el storyboard se visualiza el territorio nasa (*nasa kiwe*) y la interacción con otros personajes, estos sirvieron para describir a los habitantes de la comunidad sobre lo que se trata el micromundo.

Los objetivos pedagógicos establecidos para el material etnoeducativo son: apoyar la formación dada al estudiante nasa de valores y actitudes que fortalezcan su identidad cultural y los valores enseñados compuestos por el respeto a nuestra madre tierra y la lengua que los identifica como pueblo, mediante actividades que sirvan de apoyo a la enseñanza de saludos, diálogos, interacción con los demás miembros de la comunidad, productos de la región e importancia de estos.

Teniendo como referencia los casos de uso, los storyboards, las características del contexto nasa y definidas las secciones, objetivos pedagógicos, estrategias, actividades y contenidos, se ha implementado el primer nivel del micromundo etnoeducativo desarrollado como prototipo evolutivo conforme a la Recomendación Nro. 24 (para complementar información acerca del proceso llevado y ver las capturas y storyboars más amplias diríjase a **Anexo G.1.3.1)**. A continuación se presentan algunas capturas de pantalla.

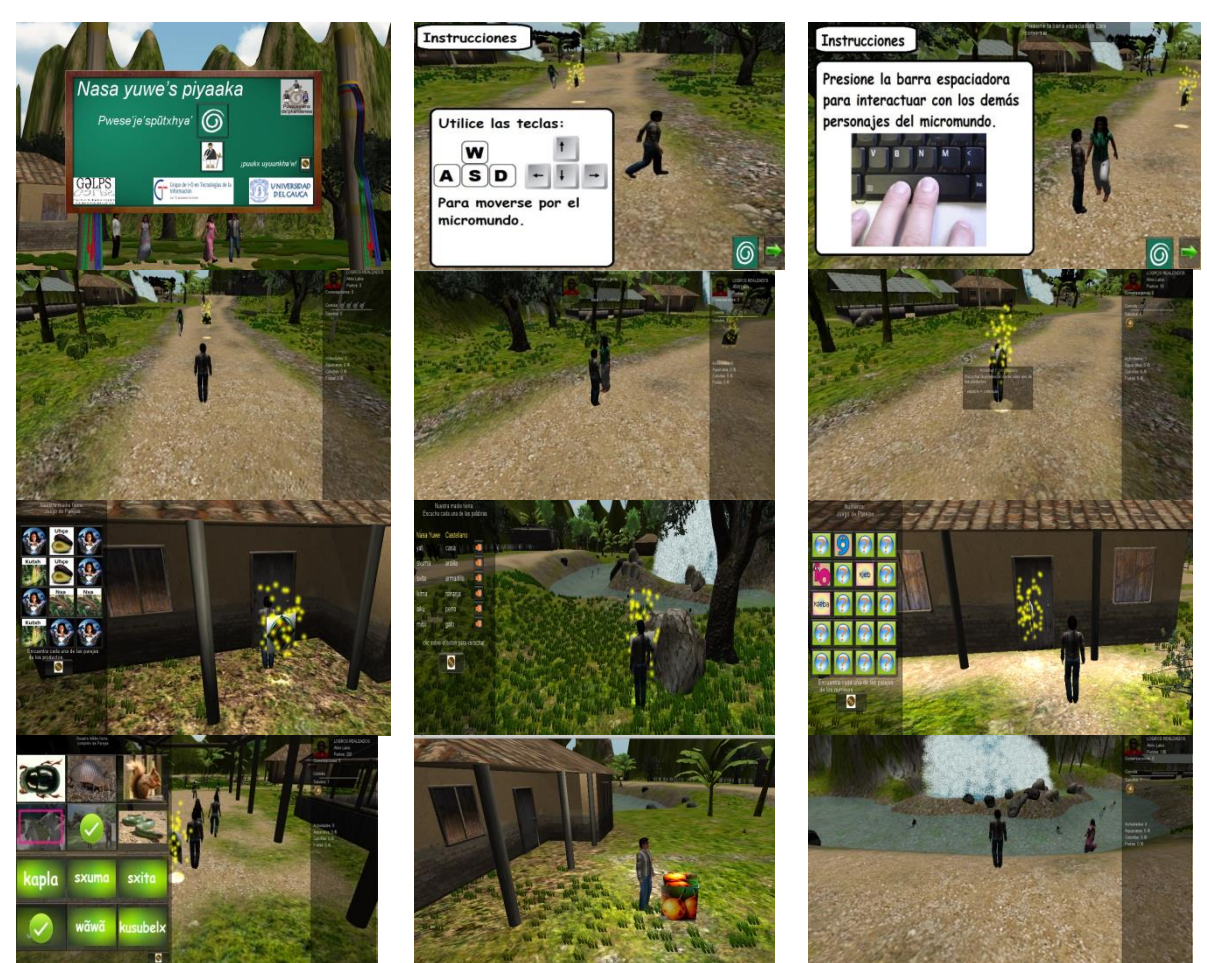

Figura 7. Implementación del micromundo ciclo 1. Fuente: Elaboración propia.

El material etnoeducativo informático tipo micromundo tiene en cuenta las características propias del contexto nasa.

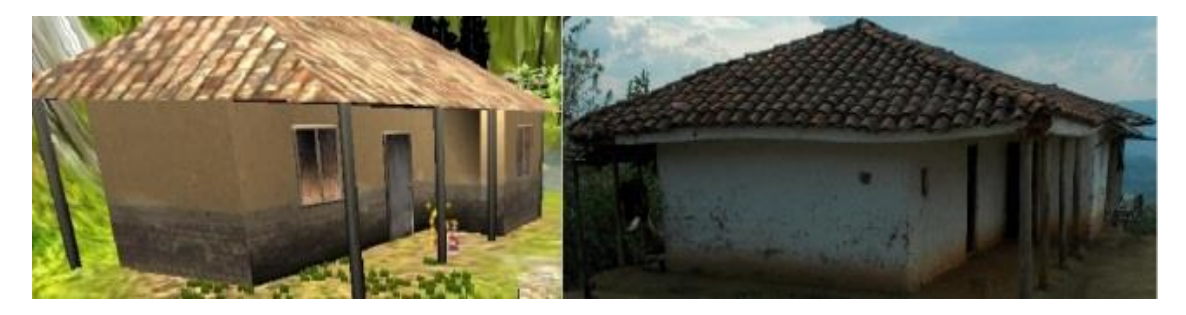

Figura 8. Casa en el micromundo y casa de la comunidad nasa. Fuente: Elaboración propia.

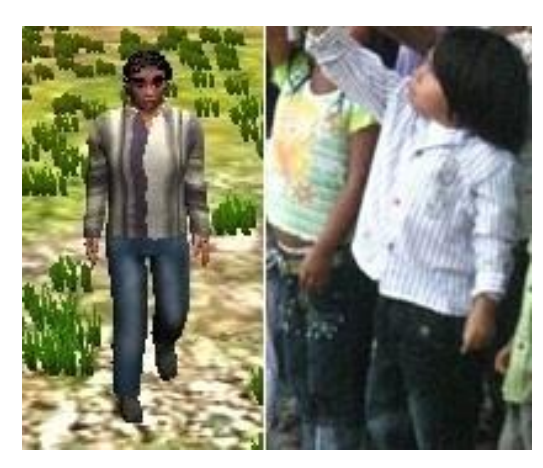

Figura 9. Personaje del micromundo y niño de la comunidad nasa (Oviedo, 2012).

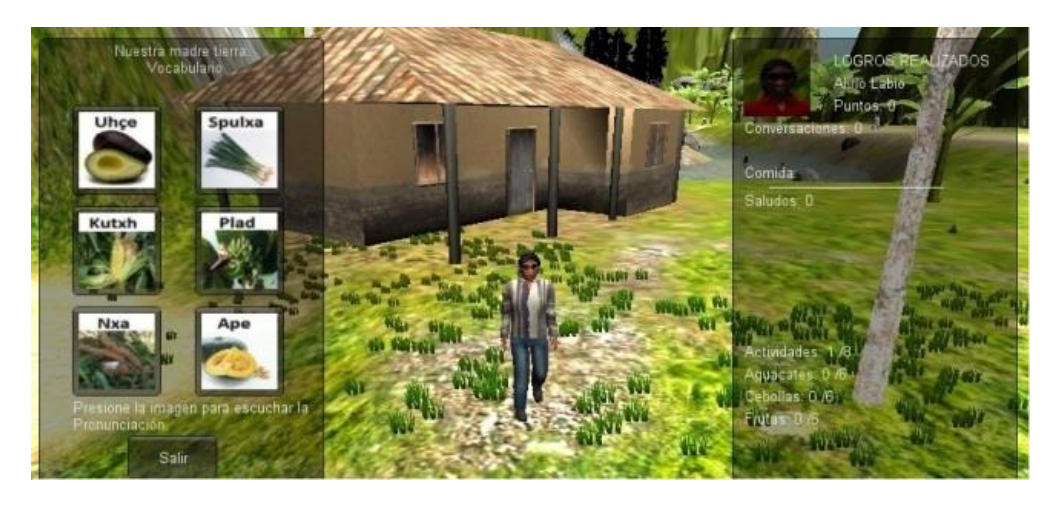

Figura 10. Captura de pantalla del micromundo. Fuente: Elaboración propia.

La figura 8 es una captura de pantalla del micromundo que contiene, entre otras cosas, una casa con características observadas en una visita a la comunidad nasa de Munchique (Departamento del Cauca - Colombia) y el personaje con quien se explora el micromundo quien posee características de los niños Nasa. La comparación entre los dos elementos mencionados se realiza en la figura 8 y figura 9 observándose que la casa tiene forma, figuras, colores y materiales semejantes a los de la casa original; y el personaje tiene un color de piel, ropa (camisa y pantalón), cabello y figura similar al niño nasa. Otros elementos que se pueden observar en la imagen del micromundo están relacionados con el ambiente donde normalmente desarrollan las actividades cotidianas los integrantes de la comunidad Nasa, ambiente caracterizado por muchos elementos de la naturaleza como son árboles, plantas, montañas y sonidos propios del contexto típico nasa. En la parte izquierda de la captura de pantalla (figura 10) se encuentra una de las actividades del micromundo, actividad que fue diseñada con elementos conocidos por los niños de la comunidad indígena y que tiene sonidos y escritura del Nasa Yuwe soportada en actividades propuestas por la cartilla *Zuy Luuçxkwe Kwe'kwe'sx Ipx Kwetuy Piyaaka* (Rojas & Farfán, 2010).

#### **4.1.3.2 Pruebas del sistema.**

Como paso a seguir se procedió con la prueba del software (Recomendación Nro. 27, 28 y 29). Esta se realizó con la primera versión del software etnoeducativo que contiene el nivel uno. El plan de pruebas se encuentra en al **Anexo H**. Los resultados se encuentran en el **Anexo Digital 7**, reporte de pruebas.

#### **4.1.3.3 Desarrollar la documentación de apoyo.**

Se documentó el primer nivel del micromundo *Nasa yuwe's piyaaka* (Aprendamos Nasa Yuwe) en el manual de usuario y manual técnico (Ver **Anexo Digital 10** Manual de Usuario - *Nasa yuwe's piyaaka* y **Anexo Digital 11** Manual Técnico - *Nasa yuwe's piyaaka*) de acuerdo a la recomendación Nº 23.

#### **4.1.4 Fase de transición.**

#### **4.1.4.1 Pruebas de usuario.**

Una vez realizada la prueba de software etnoeducativo con el plan de pruebas (**Anexo H**), se procede a seleccionar los usuarios para la realización de pruebas con usuarios de la comunidad (Recomendación Nro. 30). Para realizar la selección de los estudiantes se tiene en cuenta listas de chequeo con los requisitos mínimos que debe poseer para las pruebas (ver listas de chequeo en **Anexos G.1.4.1**).

Por problemas de orden público no se pudo viajar al resguardo, por lo tanto las pruebas de usuario se realizaran en el ciclo 2.

#### **4.1.4.2 Correcciones del sistema.**

Como resultado de las pruebas se pudo observar algunos problemas de funcionamiento que serán corregidos para la próxima versión (Recomendación Nro. 21, 24 y 27).

Entre los problemas que se detectaron están los siguientes:

- La actividad de unir parejas presentaba mal funcionamiento en algunos casos.
- Faltaba traducir a nasa Yuwe algunas oraciones.

Para ver la totalidad de problemas encontrados se sugiere ver el **Anexo Digital 7**, reporte de pruebas.

#### **4.1.4.3 Despliegue del sistema.**

En el momento por problemas de orden público no se logró viajar al reguardo de Munchique, por lo tanto se deja el despliegue de la primera versión para el siguiente ciclo.

#### **4.2 CICLO 2. NIVEL 2 Y 3 DEL MICROMUNDO**

#### **4.2.1 Fase de inicio**

#### **4.2.1.1 Definir alcance del proyecto**

Para el nivel 2 y 3 se continuo con el objetivo principal de construir un material etnoeducativo informático tipo micromundo que contenga escenarios propios del contexto Nasa Yuwe, para el apoyo de la Comprensión Lectora y Escucha. En estos dos niveles se consideraron los temas de la cartilla de aprendizaje de nasa Yuwe como segunda lengua (Farfán Martínez & Rojas Curieux, 2010) específicamente los temas "un día de mercado" y "el café". Los materiales para cumplir con esta actividad ya se obtuvieron en el

ciclo 1 mediante la recomendación 0 y 1 los cuales sirven para completar los objetivos referentes a los niveles 2 y 3. En el ciclo 1 ya se especificó estos dos niveles en el alcance por lo cual no afecto el alcance del proyecto.

#### **4.2.1.2 Estimación de costos y cronograma**

La estimación de costos no se modifica, el cronograma se atrasó debido a problemas para viajar de nuevo a la institución educativa la Aurora (resguardo de Munchique los tigres).

#### **4.2.1.3 Definir Riesgos**

Los riesgos definidos en el ciclo 1 son tenidos en cuenta para la elaboración del actual ciclo, y a continuación se indica las estrategias usadas sobre aquellos que no habían sido gestionados.

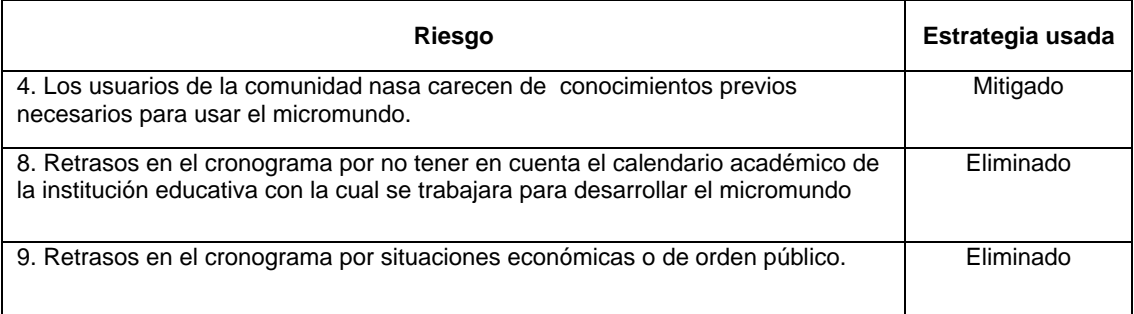

Tabla 16. Riesgos y estrategias tomadas. Fuente: Elaboración propia.

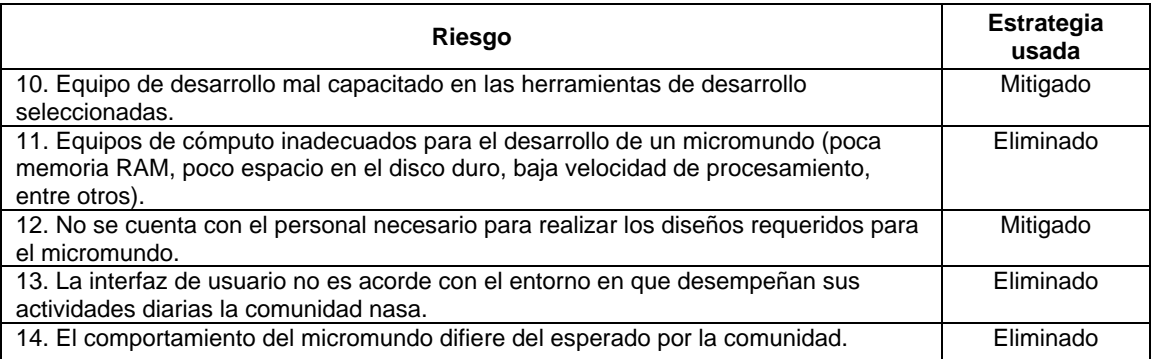

Tabla 17. Riesgos y estrategias tomadas. Fuente: Elaboración propia.

Las acciones realizadas para la ejecución de la estrategia se encuentran en la **tabla 8 y 9**. *Riesgos generales y Riesgos técnicos respectivamente de la sección recomendaciones para el área de conocimiento gestión de los riesgos del proyecto*.

#### **4.2.1.4 Determinar factibilidad del proyecto.**

La factibilidad del proyecto no ha cambiado, es realizable ya que se determinó que los beneficios de este proyecto desde los aspectos pedagógicos y tecnológicos son notables.

#### **4.2.1.5 Preparar entorno del proyecto.**

Para la elaboración del nivel 2 y 3 se sigue trabajando en las instalaciones de la Universidad del Cauca en la oficina 105 del IPET con los equipos mencionados en el ciclo 1.

# **4.2.2 Fase de elaboración.**

### **4.2.2.1 Identificar arquitectura.**

La arquitectura para estos dos niveles es la identificada en el ciclo 1 y será la utilizada para todo el proyecto.

### **4.2.2.2 Validar arquitectura.**

Para validar la arquitectura se utilizó los Casos de uso del ciclo 1 con la diferencia de los contenidos en las actividades, las conversaciones y los paisajes que se pueden explorar.

## **4.2.2.3 Equipo del proyecto.**

Igual que en el ciclo 1 con los mismos roles con que fueron asociados en el desarrollo del nivel 1.

## **4.2.3 Fase de construcción**

#### **4.2.3.1 Modelado, construcción y prueba del sistema**

Las secciones, objetivos pedagógicos, estrategias, actividades y contenidos que contendrá el software etnoeducativo en los niveles 2 y 3 como se indica en la recomendación Nro. 16 serán guiados por la catilla *Zuy Luuçxkwe kwe'kwe'sx ipx kwetuy piyaaka* (Farfán Martínez & Rojas Curieux, 2010). El diagrama de casos de uso para los niveles 2 y 3 es similar al del nivel 1, excepto por el contenido de las actividades a realizar dentro del nivel, conteniendo los contenidos descritos a continuación según la cartilla.

- Un día en el mercado
	- o Reconozcamos las frutas y aprendamos su nombre en Nasa Yuwe.
	- o Saludemos y preguntemos en Nasa Yuwe.
	- o Vocabulario.
- El café
	- o Vocales nasales.
	- o Practicando diálogos breves.
	- o Más vocabulario.
	- o Dialogo en nasa.

Para ver la información adicional (Secciones o niveles del software etnoeducativo, Objetivos – Metas por sección, Los conceptos y la información que se trabajara por nivel y Especificación de secciones) remítase al **Anexo G.2.1.1**.

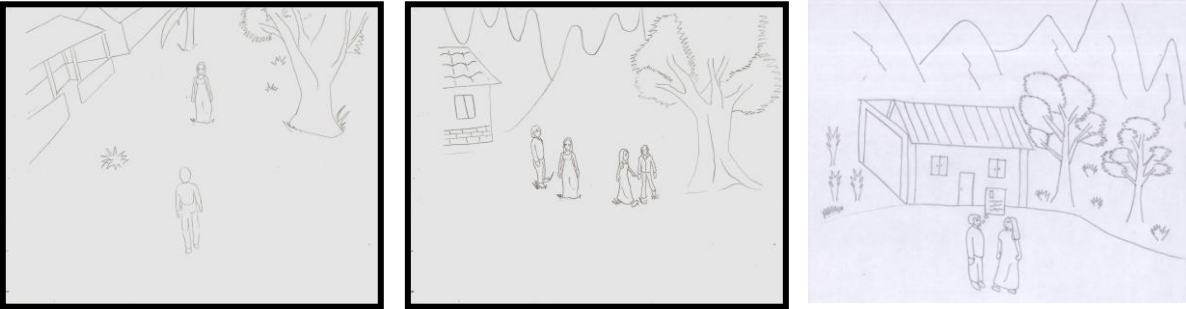

Figura 11. Storyboards para complementar nivel 2 y 3. Fuente: Elaboración propia.

Con los anteriores storyboards y teniendo en cuenta los casos de uso elaborados en el ciclo 1, se procede a implementar el micromundo, a continuación algunas capturas de los niveles 2 y 3 (para verlos más amplios diríjase al **Anexo G.2.1.1)**:

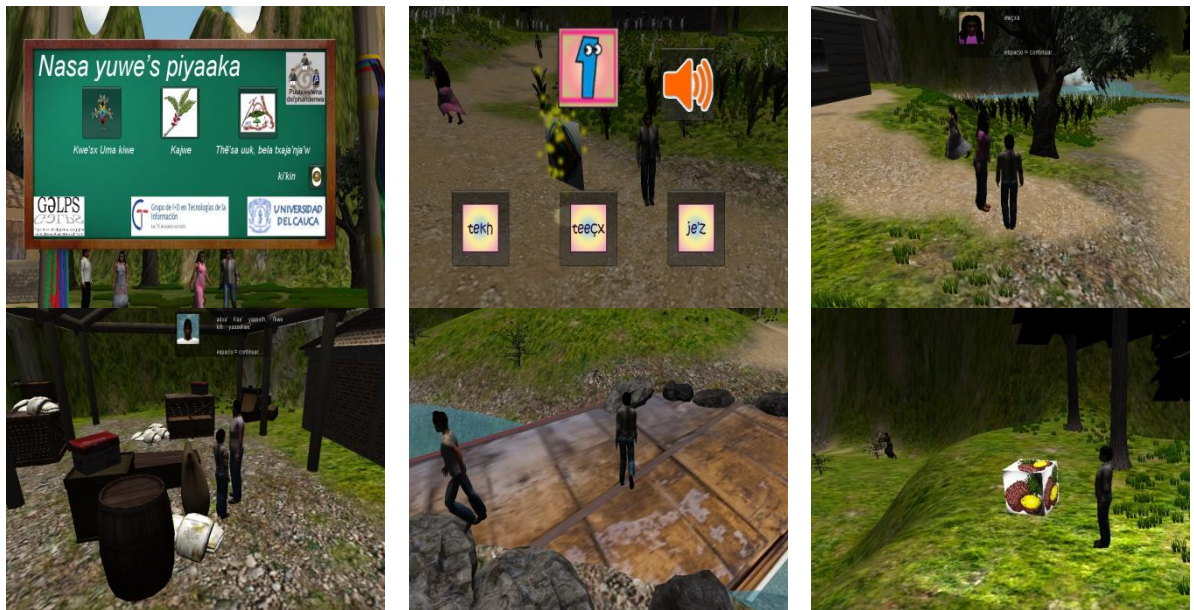

Figura 12. Micromundo nivel 2 y 3. Fuente: Elaboración propia.

## **4.2.3.2 Pruebas del sistema.**

Se continuó con la realización de pruebas al software etnoeducativo. En este ciclo se realizaron pruebas al software terminado con forme se indica en el plan de pruebas que se encuentra en al **Anexo H**. En las pruebas que se hicieron en este ciclo se obtuvieron muy buenos resultados por la experiencia que se obtuvo en la realización del ciclo uno (Los resultados se encuentran en el **Anexo digital 7** reporte de pruebas).

# **4.2.3.3 Desarrollar la documentación de apoyo**

Se terminó la documentación de las actividades del micromundo *Nasa yuwe's piyaaka*  (Aprendamos Nasa Yuwe) en el manual de usuario y el manual técnico (Ver **Anexo Digital 10** Manual de Usuario - *Nasa yuwe's piyaaka* y **Anexo Digital 11** Manual Técnico - *Nasa yuwe's piyaaka*) de acuerdo a la recomendación Nº 23.

# **4.2.4 Fase de transición.**

#### **4.2.4.1 Pruebas de usuario.**

Realizada la selección de los usuarios (ciclo 1) se procede a verificar el alcance de los objetivos pedagógicos e informáticos planteados, la usabilidad y la comprensión (Recomendación Nro. 28 y 29). Lo anterior se realiza por medio de la aplicación de cuatro encuestas. La primera tiene el propósito de verificar los siguientes aspectos:

- Facilidad de uso.
- Comprensión del software etnoeducativo.
- Suficiencia y calidad de las ayudas.
- Reacciones de los usuarios nasa ante gráficos y sonidos.

Edinson Alfonso Solarte Camayo Universidad del Cauca Jorge Armando Villegas Gonzalez **FIET – PIS 91**

- Robustez.
- Sirve como apoyo al docente.

La segunda pretende evaluar los siguientes aspectos:

- Comprensión, completitud y organización referente al contenido que presenta el software etnoeducativo.
- Estrategias pedagógicas, funcionalidades informáticas y modos en que se presenta el contenido.
- Impacto de usar el software etnoeducativo en el ejercicio de labor del docente.
- Uso apropiado de gráficos y sonidos.
- Buen uso a los mensajes de corrección que muestra el micromundo a respuestas incorrectas del usuario nasa.
- Sintaxis y semántica de textos en castellano y Nasa Yuwe.

La tercera encuesta se realiza con una persona con experiencia en diseño. Esta encuesta busca evaluar los siguientes aspectos:

- Buen uso de colores.
- Buen uso de tipografía.
- Ambiente gráfico del micromundo.
- Si los elementos gráficos facilitan la comprensión del contenido.
- Diseño de iconos y menús.

La última encuesta busca verificar los siguientes aspectos:

- El micromundo es robusto, confiable, seguro, adaptable y mantenible.
- El software educativo usa de forma adecuada los recursos de la computadora.
- Grado de independencia que se brinda al usuario nasa para explorar el micromundo.
- Facilidad de instalación.
- Funcionalidades que facilitan interactuar con el software etnoeducativo.

Las encuestas que se realizarán se pueden encontrar en el **Anexo G.2.2.1**.

#### **4.2.4.2 Correcciones del sistema**

Como resultado de las pruebas se pudo observar algunos problemas de funcionamiento que serán corregidos (Recomendación Nro. 21, 24, 27 y 30).

Los problemas detectados son los siguientes:

 En algunas de las actividades, las palabras no eran acordes con la imagen (se seleccionó mal la imagen) o con el sonido (debido a las variaciones del nasa yuwe).

#### **4.2.4.3 Despliegue del sistema.**

Se dejó instalado en los computadores de la institución educativa la Aurora (resguardo de Munchique) una copia de esta versión de *Nasa yuwe's piyaaka* (Aprendamos Nasa Yuwe) igualmente se le entregó una copia en cd a cada profesor de la institución educativa.

# **5 EXPERIENCIA PILOTO Y EVALUACIÓN DE UTILIDAD**

La experimentación piloto se realizó con estudiantes y con docentes (expertos de la lengua). Para realizar la prueba piloto que evalúa la utilidad se tuvo en cuenta los criterios para evaluar software educativo de (Cataldi, 2000), (Marquès Graells P. , 2002) y (Galvis P., 1992), con el fin de determinar la utilidad del micromundo etnoeducativo (desarrollado en base a las recomendaciones), en el apoyo para la enseñanza del nasa yuwe.

En primera instancia, se realizó el diseño de la prueba piloto (Sección 5.1.), teniendo en cuenta para las encuestas los trabajos de Galvis (Galvis P., 1992), Cataldi (Cataldi, 2000), Marqués (Marquès Graells P. , 2002) e Ingeniería de Software Educativo (Galvis P., 1992) que contempla la revisión de juicios con expertos, revisión uno a uno con usuarios representativos y prueba piloto de los materiales educativos.

En segunda instancia, se aplicó en la institución educativa La Aurora (resguardo indígena Munchique - Los Tigres ubicado en el municipio Santander de Quilichao) (Sección 5.2).

Finalmente, se analizaron los resultados y se obtuvieron las conclusiones que permiten determinar la utilidad del micromundo desarrollado para la enseñanza del nasa yuwe (Sección 5.3).

#### **5.1 DISEÑO DE EXPERIENCIA PILOTO**

Con la prueba piloto se buscó ayudar a la depuración del material etnoeducativo tipo micromundo a partir de su utilización por una muestra representativa de los tipos de destinatarios para los que se realizó. Se debe buscar evidencia para saber si el material etnoeducativo está cumpliendo con los objetivos para los cuales fue seleccionado o desarrollado.

Para el diseño de la experiencia piloto se tuvo en cuenta los pasos recomendados por Galvis (Galvis P., 1992) adaptados al contexto nasa:

- 1. A cada uno de los aprendices que va a participar en la prueba, se le aplica la prueba previa, pidiéndole que deje en blanco aquello que no sepa.
- 2. Se deja a los usuarios interactuar con el material, utilizando el tiempo que sea necesario hasta que crean dominar los objetivos.
- 3. Cuando los usuarios crean haber aprovechado al máximo el material educativo, se les aplica una prueba final equivalente a la prueba previa, para establecer cuánto aprendieron.

#### **5.1.1 Diseño prueba piloto para estudiantes de la institución educativa**

Para la prueba previa fue necesario determinar los temas que debería cubrir, teniendo en cuenta que la prueba evaluaría el nivel 1 (Nuestra madre tierra), los objetivos de este primer nivel son: identificar los principales productos de la región (hortalizas y frutas) e identificar los números en nasa yuwe.

Para realizar la prueba, primero debe darse un repaso de los temas a tener en cuenta en la prueba (hortalizas, frutas y números), el material con que se hará el repaso es el siguiente:

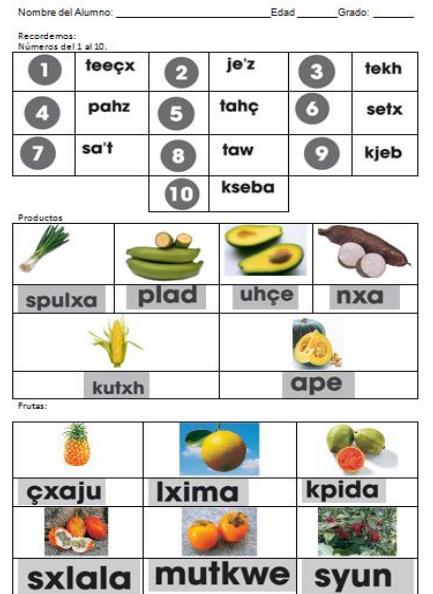

Figura 13. Material para el repaso. Fuente: Elaboración propia.

Los temas a tratar en el repaso son comunes en la enseñanza del nasa Yuwe. El tiempo para el repaso será de 10 minutos y el lugar donde se realizará la prueba será un salón de la institución o la sala de sistemas.

La prueba previa consta de imágenes de algunos números, hortalizas y frutas que fueron estudiados en el repaso. Al frente de las imágenes se ubicaron varias palabras en nasa Yuwe y el estudiante deberá relacionar la imagen con su escritura. Esta es la prueba a realizar:

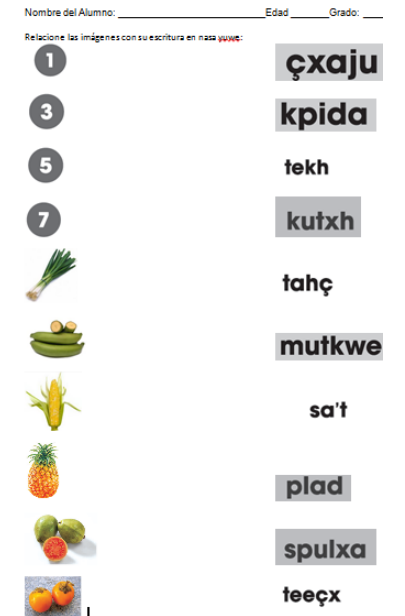

Figura 14. Prueba previa. Fuente: Elaboración propia.

La duración de la prueba será de 10 minutos.

Al terminar la prueba previa, se organizará a los estudiantes por grupos, dependiendo del número de equipos disponibles en la sala de sistemas. Luego se pedirá a los usuarios interactuar con el material etnoeducativo tipo micromundo por 45 minutos en el nivel uno, que contiene actividades referentes a nuestra madre tierra incluyendo las hortalizas, frutas y números.

Al terminar el tiempo de interacción con el micromundo se procederá a realizar la prueba preliminar. Esta prueba al igual que la prueba previa cuenta con imágenes de frutas, hortalizas y números (diferentes a los de la primera prueba), donde se debe asociar mediante una línea la imagen con la escritura correcta en nasa Yuwe. El tiempo de realización de esta prueba será de 10 minutos. La prueba preliminar será la siguiente:

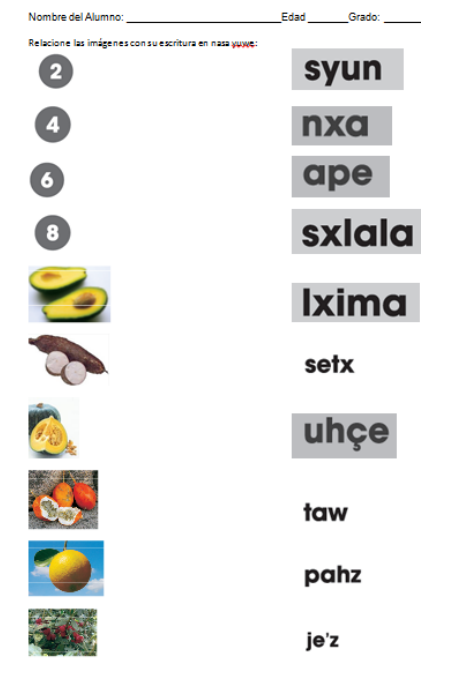

Figura 15. Prueba preliminar. Fuente: Elaboración propia.

Finalmente, para terminar la prueba piloto con los estudiantes de la comunidad se prepara un test para detectar la opinión de los estudiantes respecto al material etnoeducativo (Ver **Anexo K.1**).

#### **5.1.2 Diseño de la evaluación por parte de docentes de nasa yuwe (expertos)**

Para la evaluación de utilidad del software etnoeducativo tipo micromundo por parte de los docentes se tuvo en cuenta el punto de vista de (Cataldi, 2000), que indica las características internas más simples que conducen a una buena utilidad desde la perspectiva pedagógica de software educativo. Cataldi (Cataldi, 2000) y Marques (Marquès Graells P. , 2002) indican que también es debido considerar aspectos técnicos, aspectos pedagógicos y aspectos funcionales.

Para evaluar estos aspectos se propusieron preguntas pertinentes a diferentes criterios, tomando como base la utilidad, aspectos pedagógicos y didácticos, y técnicos. Estas preguntas fueron la base para las pruebas que realizadas con los expertos de la

comunidad nasa. Se toma como base la planilla propuesta por el profesor Pere Marqués (Marquès Graells P. , 2002) donde propone características para identificar los buenos programas educativos y evalúa los aspectos funcionales, utilidad, aspectos técnicos y estéticos, aspectos pedagógicos, esfuerzo cognitivo y observaciones. Dada la importancia y experiencia en el ámbito del software educativo se consideró también tener en cuenta los aspectos propuestos por Cataldi (Cataldi, 2000).

Con ayuda de las preguntas propuestas por (Cataldi, 2000)y (Marquès Graells P. , 2002) adaptadas al contexto de micromundo, se logró concluir si el material etnoeducativo informático tipo micromundo es útil para el apoyo de la enseñanza del nasa Yuwe según lo propuesto en el objetivo específico C del presente proyecto.

Se elaboró un cuestionario con el fin de recopilar las opiniones de los expertos acerca del material etnoeducativo tipo micromundo para el apoyo de la enseñanza del nasa Yuwe basado en las recomendaciones desde las disciplinas de la ingeniería de software y así concluir sobre su utilidad para el apoyo de la enseñanza del nasa yuwe. Se tuvieron en cuenta preguntas con cinco tipos de respuesta: excelente, muy bueno, bueno, regular y malo, valoradas con (5), (4), (3), (2) y (1) respectivamente para cuantificar los resultados totales (Cataldi, 2000) y un espacio amplio para las sugerencias. Las preguntas se redactaron de manera clara y sencilla lo que permitió que los encuestados respondieran fácilmente el cuestionario.

Para la evaluación del material etnoeducativo tipo micromundo para el apoyo de la enseñanza del nasa yuwe se deben realizar los siguientes pasos:

- 1. Cada experto realizó la exploración del nivel 1 del micromundo.
- 2. Se entregó el cuestionario a cada experto para que respondan cada una de las preguntas relacionadas con diferentes aspectos relevantes del micromundo.
- 3. Se recopilaron las respuestas de los expertos y se elaboró un resumen de las mismas permitiendo verificar si existe o no un consenso entre las opiniones de los docentes.

A continuación, se muestra el cuestionario desarrollado para la evaluación del material etnoeducativo tipo micromundo, el cual lo conforman preguntas guiadas a establecer un nivel (de 5 a 1) en el cumplimiento del aspecto evaluado, a primera vista parecerá que induce a responder de manera afirmativa pero en realidad mide este aspecto en su nivel de cumplimiento. También hay varios campos para la opinión, aprovechando que los nasa son un pueblo que acostumbra expresar de manera abierta sus opiniones y escuchar la de los demás. El modelo de cuestionario para los docentes es el siguiente:

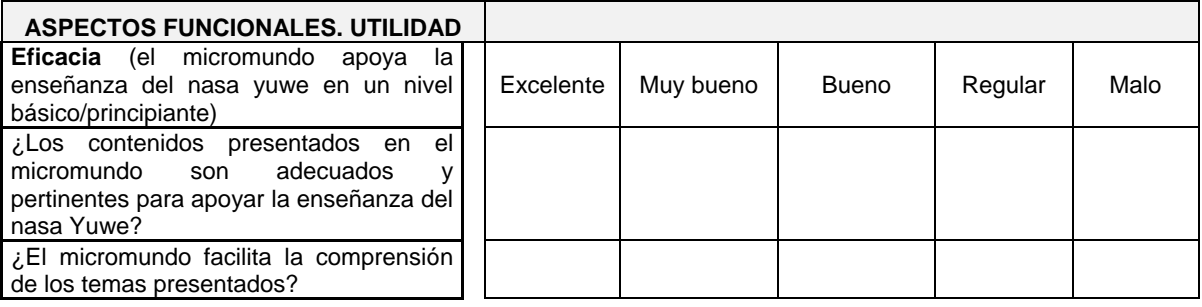

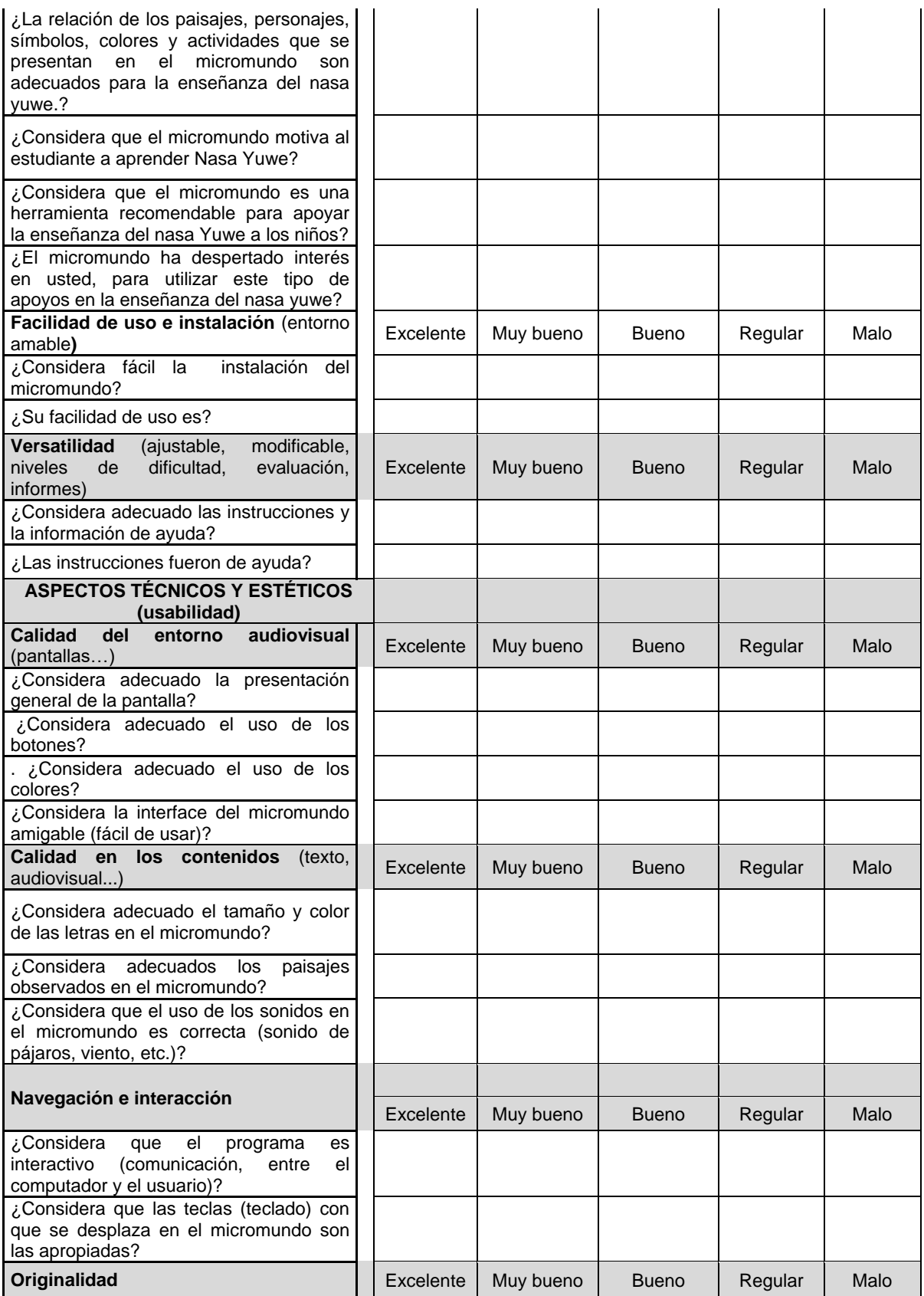
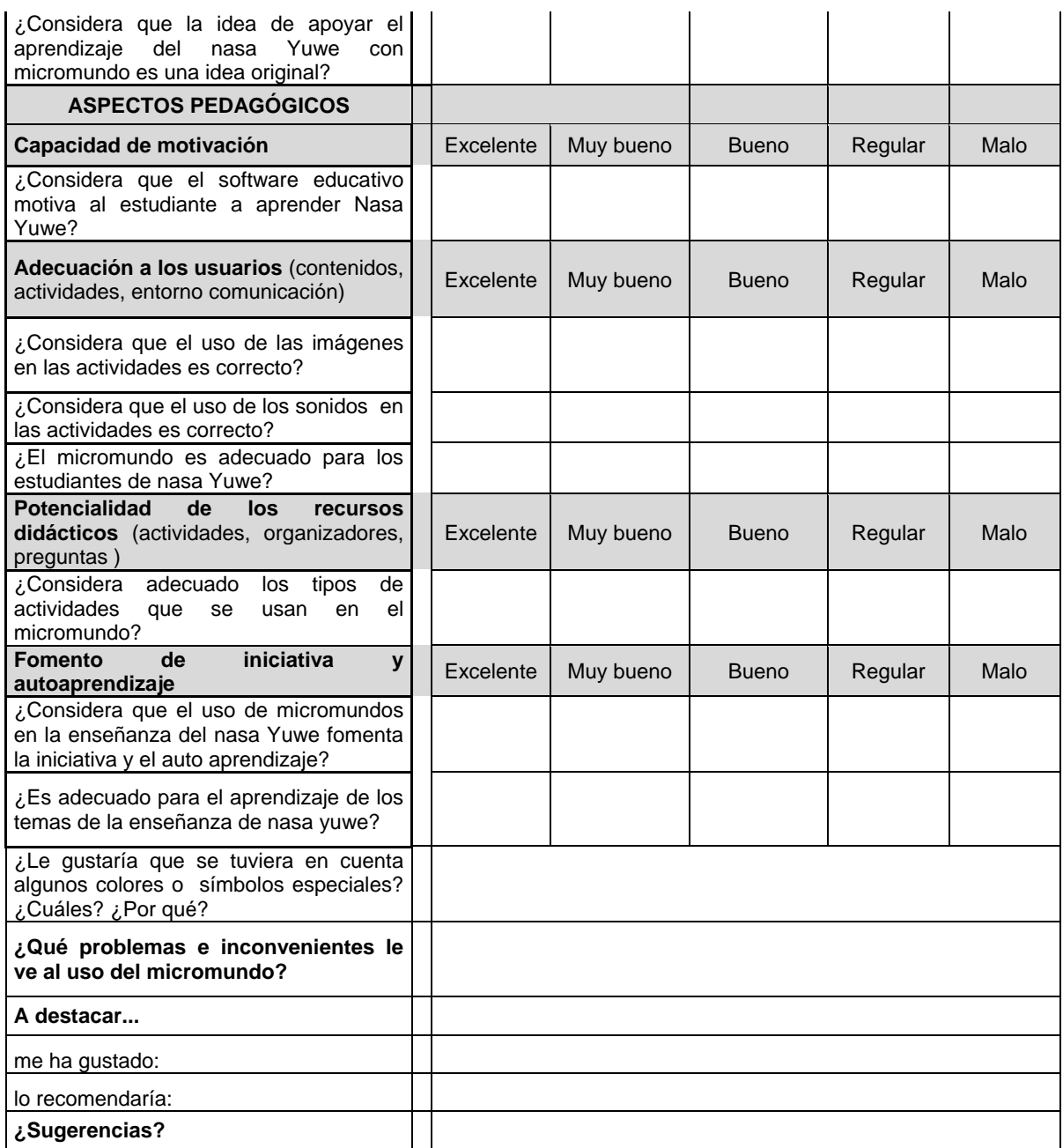

Tabla 18. Cuestionario diseñado para los docentes. Fuente: Elaboración propia.

# **5.2 APLICACIÓN DE LA EXPERIENCIA PILOTO**

## **5.2.1 Prueba piloto para estudiantes de la institución educativa la Aurora**

La prueba se realizó en la institución educativa la Aurora del resguardo indígena de Munchique los Tigres, ubicada en el municipio Santander de Quilichao. La prueba se realizó en la sala de sistemas de la institución para hacer uso del material etnoeducativo tipo micromundo en el entorno donde será usado.

En la sala de sistemas se entregó a cada estudiante una copia del material y atendieron el repaso realizado por el profesor de nasa Yuwe Celestino Guegue Trochez, quien colaboró

con su experiencia en la enseñanza de esta lengua y su gran dominio de la pronunciación. El tiempo que tomó hacer el repaso fue de 10 minutos según lo planeado.

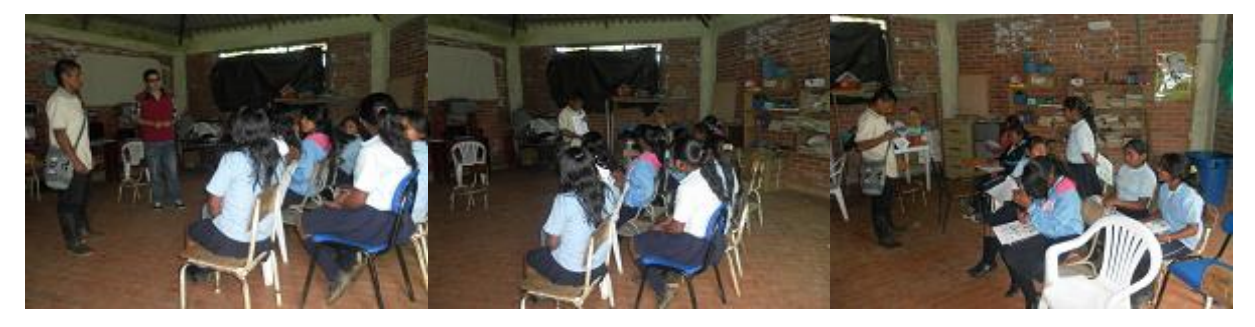

Figura 16. Miembro del proyecto explicando de qué trata el trabajo realizado. Fuente: Elaboración propia.

Figura 17. Profesor nasa en un repaso antes de la prueba previa. Fuente: Elaboración propia.

Figura 18. Niños atendiendo el repaso dictado por el profesor de nasa yuwe. Fuente: Elaboración propia.

A continuación, a cada uno de los aprendices, se le aplicó la prueba previa, pidiéndole que deje en blanco aquello que no sepa. El tiempo utilizado fue de 10 minutos.

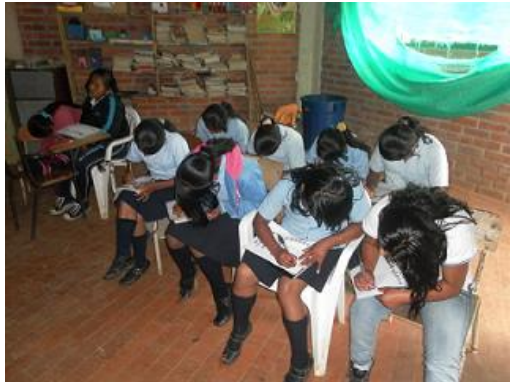

Figura 19. Estudiantes nasa realizando la prueba previa. Fuente: Elaboración propia.

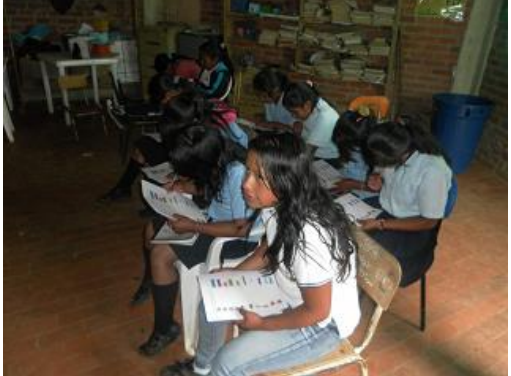

Figura 20. Estudiantes nasa realizando la prueba previa. Fuente: Elaboración propia.

Luego de la prueba previa, se organizó a los estudiantes en 3 grupos, 2 de 3 estudiantes y 1 de 4, debido a que solo se contaba con 3 equipos funcionando en la sala de sistemas. Una vez conformados los grupos los estudiantes procedieron a interactuar con el micromundo alrededor de 50 minutos debido a que se procuraba que la mayoría de grupos completara el nivel.

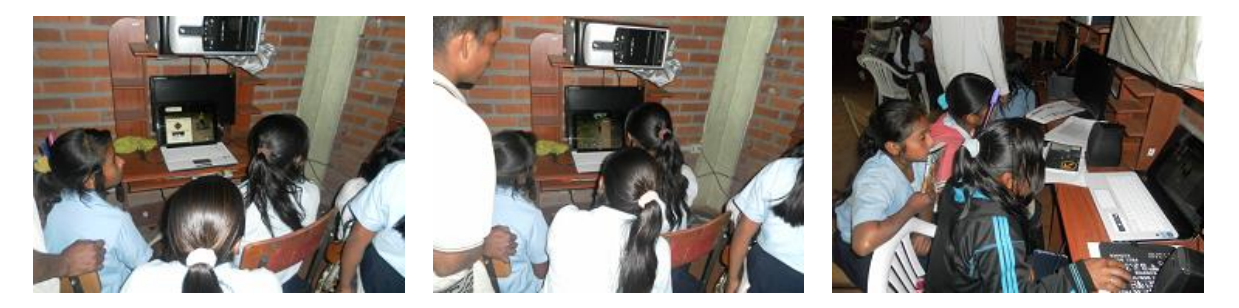

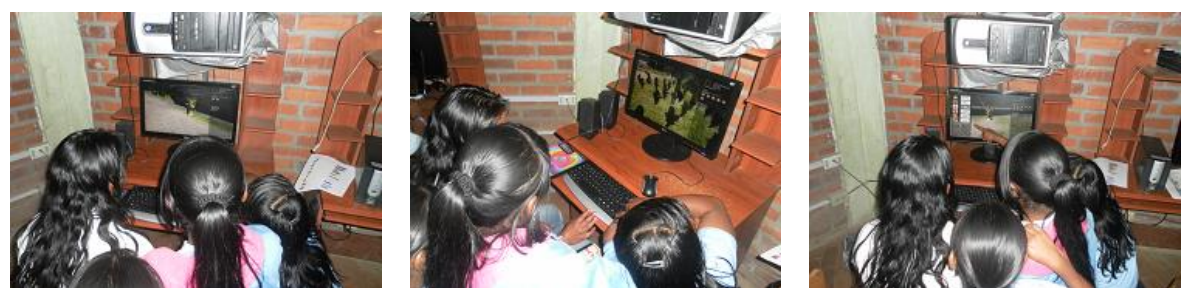

Figura 21. Niños explorando el micromundo. Fuente: Elaboración propia.

Después de haber explorado el micromundo y sus actividades, se procede a realizar la segunda prueba donde se notó una mayor rapidez para resolverla, siendo 8 minutos el tiempo máximo que tomaron los alumnos para entregar la prueba.

Terminada la prueba se procede a realizar el test para detectar la opinión de los estudiantes respecto al material etnoeducativo (ver **Anexo K.2**).

#### **5.2.2 Evaluación por parte de docentes de nasa yuwe**

Para evaluar la utilidad del material etnoeducativo tipo micromundo para el apoyo de la enseñanza del nasa yuwe que contempla aspectos de la cosmovisión Nasa, mediante la revisión y análisis de las metodologías más relevantes utilizadas para construir materiales educativos informáticos, se debe garantizar que los expertos (Docentes) tengan conocimiento en el área de enseñanza del nasa yuwe.

## **Elección de expertos**

Los expertos son profesores de la lengua nasa y del área de informática de la institución educativa la Aurora del resguardo nasa de Munchique - los tigres.

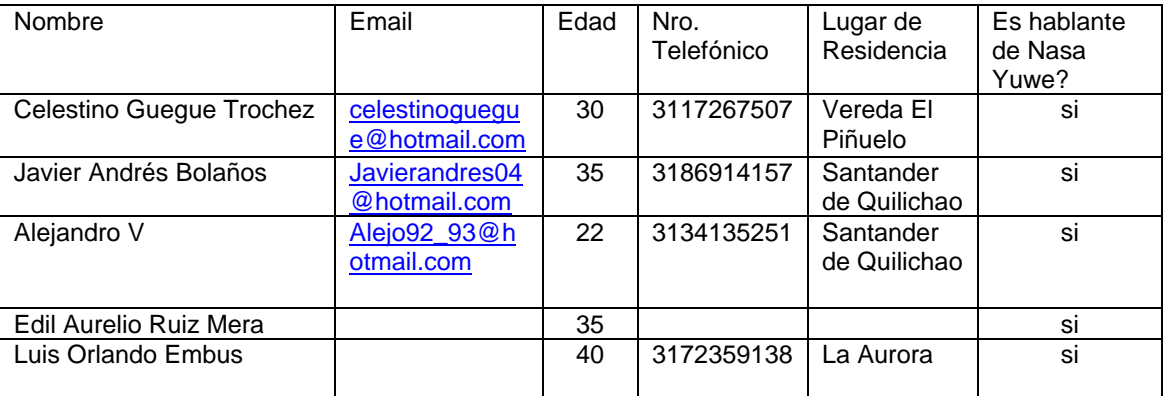

Tabla 19. Expertos en enseñanza del resguardo de Munchique. Fuente: Elaboración propia.

Los docentes identificados procedieron a explorar el material etnoeducativo tipo micromundo:

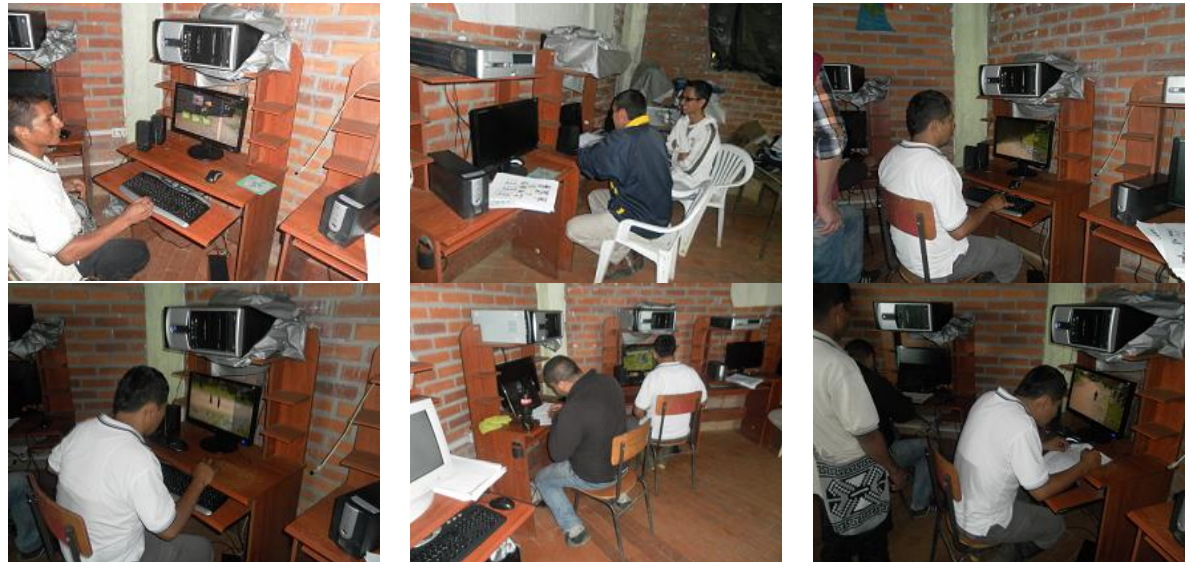

Figura 22. Expertos (profesores de nasa yuwe) explorando el micromundo. Fuente: Elaboración propia.

Para expresar los resultados de los cuestionarios de evaluación a expertos, cada profesor tendrá un identificador por medio del cual se sabrán sus respuestas en un solo cuestionario. Los identificadores por docente son los siguientes:

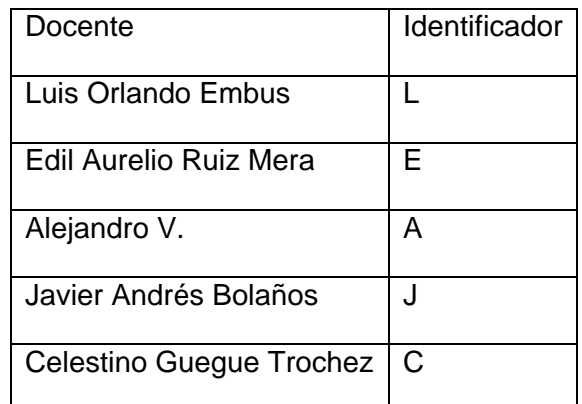

Tabla 20. Identificadores de los Docentes. Fuente: Elaboración propia.

Los resultados de los cuestionarios de evaluación a expertos son los siguientes:

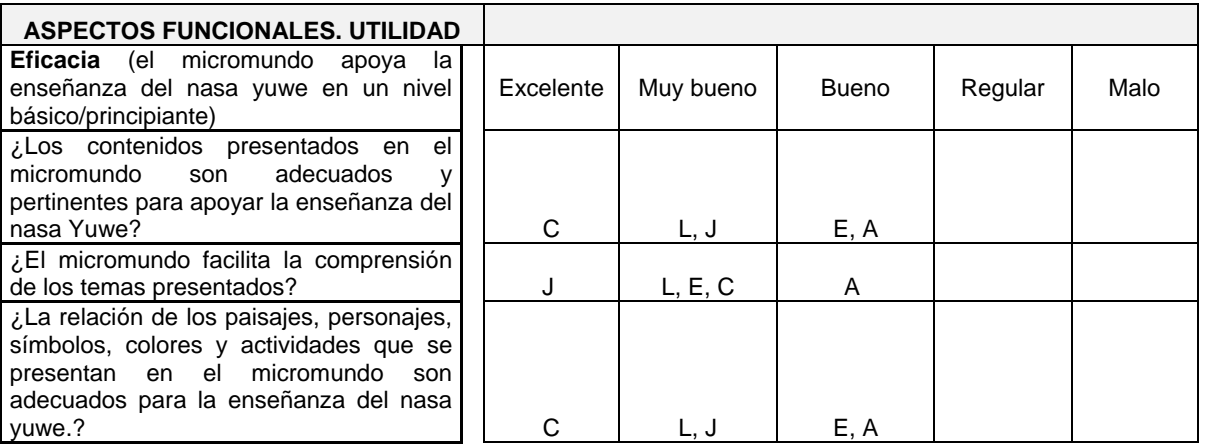

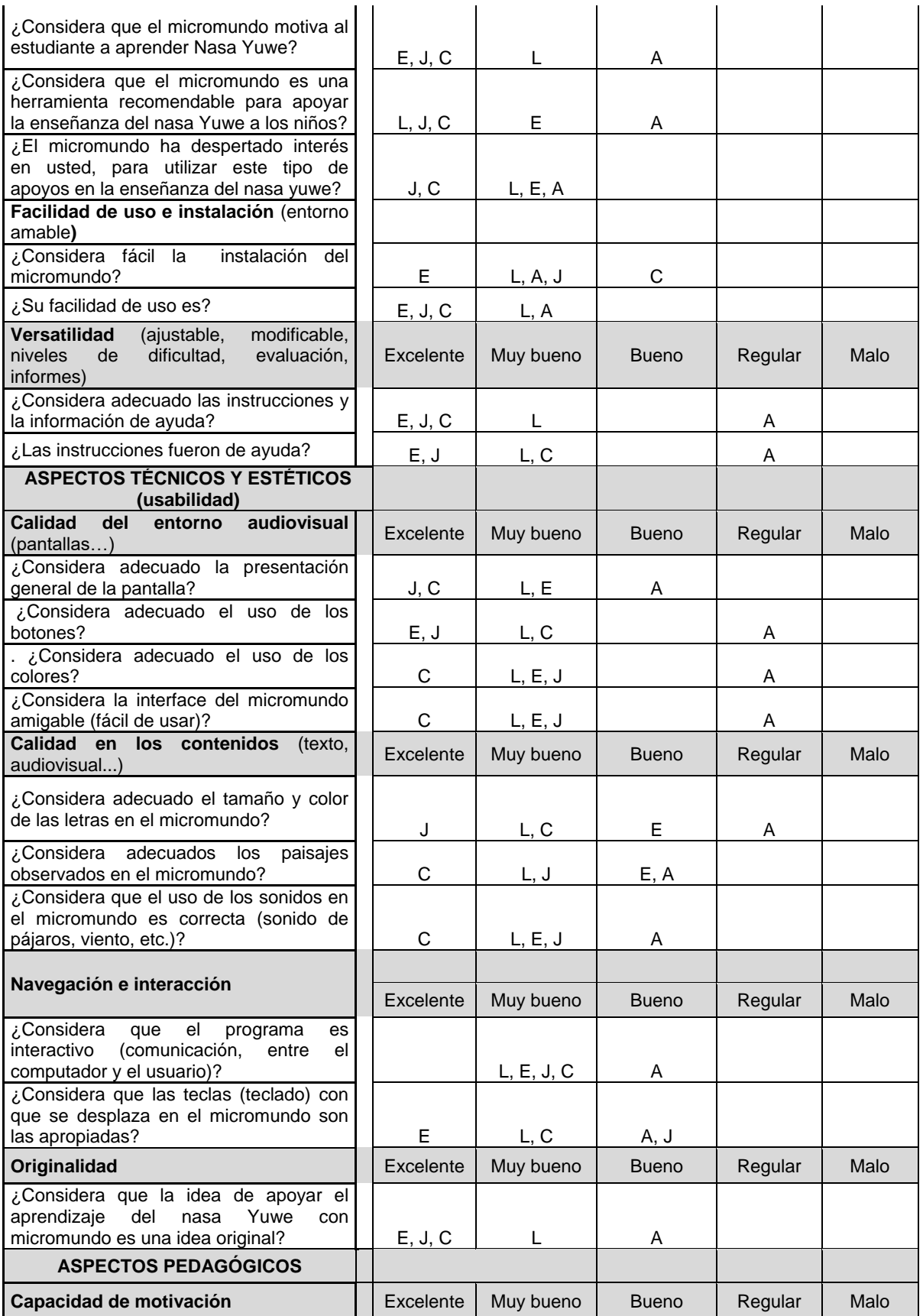

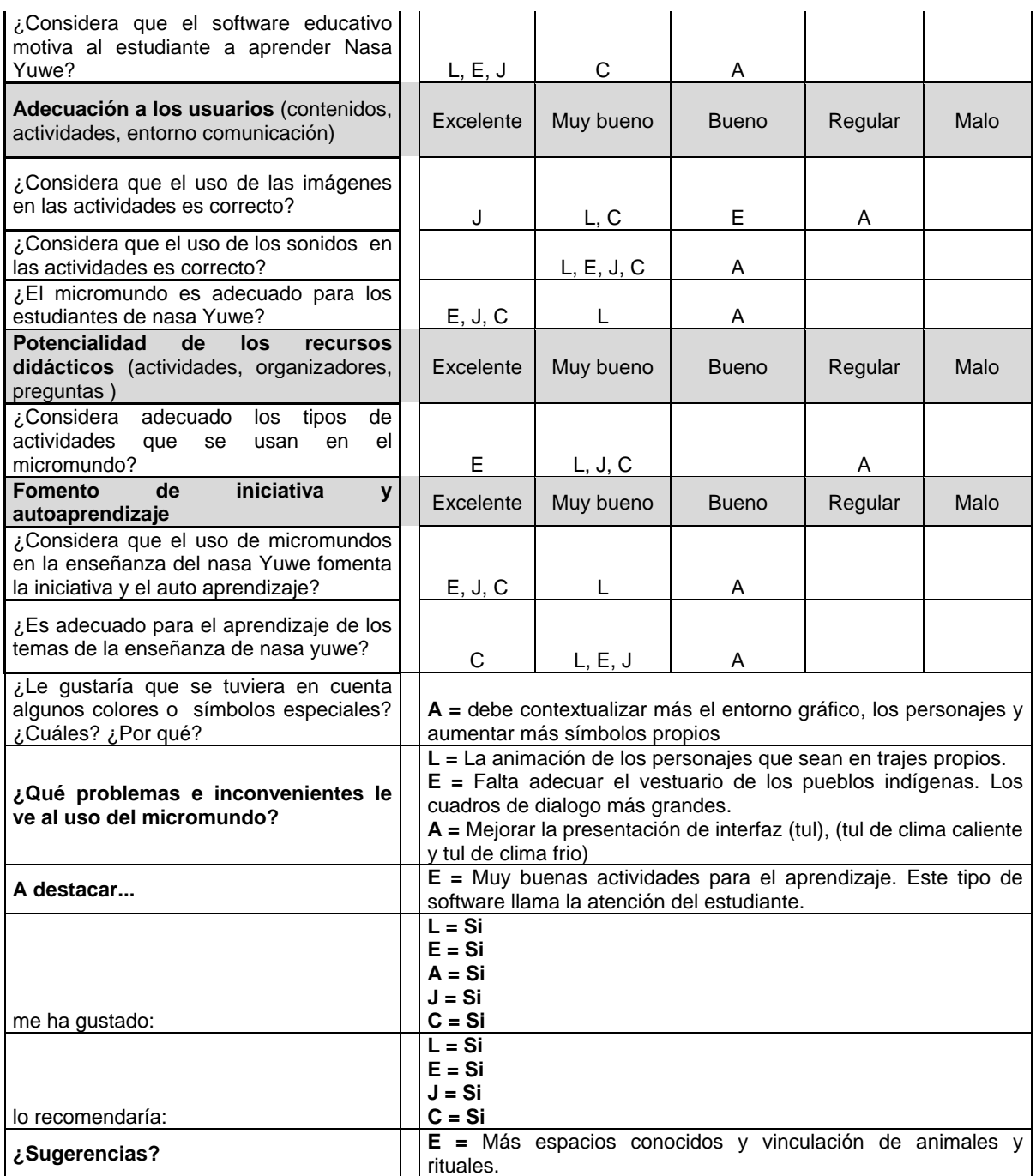

Tabla 21. Prueba de utilidad. Fuente: Elaboración propia.

# **5.3 ANALISIS DE RESULTADOS EVALUACIÓN DEL MATERIAL**

Los resultados de la prueba con estudiantes son los siguientes:

- PE: Porcentaje esperado.
- TC: Total Correctas.
- I: Incorrectas.
- PRC: Porcentaje de respuestas correctas.
- PM: Porcentaje de mejora.

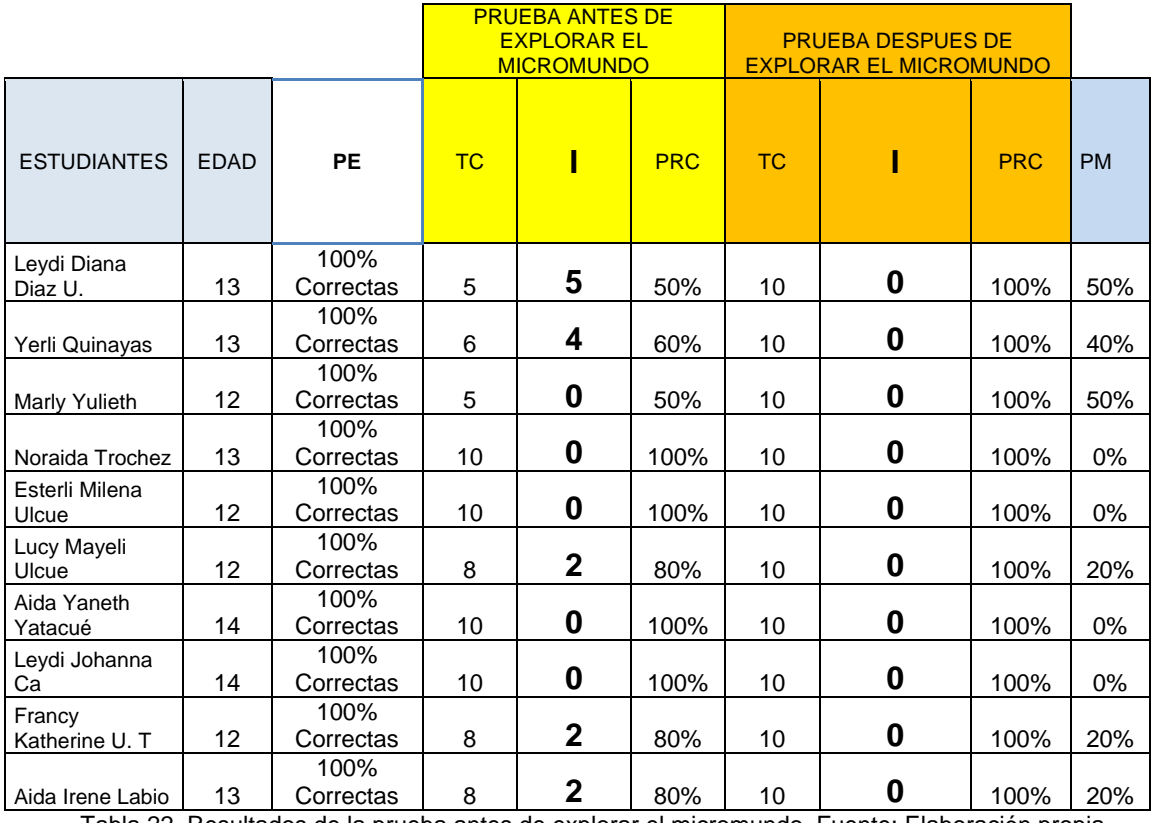

Tabla 22. Resultados de la prueba antes de explorar el micromundo. Fuente: Elaboración propia.

Con los resultados de la segunda prueba se evidencia que el material etnoeducativo informático tipo micromundo ha permitido observar un mejor desempeño en los resultados por parte de los alumnos en la identificación de palabras del nasa Yuwe.

Los resultados de la evaluación con expertos son los siguientes:

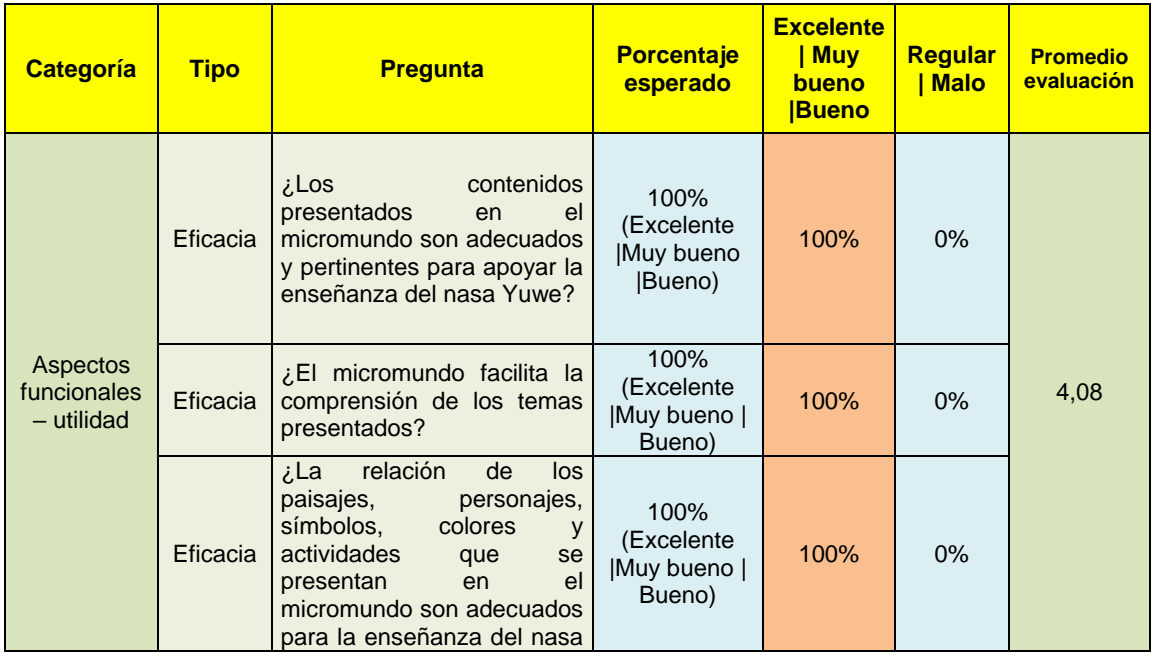

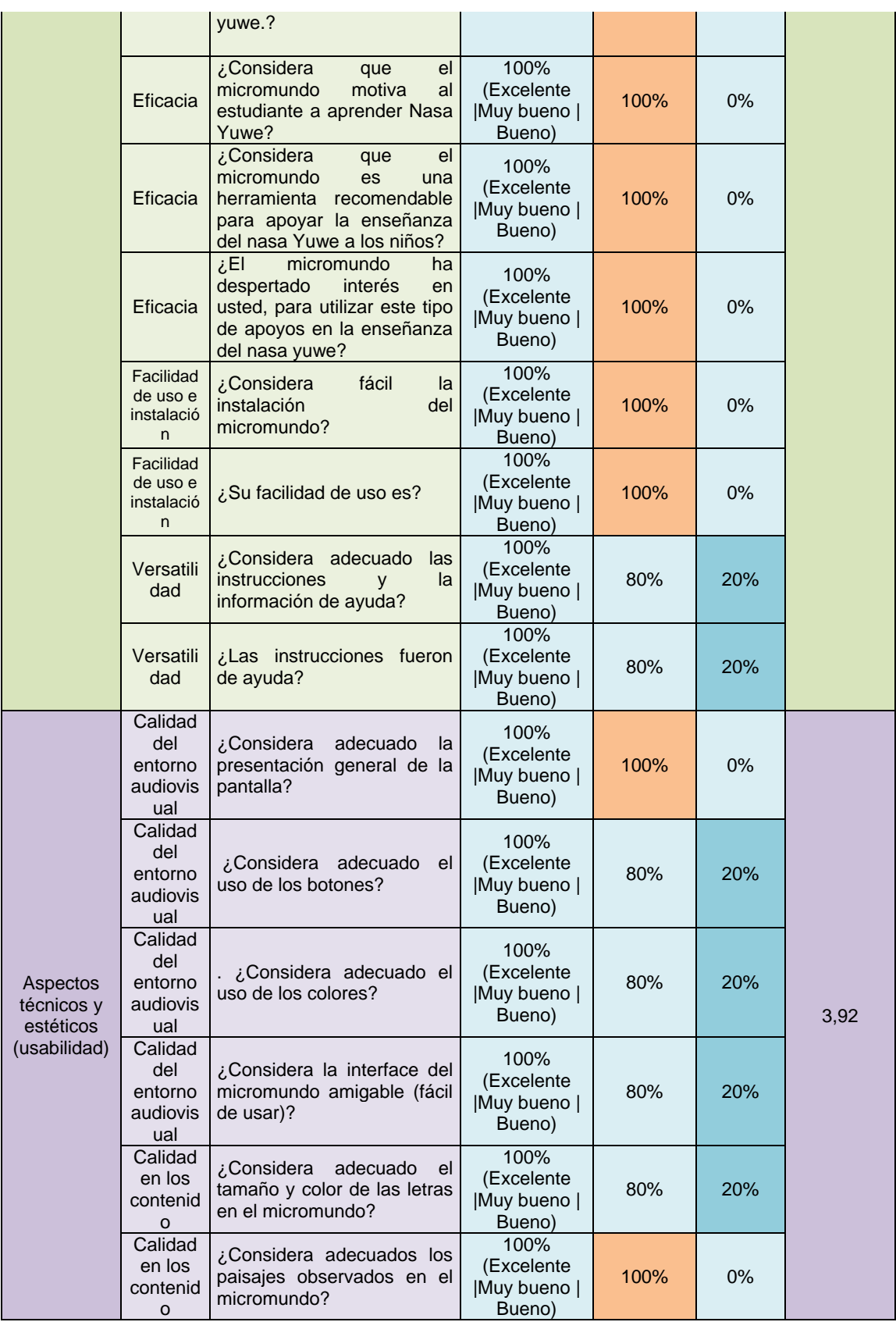

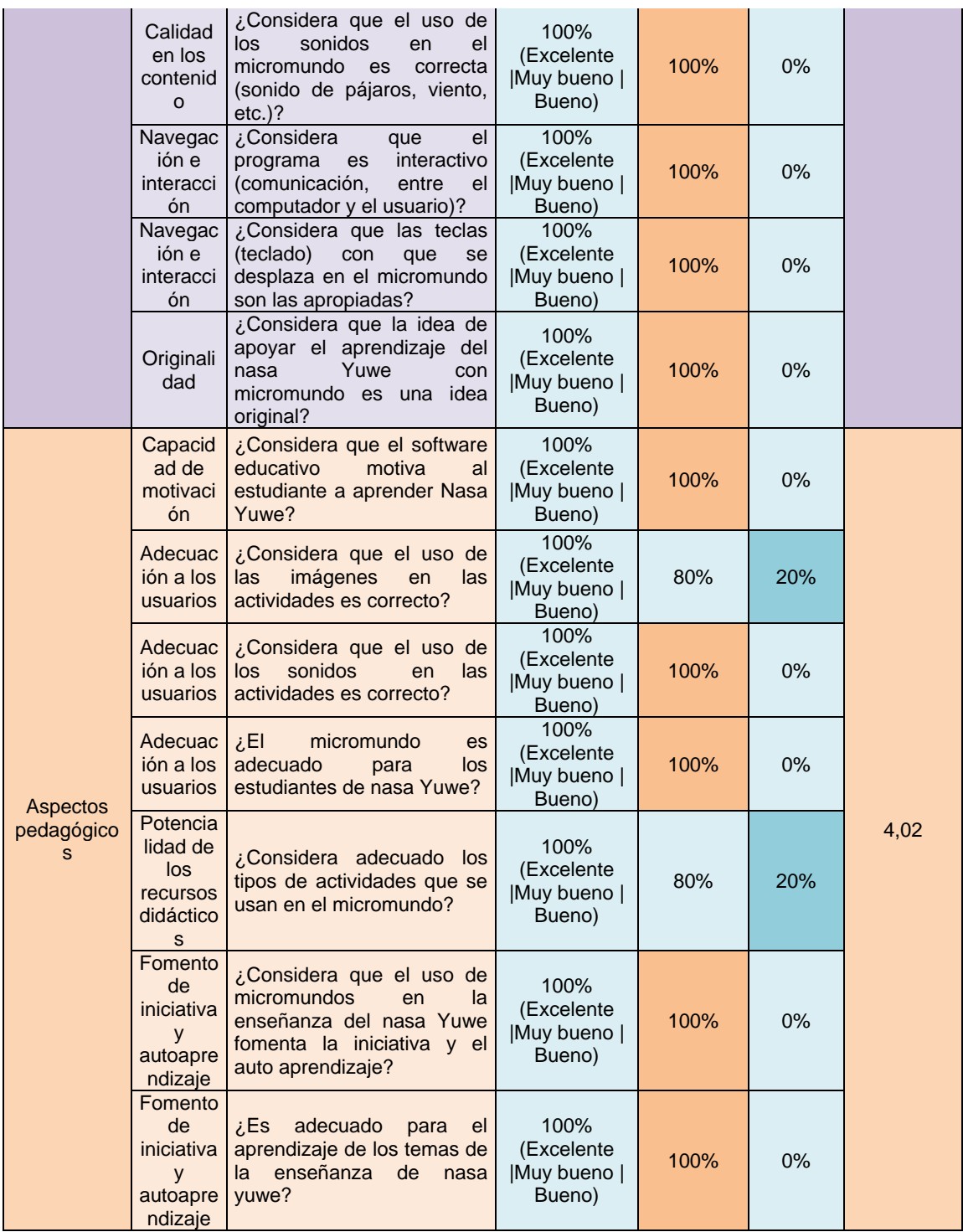

Tabla 23. Resumen de resultados – evaluación con expertos. Fuente: Elaboración propia.

De la tabla anterior, se puede observar que en su mayoría las respuestas son 100% o son cercanas. Para mejorar aquellos ítems menores a 100% se tomaron en cuenta las sugerencias de los expertos y se hicieron reformas en el material etnoeducativo tipo micromundo. Es de resaltar que se obtuvieron muy buenos resultados afirmando que el micromundo es útil para apoyar la enseñanza del nasa yuwe. Además los resultados

promedio de la evaluación son aproximadamente 4, siendo mayor que 2.5, lo que indica que no es necesario reformular o modificar estos aspectos urgentemente (Cataldi, 2000).

# **5.3.1 Conclusiones**

La evaluación de utilidad del material etnoeducativo realizada con los estudiantes de la institución educativa La Aurora y los docentes permitió determinar que el material apoya la enseñanza del nasa yuwe y cumple con las subcategorías de eficacia, facilidad de uso e instalación, versatilidad, calidad del entorno audiovisual, calidad en los contenidos, navegación e interacción, originalidad, capacidad de motivación, adecuación a los usuarios, potencialidad de los recursos didácticos y fomento de iniciativa y autoaprendizaje, lo que permitió concluir que el material etnoeducativo posee las característica identificadas por Marqués (Marquès Graells P. , 2002) para la evaluación y selección de software educativo.

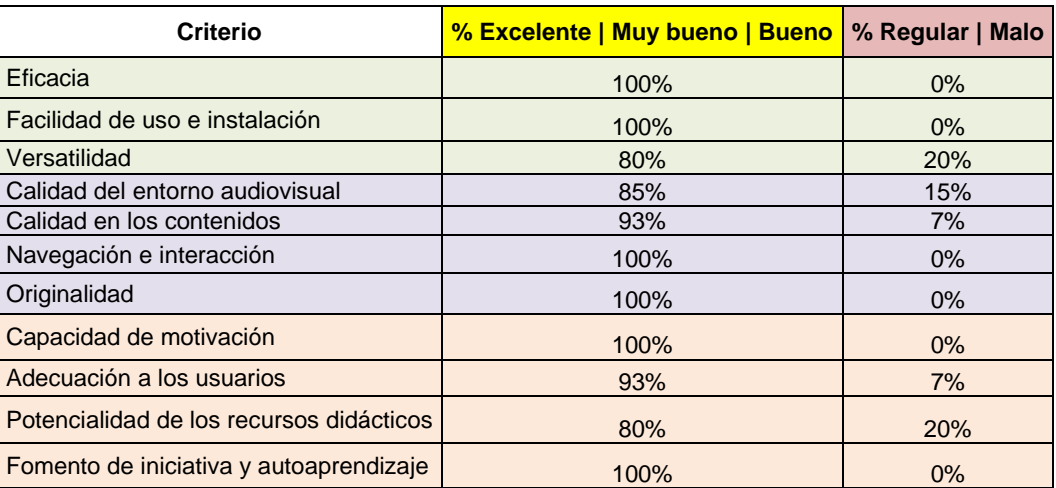

Tabla 24. Tabla resumen evaluación. Fuente: Elaboración propia.

La evaluación permitió determinar que el material etnoeducativo informático tipo micromundo si es útil para la enseñanza del nasa yuwe.

Además de lo anterior, se realizó el respectivo análisis de las respuestas que brindaron cada uno de los expertos en las preguntas abiertas que se realizaron en las encuestas, lo que permite concluir lo siguiente:

- Es necesario adecuar un poco más los personajes respecto a los trajes típicos.
- Es necesario adecuar un poco más el entorno del micromundo para que sea más semejante al entorno nasa (símbolos, tul de clima caliente, tul de clima frio).
- Los cuadros de dialogo deben de ser más grandes para que se pueda leer mejor el contenido.
- Las actividades llaman la atención de los estudiantes.
- Les gusto el software etnoeducativo tipo micromundo a los expertos y también recomendarían su uso a otras personas.

Como los resultados promedio de la evaluación realizada son mayores que 2.5 no es necesario modificar aspectos del micromundo urgentemente (Cataldi, 2000), por lo que las modificaciones que se deben hacer según el análisis de las preguntas abiertas quedará para una próxima versión del micromundo.

# **6 PROBLEMAS, CONCLUSIONES, RECOMENDACIONES Y TRABAJO FUTURO**

El desarrollo de este trabajo ha sido muy enriquecedor para los autores desde múltiples perspectivas:

- A nivel del conocimiento y sensibilización obtenida, al comprender sobre la cultura nasa, lo que permitió conocer otras formas de pensamiento, de realizar sus actividades y de ver el mundo.
- A nivel del trabajo interdisciplinario e intercultural, se aprendió sobre otros enfoques y formas de pensamiento para investigar y trabajar con comunidades indígenas, lo cual se considera muy valioso como futuros egresados de ingeniería de sistemas.
- A nivel del conocimiento adquirido en el desarrollo del micromundo, se aprendió y se exploraron muchas opciones para desarrollar juegos en contexto, que incluyen escenarios significativos para el contexto nasa.
- A nivel de la revisión bibliográfica y el trabajo de campo realizado en pro de obtener un producto desde la ingeniería de software (como las recomendaciones y el micromundo) para la aplicación en un contexto específico.

## **6.1 CONCLUSIONES**

- El análisis comparativo de las metodologías de software educativo y las disciplinas de la ingeniería del software en contraste con las características culturales, pedagógicas y educativas de la comunidad nasa, permitieron proponer un conjunto de recomendaciones que son complementadas y fortalecidas teniendo en cuenta la cosmología y procesos propios de la comunidad nasa, en pro de desarrollar software educativo en el contexto nasa más pertinente y pensado desde el trabajo conjunto con esta comunidad.
- La obtención de las recomendaciones para construir material etnoeducativo informático tipo micromundo fue la tarea más importante de este proyecto debido a que señalan como identificar los rasgos propios de la cultura nasa, integrándolas en un proceso de desarrollo de software para la construcción de materiales etnoeducativos.
- Las recomendaciones propuestas son adecuadas para la elaboración de micromundos que apoyen la enseñanza del nasa yuwe en la comunidad nasa integrándose de manera efectiva, según los resultados de la experiencia piloto realizada.
- Las recomendaciones propuestas se pueden integrar de manera sencilla a los procesos de desarrollo de materiales etnoeducativos para la comunidad nasa, tal como lo hicieron con el micromundo *Nasa yuwe's piyaaka.*
- El material etnoeducativo construido (*Nasa yuwe's piyaaka*) mostró buenos resultados en su uso como complemento de clase, logrando apoyar la enseñanza del nasa Yuwe, según los resultados y observaciones obtenidas de la aplicación de la

experiencia piloto, tanto por parte de los estudiantes, como de los profesores participantes.

- El micromundo utilizó la metodología AUP pero se puede utilizar otra metodología para complementar las recomendaciones, dado que son fáciles de adaptar a distintos procesos de desarrollo de software al estar fundamentadas en las disciplinas de la ingeniería del software.
- Para proponer y realizar trabajos que aprovechen las TI en beneficio de la comunidad indígena nasa resulta fundamental considerar sus características culturales, pedagógicas y educativas con el propósito que el resultado sea lo más cercano a su contexto logrando fortalecer el uso de la lengua, la interacción de la comunidad nasa y el respeto por sus costumbres.
- Para la elaboración de materiales educativos informáticos para la comunidad nasa es fundamental la continua comunicación del equipo de desarrollo del proyecto con los representantes de la comunidad nasa, además de una buena documentación mediante libros y artículos referentes a su historia y cosmovisión, así como la asesoría de personas expertas en el pueblo nasa, sus costumbres y tradiciones.
- La asesoría permanente de Antropólogos y Lingüistas, permitió reconocer aspectos relevantes de la cultura nasa durante la recolección de información y la implementación del micromundo.
- El micromundo desarrollado fue aceptado con mucho entusiasmo por los estudiantes y profesores de la comunidad nasa donde fue realizada la prueba piloto.
- La prueba piloto realizada con la comunidad Nasa y los resultados de las encuestas demuestran una buena aceptación del micromundo por parte de los profesores y estudiantes, mostrando un alto grado de apropiación y acogida por parte los beneficiarios.
- Según las observaciones tanto de estudiantes como de profesores obtenidas de la experiencia, se puede apreciar que el desarrollo de este tipo de materiales informáticos es una buena herramienta para apoyar procesos de revitalización y de recuperación de la cultura de la comunidad Páez, sus costumbres ancestrales y la disminución de la brecha tecnológica.

# **6.2 RECOMENDACIONES**

A continuación se definen algunas recomendaciones para la realización de proyectos de ese tipo, las cuales se deben tener en cuenta para trabajos futuros con la comunidad.

- Los cronogramas deben tener holguras para prever posibles retrasos debido a situaciones de orden público o situaciones particulares del resguardo con el que se trabaja.
- Se debe considerar el calendario académico de la institución educativa del resguardo con la que se vaya a realizar pruebas de software, recolección de información, retroalimentación, entre otras actividades; para que no se realicen en el periodo de vacaciones.

- Es de suma importancia identificar las variaciones en la lengua que se habla en el resguardo para el cual se va a construir el material.
- Considerar desde etapas iniciales del proyecto las características de los computadores que posee la escuela del resguardo indígena, con el propósito de desarrollar software etnoeducativo que no posea problemas de ejecución.
- Considerar desde el inicio del proyecto las limitantes económicas que se tienen para ajustar el proyecto a las mismas.
- Se debe trabajar el mayor tiempo posible acompañado de un experto de la lengua.
- Recopilar la mayor cantidad posible del material con que los docentes apoyan la enseñanza en el resguardo.
- El equipo de desarrollo debe tener una comunicación continua por teléfono u otros medios electrónicos con todos los participantes del proyecto al no poderse realizar reuniones presenciales constantes por la distancias que hay entre los cabildos y la ciudad.
- Es muy importante tener la asesoría de personas que conozcan y entiendan las costumbres de la comunidad, expertos que la hayan estudiado e integrantes de la comunidad para evitar comportamientos que puedan ser ofensivos. También es importante conocer sus tradiciones y costumbres, de manera que sea más fácil entender sus necesidades.
- Resulta necesario buscar estrategias que permitan dotar de salas de cómputo de las escuelas de los resguardos, con mejores características técnicas para lograr un mejor provecho del software educativo implementado.
- Para la construcción de materiales etnoeducativos informáticos exitosos que contemplen los aspectos de la cosmovisión nasa, dinámicas propias de su cultura y rasgos característicos, se sugiere el uso de las recomendaciones propuestas en este proyecto, dado que se han analizado las estrategias de desarrollo de software educativo adaptándolas al contexto de la comunidad nasa.
- A pesar del poco contacto que los niños de la comunidad nasa tienen con las tecnologías de la información, se observó que aprendieron a interactuar con el micromundo de forma fácil y rápida, lo cual permite pensar en que se pueda usar en otros cabildos e instituciones educativas con la misma variante de nasa yuwe.

# **6.3 TRABAJO FUTURO**

Con el desarrollo de este proyecto se evidencia la necesidad de seguir construyendo materiales etnoeducativos y seguir apoyando los procesos de etnoeducación y de recuperación de la cultura de la comunidad Páez, lo cual es una tarea ardua donde se deben utilizar todas las herramientas posibles, en especial las tecnológicas para contribuir con la revitalización de la lengua y sus costumbres ancestrales, apoyando la disminución de la brecha tecnológica, desarrollando acciones que permitan hacer acompañamiento a los docentes, asimismo, se debe contemplar la realización de un proceso continuo de

capacitación en el manejo de los recursos y estrategias de motivación para incluirlos en la práctica docente ya sea dentro o fuera del aula de clase.

Se debe valorar en el largo plazo, como trabajo futuro:

- Estrategias para aplicar estos tipos de materiales en las instituciones educativas de la comunidad nasa.
- Realizar una experiencia piloto que incluya mayor número de población tanto de estudiantes, como de profesores (expertos), con lo cual se pueda refinar más el micromundo y generalizar su utilidad en la enseñanza del nasa yuwe.
- Mejorar el diseño de los personajes con ayuda de un diseñador gráfico.
- Realizar un módulo para calificar la buena pronunciación de las palabras en nasa yuwe.
- Realizar un nivel que permita medir el avance en el aprendizaje.
- Desarrollar niveles más avanzados de la enseñanza del nasa yuwe que incluyan otras materias tales como matemáticas, sociales, entre otros.
- Incluir estrategias pedagógicas propias del contexto nasa y juegos indígenas tradicionales para ser introducidos a los juegos o actividades del micromundo.
- Extender el vocabulario mediante la creación de nuevos niveles que permitan aprovechar el aprendizaje obtenido en los niveles actuales del micromundo.

### **6.4 PROBLEMAS ENCONTRADOS**

- Dificultad para la realización de las salidas y visitas a los resguardos. Cuando se realiza trabajo de campo es necesario contar con recursos suficientes para las visitas de campo, dado que la distancia y las condiciones geográficas de la ubicación de los resguardos así lo requieren. De igual manera la situación de orden público dificulta las salidas de campo repercutiendo en retrasos de las actividades.
- La ubicación geográfica de la institución educativa la aurora resguardo de Munchique – los tigres, impedía una buena comunicación telefónica en algunos momentos de la realización del proyecto.
- Dificultad para realizar las grabaciones de audios para el micromundo con personas de la comunidad indígena nasa, debido a que era necesario hacerlo de manera presencial.
- Se tuvo dificultad para contactar personas de la comunidad nasa.
- A pesar de que el equipo de desarrollo se capacitó en el diseño de personajes, se tuvo dificultad en el diseño de estos.

#### **BIBLIOGRAFIA**

Eclipse Entertainment. (2002). *genesis3d*. Recuperado el 15 de Diciembre de 2012, de http://www.genesis3d.com/download.php

Unity Technologies. (2013). *Unity 3D*. Recuperado el 15 de Enero de 2013, de http://unity3d.com/

- Acción Social; Unión Europea; Cordepaz. (2010). *Informacion Sobre Acciones y Procesos Institucionales para los Pueblos Indigenas de Colombia.* Bogota.
- Alexander, I. F., & Stevens, R. (2002). *Writing Better Requirements .* London, Great Britain: Pearson Education Limited.
- Ambler, S. W. (13 de Mayo de 2006). *The Agile Unified Process v1.1.* Recuperado el 13 de Octubre de 2012, de Disponible: http://www.ambysoft.com/unifiedprocess/aup11
- Arbeláez, R., Idrobo, W., Sierra Martínez, L. M., & Rojas Curieux, T. (2009). *Monografía y Anexos trabajo de grado: Módulo de Enseñanza – Aprendizaje para la Comunidad Virtual de Apoyo a Procesos de Etnoeducación de la Comunidad Nasa.* Popayán: Universidad del Cauca.
- Arias, M., López, Á., & Rosario, H. J. (2010). *Ponencia: Metodología Dinámica para el Desarrollo de Software Educativo.* Recuperado el 4 de Julio de 2012, de Virtual Educa - Foros de Encuentro: http://www.virtualeduca.info/encuentros/encuentros/valencia2002/actas2002/actas02/913.pdf
- Autodesk Inc. (2013 ). *autodesk 3DS MAX*. Recuperado el 12 de Enero de 2013, de http://www.autodesk.com/products/autodesk-3ds-max/overview
- Autodesk Inc. (2013). *Autodesk MAYA*. Recuperado el 14 de Diciembre de 2012, de http://www.autodesk.com/products/autodesk-maya/overview
- Barrales J., M. V., yareli, C. P., Jaén N., P. A., López L., V., & Villafán L., J. (2012). *Proyecto Software Educativo.* Recuperado el 05 de Marzo de 2013, de Slideshare Present Yourself: http://www.slideshare.net/thereyblak/bitacora-de-proyecto
- Beck, K. (2000). *"Extreme Programming Explained. Embrace Change" Traducido al español como: "Una explicación de la programación extrema. Aceptar el cambio".* Addison Wesley.
- Benavides, D., Benavides, O., Sierra Martínez, L. M., & Rojas Curieux, T. (2010). *Trabajo de grado: Módulo de evaluación del aprendizaje del nasa yuwe de apoyo a los procesos de Etnoeducación de la comunidad indígena Nasa.* Popayán: Universidad del Cauca.
- Benigni, G. (2004). Una Metodología Orientada a Objetos para la Producción de Software multimedia. *Saber, 16*, 26-32.
- Blender Foundation. (2013). *Blender* . Recuperado el 14 de Enero de 2013, de http://www.blender.org/download/get-blender/
- Bustamante Toro, C. A., & Álzate Ríos, H. F. (2010). Diseño y Creacion de un Material Educativo Computarizado (yaku 1.0) Referente a la Tematica del Agua y su Gestión Integral. *Rev. Invest. Univ. Quindío*, 89 -98.

- Canós, J. H., Letelier, P., & Penadés, M. C. (2006). Métodologías Ágiles en el Desarrollo de Software. *Técnica Administrativa, Buenos Aires*.
- Cardona Fuentes, P. D., Ortega González, C., & Gutiérrez Vera, F. (2010). YAAK: sistema online para la enseñanza y difusión de la lengua otomí de Querétaro. *Inteligencia Artificial y TIC's*, 1- 18.
- Caro Piñeres, M. F., Toscazo Miranda, R. E., Hernández Rozo, F. a., & David Lobo, M. E. (2009). DISEÑO DE SOFTWARE EDUCATIVO BASADO EN COMPETENCIAS. *Ciencia e Ingeniería Neogranadina*, 71-98.
- Cataldi, Z. (2000). *Tesis de Magíster en Informática: Metodología de diseño, desarrollo y evaluación de software educativo.* UNLP.
- Clark, J. L. (1987). *Curriculum renewal in school foreign language learning.* Oxford: Oxford University Press.
- Comisión Nacional de Trabajo y Concertación CONTCEPI. (febrero de 2012). *perfil del Sistema Educativo Indigena Propio - S.E.I.P.* Recuperado el 30 de Agosto de 2012, de Autoridad Nacional de Gobierno Indigena: http://cms.onic.org.co/wp-content/uploads/2012/06/CONTCEPIperfil-SEIP-versionII-2012.pdf
- Comunicaciones ONIC, Prensa VI Cumbre de las Américas. (12 de Abril de 2012). *Autoridad Nacional de Gobierno Indigena*. Recuperado el 18 de Abril de 2012, de Autoridad Nacional de Gobierno Indigena: http://cms.onic.org.co/2012/04/es-urgente-aprobar-declaracion-americanasobre-los-derechos-de-los-pueblos-indigenas/
- Congreso de Colombia. (1994). *Ley 115 de 1994.* Recuperado el 30 de Agosto de 2012, de Red Latina de Educación Rural - RedLer: http://www.red-ler.org/normativa-basica-etnoeducacion.pdf
- Congreso de Colombia. (12 de Julio de 2010). *Decreto 2500 de 2010.* Recuperado el 30 de Agosto de 2012, de El Sitio Oficial de Bogota D.C: http://www.alcaldiabogota.gov.co/sisjur/normas/Norma1.jsp?i=40017
- Corrales Carvajal, M. E. (2008). Algunas dinámicas socioculturales y educativas de la escritura del nasa yuwe, lengua ancestral de Colombia. *Revista Educación y Pedagogía*, 209-223.
- Correa, J. (14 de Octubre de 2011). *Las wikis y los blogs como herramientas educativas.* Recuperado el 26 de Junio de 2012, de http://prezi.com/6fkp1ph-1cl5/las-wikis-y-los-blogscomo-herramientas-educativas/
- CRIC-Programa de Educacion Bilingüe e Intercultural-Comisión General de Lenguas. (Junio de 2008). Estudio Sociolingüisticos Fase preliminar. Base de datos - CRIC 01/2007 Lengua Nasa Yuwe y Namtrik. Popayàn, Cauca, Colombia: CRIC-Universidad del Cauca-Ministerio de Cultura.

Crispin, L., & House, T. (2002). *Testing Extreme Programing.* Addison Wesley.

- Crytek GmbH. (2013). *cryengine 3*. Recuperado el 15 de Diciembre de 2012, de http://mycryengine.com/
- Deemer P, B. G. (2009). *The Scrum Primer*. Recuperado el 15 de Enero de 2013, de The Scrum Foundation: http://scrumfoundation.com/library

- Díaz, M., Pérez, M., Grimmán, A., & Mendoza, L. (2008). *Propuesta de una Metodología de desarrollo de software educativo bajo un enfoque de calidad sistémica.* Recuperado el 4 de Julio de 2012, de Modelos de desarrollo de MDCs: http://modelosdesarrollomdc.blogspot.com/2008/10/propuesta-de-una-metodologia-de.html
- Epic Games. (2008). *Unreal Engine*. Recuperado el 14 de Diciembre de 2012, de Unreal Technology: http://www.unrealengine.com/udk/downloads/
- Fabre, A. (2005). *Diccionario etnolingüístico y guía bibliográfica de los pueblos indígenas sudamericanos. NASA.* Recuperado el 9 de Abril de 2012, de Alain Fabre - homepage: http://butler.cc.tut.fi/~fabre/BookInternetVersio/Dic=Nasa.pdf
- Farfán Martínez, M., & Rojas Curieux, T. (2010). *Zuy Luuçxkwe kwe'kwe'sx ipx kwetuy piyaaka. Cartilla de aprendizaje de nasa yuwe como segunda lengua.* Buenos Aires.
- Fernández Vallejo , D., & Martín Angelina, C. (2012). *Desarrollo de videojuegos, Arquitectura del motor de videojuegos.* La mancha: Escuela Superior Informática (UCLM).
- Galvis P., A. H. (1992). *Ingenieria de Software Educativo.* Santafé de Bogotá: Universidad de los Andes.
- Galvis Panqueva, A. H. (1993). *Evaluación De Materiales Y Ambientes Educativos Computarizados.* Bogotá.
- Gómez Castro, R. A., Galvis Panqueva, A. H., & Mariño Drews, O. (1998). Ingenieria de software educativo con modelaje orientado por objetos: un medio para desarrollar micromundos interactivos. *Informática Educativa*, 9-30.
- González Montaña, E. (2008). *Cómo documentar el código*. Recuperado el 15 de Enero de 2013, de Ocio y Tecnologia: http://ociotec.com/como-documentar-el-codigo/
- Herrera Corona, L., Maldonado Berea, G. A., Mendoza Zaragoza, N. E., & Pérez Navío, E. (2007). Metodología para el diseño de material didáctico en plataforma de e-learning. *I Congreso Internacional Escuela y TIC. IV Forum Novadors*, 1-14.
- Ibarra Quiroga, A. P., Mosquera Ramirez, J. C., & Zuñiga Muñoz, R. F. (2004). *Proyecto Apoyo Multimedial Indigena "AMI" Propuesta Metodologica para la Construccion de Software Etnoeducativo.* (U. C. Colombia, Ed.) Popayán: Universidad Cooperativa de Colombia.
- Instituto Colombiano de Cultura Hispánica. (1996). *Geografía Humana de Colombia. Región Andina Central, Tomo IV. Vol (II)* (Vol. II). Santafe de Bogota.
- Jacobson, I., Booch, G., & Rumbaugh, J. (2000). *El Proceso Unificado de Desarrollo de Software.* Madrid: Pearson Educación.
- Kaufman, R. A. (1976). *Needs Assessment: What It Is and How to Do It.* San Diego: University Consortium on Instructional.
- Kazmierczak, E. (2003). Requirements Engineering. En E. Kazmierczak, *Requirements Engineering* (págs. 433-641). Melbourne, Victoria.
- Keyes, J. (2005). *Software Engineering Handbook.* Boca Raton, Florida: Taylor & Francis e-Library.

- Kruchten, P. (2001). *What Is the Rational Unified Process?* Recuperado el 26 de Junio de 2012, de http://perso.enstimac.fr/~journeau/GSI/MDPinfo/Pr%E9sentation%20RUP/WhatIstheRationalUnifiedProcessJan01.pdf
- Lage, F., Cataldi, Z., Pessacq, R., & García Martínez, R. (2003). Metodología Extendida para la Creación de Software Educativo desde una Visión Integradora. *Revista Latinoamericana de Tecnología Educativa*, 1-32.
- Larman, C. (2003). *UML y Patrones: Una Introducción al Análisis y Diseño Orientado a Objetos y al Proceso Unficado.* (Vol. Segunda Edición ). España: Prentice Hall.
- Larousse Editorial. (2011). *Diccionarios.com*. Recuperado el 5 de mayo de 2012, de millones de personas, millones de palabras: http://www.diccionarios.com/
- Lee, W. W., & Owens, D. (2004). *Multimedia Based Instruccional Design.* San Francisco: Pfeiffer.
- León Serrano, G. (1996). *Ingenieria de Sistemas de Software.* Madrid: Isdefe.
- Llano Quintero, A. M. (2010). Centros de etnoeducación para el fortalecimiento del plan de vida Nasa: tejiendo resistencia desde la identidad. *revista prospectiva - Universidad del Valle*, 491- 518.
- Londoño, F. W. (25 de Agosto de 2005 ). *Metodologia De Desarrollo De Producciones Educativas Hipermediales Personalizantes.* Recuperado el 5 de Julio de 2012, de Colombia Aprende - La Red del Conocimiento: http://www.colombiaaprende.edu.co/html/mediateca/1607/article-75593.html
- Madueño, L. (2001). Software educativo bajo plataforma web como apoyo didáctico a un sistema presencial virtual para informática educativa. *Trabajo de ascenso, sin publicación*.
- MakeHuman team. (2001). *MakeHuman - Open Source Tool for Making 3D Characters*. Recuperado el 18 de Agosto de 2012, de http://www.makehuman.org/
- Mañas, J. A. (8 de mayo de 2003). *Documentación de código*. Recuperado el 15 de Enero de 2013, de Departamento de Ingenieria de Sistemas Telematicos-Universidad Politecnica de Madrid: http://www.lab.dit.upm.es/~lprg/material/apuntes/doc/doc.htm
- Marqués G., P. (1995). *Metodología Para la Elaboración de Software Educativo.* Recuperado el 26 de Julio de 2012, de Magìster en Educaciòn y Tecnologias para el Aprendizaje: http://mgs.educacion.ulagos.cl/TPA/usuario09/wpcontent/uploads/07\_METODOLOGIA\_PARA\_LA\_ELABORACION\_DE\_SOFTWARE\_EDUCATI VO.pdf
- Marquès Graells, P. (2002). *Evaluación y selección de software educativo.* Recuperado el 27 de Octubre de 2012, de http://diversidad.murciaeduca.es/tecnoneet/docs/2002/62002.pdf
- Marquès Graells, P. (3 de Agosto de 2010). *Multimedia educativo* . Recuperado el 1 de Abril de 2012, de http://www.peremarques.net/funcion.htm#ventajas
- Marquès, P. (2001). *TECNOLOGIA EDUCATIVA - WEB PERE MARQUÈS - UAB / USAL / UHU.* Recuperado el 26 de Octubre de 2012, de FICHA DE EVALUACIÓN MULTIMEDIA: http://peremarques.pangea.org/evalua.htm

McConnell, S. (1998). *Software Project Survival Guide .* Redmond, Washington: Microsoft - Press.

- Miratía Moncada, O. J., & Gertrudis López, M. (julio de 2005). *Estrategia de Diseño de Cursos en Línea (DPIPE).* Recuperado el 26 de Julio de 2012, de slideshare: http://www.slideshare.net/omiratia/estrategia-de-diseo-de-cursos-en-lnea-dpipe
- Morales Bitar, E. (2007). *Tecnologia y Synergix*. Recuperado el 20 de 08 de 2012, de http://synergix.wordpress.com/2007/10/10/requisitos-vs-requerimientos/
- Munévar Quintero, F. I. (2009). Creación de un Micromundo Interactivo en una Institución Educativa Rural. *Revista latinoamericana de estudios educativos*.
- Observatorio del programa presidencial de derechos humanos y dih. (2010). *Diagnóstico de la situación del pueblo indígena Nasa o Páez.* Bogota: Observatorio del programa presidencial de derechos humanos y dih.
- Ortín, M. J., Molina, J. G., Moros, B., & Nicolás, J. (Noviembre de 2000). *El Modelo del Negocio como base del Modelo de Requisitos.* Murcia - España.
- Ovalle Carranza, D. A., & Padilla Torralvo, J. J. (1998). Enfoques Hipermediales para el Diseño y Desarrollo de Software Educativo en Educación Superior. *Informática Educativa UNIANDES - LIDIE*, 49-67.
- Oviedo, C. A. (2012). *Fortaleciendo la identidad indígena Nasa*. Recuperado el 15 de Enero de 2013, de http://goo.gl/4EJ8h
- Pachon, X. (2000). *Los Nasa o la gente Páez. Geografía Humana de Colombia* (Vol. II). Bogotá.: Biblioteca Luis Angel Arango.
- Peláez Camarena, G., & López Azamar, B. (2006). *Metodología para el Desarrollo de Software Educativo (DESED).* Recuperado el 26 de Julio de 2012, de Instituto Politecnico Nacional: http://www.repositoriodigital.ipn.mx/bitstream/handle/123456789/5334/41-42-2.pdf?sequence=2

Pérez Huebe, L. (2005 ). *Monografía - Ingeniería De Requerimientos.* Pachuca, México.

- Pérez Martínez, E. (2011). *Trabajo de Grado: Desarrollo de un videojuego educativo para el aprendizaje de inglés mediante teléfonos móviles.* Madrid: Universidad Carlos III de Madrid.
- Pressman, R. (2005). *Ingeniería del Software - un enfoque practico* (6ta Edición ed.). Mc Graw Hill.

Pressman, R. S. (2005). *Ingeniería de Requisitos.* McGraw-Hill .

- Project Management Institute. (2012). *Guía del PMBOK. Guía de los fundamentos de la dirección de proyectos.* Pennsylvania: Project Management Institute.
- Quero Ramones, S., & Madueño Madueño, L. (2006). Süchiki Walekerü: un ejemplo del uso de las TIC en escuelas indígenas Caso Wayuu. *Educere: Investigación arbitrada*, 435-442.
- Quero, S., & Ruiz, M. (2001). Diseño de software educativo para incentivar la lectura y escritura de la lengua indígena en los niños wayuu. 68-85.
- Real Academia Española. (2001). *Diccionario de la Lengua Española*. Recuperado el 31 de Agosto de 2012, de Definición de recomendacion: http://lema.rae.es/drae/?val=recomendacion%20
- Rojas, T., & Farfán, M. (2010). *Zuy Luuçxkwe kwe'kwe'sx ipx kwetuy piyaaka. Cartilla de aprendizaje de nasa yuwe como segunda lengua.* Buenos Aires.

- Rosales, R. J. (08 de 10 de 2010). *Modelado del Negocio - RUP.* Recuperado el 10 de 05 de 2013, de Modelado del Negocio - RUP: http://rolandojaldin.blogspot.com/2010/10/modelado-delnegocio-rup.html
- Ruano Rincón, S. J., & Checa Hurtado, Á. C. (2006). Lineamientos para la adecuación de IGUs en el ámbito de la cultura indígena Páez. *20vo Simposio de Factores Humanos en Telecomunicaciones*.
- Ruiz, F. (06 de Octubre de 2011). *Epf Wiki.* Recuperado el 24 de Abril de 2012, de Epf Wiki: http://epf.eclipse.org/wikis/openupsp/openup\_basic/disciplines/analysis\_and\_design,\_0TX9AMlg Edmt3adZL5Dmdw.html
- Ruiz, W., Naranjo, R. C., & Rojas Curieux, T. (2010). *Trabajo de grado: Monografía y Anexos Módulo De Sostenibilidad Para La Comunidad Virtual De Apoyo A Los Procesos De Etnoeducación Para La Comunidad Indígena Nasa.* Popayán: Universidad del Cauca.
- Salazar Rengel, M. A., & Cadenillas Espinoza, R. I. (2009). *Trabajo de grado: Desarrollo de un software educativo para facilitar el proceso enseñanza-aprendizaje de la asignatura modelos de operaciones, dictada en el departamento de computación y sistemas de la universidad de oriente.* Barcelona: Universidad de Oriente.

Sánchez Ilabaca, J. (1995). *Informática educativa.* Santiago de Chile, Chile: Editorial Universitaria.

- Secretaria Senado. (2005). *Secretaria del Senado*. Recuperado el 25 de Mayo de 2012, de http://www.secretariasenado.gov.co/senado/basedoc/ley/1994/ley\_0115\_1994\_pr001.html
- Shane, O. (2007). *Los beneficios de la ingeniería del software.* Recuperado el 24 de Abril de 2012, de Los beneficios de la ingeniería del software: http://www.intaris.ch/benefits.html
- Sierra M., L. M., Rojas Curieux, T., Meza, E., & Naranjo, R. (2010). *Metodología para Construir Materiales Educativos que Soporten la Enseñanza del Nasa Yuwe.* Popayán: Proyecto Financiado por Colciencias y la Universidad del Cauca.
- Sierra Martínez, L. M., Rojas Curieux, T., & Naranjo, R. C. (14 de Julio de 2007). Descripción de EWA: Comunidad Virtual de Apoyo a los Procesos de Etnoeducación Nasa. (C. Universidad del Cauca, Ed.) 26.
- Sommerville, I. (2005). *Ingeniería Del Software .* Madrid: PEARSON EDUCACIÓN .
- Torossi, G. (2004). *El Proceso Unificado de Desarrollo de Software.*
- Unicauca & Unicef. (2002). *Proceso Etnoeducativo de las Comunidades Nasa Las Computadoras como Herramientas para el Fortalecimiento Organizativo del Resguardo de Corinto.* popayán.
- Unicauca. (2011). *VRI*. Recuperado el 10 de mayo de 2012, de Vicerrectoria de Investigaciones Unicauca: http://vri.unicauca.edu.co:8081/vri2011/index.php/4-proyectos-activos-por-facultad
- Unicef; Aecid; Funproeib Andes. (2009). *Atlas sociolinguistico de pueblos indigenas en America Latina* (Primera Edicion ed.). (I. Sichra, Ed.)
- Valencia, R. F., Riascos, V. A., & Niño Z., M. A. (2011). Método para la creación de micromundos inmersivos. *Revista Avances en Sistemas e Informática*, 41-50.

Velasco, G., López, J. L., Naranjo, R. C., & Rojas Curieux, T. (2009). *Trabajo de Grado: Monografía y Anexos: Modulo De Colaboración Para La Comunidad Virtual De Apoyo A Los Procesos De Etnoeducación De La Comunidad Nasa.* Popayán: Universidad del Cauca.

Wake, W. (2002). *Extreme Programming Explored.* Addison-Wesley.

- Wejxa, G. (2007). *Reflexiones sobre el sxûu yu'. Refrescar el pensamiento para la prevención territorial del pueblo indígena Nasa.* Páez-Belalcázar: Asociación de Cabildos Nasa Çxhaçxha.
- Wells, D. (2009). *Extreme Programming: A gentle introduction*. Recuperado el 27 de Diciembre de 2012, de http://www.extremeprogramming.org/

Young, R. R. (2004). *The Requirements Enginnering Handbook.* Norwood: Artech House.

Zambrano, J. (1995). *Enseñanza Asistida por Computador (E.A.C.) y Método para la producción de Software Educativo (PROSDOS).* Caracas, Venezuela: Imprenta Universitaria.